# **CYBER 18/1700 MSOS ANALYSIS**

**Seminar Number QA4020** Volume 1

Seminars designed to help improve performance and productivity.

**APPLICATIONS<br>& SOFTWARE<br>EDUCATION** 

GD CONTROL DATA

**SEMINAR**<br>DIVISION

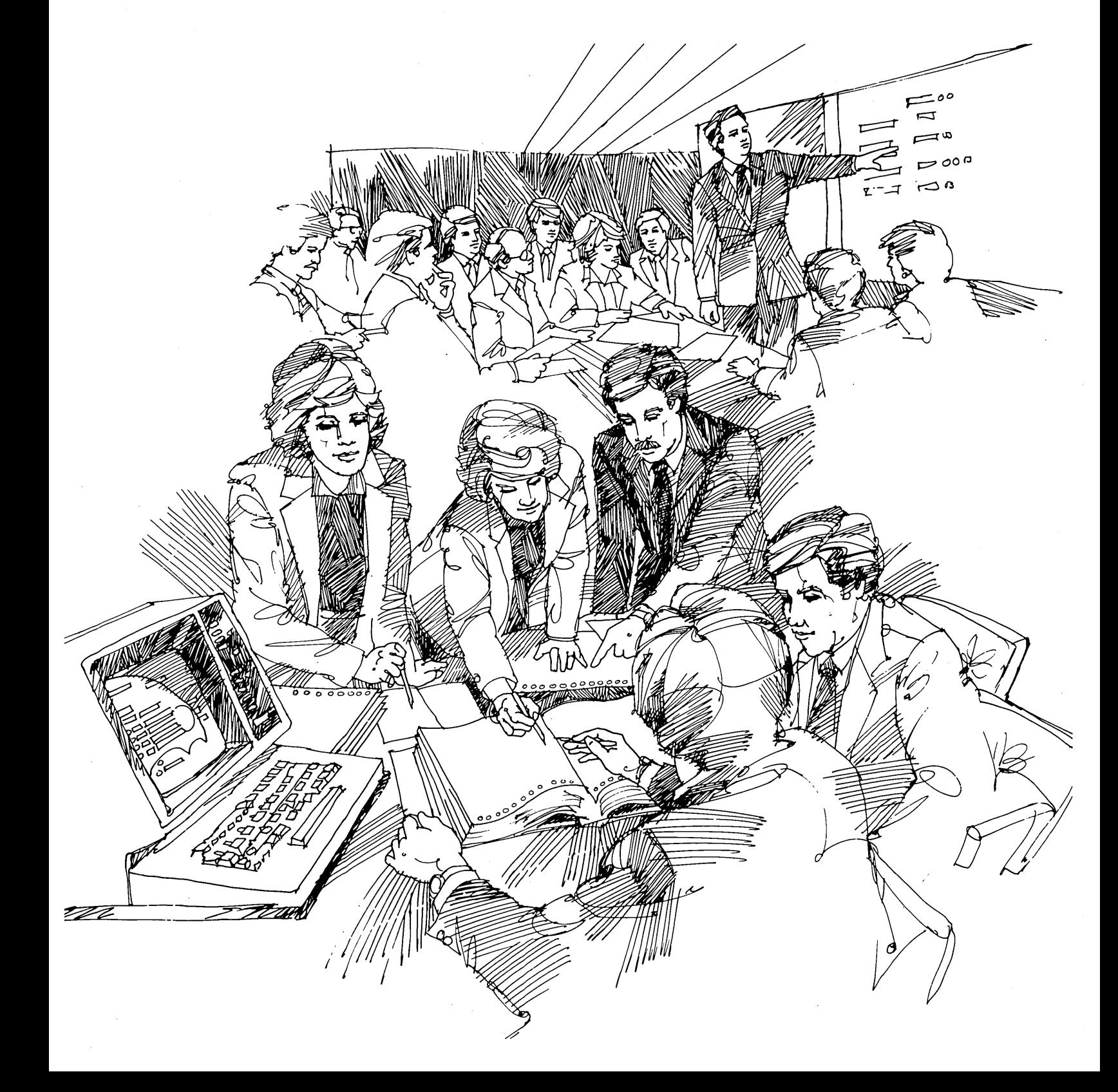

# COURSE NO. 0A4020-1 CYBER 18/1700 MSOS ANALYSIS

## STUDENT HANDOUT VOLUME 1

## **REVISION B**

For Training Purposes Only **Control Data Corporation** 

#### PROPRIETARY NOTICE

The ideas and designs set forth in this document are the property of Control Data Corporation and are not to be disseminated, distributed, or otherwise conveyed to third persons without the express written permission of Control Data Corporation.

> $\sim 10^7$  $\sim 10$

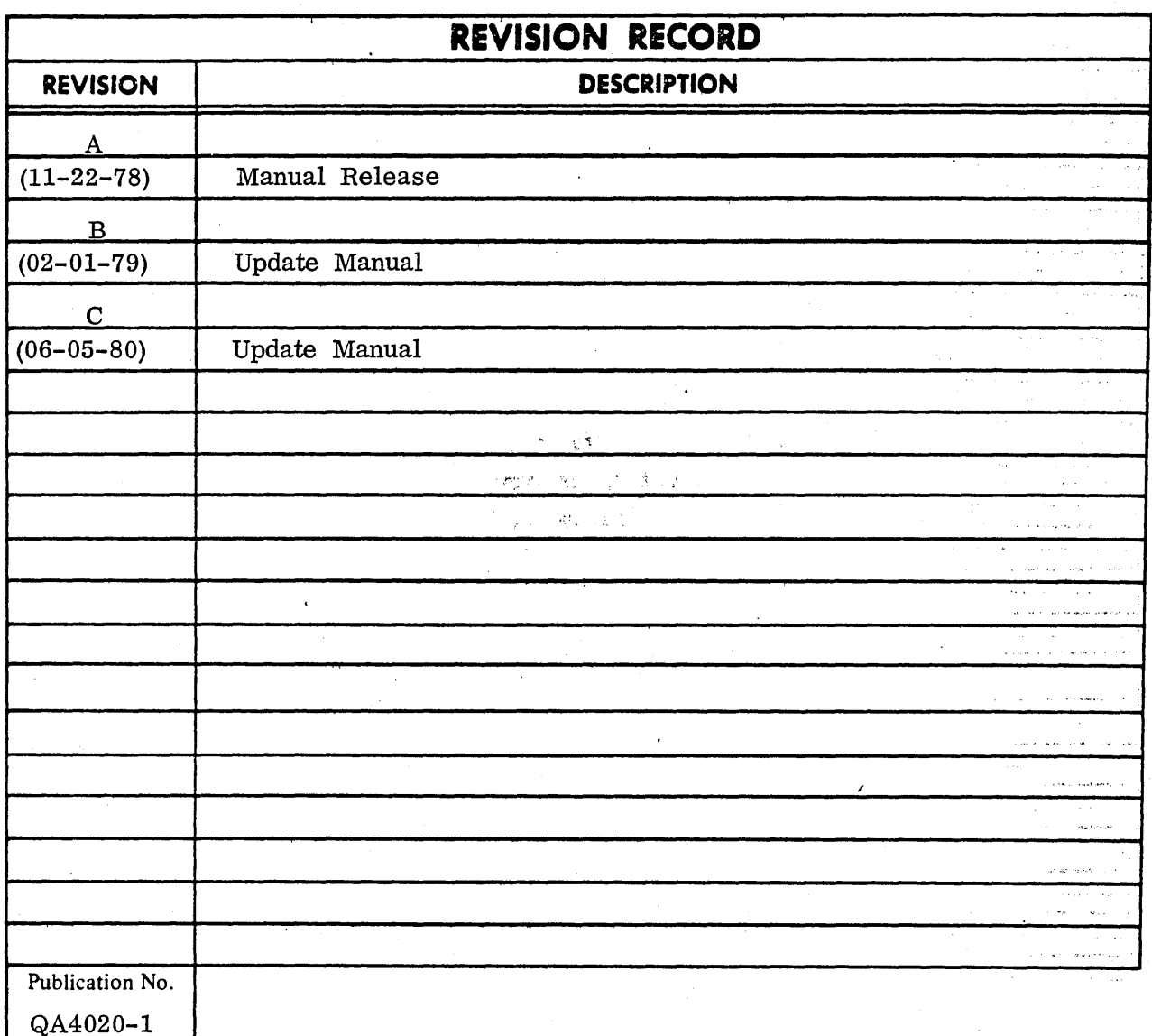

REVISION LETTERS I, O, Q AND X ARE NOT USED CYBER 18/1700 MSOS ANALYSIS

1978, 1979, 1980, 1982 © COPYRIGHT CONTROL DATA CORPORATION 1982 All Rights Reserved

Address comments concerning this manual to:

**CONTROL DATA CORPORATION** National Coordinator 5001 West 80th Street **Eleomington, Minnesota 55437**<br>Attn: Curtis Vicha

or use Comment Sheet in the<br>back of this manual.

# CYBER 18 MSOS ANALYSIS STUDENT HANDOUT GENERAL CONTENTS

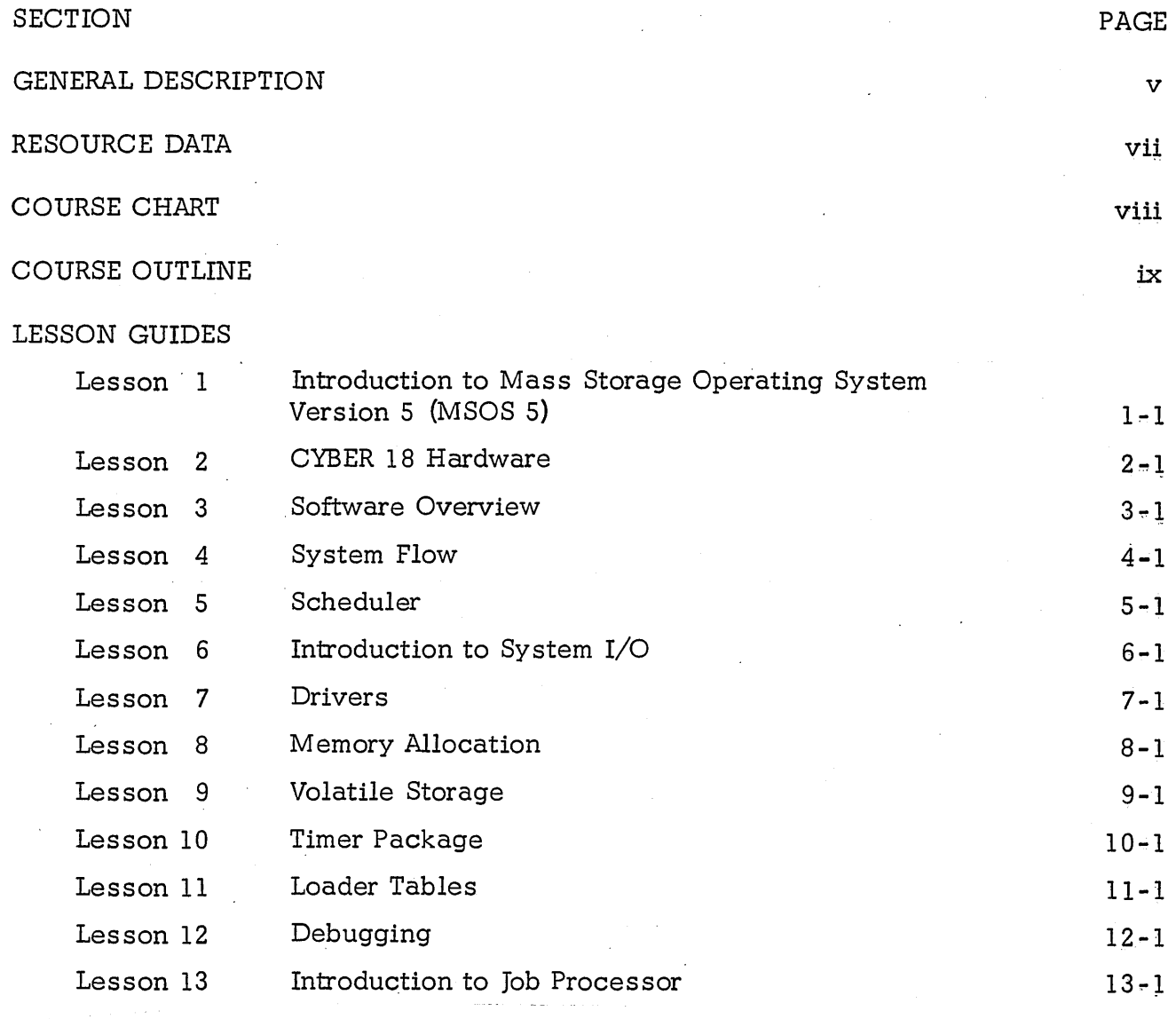

MSOS TEST

C)

 $\bigcirc$ 

#### GENERAL DESCRIPTION

#### COURSE TITLE: CYBER 18 MSOS Analysis

COURSE NUMBER: QA4020

. COURSE LENGTH: 5 days

#### DESCRIPTION:

o

o

This course is designed to provide the system programmer with an in-depth study of the MSOS Operating System. The subject matter includes system initialization routines, SYSDAT, system flow, monitor, 1/0 routines and loader tables. The operating system will be studied at the flowchart and code level.

#### PREREQUISITES:

Satisfactory completion of Assembly Language (QA3060) and Advanced Coding (QB4030).

#### OBJECTIVES:

Upon successful completion of this course the student should have achieved the following:

- 1. Gained a familiarity with the resource material available to the system analyst.
- 2. Learned the terminology used in the listings and manuals about MSOS.
- 3. Understanding of the system flow and use of the major system tables.
- 4. Understand the basic components of a driver and understand the system provided subroutines for drivers (FNR, MAKQ, COMPRQ, ALTDEV).
- $\cdot$  5. Be able to describe the function of the major request processors (Scheduler, RW, SPACE).
	- 6. Be able to describe Interrupt Processing.
	- 7. Be able to study system listings.
	- 8. Know how to find important system information in a dump of memory and mass memory.

NOTE TO STUDENTS

o

o

o

The purpose of this Student Guide is, first, to be a teaching aid and, secondly, to supply information that is not included in the other manuals given out in the class. Therefore, when a subject is in another manual, a reference will be made to that material and it will not be duplicated here.

We *welcome* your comments on the Student Guide. We *would* appreciate examples charts or flow charts that you feel might improve the Student Guide.

Please send all such suggestions to:

Education Services ASE, MNA02B Control Data Corporation P.O. Box 0 Minneapolis, Minnesota 55440

#### RESOURCE DATA

### STUDENT MATERIALS:

 $\bullet$ 

 $\bigcirc$ 

o

 $\bigcirc$ 

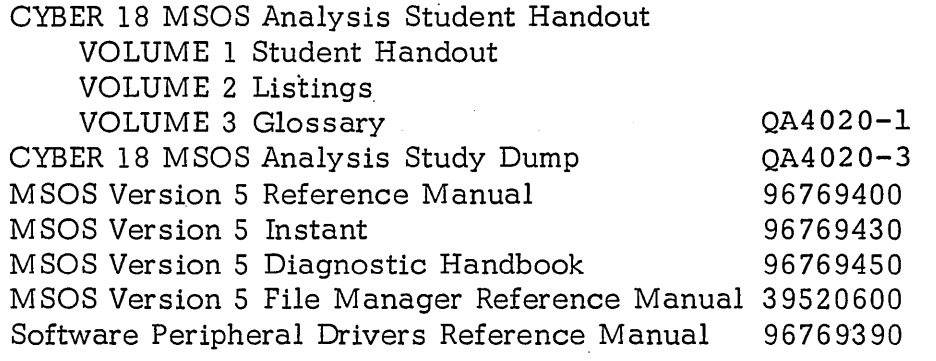

vii

o

 $\mathbb{Z}$ 

 $\sim 10^6$ 

 $\sim 10^7$ 

 $\sim$ 

# o COURSE CHART MSOS ANALYSIS

 $\overline{\phantom{a}}$ 

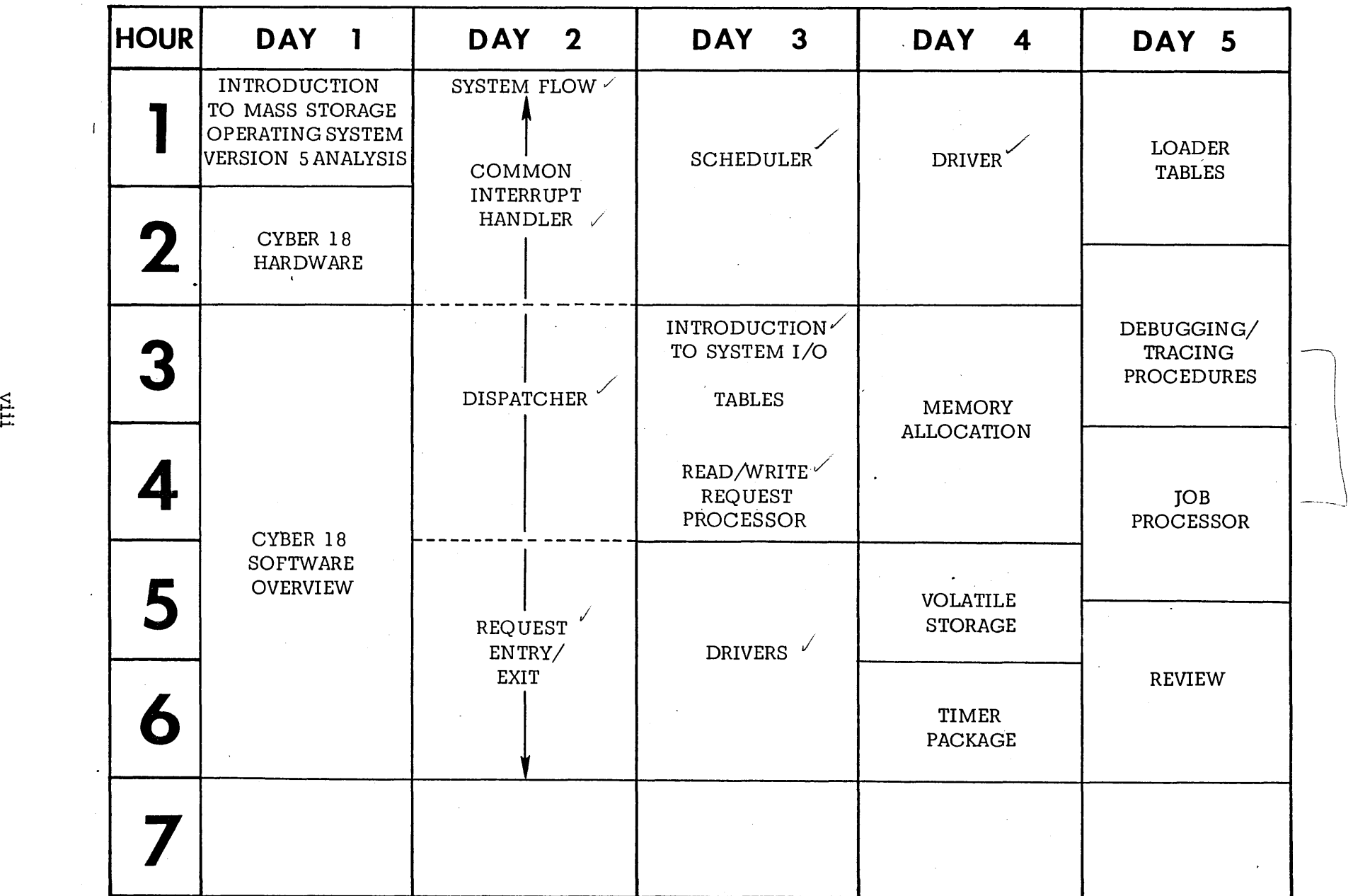

 $\mathcal{A}^{\mathcal{A}}$ 

 $\sim$ 

...<br>...

 $\sim$ 

o

 $\mathbf{I}$ 

 $\mathcal{L}$  $\setminus$  $\setminus$  COURSE OUTLINE 0 MSOS ANALYSIS

- I. Introduction to CYBER 18 Mass Storage Operating System (1 hr.) Version 5 (MSOS 5)
	- A. Overview of MSOS 5
	- B. Introduction to MSOS 5 Analysis
		- 1. Materials available on MSOS
		- 2. Class introduction<br>3. Overview of outline
		- Overview of outline
- I I. CYBER 18 Hardware (1 hr.)
	- A. CYBER 18 Configurations
		- 1. CYBER 18-10M Computer System
		- 2. CYBER 18 -20 Processor
		- 3. CYBER 18 Cartridge Drive
	- B. Example Configuration
		- 1. CYBER 18 Features (MACRO)<br>2. Memory word
		- Memory word
	- C. Input/Output Instructions
		- 1. Return from INP or OUT
		- 2. Disk addres sing
	- D. Panel Mode Operation
		- 1. Function Control Register
		- 2. FCR Table

#### III. Software Overview (4 hrs.)

 $\bigcirc$ 

- A. Terms and Concepts
	- 1. Compile, load, execute process
	- 2. Types of programs
	- 3. Background/foreground
- B. Priority Structure
	- 1. Priority scheme
	- 2. Interrupts
	- 3. Priority level

- C. Queues for CP Usage
	- 1. Interrupt Stack
	- 2. Scheduler's Queue
- D. The Libraries
	- 1. Program Library
	- 2. System Library
	- 3. LIBEDT
- E. System Initialization
- IV. System Flow
	- A. Common Interrupt Handler
		- 1. Interrupt trap
		- 2. Changing priority
	- B. Dispatcher
		- 1. Scheduler's queue
	- C. Request entry/exit
		- 1. Indirect request
		- 2. MONI
- V. Scheduler
	- A. System Directory Call
	- B. Pseudo Interrupt
- VI. Introduction to System I/O
	- A. System Standard Logical Units
	- B. Physical Device Tables
		- 1. PHYSTAB
		- 2. LOG lA
		- 3. LOG 2
		- 4. LOG 1
	- C. Read/Write Request Format

(6 hrs.)

o

C)

(2 hrs.)

(2 hrs.)

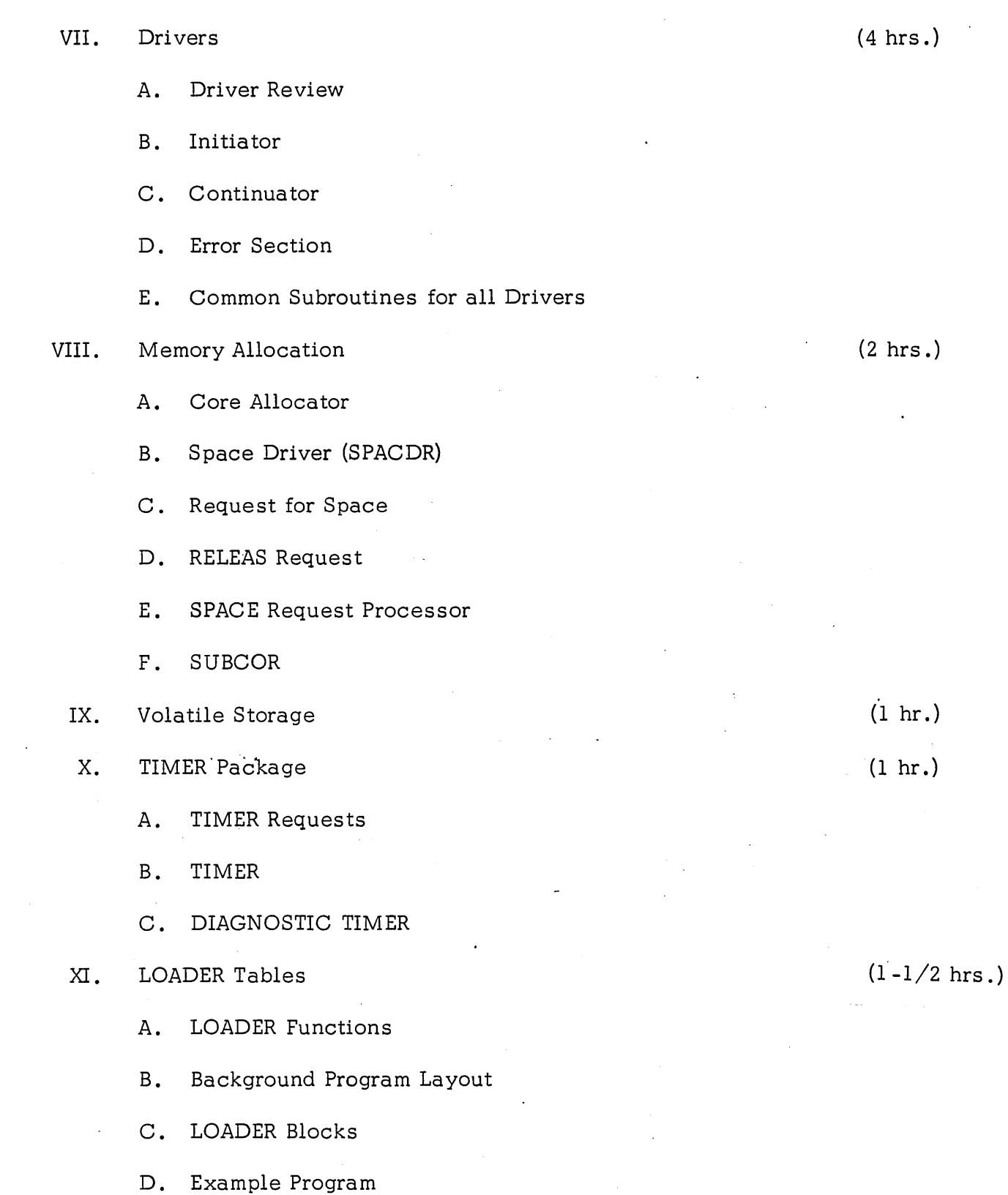

## COURSE OUTLINE (Continued)

 $\bigcirc$ 

C)

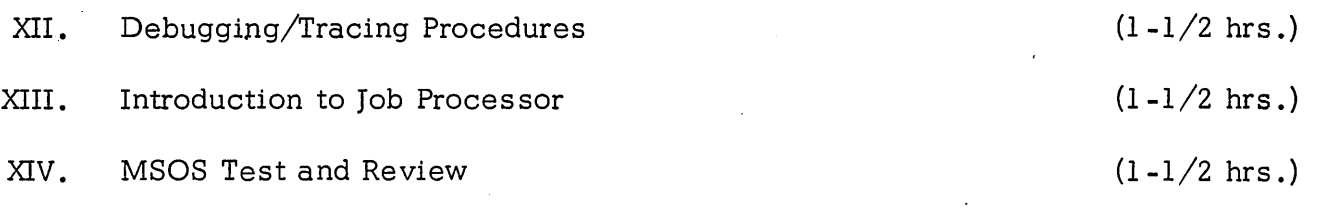

#### LESSON GUIDE 1

#### INTRODUCTION TO MASS STORAGE OPERATING SYSTEM VERSION 5 (MSOS 5)

#### LESSON PREVIEW:

*C)* 

This *lesson* is a general introduction to the study of MSOS. The student *will* be introduced to the resources needed by the systems analysts to maintain the system such as SIMs, PSRs, Data Sheets, etc. The objective and course outline *will* be gone over so that everyone is aware of the purpose and scope of course.

#### REFERENCES:

MSOS RM pv/vi

#### TRAINING AIDS:

Background Material

Visuals VI -1 through VI -12

PROJECTS:

Study questions-l

#### OBJECTIVES:

At the completion of this lesson, the student will be able to:

- 1. Know where to find information about the Operating System.
- 2. Know where to go to get assistance.
- 3. Know how to submit a PSR and how to find out if the problem exists in other places.
- 4. Gain an understanding of the objectives and scope of this class.

#### **EXAMPLE OF DATA SHEET**

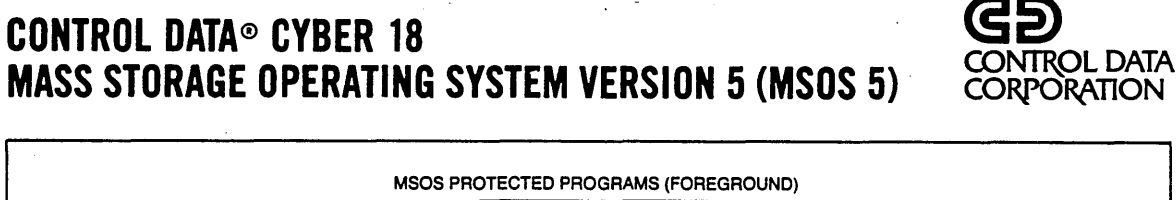

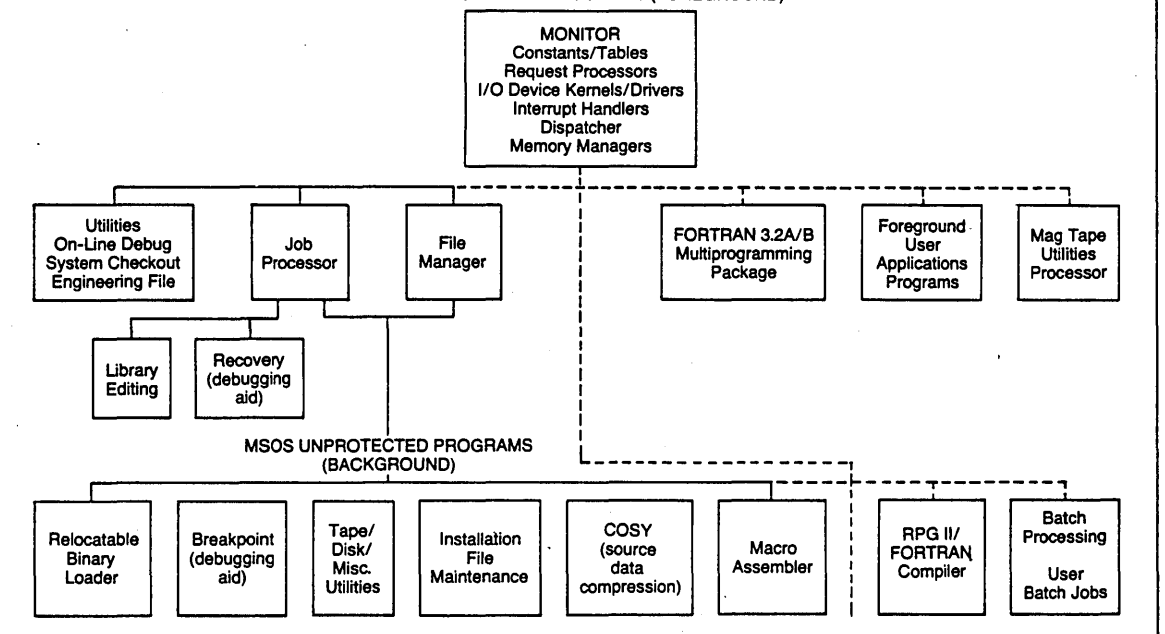

The CONTROL DATA CYBER 18 Mass Storage Operating System Version 5 (MSOS 5) is a multiprogramming system designed to support a variety of applications requiring dedicated system utilization, batch processing, and program checkout features in a real-time environment.

MSOS 5 regulates all multiprogramming on the basis of priority level assigned to a particular operation, whether the operation is program execution or input/output. The system queues for input/output data transmission and program execution by priority level, with no restriction on the number of requests which may be queued at a given time. The program selected for execution is the one with the highest priority level. It remains in execution until completed unless a higher priority level program is scheduled. The lower priority level is then suspended until the higher priority interrupt program is completed.

Sixteen hardware interrupts are used to maximize input/ output efficiency and to allow concurrent input/output and computation.

The program protect feature of the hardware is used to segregate central memory into two functional entitiesprotected memory and unprotected memory.

Protected memory (the foreground) is reserved for executing the operating monitor and any user's real-time high priority application programs. Unprotected memory (the background) is used for execution of batch job processing and program checkout. MSOS 5 can swap (move) the contents of unprotected memory to mass storage, and make the area protected memory for use by foreground programs.

MSOS 5 is extremely modular in design and provides the user considerable flexibility to perform system modification and update.

The MSOS 5 System features the following main capabilities:

• MONITOR-The real-time executive for MSOS 5. The monitor is the interface to other programs and systems resources on a priority basis. It is modular and parameters can be set for a variety of hardware and software configurations.

The monitor contains request processors for the following: I/O - READ/WRITE/FREAD/FWRITE/MOTION

Program Scheduling-SCHDLE/SYSCHD

Time De/ays-TIMER/TIMPT1

Memory Allocation-SPACE/RELEAS/PTNCOR

Enable/Disable Scheduling Mass Memory Programs-DISCHD/ENSCHD

Background Requests-STATUS/CORE/EXIT/GTFILE/ LOADER

- JOB PROCESSOR-Responsible for monitoring background programs running in unprotected memory. Interface is provided for batch stream, unattended jobs or for interactive. operator-controlled jobs. The job processor controls compilers, MACRO assembler, and numerous background utility functions.
- FILE MANAGER-General purpose file management package. It creates and maintains both sequential and indexed files. It offers sequential, indexed, and direct methods of record retrieval, as well as variations of

these. The file manager may be used by protected and unprotected programs.

SOFTWARE PRODUCT SET

FORTRAN 3A/B RPG II<br>AUTRAN 3 FILE M AUTRAN 3 FILE MANAGER GRAPHICS I/O DRIVERS

 $\bigcirc$ 

TIMESHARE 3 MAGNETIC TAPE IMPORT UTILITIES PROCESSOR

MINIMUM HARDWARE REOUIREMENTS

CDC<sup>®</sup> CYBER 18 Computer with 16,000 words main memory for MSOS 5

Console device (teletype. CRT)

Input device (paper tape, cards, magnetic tape) Output device (paper tape. cards. magnetic tape) Minimum 512.000 words mass storage for MSOS 5

Specifications are subject to change without notice

CONTROL DATA SALES OFFICES ARE LOCATED IN PRINCIPAL CITIES THROUGHOUT THE WORLD DATA SYSTEMS MARKeTING BOX O. MINNEAPOLIS. MINNESOTA 55440 TELEPHONE: (612) 853-5195 TWX: 910-576-2978

201,321 LITHO IN U.S.A. 7/76

i.

 $\mathbf{r}$ 

 $\mathcal{V}$ 

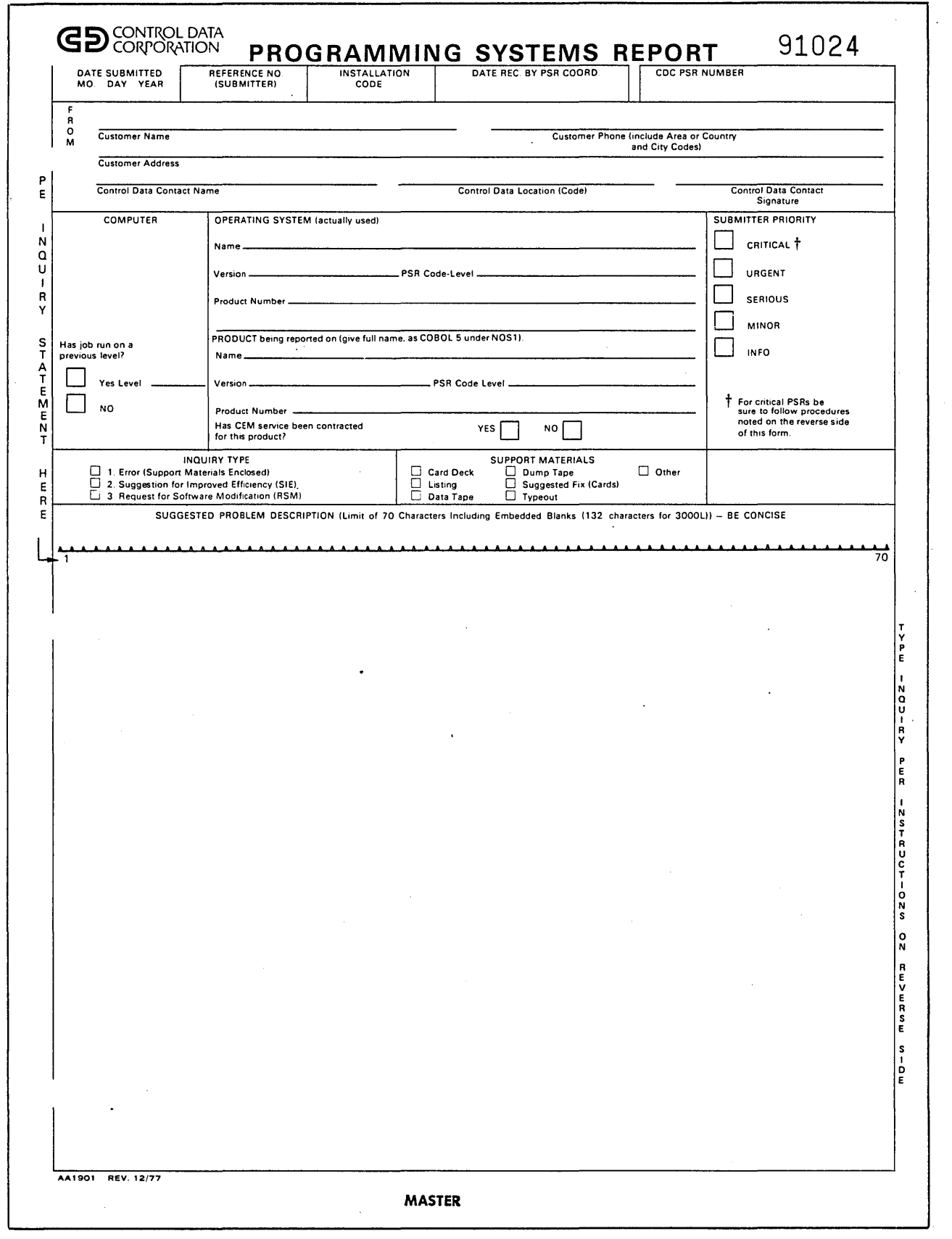

**(Vl-3)** 

ï

o

 $\bigcup$ 

INSTRUCTIONS FOR FILLING OUT THIS PROGRAMMING SYSTEM REPORT (PSR) FORM - ONLY ONE PROBLEM PER FORM

A PSR form should be used to report any of three types of inquires to CONTROL DATA CORPORATION in regard to standard software products.

- Type 1 An error inquiry: the software does not work according to the published reference manual(s).
- Type 2 A suggestion for improved efficiency (SIE); suggested change which does not affect the external features of the product; i.e., shorter or faster code.
- Type 3 Request for Software Modification (RSM): a request for a change in the way the software product works which will require user adjustments and a change in the reference manual(s).

THE FORM MUST BE TYPED (IF NOT, IT WILL BE REJECTED).

Please complete the form according to the following instructions:

- 1. Enter date submitted/mailed to Control Data.
- 2. Enter submitter reference number any combination of six characters. Use of this field is optional; if not filled in, CDC PSR Coordination will use the metered number on the form as the submitter reference number.
- 3. Enter four-character customer Installation Code (VIM. FOCUS. ECODU or other user-group code) or. for Control Data installations. an abbreviated Facility Code.
- 4. Do not type in the DATE REC. BY PSR COORD. or CDC PSR NUMBER blocks.
- 5. Enter appropriate customer and Control Data name. address and telephone number information. :The form should be signed by the local Control Data representative.
- 6. Enter Computer number. operating system and product identification. For example. computer number could be: CYBER 173. SIN 614.
- 7. Check the appropriate Submitter Priority of this inquiry (see descriptions below for guidelines concerning priority). There is no commitment that Control Data will assign the same priority to the problem; however. gross disparity between priorities will be questioned.
	- Critical (CRITICAL PSR PROCEDURES MUST BE FOLLOWED). Use for system down; frequent (more than 1 per day) system crashes; major projects stalled through software problems. etc. Remember. this is your estimation of problem criticality - to get CDC to handle the problem as critical, it is necessary that established critical PSR procedures be followed, e.g., for CDC CYBER 70/170 the local CDC representative must agree regarding criticality and then must TWX/Telex PSD Field Support iwho then get Central Support to accept or reject the critical request!. For 3000L systems. contact the 3000L PSR Coordinator.
	- Urgent Regular system crashes (more than 1 per week); substantial user difficulties. High probability of serious problems (such as bugs in error recoveries. etc.).
	- Serious Problems that definitely need to be fixed at once. but for some reason are below Urgent or Critical. For example. a PSR belongs in this category if the problem can be circumvented. if a local or temporary fix is available. or if it is an urgent problem that only occurs rarely or under unusual circumstances. .
	- Minor Inconsistencies or irregularities that need' to be corrected in the system (Minor refers only to the urgency). Items of inconvenience or of minor or primarily local consequence should preferably be in this category.

Information Errors in comments. coding techniques. and documentation; nonconformity to standards.

Many problems may seem Critical or Urgent. Therefore the following tests may be helpful in classification of the problem:

- If you will wait for a full test of the corrective code (a corrective code release) rather than implement an uncertified response. the problem is less than Critical and should probably be Serious rather than Urgent.
- If you will continue to tolerate a problem rather than quickly generate a new system after tested corrective code is available. the priority should be Minor or Information.
- If your distribution of PSRs by category places more than 10% to 15% in the critical and urgent categories. you should re-examine your use of these priorities.

8. Check the Type of Inquiry being submitted. (Refer to the first paragraph of this page for determination of proper Type.)

- 9. Check the type of support materials being submitted with the inquiry. More .complete supporting materials will facilitate our isolating the cause of the problem - when feasible/appropriate, please include a system dump tape (core dumps) as part of the materials.
- 10. Enter a concise description of the problem which may be used in the PSR index. Since this suggested index entry may be used by others in locating previously reported problems. it is important that the description be accurate and specific. The entry is limited to 70 characters. including embedded blanks (132 characters for 3000L).
- 11. Please type the inquiry description starting at the top of the form so that we will have the maximum amount of space available for answering the inquiry. A complete description of the problem and related symptoms should be entered to facilitate location and correction thereof. If available/appropriate. we encourage suggested corrective code be submitted as a card deck: (For more than 20 lines of code.) When this is done. we will list the cards and publish them as part of the inquiry.
- 12. In order to resubmit any PSR for further consideration, please place the following in the Suggested Problem Description area: 'This PSR is a resubmittal of PSR ABCXXXX". Please restate the problem and your reason for resubmittal.

Submit all copies of the form to Control Data's local representative. who will sign the PSR and submit it to the appropriate location:

CDC CYBER 70/170 PSR COORDINATION 215 MOFFETT PARK DRIVE SUNNYVALE, CALIFORNIA 94086

 $\overline{O}_i$ 

 $\bigcirc$ 

3000L SYSTEMS PSR COORDINATION, ARH280 4201 LEXINGTON AVENUE NORTH ST. PAUL, MINNESOTA 55112

SYSTEM 17/1700 PSR COORDINATION 4455 EASTGATE MALL LA JOLLA, CALIFORNIA 92037

#### **EXAMPLE**

# CYBER 18 PROGRAMMING SYSTEM REPORT

AUGUST 31, 1978

<sup>©</sup> 1978 Control Data Corporation

# **SUMMARY**

#### 735

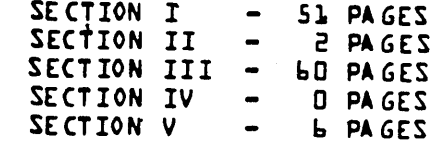

# GD CONTROL DATA

000001

- 7

TABLE OF CONTENTS

 $\bigcirc$ 

 $\zeta$ 

SUMMARY LEVEL 132

## SECTION I

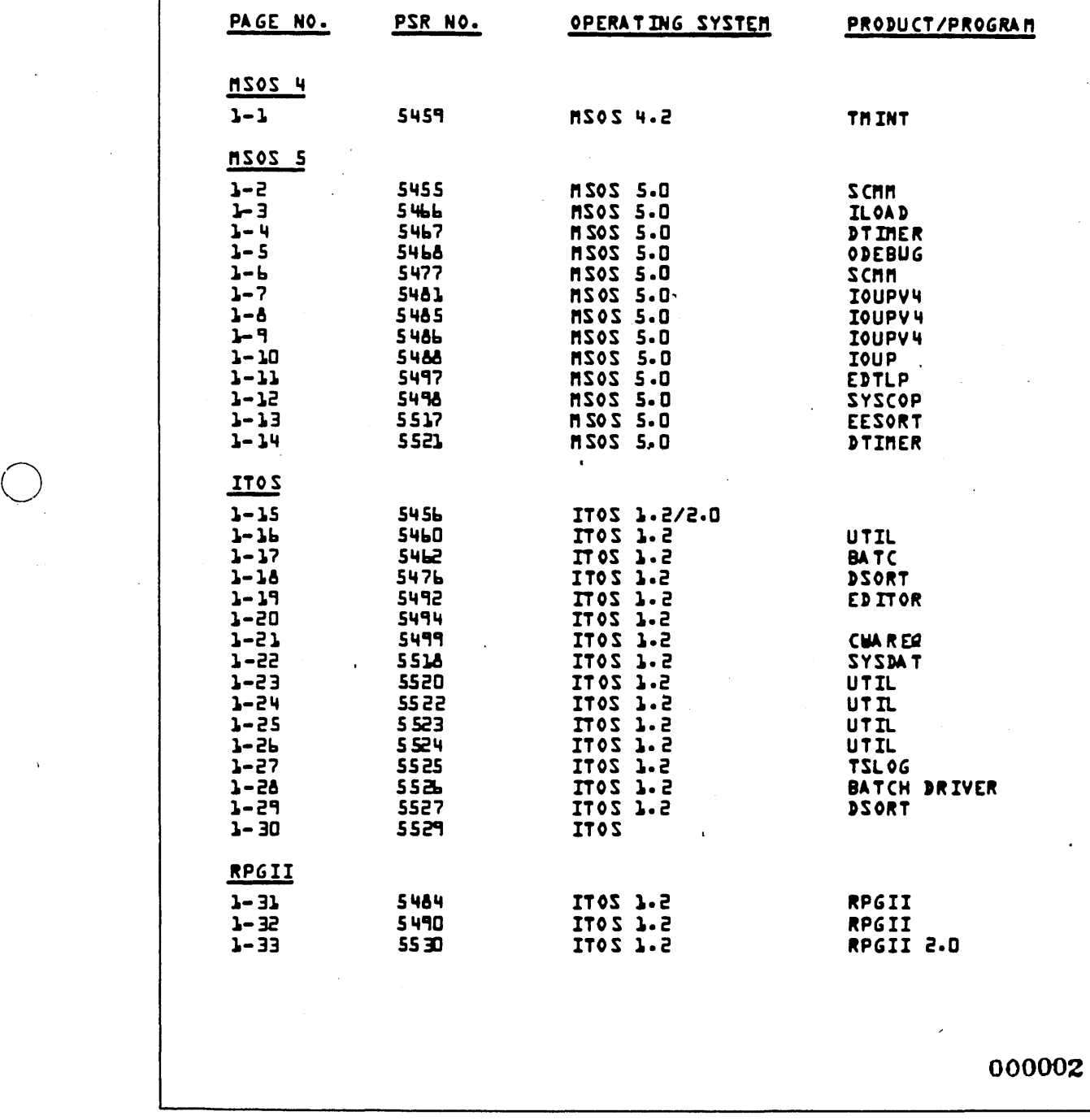

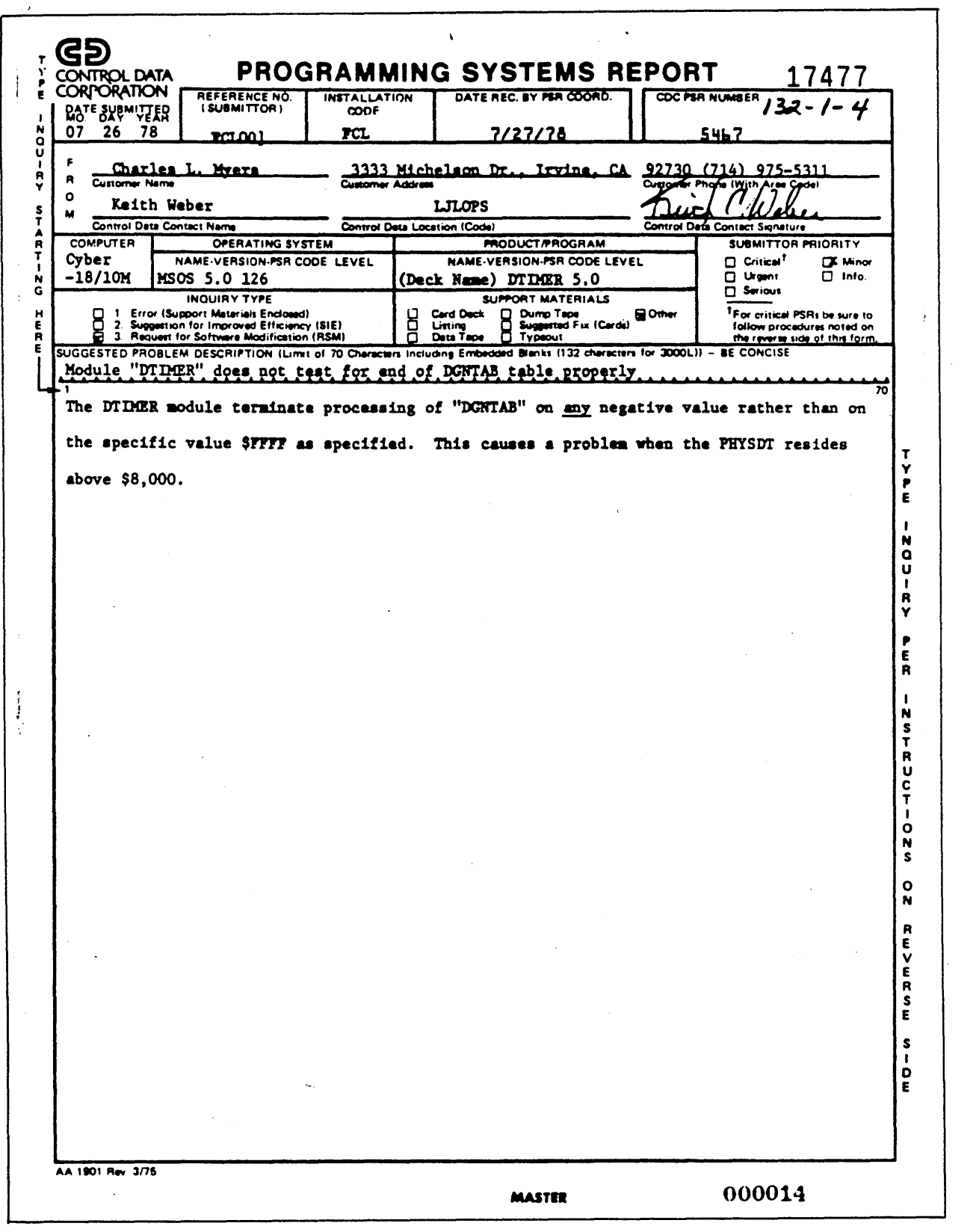

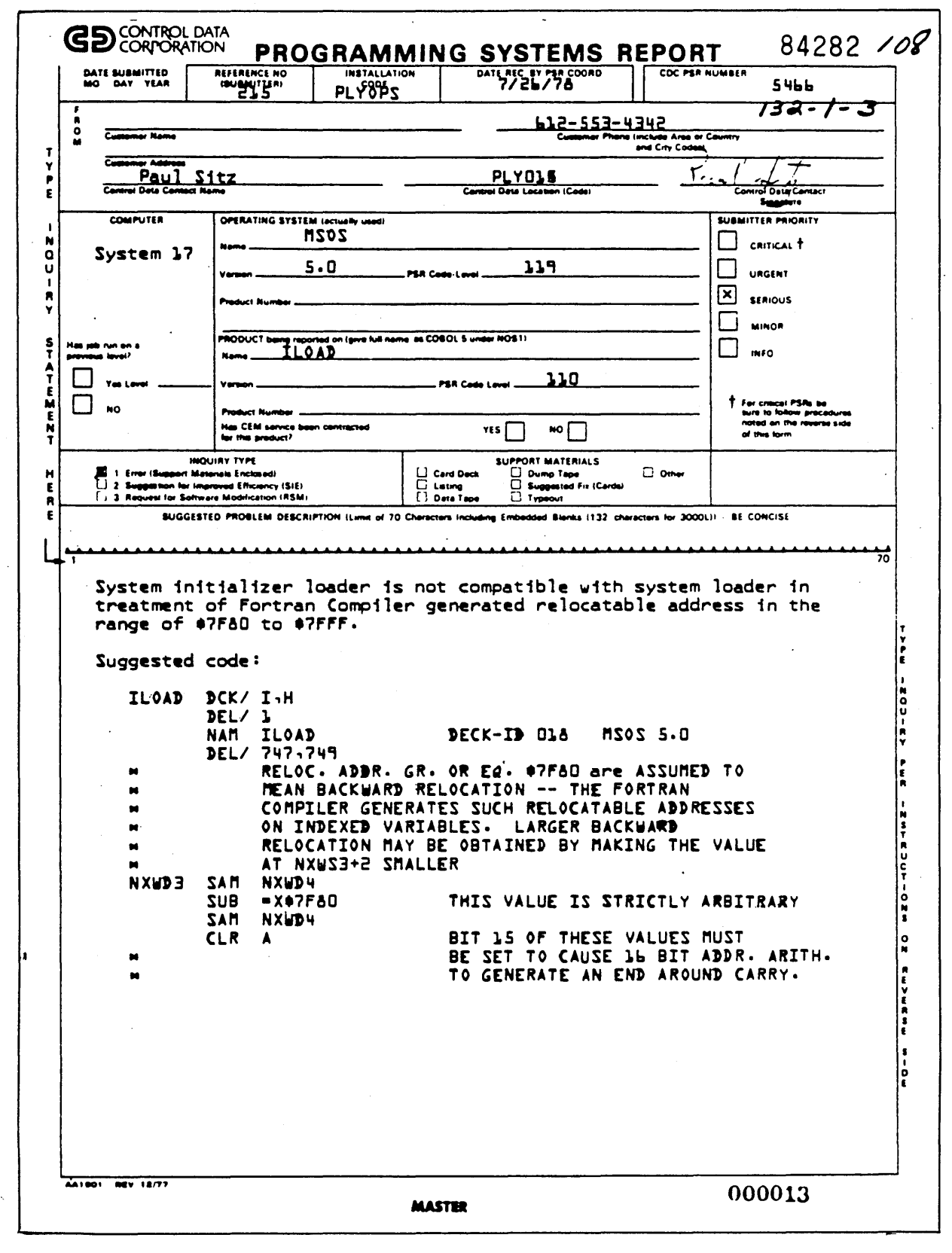

 $\bar{\mathbf{v}}$ 

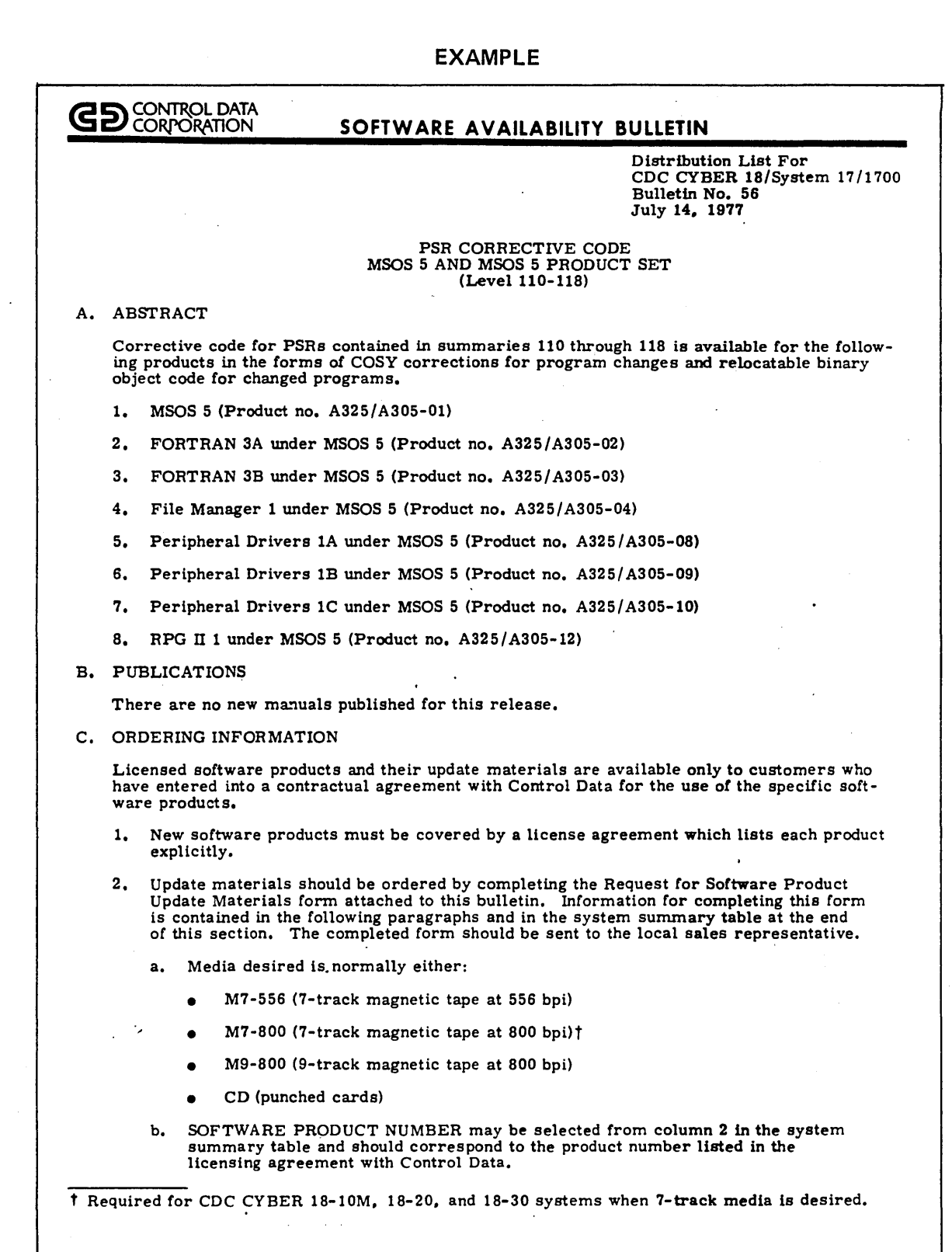

Distribution List For CDC CYBER 18/System 17/1700 Bulletin No. 56 Page 2

Update /Release Level

- c. DESCRIPI'ION is the product name shown in column 1 of the system summary table; the modules listed under the product name should not be entered on the Update Material Request form.
- d. UPDATE/RELEASE LEVEL DESIRED is found in column 3 of the system summary table under Nominal Release Level Identifier.
- e. UPDATE/RELEASE LEVEL CURRENTLY AT SITE refers to the level of release materials already being used or the latest level previously shipped to your site; this information will enable Software Manufacturing and Distribution to determine exactly what materials are needed to bring the software product up to the desired code / release level.

For example, suppose a site received a software system on 9-track tapes at the initial release level 110 and now wishes to have the latest available materials for the MSOS system and Peripheral Drivers lB. Based on information in the system summary table, the Request for Software Product Update Materials form should show:

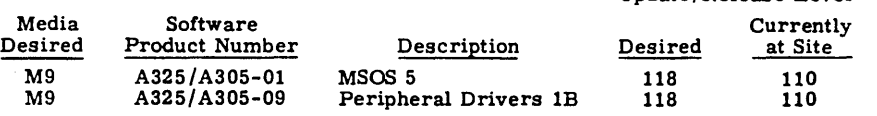

f. System type refers to the mainframe (for example. 1700, System 17, CDC CYBER 18).

g. COSY corrections are not part of the standard operating system and must be specified, if desired, for each product. If COSY corrections are desired, the customer must have the latest COSY available. The level of the lat referring to column 4 of the system summary table.

If COSY corrections are not specified, only the relocatable binary object code will be sent.

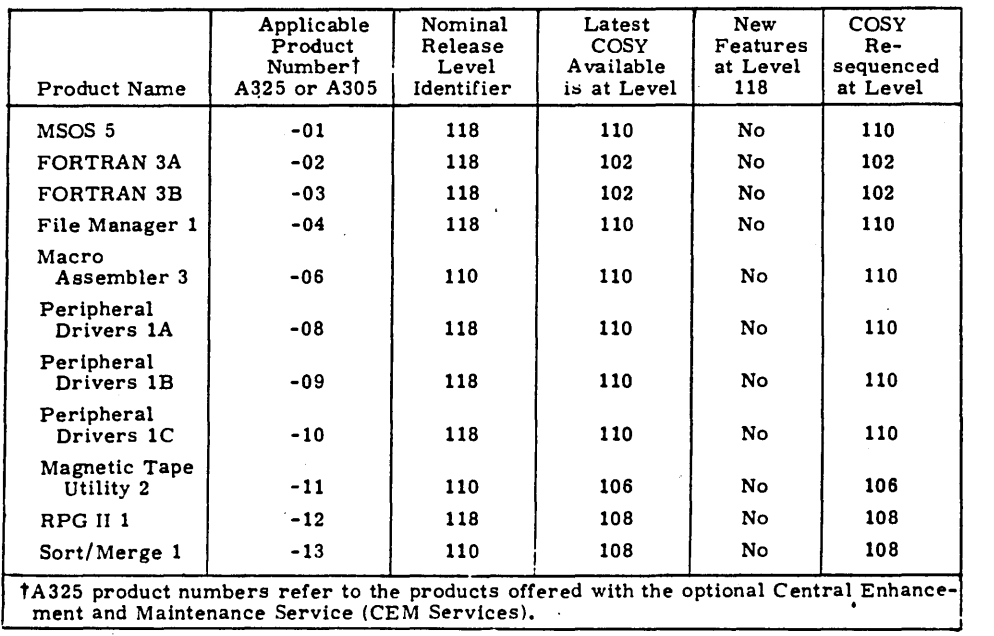

MSOS S.O SYSTEM SUMMARY TABLE - (LEVEL 110-118)

#### CDC CYBER 18/1700

#### PRODUCT SUPPORT HOTLINE - by J. Michael Birch

Inquiries and problems. concerning CYBER18 or 1700 products should be directed to the La Jolla HOTLINE at extension 6328, LJLOPS or by TWX to HOTLINE, LJLOPS.

This service is primarily for the use of PSD field analysts requiring central support for CYBER18 software. However, it may also be used for inquiries regarding status of CYBER18 PSR, status of orders placed with LJLOPS s/w manufacturing and hardware problems not resolvable by normal local CE and Tech support channels. Questions regarding product plans and development schedules will be routed to the LJLOPS Business Office. Schedule and other business problems regarding established accounts should be referred directly to the designated manager.

The HOTLINE is not for customer use. It is intended to provide a single controlled interface for technical inquiries from CDC personnel outside the La Jolla Division. Direct calls to development programmers and others disrupt normal activities and may result in conflicting answers or failure to follow up. Such persons have been asked to redirect their calls to the HOTLINE. Also, the person supposedly an 'expert' on the subject may not be available or the problem may require evaluation by more than one person. The basic procedure is as follows:

#### HOTLINE PROCEDURE OUTLINE

- 1. Customer describes problem to PSD Field Analyst.
- 2. PSD Field Analyst investigates and clarifies problem.
- 3. PSD Field Analyst TWX's/calls HOTLINE ext 6328 LJLOPS.
- 4. HOTLINE Coordinator receives TWX/answers phone.
- 5. HOTLINE Coordinator records inquiry and assigns I.D. no.
- 6. HOTLINE Coordinator routes inquiry to support Analyst.
- 7. Support Analyst records problem details.
- 8. Support Analyst investigates problem and determines response.
- 9. HOTLINE Coordinator sends response by TWX.
- 10. HOTLINE Coordinator notes if follow-up required or closes inquiry.

To help the service function smoothly please use the following guidelines:

#### HOTLINE GUIDELINES

- 1. HOTLINE is for PSD Field Analysts et ai, not customer.
- 2. Be specific and concise. TWX's are preferred to calls.
- 3. Undated inquiries should be separately identified.
- 4. Identify the affected product properly (ITOS, RPGII etc.)
- 5. Provide your name, facility code, customer site etc., to the Coordinator.

o

#### CDC CYBER 18/1700 (Continued)

o

o

- 6. Do not ask to speak to specific individuals.
- 7. Inquiries not responded to within 48 hours will be acknowledged by the Coordinator.
- 8. Specify the previous inquiry no. if applicable.

We are presently relocating and improving the HOTLINE phone system as well as attempting to improve our procedures and add staff. Your comments and suggestions are welcomed and, together with any complaints re HOTLINE service, may be addressed to J. Michael Birch, Manager, Product Support LJLOPS or George R. Olson, Manager, Systems I&E LJLOPS.

#### BACKGROUND INFORMATION

39520600

 $\bigcirc$ ./

96767850

39520900

#### Manuals

File Manager Reference Manual

Cyber 18 Computer Systems

Installation Handbook (V4)

Literature Distribution Catalog

#### Other

PSR/PSR Sum maries

Software Information Memo (S1M)

Programming Systems Information (PSI) (For CDC personnel only)

NOTE: The January issue has an index of all articles published up to that time.

Feature Abstract Memorandum (F AM)

Software Availability Bulletin (SAB)

Data Sheets

Hot Line - Phone: 714/452-6328 (for CDC Analyst)

TWIX: LJLOPS

Listing of your SYSDAT

Dump of your system (Memory & Disk Tables)

NOTE: The Software Availability Bulletin will tell you which version of the manual goes with your version of the O.S.

Manuals may be ordered from Literature Distribution Services (LDS) (612/292-2100)

1. What is a PSR?

o

o

- 2. Where do you order DATA Sheets?
- 3. Where would you look for an article a new release of the Operating System?
- 4. If you were asked to give a presentation on a new piece of hardware where would you look for a summary of its characteristics that would be in a form suitable to hand out to the listeners?
- 5. If you are not using the latest version of a system, where do you look to find out what version of the manuals apply to your system?
- 6. What are your objectives in taking this class?

 $\label{eq:2} \begin{split} \mathcal{L}_{\text{max}}(\mathcal{L}_{\text{max}}) = \mathcal{L}_{\text{max}}(\mathcal{L}_{\text{max}}) \end{split}$  $\label{eq:2.1} \frac{1}{2} \sum_{i=1}^n \frac{1}{2} \sum_{j=1}^n \frac{1}{2} \sum_{j=1}^n \frac{1}{2} \sum_{j=1}^n \frac{1}{2} \sum_{j=1}^n \frac{1}{2} \sum_{j=1}^n \frac{1}{2} \sum_{j=1}^n \frac{1}{2} \sum_{j=1}^n \frac{1}{2} \sum_{j=1}^n \frac{1}{2} \sum_{j=1}^n \frac{1}{2} \sum_{j=1}^n \frac{1}{2} \sum_{j=1}^n \frac{1}{2} \sum_{j=1}^n \frac{$  $\overline{\mathcal{L}}$  $\label{eq:2.1} \frac{1}{\sqrt{2}}\sum_{i=1}^n\frac{1}{\sqrt{2}}\sum_{i=1}^n\frac{1}{\sqrt{2}}\sum_{i=1}^n\frac{1}{\sqrt{2}}\sum_{i=1}^n\frac{1}{\sqrt{2}}\sum_{i=1}^n\frac{1}{\sqrt{2}}\sum_{i=1}^n\frac{1}{\sqrt{2}}\sum_{i=1}^n\frac{1}{\sqrt{2}}\sum_{i=1}^n\frac{1}{\sqrt{2}}\sum_{i=1}^n\frac{1}{\sqrt{2}}\sum_{i=1}^n\frac{1}{\sqrt{2}}\sum_{i=1}^n\frac$  $\mathcal{A}(\mathcal{A})$  $\label{eq:2.1} \frac{1}{\sqrt{2}}\int_{\mathbb{R}^3}\frac{1}{\sqrt{2}}\left(\frac{1}{\sqrt{2}}\right)^2\frac{1}{\sqrt{2}}\left(\frac{1}{\sqrt{2}}\right)^2\frac{1}{\sqrt{2}}\left(\frac{1}{\sqrt{2}}\right)^2\frac{1}{\sqrt{2}}\left(\frac{1}{\sqrt{2}}\right)^2.$  $\label{eq:2.1} \frac{d}{dt} \left( \frac{d}{dt} \right) = \frac{1}{2} \left( \frac{d}{dt} \right) \left( \frac{d}{dt} \right)$  $\label{eq:2.1} \frac{1}{\sqrt{2}}\left(\frac{1}{\sqrt{2}}\right)^{2} \left(\frac{1}{\sqrt{2}}\right)^{2} \left(\frac{1}{\sqrt{2}}\right)^{2} \left(\frac{1}{\sqrt{2}}\right)^{2} \left(\frac{1}{\sqrt{2}}\right)^{2} \left(\frac{1}{\sqrt{2}}\right)^{2} \left(\frac{1}{\sqrt{2}}\right)^{2} \left(\frac{1}{\sqrt{2}}\right)^{2} \left(\frac{1}{\sqrt{2}}\right)^{2} \left(\frac{1}{\sqrt{2}}\right)^{2} \left(\frac{1}{\sqrt{2}}\right)^{2} \left(\$  $\mathcal{L}(\mathcal{L}^{\mathcal{L}})$  and  $\mathcal{L}^{\mathcal{L}}$  are the set of the set of  $\mathcal{L}^{\mathcal{L}}$  $\label{eq:2.1} \frac{1}{\sqrt{2}}\int_{\mathbb{R}^3}\frac{1}{\sqrt{2}}\left(\frac{1}{\sqrt{2}}\right)^2\frac{1}{\sqrt{2}}\left(\frac{1}{\sqrt{2}}\right)^2\frac{1}{\sqrt{2}}\left(\frac{1}{\sqrt{2}}\right)^2\frac{1}{\sqrt{2}}\left(\frac{1}{\sqrt{2}}\right)^2\frac{1}{\sqrt{2}}\left(\frac{1}{\sqrt{2}}\right)^2\frac{1}{\sqrt{2}}\frac{1}{\sqrt{2}}\frac{1}{\sqrt{2}}\frac{1}{\sqrt{2}}\frac{1}{\sqrt{2}}\frac{1}{\sqrt{2}}$  $\sim 10^{-1}$  $\mathcal{O}(\mathcal{O}_\mathcal{O})$  $\label{eq:2.1} \frac{1}{\sqrt{2}}\int_{\mathbb{R}^3}\frac{1}{\sqrt{2}}\left(\frac{1}{\sqrt{2}}\right)^2\frac{1}{\sqrt{2}}\left(\frac{1}{\sqrt{2}}\right)^2\frac{1}{\sqrt{2}}\left(\frac{1}{\sqrt{2}}\right)^2\frac{1}{\sqrt{2}}\left(\frac{1}{\sqrt{2}}\right)^2\frac{1}{\sqrt{2}}\left(\frac{1}{\sqrt{2}}\right)^2\frac{1}{\sqrt{2}}\frac{1}{\sqrt{2}}\frac{1}{\sqrt{2}}\frac{1}{\sqrt{2}}\frac{1}{\sqrt{2}}\frac{1}{\sqrt{2}}$  $\mathcal{L}(\mathcal{L}^{\mathcal{L}})$  and  $\mathcal{L}^{\mathcal{L}}$  . In the set of  $\mathcal{L}^{\mathcal{L}}$ 

 $\mathcal{L}(\mathcal{A})$  and  $\mathcal{L}(\mathcal{A})$  . In the  $\mathcal{L}(\mathcal{A})$ 

#### LESSON GUIDE 2

#### CYBER 18 HARDWARE OVERVIEW

#### LESSON PREVIEW:

This lesson covers the hardware information necessary to understand the software. The student should be familiar with most of this information, therefore it is included as background information, and for your review. Test your knowledge by going over the study questions.

#### REFERENCES:

MSOS RM pp. 1-3 thru 1-7 , Appendix L CYBER 18 Computer System Summary, Chapters 1,5, 6, 7

#### TRAINING AIDS:

Visuals V2-1 through V2-3

#### PROJECTS:

Study questions - 2

#### OBJECTIVES:

- 1. Student should be able to describe under what conditions an interrupt is responded to by the CPU and what exactly happens when one is responded to.
- 2. The student should be able to describe the elements of a typical configuration.
- 3. The student should be aware of how the INP *lOUT* instructions work.
- 4. Describe the type of information found in the FCR?

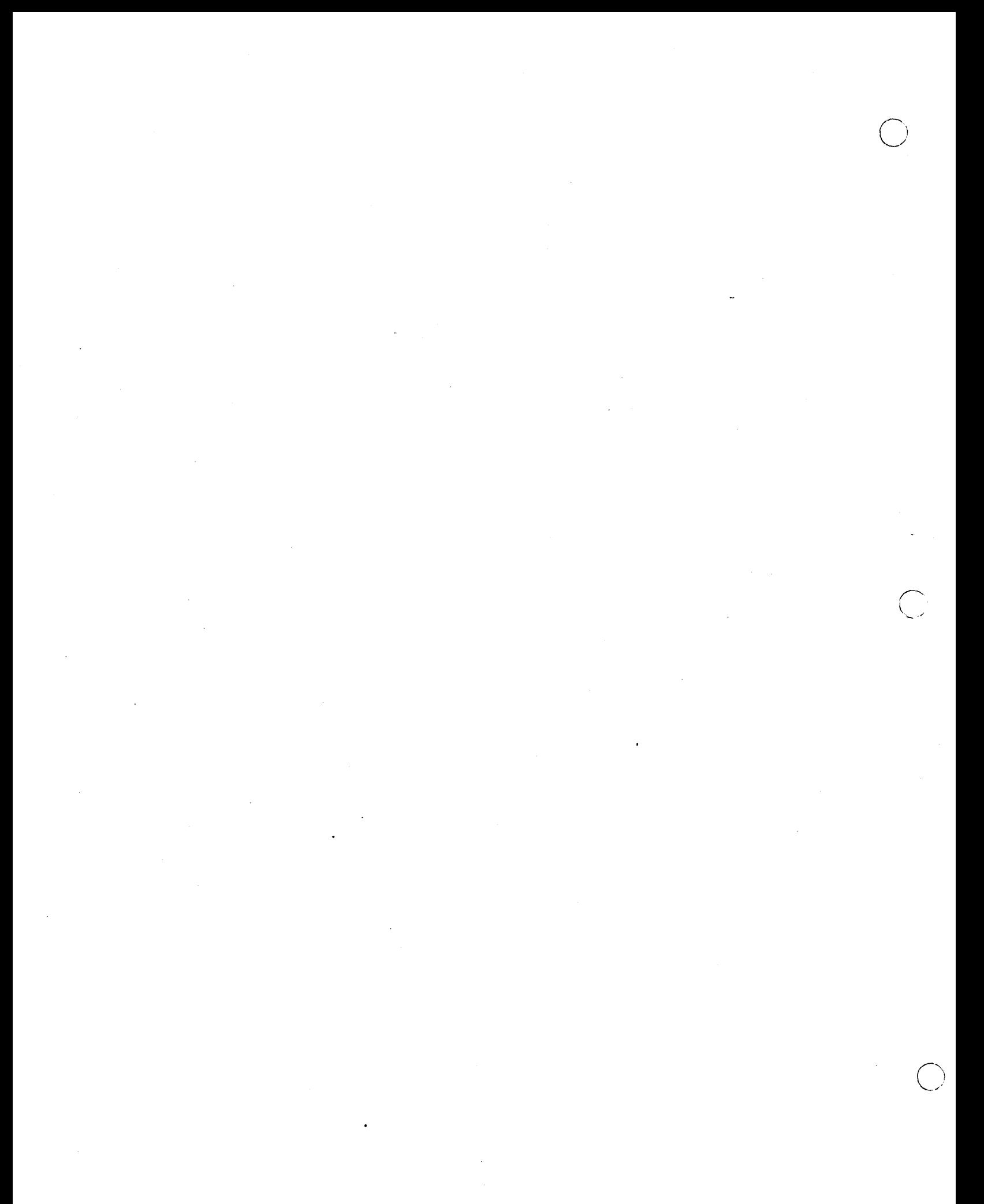

# **CONTROL DATA® CYBER 18-10M COMPUTER SYSTEM**

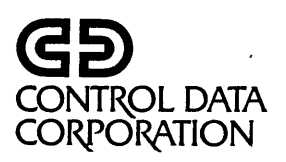

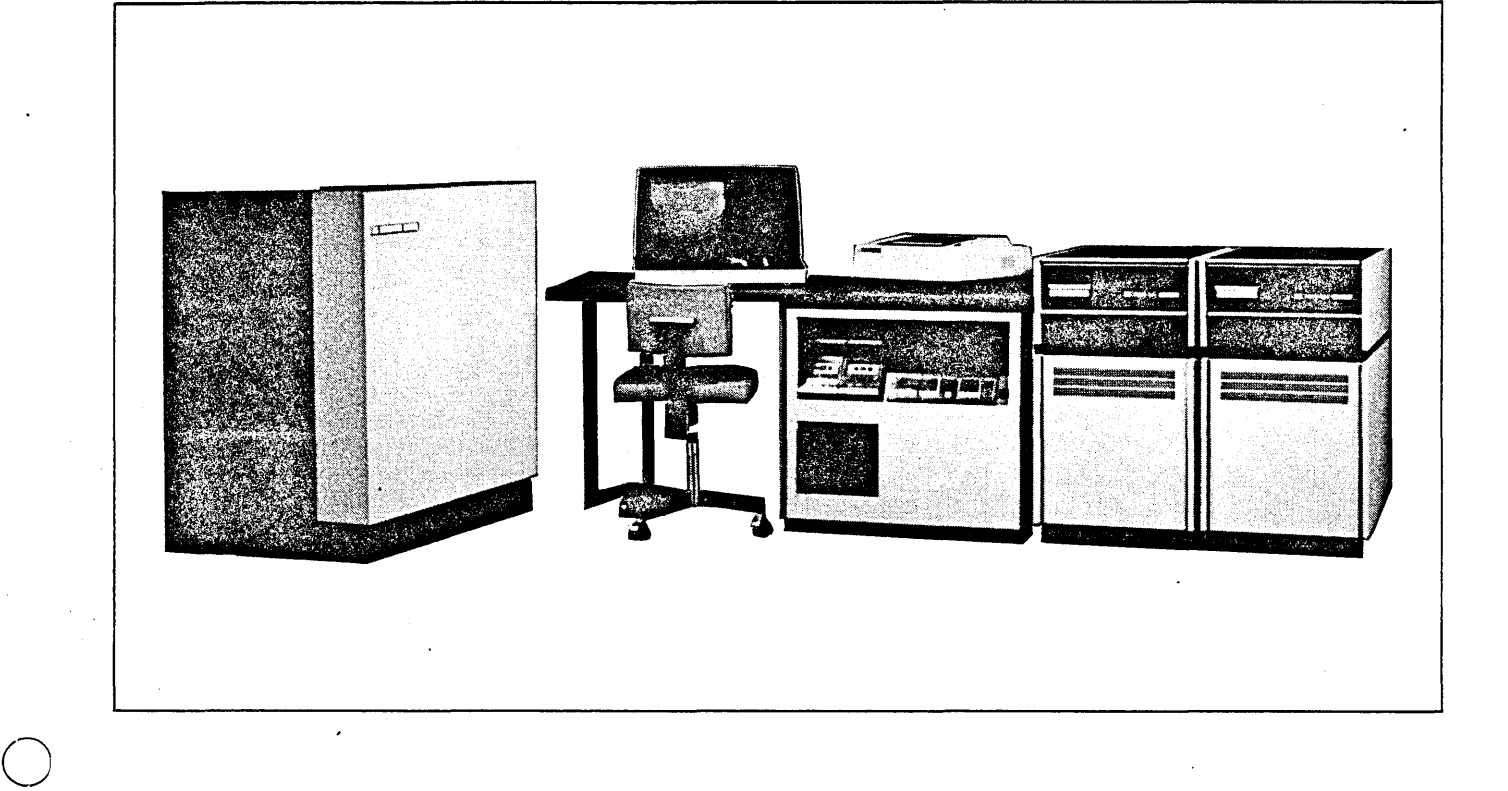

#### **FEATURES**

o

- General-purpose digital processor, using microprogrammed architecture
- Accommodates 32K through 128K bytes macro main memory
- Main memory effective read/write cycle time of 750 nanoseconds
- Powerful instruction repertoire
- Eight addressing modes for accessing main memory
- Main memory word and region protection
- Main memory parity detection, optional error correction
- Direct memory access
- Integral flexible disk drive for diagnostic loading (Optional use as system peripheral.)
- Automatic program load (deadstart) facility for loader type peripherals
- Integral real-time clock
- Modular design, CPU and controllers on 11 " x 14" PC boards for ease of handling
- High reliability and ease of maintenance through state-of-the-art technology and advanced diagnostic capability
- RS232-C compatible I/O interface for console display or TTY
- Priority-oriented interrupt system with sixteen levels of interrupts
- Optional breakpoint controller
- Wide range of peripherals supported
- Cabinet, operator's panel, power distribution, and power supplies included

#### **DESCRIPTION**

The CDC® CYBER 18-10M is a general-purpose, 16-bit processor. Execution of macro programs stored in MOS main memory is controlled by micro-level programs stored in micro memory. ROM micro memory is provided for execution of the basic CDC 1700 instruction set and the additional enhanced instructions, including character and field manipulation, indexing, micro memory referencing, autodata transfer, and main memory paging control. Arithmetic is one's complement, signed, fixed-point hardware and/subtract/multiply/divide.

#### Addressing Modes

The following eight addressing modes are provided for maximum flexibility:

- Absolute Constant
	- Indirect Storage
- **Relative Storage Indirect**
- Relative Indirect Field

#### Instruction Repertoire

CYBER 18-10M incorporates the basic CDC 1700 instruction set and additional enhanced instructions not previously available. This repertoire includes one, two and three word (two 8 bit bytes per word) instructions and is flexible for increased programming efficiency. Instruction groups include the following:

- Transfer
- Logical
- **Stop**
- Shift
- Interrupt
- Generate Parity
- Character/Field Manipulation
- •. Execute Micro Code Sequence
- **Arithmetic**
- Jump
- **Decision**
- Input/Output
- Memory Paging Control

Some instructions are immediate (literal), resulting in a saving of operand storage and execution time. Multiword instructions, such as indirect addressing, are a means of addressing locations which cannot be accessed directly.

#### **Registers**

The 18-10M provides 15 registers, including four generalpurpose registers to support the enhanced instruction set, and four special-purpose registers used exclusively for machine control.

#### Register Functions

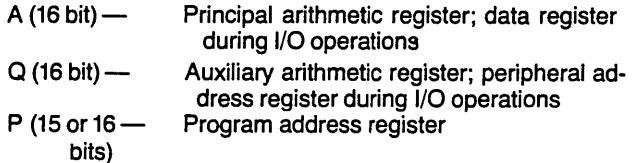

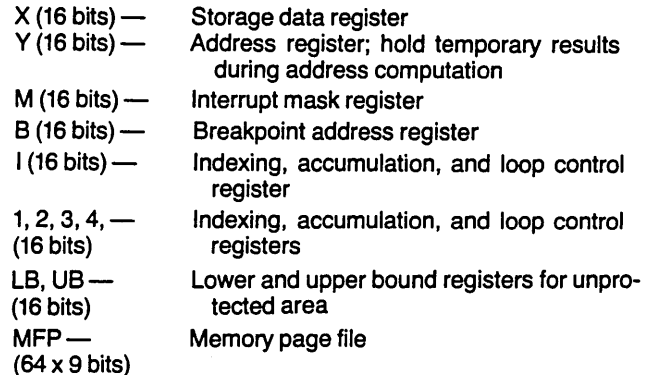

 $\overline{O}_i$ 

 $\bigcap$  $\blacksquare$  $\diagdown$ 

> '~  $\setminus$  )  $\top$

#### Program Protection

CDC CYBER 18-10M offers two modes of protection from damage which may be caused by programs accessing memory outside their own region. Traditional word level protection of the 1700 Series allows individual words to be declared protected by setting a bit in memory associated with that word. A second means of protection uses upper and lower bounds to define an unprotected region. This has the same effect as word protection, except that a large unprotected area can be defined more quickly.

#### Main Memory System

CDC CYBER 18-10M features high-speed dynamic MOS LSI storage elements. Each word in memory consists of two data bytes, one protect, and one parity bit. Memory is organized as a single bank with two ports — CPU and DMA.

Storage capacity is expandable from 32K to 128K bytes by the simple insertion of individual PC boards. CDC CYBER 18-10M includes no main memory; however, up to two card slots are provided to accept any mixture of 32K and 64K byte MOS memory array boards (Options 1882-16 and 1882-32). The effective memory cycle time at either port is 750 nanoseconds; however, the memory processes simultaneous requests from both ports with an average effective cycle time of 600 nanoseconds.

#### Interrupt System

CDC CYBER 18-10M firmware emulates 16 levels of vectored interrupt. This system consists of 15 levels of external interrupt and one internal interrupt.

Certain conditions such as an illegal instruction, a memory parity error, or a power failure generate an internal interrupt. External interrupts occur when a computer peripheral device has finished an I/O operation or requires attention. The interrupt system will handle up to 16 interrupts in a flexible and efficient manner.

#### Real-Time Clock

The real-time clock is an integral part of the CDC CYBER 18-10M, and provides a macro-level interrupt at a programmable interval. The real-time clock appears as a CDC CYBER 18 peripheral to the macro program.

#### Input/Output Capability

CDC CYBER 18-10M contains nine card slots for peripheral controllers. Three levels of interface are provided for the peripherals: Direct Memory Access (DMA), Auto Data Transfer (ADT), and AQ.

The DMA channel permits direct transfer of data between the peripherals and main memory. The DMA channel supports four devices and permits data transfer rates up to 2,800,000 bytes per second.

ADT provides pseudo DMA transfers of data blocks between main memory and those peripherals designed to accommodate ADT.

At the macro level each transfer appears as DMA; however, each transfer is controlled at the micro level by the emulator in micro memory. Data transfer rates up to 160,000 bytes per second are possible. Three ADT devices are supported.

The AQ channel provides data transfers between CPU registers and peripherals. The transfers are macro-program controlled. CDC CYBER 18-10M supports a maximum of four AQ devices. AQ data transfer rates are software dependent.

One additional I/O interface is included for the operator console device. This interface is both KSR 33/35 TTY compatible and RS232-C compatible.

#### Program Deadstart

Loading programs into main memory is provided by this feature. Data is input bit-serially from the deadstart program loading device.

#### Operator's Panel

An operator's panel is also included, and is used to initiate operation of the processor and deadstart device.

#### **PACKAGING**

 $\bigcirc$ 

CDC CYBER 18-10M includes a low-profile, free-standing cabinet with integral table top. The processor chassis, with peripheral controllers, power supply module, and power distribution are contained within the cabinet. Individual CPU and peripheral controller PC cards are 11 x 14 inches.

#### **CONFIGURATION**

Basic configuration includes a cabinet with operator's panel, a basic processor, a flexible disk drive and controller, an I/O controller to support the operator console, and power supply (no main memory is included).

Minimum system configuration consists of 32K bytes main memory, a load device such as a card reader, and a comment device such as a conversational display terminal.

#### **SOFTWARE**

Supporting software includes Mass Storage Operating System (MSOS), Real-Time Operating System (RTOS), and Interactive Terminal Operating System (ITOS). Both MSOS and RTOS are real-time, multiprogramming operating systems, with 16 program priority levels.

#### **RTOS**

... resides within the CPU memory and has no mass storage requirements. It includes a monitor (subset of MSOS) which occupies less than 1500 words of main memory, exclusive of drivers and optional features.

#### **MSOS**

o

... supports applications requiring dedicated system utilization, batch processing, and program checkout features in a real-time environment. Its modular design provides flexibility in system updating or modification.

#### **ITOS**

· .. provides an environment in which a terminal user operates with an on-line data base, using interactive application programs. ITOS Release 1 operates in conjunction with MSOS 5.0.

#### **MAINTENANCE FEATURES**

Self-test and echo mode tests are included for troubleshooting the basic processor and optional controllers.

The system is also supported by the Operational Diagnostic System (ODS). This maintenance system includes diagnostic software with fault isolation capability, Diagnostic Decision Logic Tables (DDLT's) and detailed repair procedures. These tools produce a highly effective and efficient maintenance system.

#### **OPTIONS AND PERIPHERALS·**

• Processor Options

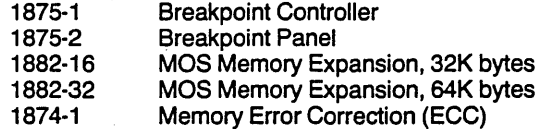

• Cable Options

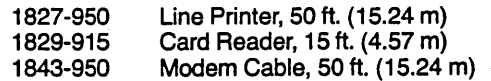

Peripheral Controller Options

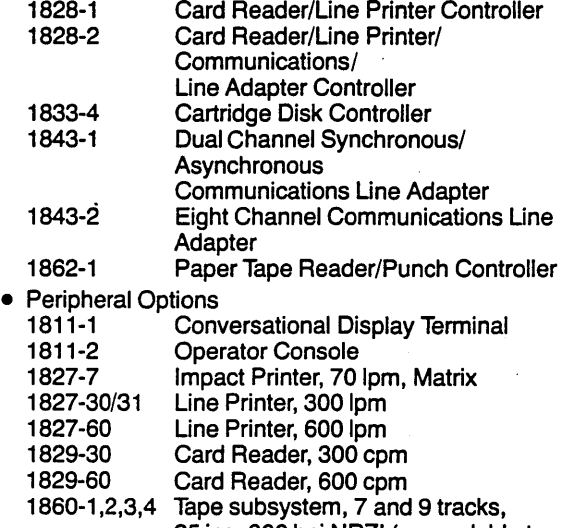

- 1860-5,6 25 ips, 800 bpi NAZI (expandable to 4 tapes) Tape subsystem, 9 track, 50 ips, 800 bpi NRZI and 1600 bpi Phase Encode
- 1865-2 (expandable to 4 tapes) Flexible Disk Drive (second unit)
- 1866-12 Cartridge Disk Drive, 4.4 million words
- 1866-14 Cartridge Disk Drive, 8.8 million words
- 1888-1 Power Transformer, 220 VAC/120 VAC

#### **SPECIFICATIONS**

Type: General-purpose 16-bit processor Organization: Register/file oriented Hardware Accumulators: 7 Index Registers: 7 Addressing Modes: 8 Arithmetic: One's complement Priority Interrupt Levels: 16 macro Macro Memory Type: Dynamic MOS LSI RAM Macro Memory Size: 32K to 128K bytes Macro Memory Cycle Time: 750 nsec effective (2 bytes I/O Ports: 8 (4 DMA, 4 AQ) Direct Memory Access: Four devices; up to 2,800,000 bytes per second Auto Data Transfer: Four devices; up to 160,000 bytes per second AQ Data Transfer: Four devices Real-Time Clock: Programmable macro interrupt

#### Physical

Height: 29 in. (73.66 cm) Width: 61 in. (154.94 cm) Depth: 31 in. (78.74 cm) Weight: 4751bs. (215.460 Kg)

#### Power

Source: 104 to 127VAC, 1 phase, 3 wire 49.0 to 60.6 HZ (198 to 235VAC, 1 phase, w/Option 1888-1) Consumption: 2.4KVA

#### Environmental

Operating Temperature: 50°F to 95°F (10°C to 35°C) Humidity: 20% to 80% R.H. (noncondensing) Heat Dissipation: 2064 KCAL/HR (4508 BTU/HR) Altitude:  $-1000$  to 8000 feet

o

Specifications subject to change without notice

DATA SYSTEMS MARKETING Box 0 Minneapolis, Minnesota 55440

# **CONTROL DATA@ CYDER 18·20 PROCESSOR**

o

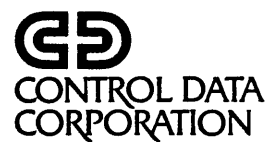

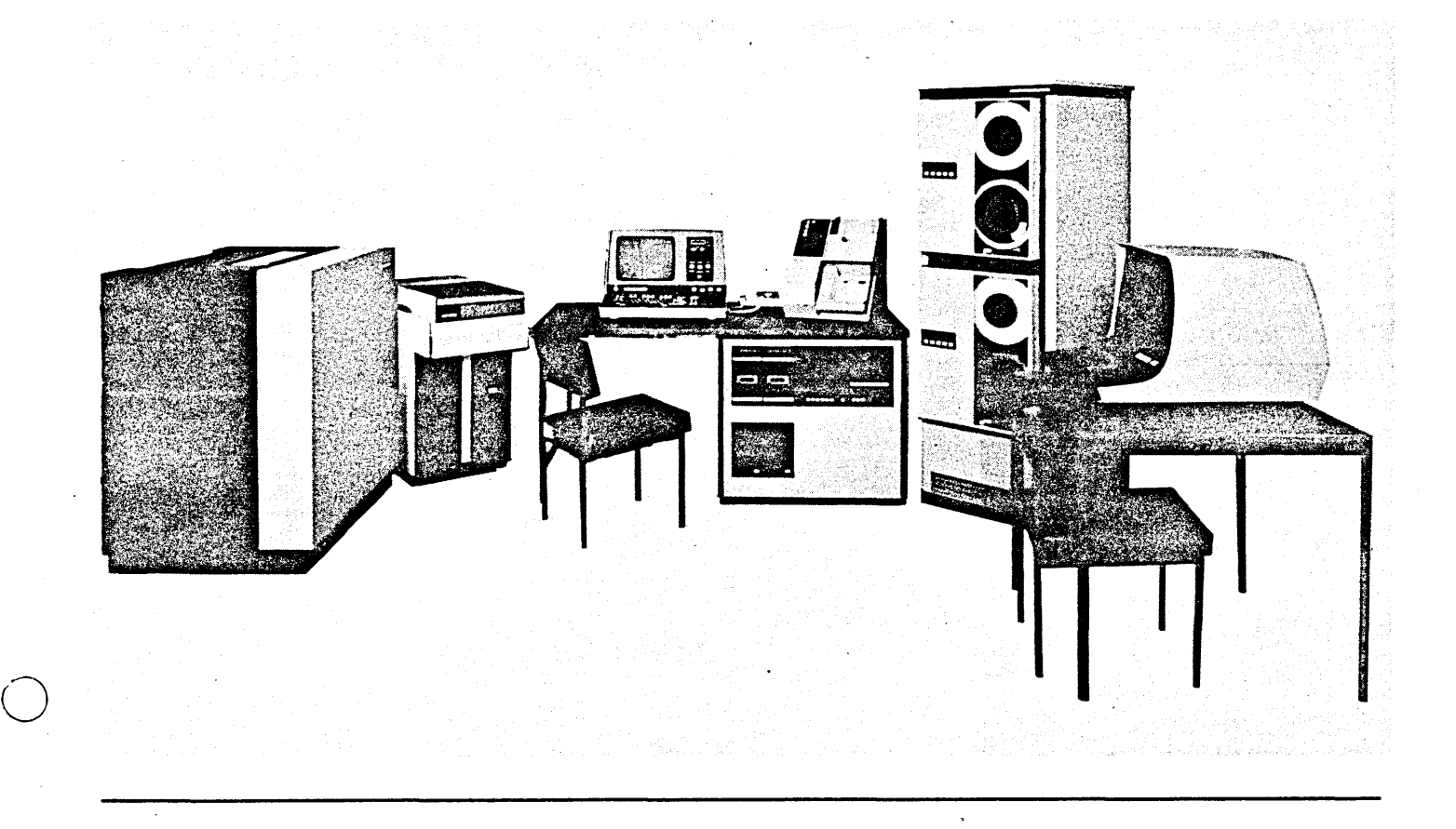

The CDC® CYBER 18-20 is a general purpose microprogrammable, 16-bit processor. Execution of macro programs stored in MOS main memory is controlled by micro-level programs stored in micro memory. ROM micro memory is provided for execution of the basic CDC 1700 instruction set and the additional enhanced instructions, including character and field manipulation, indexing, micro memory referencing, autodata transfer, and main memory paging control. Read/write micro memory is available for user microprogramming requirements. Arithmetic is one's complement, signed, fixed-point hardware add/subtract/multiply/divide.

#### **FEATURES**

o

- General purpose digital processor, using microprogrammabie architecture
- Accommodates 32K through 262K bytes macro main memory
- Main memory effective read/write cycle time of 750 nanoseconds
- Micro instruction cycle time of 168 nanoseconds
- Powerful instruction repertoire
- Eight addressing modes for accessing main memory
- Main memory word and region protection
- Main memory parity detection with optional automatic single-error correction and double-error detection
- Direct memory access
- High-speed I/O data transfer for integral peripheral controllers
- Automatic program load (deadstart) facility for loader type peripherals
- Integral real-time clock
- Modular design, CPU and controllers on 11" x 14" PC boards for ease of handling
- High reliability and easy maintainability through stateof-the-art technology and advanced diagnostic capability
- I/O communications interface for teletypewriter or RS 232-C compatible display terminal
- Priority oriented interrupt system with sixteen levels each of micro and macro interrupts
- Optional breakpoint controller
- Basic processor supports wide range of peripherals
- Cabinet, operator's panel, power distribution, and power supplies included
- Optional read/write micro memory

#### **CONFIGURATION**

The basic configuration includes a cabinet with operator's panel, a basic processor, an I/O controller to support the communications console, and power supply (no main memory is included).

It operates in a minimum system configuration of the CYSER 18-20 processor, 32K bytes main memory, a load
device such as a card reader, and a comment device such as a conversational display terminal.

#### **SOFTWARE**

Supporting software includes Mass Storage (MSOS) and Real Time (RTOS) Operating Systems. Both MSOS and RTOS are real-time multiprogramming operating systems with 16 program priority levels.

Hardware interrupts are used to maximize input/output efficiency. All I/O requests are processed on a software priority basis. A program protect system is used to maintain system integrity.

RTOS resides within the CPU memorv and has no mass storage requirements. Includes a monitor (subset of MSOS) which occupies less than 1500 words of main memory, exclusive of drivers and optional features.

MSOS supports applications requiring dedicated system utilization, batch processing, and program checkout features in a real-time environment. Its modular design provides flexibility in system updating or modification.

#### PACKAGING

CYBER 18-20 includes a low-profile, free-standing cabinet with integral table top. The processor chassis with peripheral controllers, power supply module, and power distribution are contained within the cabinet. Individual CPU and peripheral controller PC cards are 11 x 14 inches.

#### MAINTENANCE FEATURES

Self-test and echo mode tests are included for troubleshooting the basic processor and optional controllers. The system is also supported by controlware diagnostics included in the Operational Diagnostic System (ODS).

Tests are performed while using Diagnostic Decision Logic Tables (DOLT's) and special maintenance procedures that isolate and correct the fault. These features provide maximum efficiency in system maintenance.

#### OPTIONS AND PERIPHERALS

- Processor Options
	-
	- 1870-1 512 Instruction Micromemory
	- 1870-2 2048 Instruction Micromemory<br>1874-1 ECC MOS Array, 196K bytes
	- 1874-1 ECC MOS Array, 196K bytes<br>1875-1 Breakpoint Controller **Breakpoint Controller**
	- 1875-2 Breakpoint Panel
	-
	- 1882-16 MOS Memory Expansion, 32K bytes
	- 1882-32 MOS Memory Expansion, 65K bytes
- Cable Options
	- 1827-950 Line Printer, 15.24m (50 ft.)
	- 1829-915 Card Reader, 4.57m (15 ft.)
	- 1833-950 Storage Module Driver, 15.24m (50 ft.)
	- 1843-950 Modem Cable, 15.24m (50 ft.)
- 1843-901 Terminal Adapter
- Peripheral Controller Options
	- 1828-1 Card Reader/Line Printer Controller<br>1832-4 NRZI Magnetic Tape Controller
	- 1832-4 NRZI Magnetic Tape Controller<br>1833-1 Storage Module Drive Interface
	- Storage Module Drive Interface
	- 1833-2 Storage Module Drive Interface (dual CPU)
	- 1833-3 Control Unit for storage module
	- **Flexible Disk Drive Controller**
	- 1843-1 Dual Channel Synchronous/Asynchronous Communications Line Adapter

• Peripheral Options

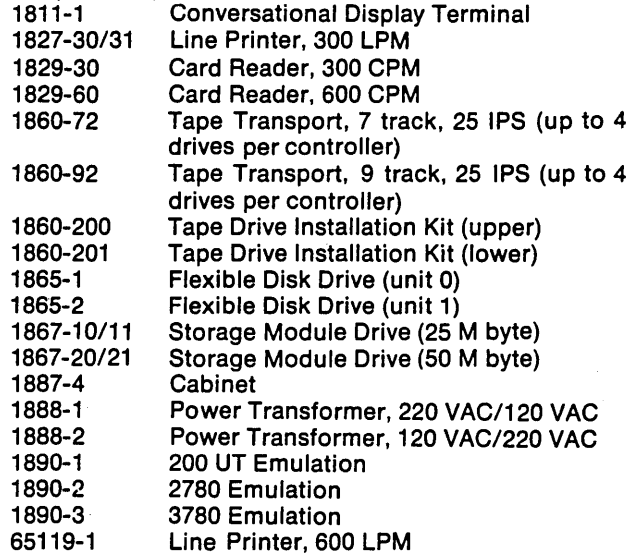

ADDRESSING MODES-CYBER 18-20 provides the following eight addressing modes for maximum flexibility:

Absolute Indirect Relative Relative Indirect **Constant** Storage Storage Indirect Field

#### MACRO INSTRUCTION REPERTOIRE

CYBER 18-20 incorporates the basic CDC 1700 instruction set and additional enhanced instructions not previously available. This repertoire includes one, two, and three word instructions and is flexible for increased programming efficiency. Instruction groups includ'e the following:

Transfer Logical Stop Shift Interrupt Generate Parity Character/Field Manipulation Execute Micro Code Sequence Arithmetic Jump Decision Input/Output Memory Paging Control

Some instructions are immediate (literal), resulting in a saving of operand storage space and execution time. Multi-word instructions, such as indirect addressing, are a means of addressing locations which cannot be accessed directly.

#### **REGISTERS**

The CYBER 18-20 processor provides fifteen registers. The seven traditional registers are used in execution of the normal CDC 1700 instruction set; four general-purpose registers have been added to support the enhanced instruction set. Four special-purpose registers are used exclusively for machine control.

#### REGISTER FUNCTION

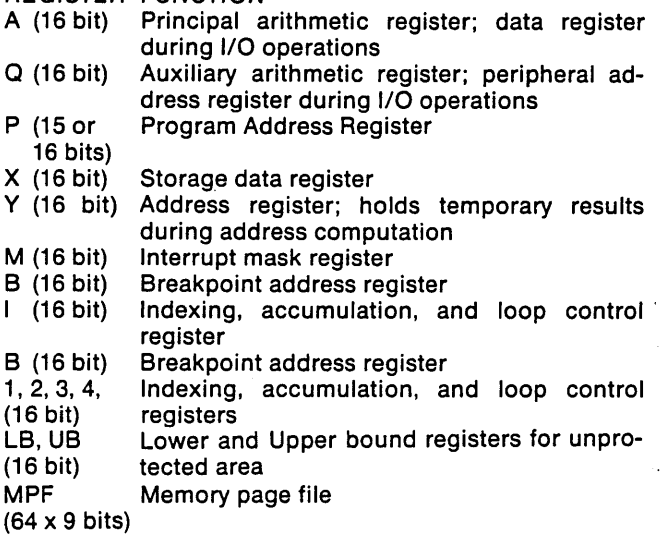

#### PROGRAM PROTECTION

o

o

CYBER 18-20 offers two modes of protection from damage which may be caused by programs accessing memory outside their own region. Traditional word level protection of the· 1700 Series allows individual words to be declared protected by setting a bit in memory associated with that word. A second means of protection uses upper and lower bounds to define an unprotected region. This has the same effect as word protection, except that a large unprotected area can be defined more quickly.

#### INTERRUPT SYSTEM

CYBER 18-20 firmware emulates the 16 levels of vectored interrupt featured on the 1700 Series Computers. This system consists of 15 levels of external interrupt and one internal interrupt.

Certain conditions such as an incorrect instruction, a memory parity error, or a power failure will generate an internal interrupt. External interrupts occur when a computer peripheral device has finished an I/O operation or requires attention. The strength of the interrupt scheme is the ability to handle a significant number of interrupts in a flexible and efficient manner.

#### MAIN MEMORY SYSTEM

CYBER 18-20 features high-speed dynamic MOS LSI storage elements. Each word in memory consists of two data bytes, one protect, and one parity bit. Memory is organized as a single bank with two ports-CPU and DMA.

Storage capacity is expandable from 32K to 262K bytes by the simple insertion of individual PC boards. CYBER 18-20 includes no main memory; however, four card slots are provided to accept any mixture of 32K and 65K byte MOS memory array boards (Options 1882-16 and 1882-32). The effective memory cycle time at either port is 750 nanoseconds; however, the memory processes simUltaneous requests from both ports with an average effective cycle time of 600 nanoseconds.

Double-error detection and automatic Single-error correction, for up to 196K bytes, is provided as Option 1874-1.

#### INPUT/OUTPUT CAPABILITY

CYBER 18-20 contains 10 card slots for peripheral controllers. Three levels of interlace are provided for the peripherals: Direct Memory Access (DMA), Auto Data Transfer (ADT), and AQ.

The DMA channel permits direct transfer of data between the peripherals and main memory, by-passing the CPU entirely. The DMA channel supports four devices and permits data transfer rates up to 1,400,000 words per second.

ADT provides pseudo DMA transfers of data blocks between main memory and those peripherals designed to accommodate ADT. At the macro level each transfer appears as DMA; however, each transfer is controlled at the micro level by the 1700 emulator in micro memory. Data transfer rates up to 80,000 words per second are possible. Ten ADT devices are supported.

The AQ channel provides data transfers between CPU registers and peripherals. The transfers are macroprogram controlled. CYBER 18-20 supports a maximum of nine AQ devices. AQ data transfer rates are software dependent.

One additional I/O interlace is included for the operator input device. This interface is both ASR/KSR 33/35 TTY compatible and RS232-C compatible.

#### PROGRAM DEADSTART

Loading programs into main memory and read/write micro memory is provided by this feature. Data is input bit-serially from the deadstart program loading device.

#### REAL-TIME CLOCK

The real-time clock is an integral part of the CYBER 18-20, and provides a macro-level interrupt at a programmable interval. The real-time clock appears as a CYBER 18 peripheral to the macro program.

#### OPERATOR'S PANEL

CYBER 18-20 includes an operator's panel to initiate operation of the processor and deadstart device.

**SPECIFICATIONS** Type: General-purpose, microprogrammable, 16-bit processor Organization: Register/file oriented Hardware Accumulators: 7 Index Registers: 7 Addressing Modes: 8 Arithmetic: One's complement; two's complement available with RAM micromemory Priority Interrupt Levels: 16 micro and 16 macro Macro Memory Type: Dynamic MOS LSI RAM· Macro Memory Size: 32K to 262K bytes without ECC; 32K to 196K bytes with ECC Macro Memory Cycle Time: 750 nsec effective (2 bytes) Micro Instruction Word Length: 32 bits Micro Memory Type: TTL ROM, TTL RAM available Micro Memory Size: 1024 instruction ROM; 512 to 4096 instruction RAM available Micro Memory Cycle Time: 168 nsec with up to 4 parallel operations Direct Memory Access: Four devices; up to 1,400,000 words per second Auto Data Transfer: Ten devices; up to 80,000 words per second AQ Data Transfer: Nine devices Serial Data Transfer: TIY and RS232-C compatible Real-Time Clock: Programmable macro interrupt Physica/- Height: 73.66 cm (29 inches) Width: 154.94 cm (61 inches) Depth: 78.74 cm (31 inches) Weight: 215.460 kg (475 pounds) power-Source: 104 to 127 VAC, 1 phase, 3 wire 49.0 to 60.6 HZ (198 to 235 VAC, 1 phase, *wi*  Option 1888-1) Consumption: 2.4 KVA Environmenta/- Operating Temperature: 10°C to 35°C (50°F to 95°F) Operating Humidity: 20% to 80% RH (non-condensing) Heat Dissipation: 2064 KCAL/HR (4508 BTU/HR) Specifications subject to change without notice.

> CONTROL DATA SALES OFFICES ARE LOCATED IN PRINCIPAL CITIES THROUGHOUT THE WORLD DATA SYSTEMS MARKETING BOX 0, MINNEAPOLIS, MINNESOTA 55440 TELEPHONE: (612) 853-5195 TWX: 910-576-2978

# **CONTROL DATA® CYBER 18<br>CARTRIDGE DISK SUBSYSTEM (1833-4 CONTROLLER CONTROL AND 1866-12/1866-14 DRIVE)** CONT~OL **DATA**

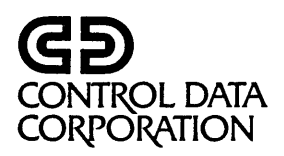

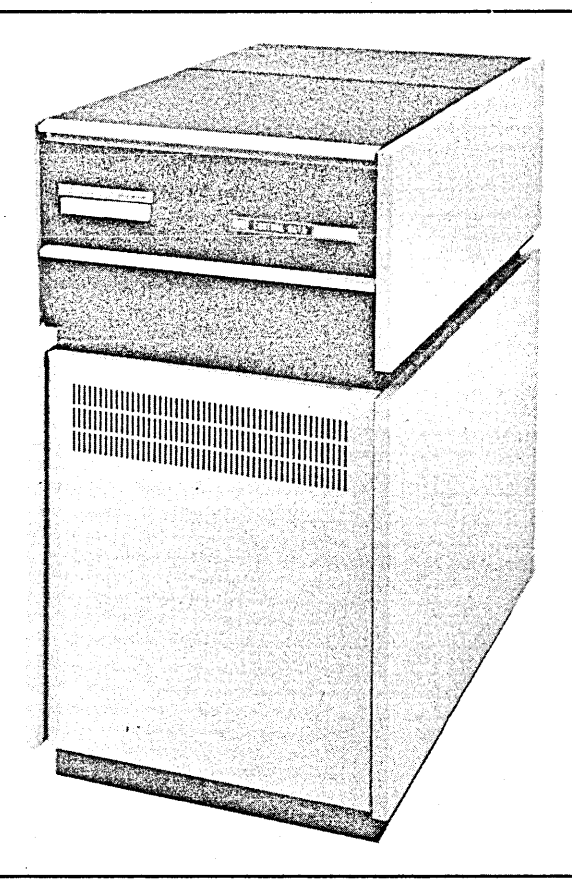

# **IMPORTANT FEATURES**

o

o

o

- Compact modular design
- Up to four drives per CPU I/O port
- Up to 18 million words, on-line
- One fixed and one removable cartridge

# **GENERAL DESCRIPTION**

The CDC® CYBER 181833-4,1866-12/14 Cartridge Disk Subsystem provides both data and programming mass storage for the central computer system. It consists of a CDC 1833-4 Cartridge Disk Controller and 1866-12 and/or 1866-14 Cartridge Disk Drives. These drives can be intermixed in any combination with up to four drives per controller. Using four 1866-14 double-density drives provides on-line storage of 35 million bytes. One removable cartridge per drive permits unlimited off-line storage.

The drives (1866-12 and 1866-14) can store 4.4 million bytes and 8.8 million bytes respectively. Each drive employs one fixed disk plus one interchangeable cartridge. Information is stored on two oxide-coated surfaces of each disk. Movable head positioning is performed by a closed-loop, proportional servo system which controls a voice-coil linear actuator. The average track-move time is 35 milliseconds.

The 1833-4 Controller consists of a single module which mounts inside of the CPU chassis. The controller interfaces to one direct memory access port and can control a maximum of four disk drives connected in daisy-chain fashion.

- Up to 2.2 million words, per cartridge
- Seek overlap for fast data access
- CPU autoload capability
- Self-test features
- Powerful diagnostics

# **OPERATION**

This cartridge disk subsystem permits read, write, and datacompare functions to be performed on large amounts of file data. In addition, a special auto-load function permits deadstart loading of disk data from any drive into the CPU main memory. The subsystem accepts multiple seek commands from software and overlaps the seeking operations among drives. Once selected, the data transfer between the disk and CPU memory takes place via a high-speed, direct memory access data path. Data transfer rate is 312,000 8-bit bytes per second. Checkword generation and checking is automatic and provides confidence in data accuracy.

#### Controls and Indicators-

Operator controls are minimal and conveniently located on the front of the drive unit. Removal and installation of the interchangeable disk cartridge is easily accomplished from the top of the unit.

# **PACKAGING**

The controller mounts inside the CDC CYBER 18 CPU chassis and requires no external power source. A cable connects from the CPU to the first drive unit, with daisy-chain connection between additional drives. Drive units are compact and mount on a pedestal base. Each drive unit contains its own- power supply and cooling facilities. Construction is modular and subassemblies are easily accessible for convenient maintenance and adjustments.

#### **CONFIGURATION**

The subsystem includes a 1833-4 Controller, a 20-foot cable between the controller and first drive, and 10-foot cables between adjacent drives. Each drive connects individually to an AC power source. This subsystem operates in a minimum system configuration of a CDC CYBER 18 processor with operator's panel, 32K bytes of main memory, and a comment device such as a display terminal.

#### **SOFTWARE**

Supporting software includes the Mass Storage (MSOS) Real-Time (RTOS) and Interactive Terminal (ITOS) Operating Systems. Both MSOS and RTOS are real-time, multiprogramming operating systems with 16 program priority levels.

Hardware interrupts are used to maximize input/output efficiency. All I/O requests are processed on a software priority basis. And a program-protect system is used to maintain system integrity.

RTOS resides within the CPU memory, has no mass storage requirements, and includes a monitor (subset of MSOS) which occupies less than 1500 words of main memory exclusive of drivers and optional features.

MSOS supports applications requiring dedicated system utilization, batch processing, and program checkout features in a real-time environment. Its modular design provides flexibility in system updating or modification.

ITOS provides an environment in which a terminal user operates with an on-line data base, using interactive application programs. ITOS Release 1 operates in conjunction with MSOS 5.0.

#### **MAINTENANCE**

The 1833-4/1866 Cartridge Disk Subsystem is supported by a number of maintenance features. Four self-test modes of the controller, initiated by powerful diagnostic software, permit rapid fault detection and isolation. In addition to diagnostic software, Diagnostic Decision Logic Tables (DDLT's) and detailed maintenance procedures make up the total CDC CYBER 18 Operational Diagnostic System (ODS). These features provide maximum efficiency in maintaining the system.

#### **SPECIFICATIONS**

Performance-Recording Density: 220 bpi Sector Size: 192 18-bit bytes Sectors Per Track: 29 Tracks Per Surface: 200 plus 4 spares (1866-12) 400 plus 8 spares (1866-14)

Surfaces Per Disk: 2 Head Positioning Time: 7 milliseconds (one-track move)

70 milliseconds (maximum move) 35 milliseconds (average)

Rotational Speed: 2400 rpm Average Latency: 12:5 milliseconds Transfer Rate: 312,000 bytes per second

Disk Cartridge-Diameter: 14 inches (35 cm) Coating: Magnetic oxide Configuration: One fixed/one removable

Operator Controls-Switches/Indicators: Start/Stop Fault Spindle Stop

Physical-

Height: 34 inches (86 cm) Width: 18.5 inches (46 cm) Depth: 29.75 inches (74 cm) Weight: 275 pounds (125 kg)

Power Requirements-

Per Drive: 120 volts, 7 amps, 60 Hz, single phase 198-275 volts, 3.5 amps nominal, 50 Hz, single phase

Environmental-

Operating Temperature: 60°F to 90°F (116°C to 32°C) Operating Humidity: 10 to 80% R.H., noncondensing

Specifications subject to change without notice.

DATA SYSTEMS MARKETING Box 0 Minneapolis, Minnesota 55440

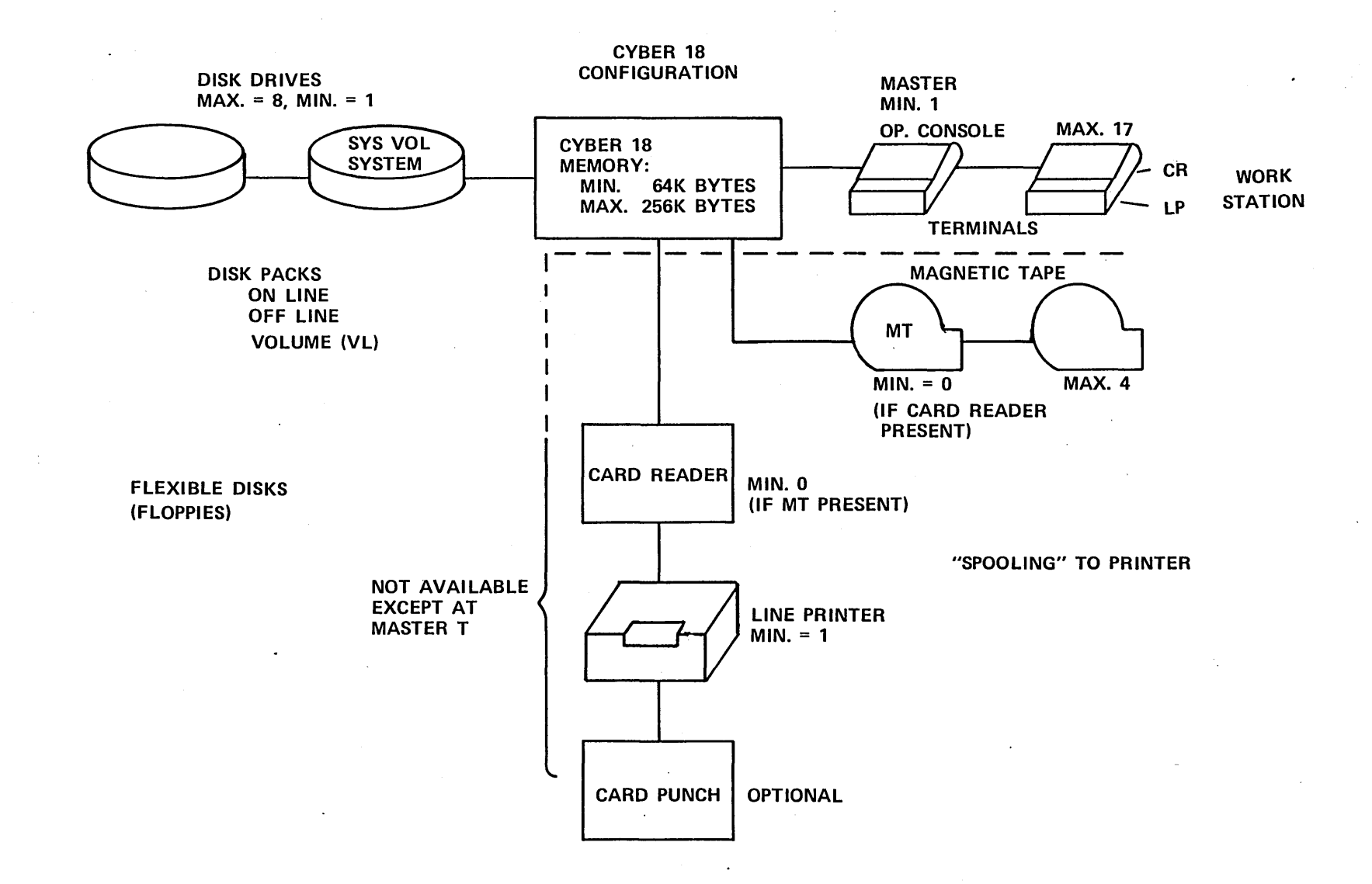

o

o

5 - 12

 $\bigcirc$ 

 $\mathbb{S}^2$  $\overline{\phantom{a}}$   $\frac{1}{2} \sum_{i=1}^n \frac{1}{2} \sum_{j=1}^n \frac{1}{2} \sum_{j=1}^n \frac{1}{2} \sum_{j=1}^n \frac{1}{2} \sum_{j=1}^n \frac{1}{2} \sum_{j=1}^n \frac{1}{2} \sum_{j=1}^n \frac{1}{2} \sum_{j=1}^n \frac{1}{2} \sum_{j=1}^n \frac{1}{2} \sum_{j=1}^n \frac{1}{2} \sum_{j=1}^n \frac{1}{2} \sum_{j=1}^n \frac{1}{2} \sum_{j=1}^n \frac{1}{2} \sum_{j=$  $\label{eq:2.1} \frac{1}{2} \sum_{i=1}^n \frac{1}{2} \sum_{j=1}^n \frac{1}{2} \sum_{j=1}^n \frac{1}{2} \sum_{j=1}^n \frac{1}{2} \sum_{j=1}^n \frac{1}{2} \sum_{j=1}^n \frac{1}{2} \sum_{j=1}^n \frac{1}{2} \sum_{j=1}^n \frac{1}{2} \sum_{j=1}^n \frac{1}{2} \sum_{j=1}^n \frac{1}{2} \sum_{j=1}^n \frac{1}{2} \sum_{j=1}^n \frac{1}{2} \sum_{j=1}^n \frac{$  $\label{eq:2.1} \begin{split} \frac{d}{dt} \mathbf{y} &= \mathbf{y} + \mathbf{y} \mathbf{y} + \mathbf{y} \mathbf{y} + \mathbf{y} \mathbf{y} \\ &= \mathbf{y} + \mathbf{y} \mathbf{y} + \mathbf{y} \mathbf{y} + \mathbf{y} \mathbf{y} + \mathbf{y} \mathbf{y} + \mathbf{y} \mathbf{y} + \mathbf{y} \mathbf{y} + \mathbf{y} \mathbf{y} + \mathbf{y} \mathbf{y} + \mathbf{y} \mathbf{y} + \mathbf{y} \mathbf{y} + \mathbf{y} \math$  $\mathcal{L}(\mathcal{L}(\mathcal{$ 

 $\frac{1}{2} \left( \frac{1}{2} \right)$ 

 $\mathcal{L}^{\text{max}}_{\text{max}}$  and  $\mathcal{L}^{\text{max}}_{\text{max}}$  $\mathcal{L}^{\text{max}}_{\text{max}}$  and  $\mathcal{L}^{\text{max}}_{\text{max}}$  $\label{eq:2.1} \frac{1}{\sqrt{2}}\int_{0}^{\infty}\frac{1}{\sqrt{2\pi}}\left(\frac{1}{\sqrt{2\pi}}\right)^{2}d\mu\left(\frac{1}{\sqrt{2\pi}}\right) \frac{d\mu}{\sqrt{2\pi}}\left(\frac{1}{\sqrt{2\pi}}\right)^{2}d\mu\left(\frac{1}{\sqrt{2\pi}}\right).$ 

 $\mathcal{L}(\mathcal{L}^{\mathcal{L}})$  and  $\mathcal{L}(\mathcal{L}^{\mathcal{L}})$  and  $\mathcal{L}(\mathcal{L}^{\mathcal{L}})$ 

 $\label{eq:2.1} \frac{1}{\sqrt{2}}\int_{\mathbb{R}^3}\frac{1}{\sqrt{2}}\left(\frac{1}{\sqrt{2}}\right)^2\frac{1}{\sqrt{2}}\left(\frac{1}{\sqrt{2}}\right)^2\frac{1}{\sqrt{2}}\left(\frac{1}{\sqrt{2}}\right)^2\frac{1}{\sqrt{2}}\left(\frac{1}{\sqrt{2}}\right)^2.$  $\mathcal{L}^{\text{max}}_{\text{max}}$  , where  $\mathcal{L}^{\text{max}}_{\text{max}}$  $\label{eq:2.1} \frac{1}{\sqrt{2}}\left(\frac{1}{\sqrt{2}}\right)^{2} \left(\frac{1}{\sqrt{2}}\right)^{2} \left(\frac{1}{\sqrt{2}}\right)^{2} \left(\frac{1}{\sqrt{2}}\right)^{2} \left(\frac{1}{\sqrt{2}}\right)^{2} \left(\frac{1}{\sqrt{2}}\right)^{2} \left(\frac{1}{\sqrt{2}}\right)^{2} \left(\frac{1}{\sqrt{2}}\right)^{2} \left(\frac{1}{\sqrt{2}}\right)^{2} \left(\frac{1}{\sqrt{2}}\right)^{2} \left(\frac{1}{\sqrt{2}}\right)^{2} \left(\$ 

# CYBER 18 FEATURES (MACRO)

- 16 BIT OPERAND IN MEMORY (2 BITS, 1 FOR PARITY, 1 FOR PROGRAM PROTECT)
- MEMORY SIZE: 64K TO 262K BYTES
- 7 PROGRAMMABLE REGISTERS (A,Q,M,R 1 ,R2,R3,R4)
- ONE'S COMPLEMENT ARITHMETIC
- INTEGER ADD, SUBTRACT, MULTIPLY AND DIVIDE
- 16 INTERRUPTS

o

o

• CYCLE TIME OF 750 NSEC./WORD

#### CYBER 18 MEMORY WORD

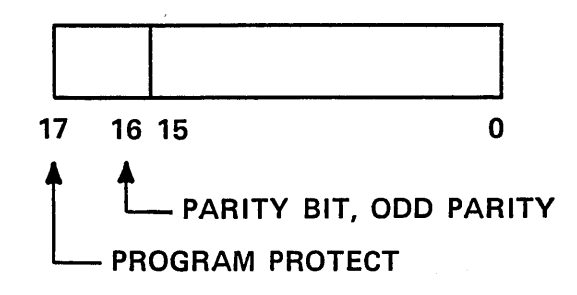

TYPES OF DATA STORED IN MEMORY

\* INSTRUCTIONS

1,2,3 WORDS USED FOR AN INSTRUCTION MUST BE IN MEMORY TO BE ABLE TO BE EXECUTED

- \* NUMBERS
- \* INTEGERS

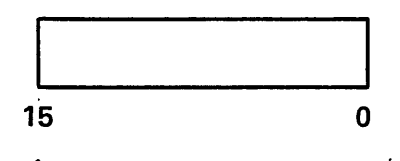

**SIGN BIT** 0 = POSITIVE NUMBER 1 = NEGATIVE NUMBER

- \* FLOATING POINT FP ARE MANIPULATED BY SOFTWARE SUBROUTINES
- \* CHARACTERS (IN ASCII)

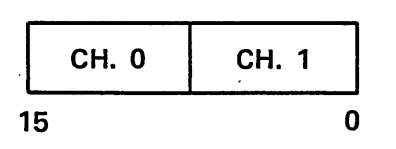

*o* 

# **INSTRUCTION EXAMPLE**

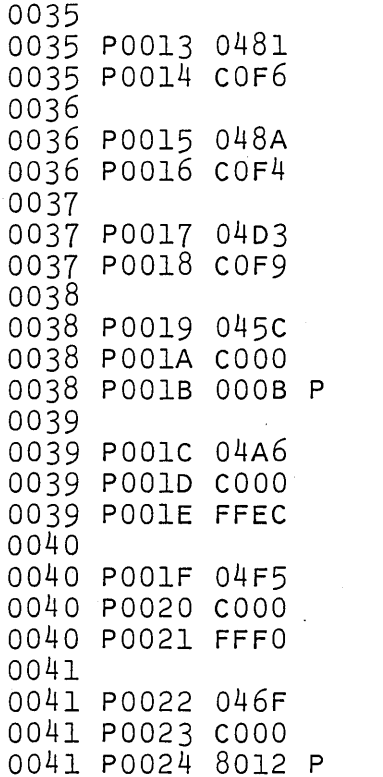

LR1\* **BUFF1** BUFF1,1  $LR2$  $(ABUF1), 2$  $LR3$  $LR4+$ BUFF1,3 LRA BUFF1,4 LRQ (ABUF1), A (ABUF1),Q  $LRI +$ 

# **CHARACTER REPRESENTATION**

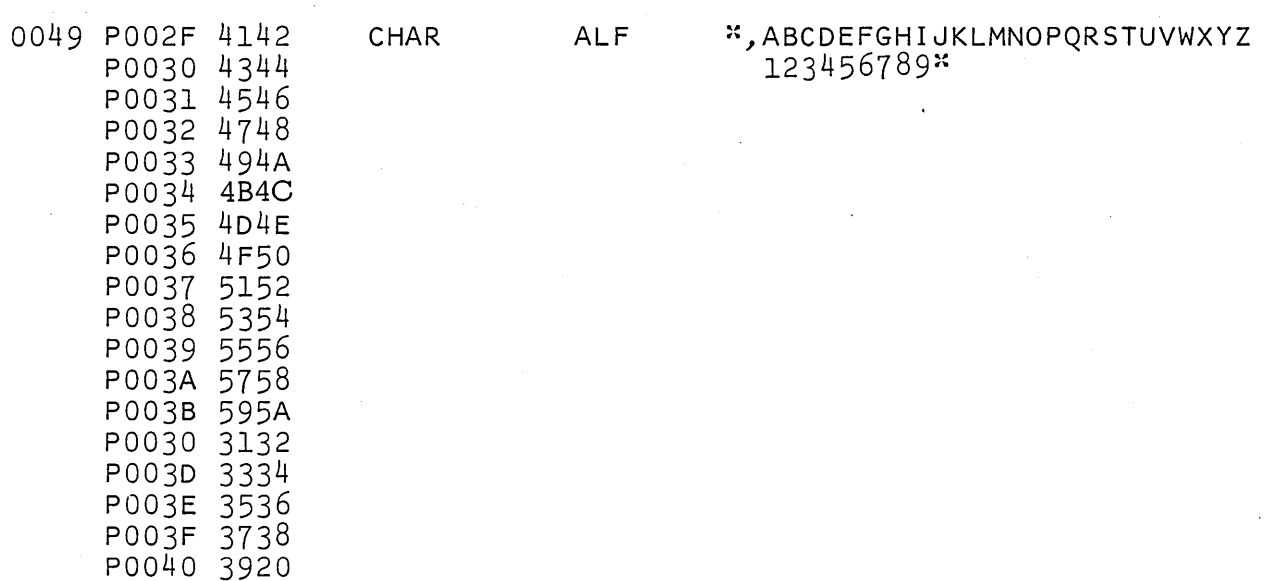

 $(V2 - 3)$ 

# INPUT/OUTPUT INSTRUCTIONS

 $\searrow$ 

 $\bigcirc$ 

INP

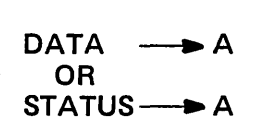

**OUT** 

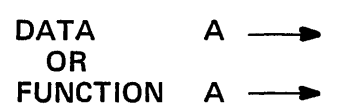

# Q CONTAINS THE PERIPHERAL DEVICE'S ADDRESS

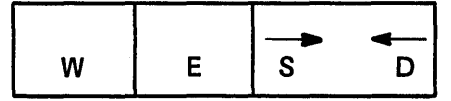

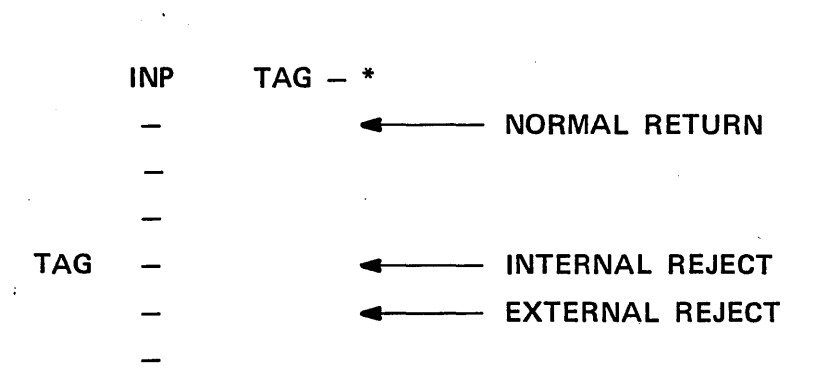

**RETURN FROM INP OR OUT** 

**INP MACHINE INSTRUCTION** 

 $\sim$ 

o

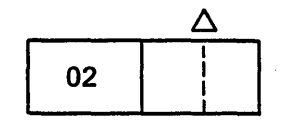

# DISK ADDRESSING

o

o

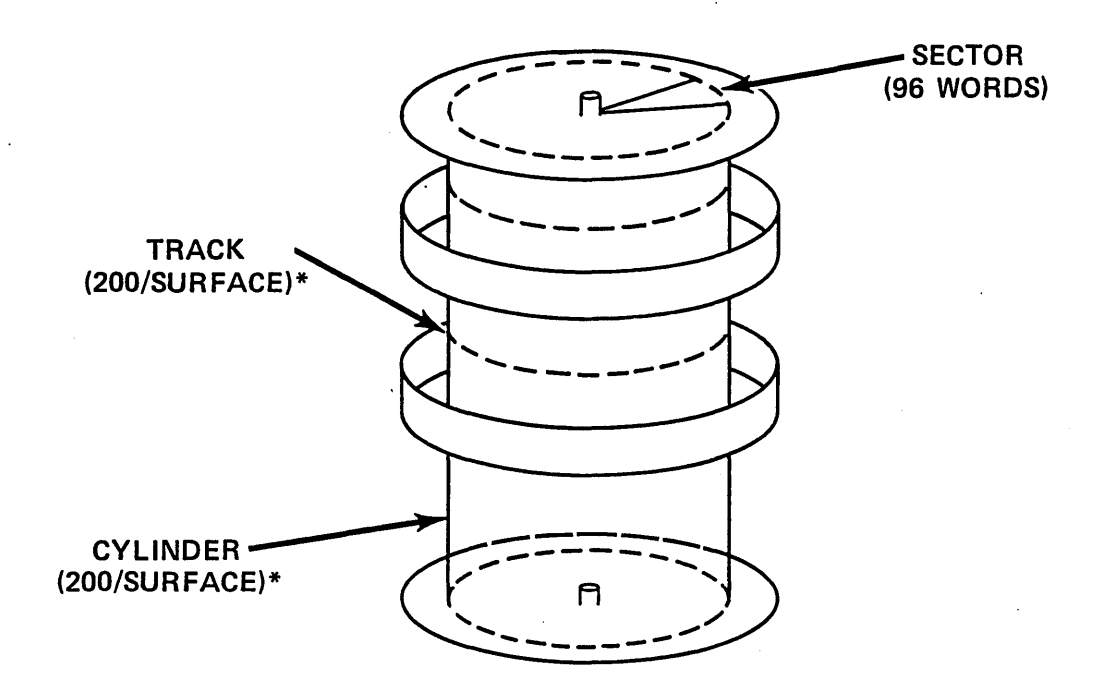

# \*FOR THE 1866-12

# PANEL MODE OPERATION (CYBER 18 ONLY)

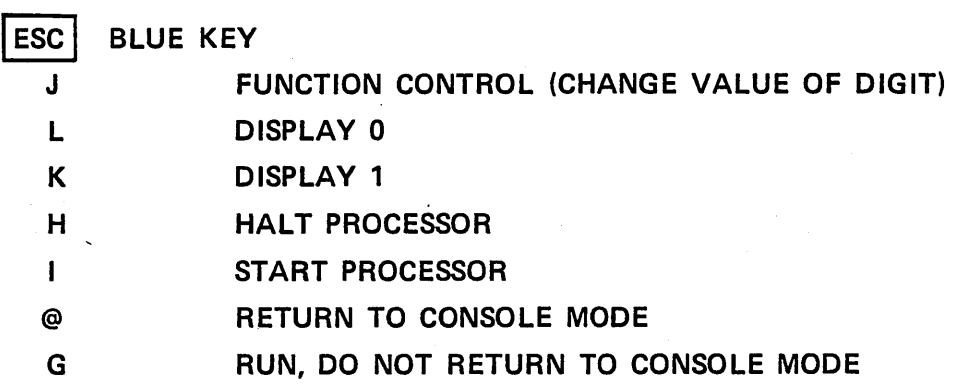

### FORMAT OF J ENTRY

o

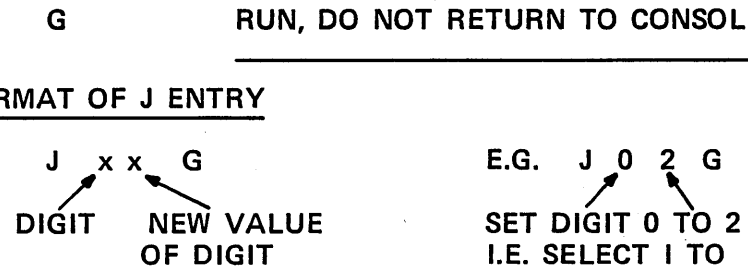

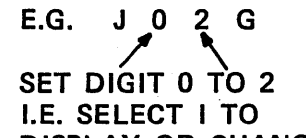

DISPLAY OR CHANGE

# FORMAT OF L & K ENTRY

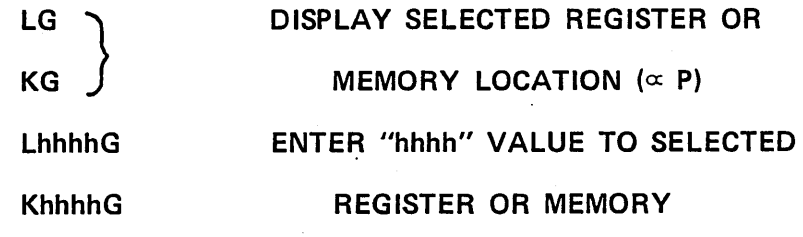

NOTE: IF MORE THAN 4 h'S ENTERED, THE LAST 4 WILL BE TAKEN; IF LESS THAN 4, THE ONES TYPED WILL BE HIGH ORDER BITS

### PANEL MODE

### FUNCTION CONTROL REGISTER (FCR)

#### COMMENTS DEVICE HAS 2 MODES

- 1. CONSOLE MODE
- 2. PANEL MODE

IESCI GO TO PANEL MODE

a) OR G GO TO CONSOLE MODE

PURPOSE OF PANEL MODE IS TO GIVE THE OPERATOR A METHOD OF LOOKING AT OR MANIPULATING THE FCR. THE OPERATOR MAY THEN DETERMINE STATUS OF THE CONTROL PROCESSOR, SELECT PROCESSOR FUNCTIONS AND LOOK AT OR CHANGE MEMORY/REGISTERS. MAY BE USED FOR SYSTEM DEBUGGING.

**STATUS** 

HAS OVERFLOW OCCURRED?  $(\propto$  SNO, SPE INSTRUCTIONS)

IS A PROTECTED INSTRUCTION BEING EXECUTED?

HAS THE PROTECT FAULT SWITCH BEEN SET?  $(x \text{ SNF}, \text{SPF} \text{ INSTRUCTIONS})$ 

HAS THE PARITY ERROR SWITCH BEEN SET? ( $\propto$  SPE, SNP INSTRUCTIONS)

IS THE INTERRUPT SYSTEM ACTIVE?

IS THE AUTO-START ENABLED?

IS MICRO RUNNING?

IS MACRO RUNNING?

 $\bigcirc$ 

# **FUNCTIONS**

o

o

SELECT STEP MODE

SET PROTECT SWITCH

SELECT MULTI-LEVEL INDIRECT ADDRESSING SELECTIVE STOP  $(\propto$  TO SLS INSTRUCTION) SELECTIVE SKIP  $(\alpha$  SWS, SWN INSTRUCTIONS) BREAKPOINT (IF BREAKPOINT BOARD IS PRESENT)

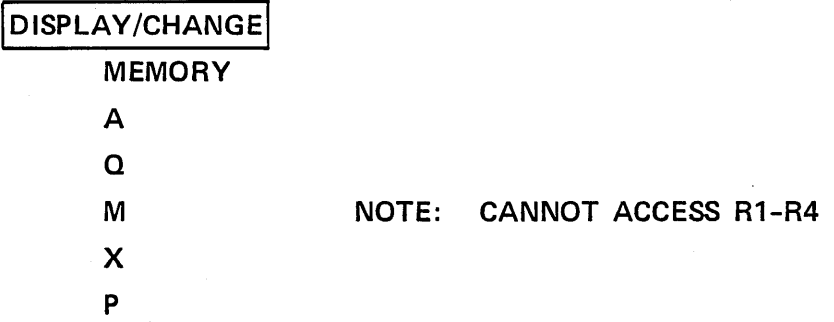

 $\label{eq:2.1} \frac{1}{\sqrt{2}}\int_{\mathbb{R}^3}\frac{1}{\sqrt{2}}\left(\frac{1}{\sqrt{2}}\right)^2\frac{1}{\sqrt{2}}\left(\frac{1}{\sqrt{2}}\right)^2\frac{1}{\sqrt{2}}\left(\frac{1}{\sqrt{2}}\right)^2\frac{1}{\sqrt{2}}\left(\frac{1}{\sqrt{2}}\right)^2.$  $\label{eq:2.1} \frac{1}{\sqrt{2}}\int_{\mathbb{R}^3}\frac{1}{\sqrt{2}}\left(\frac{1}{\sqrt{2}}\right)^2\frac{1}{\sqrt{2}}\left(\frac{1}{\sqrt{2}}\right)^2\frac{1}{\sqrt{2}}\left(\frac{1}{\sqrt{2}}\right)^2\frac{1}{\sqrt{2}}\left(\frac{1}{\sqrt{2}}\right)^2\frac{1}{\sqrt{2}}\left(\frac{1}{\sqrt{2}}\right)^2\frac{1}{\sqrt{2}}\frac{1}{\sqrt{2}}\frac{1}{\sqrt{2}}\frac{1}{\sqrt{2}}\frac{1}{\sqrt{2}}\frac{1}{\sqrt{2}}$  $\label{eq:2.1} \mathcal{L}(\mathcal{L}^{\mathcal{L}}_{\mathcal{L}}(\mathcal{L}^{\mathcal{L}}_{\mathcal{L}})) = \mathcal{L}(\mathcal{L}^{\mathcal{L}}_{\mathcal{L}}(\mathcal{L}^{\mathcal{L}}_{\mathcal{L}})) = \mathcal{L}(\mathcal{L}^{\mathcal{L}}_{\mathcal{L}}(\mathcal{L}^{\mathcal{L}}_{\mathcal{L}}))$  $\label{eq:2.1} \mathcal{L}(\mathcal{L}^{\text{max}}_{\mathcal{L}}(\mathcal{L}^{\text{max}}_{\mathcal{L}}(\mathcal{L}^{\text{max}}_{\mathcal{L}}(\mathcal{L}^{\text{max}}_{\mathcal{L}^{\text{max}}_{\mathcal{L}}})))))$  $\label{eq:2.1} \frac{1}{\sqrt{2}}\int_{\mathbb{R}^3}\frac{1}{\sqrt{2}}\left(\frac{1}{\sqrt{2}}\right)^2\frac{1}{\sqrt{2}}\left(\frac{1}{\sqrt{2}}\right)^2\frac{1}{\sqrt{2}}\left(\frac{1}{\sqrt{2}}\right)^2\frac{1}{\sqrt{2}}\left(\frac{1}{\sqrt{2}}\right)^2\frac{1}{\sqrt{2}}\left(\frac{1}{\sqrt{2}}\right)^2\frac{1}{\sqrt{2}}\frac{1}{\sqrt{2}}\frac{1}{\sqrt{2}}\frac{1}{\sqrt{2}}\frac{1}{\sqrt{2}}\frac{1}{\sqrt{2}}$  $\label{eq:2.1} \begin{split} \mathcal{L}_{\text{max}}(\mathcal{L}_{\text{max}}) = \mathcal{L}_{\text{max}}(\mathcal{L}_{\text{max}}) \,, \end{split}$ 

# STUDY QUESTIONS - 2

 $\bigcirc$ 

 $\overline{O}_1$ 

 $\bigcirc$ 

1. 2. 3. What type of thing causes an interrupt? Under what conditions does the CPU respond to an interrupt? What does it mean to take status on a device? What type of information is received? 4. What happens 'when a parity error is detected? 5. How long will the CPU execute after a power failure? 6. How is a sector addres sed on a disk? 7. What is the A/O Channel? 8. What conditions cause a Protect Violation? 9. Where would I find the meaning of the STATUS bits for a particular device?

 $\label{eq:2.1} \frac{1}{\sqrt{2}}\left(\frac{1}{\sqrt{2}}\right)^{2} \left(\frac{1}{\sqrt{2}}\right)^{2} \left(\frac{1}{\sqrt{2}}\right)^{2} \left(\frac{1}{\sqrt{2}}\right)^{2} \left(\frac{1}{\sqrt{2}}\right)^{2} \left(\frac{1}{\sqrt{2}}\right)^{2} \left(\frac{1}{\sqrt{2}}\right)^{2} \left(\frac{1}{\sqrt{2}}\right)^{2} \left(\frac{1}{\sqrt{2}}\right)^{2} \left(\frac{1}{\sqrt{2}}\right)^{2} \left(\frac{1}{\sqrt{2}}\right)^{2} \left(\$ 

 $\label{eq:2.1} \frac{1}{\sqrt{2}}\left(\frac{1}{\sqrt{2}}\right)^{2} \left(\frac{1}{\sqrt{2}}\right)^{2} \left(\frac{1}{\sqrt{2}}\right)^{2} \left(\frac{1}{\sqrt{2}}\right)^{2} \left(\frac{1}{\sqrt{2}}\right)^{2} \left(\frac{1}{\sqrt{2}}\right)^{2} \left(\frac{1}{\sqrt{2}}\right)^{2} \left(\frac{1}{\sqrt{2}}\right)^{2} \left(\frac{1}{\sqrt{2}}\right)^{2} \left(\frac{1}{\sqrt{2}}\right)^{2} \left(\frac{1}{\sqrt{2}}\right)^{2} \left(\$ 

 $\label{eq:2.1} \frac{1}{2} \int_{\mathbb{R}^3} \frac{1}{\sqrt{2\pi}} \int_{\mathbb{R}^3} \frac{1}{\sqrt{2\pi}} \int_{\mathbb{R}^3} \frac{1}{\sqrt{2\pi}} \int_{\mathbb{R}^3} \frac{1}{\sqrt{2\pi}} \int_{\mathbb{R}^3} \frac{1}{\sqrt{2\pi}} \int_{\mathbb{R}^3} \frac{1}{\sqrt{2\pi}} \int_{\mathbb{R}^3} \frac{1}{\sqrt{2\pi}} \int_{\mathbb{R}^3} \frac{1}{\sqrt{2\pi}} \int_{\mathbb{R}^3}$ 

 $\label{eq:2} \mathcal{L} = \mathcal{L} \left( \mathcal{L} \right) \left( \mathcal{L} \right) \left( \mathcal{L} \right)$ 

 $\ddot{\phantom{0}}$ 

#### LESSON GUIDE 3

#### SOFTWARE OVERVIEW

#### LESSON PREVIEW:

 $\bigcup$ 

 $\bigcirc$ 

o

This lesson will discuss the priority scheme and system methods used to implement the system; i.e. interrupts, MASKT, PRLVL, interrupt stack, scheduler's queue. Terms and concepts basic to the understanding and discussion of the subjects to be covered in later lessons will be reviewed. The details of the libraries, software organization, and core and mass memory will also be discussed.

#### REFERENCES:

Glossary Listing of SYSDAT and INSTALL

#### OBJECTIVES:

At the completion of this lesson, the student will be able to:

- 1. Understand the significance of the priority scheme.
- 2. Discuss the details of maintaining the priority scheme.
- 3. Explain the purpose of the interrupt stack and scheduler's queue.
- 4. Discuss the system terms that are necessary to understand the operating system.
- 5. Describe the flow from a user program to the operating system and back to the user.
- 6. Obtain information from a dump of core or disk.

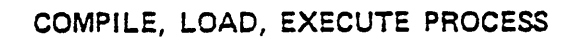

o

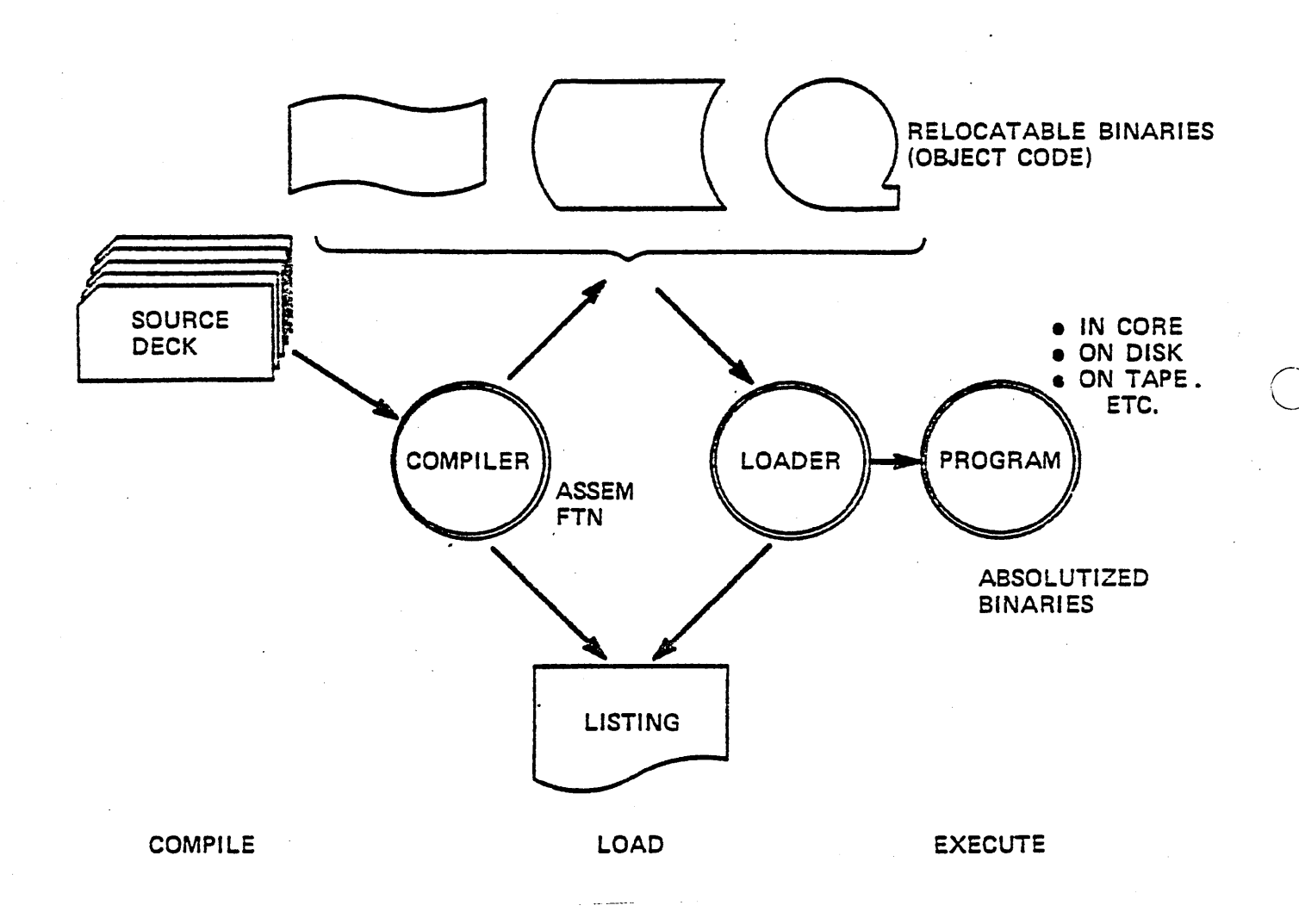

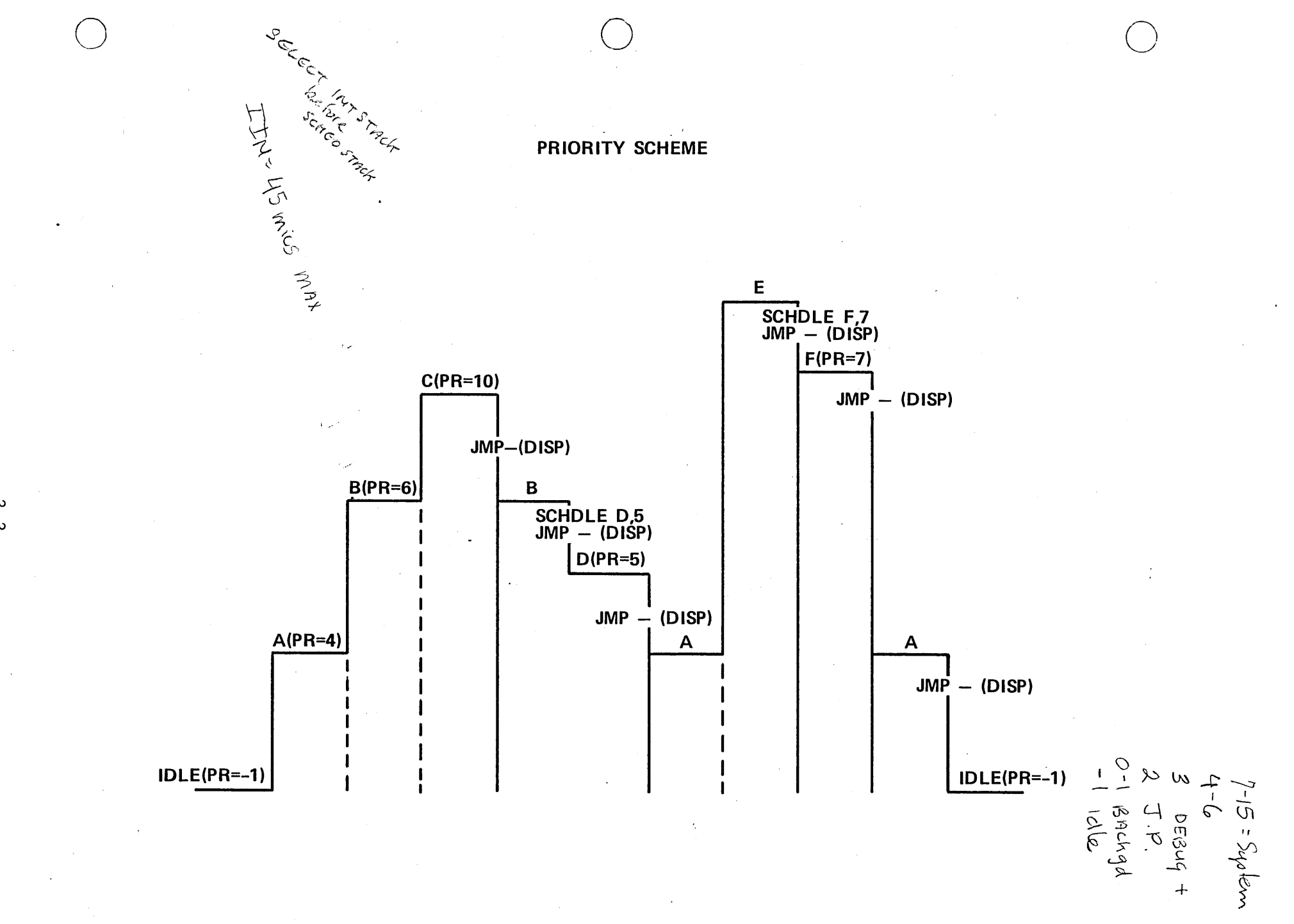

# **PRIORITY STRUCTURE**

. 16 PRIORITY LEVELS

· PRIORITY LEVEL CHANGED IN 'M' REGISTER AND PRLVL

'UNCOMPLETED' **PROGRAMS** 

 $3 - 4$ 

# 'SCHEDULED' **NEW PROGRAMS**

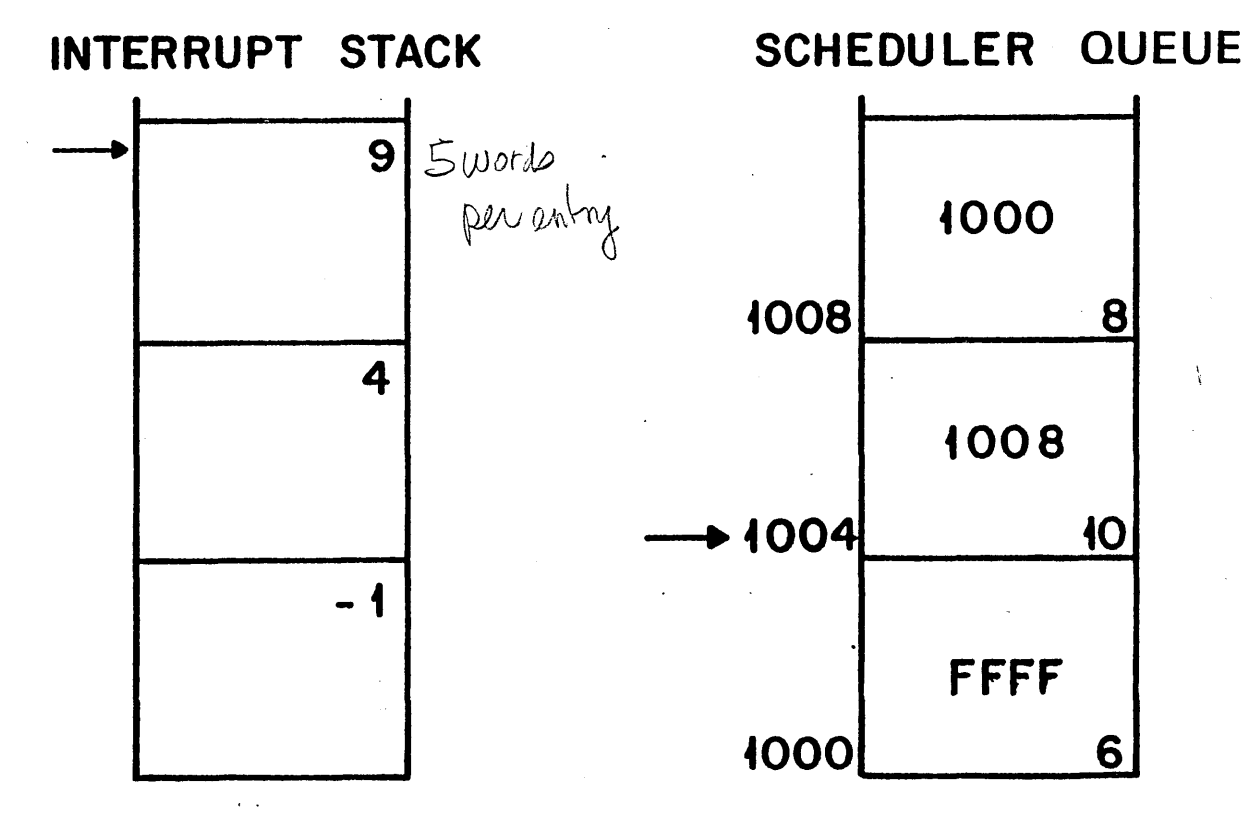

372.7

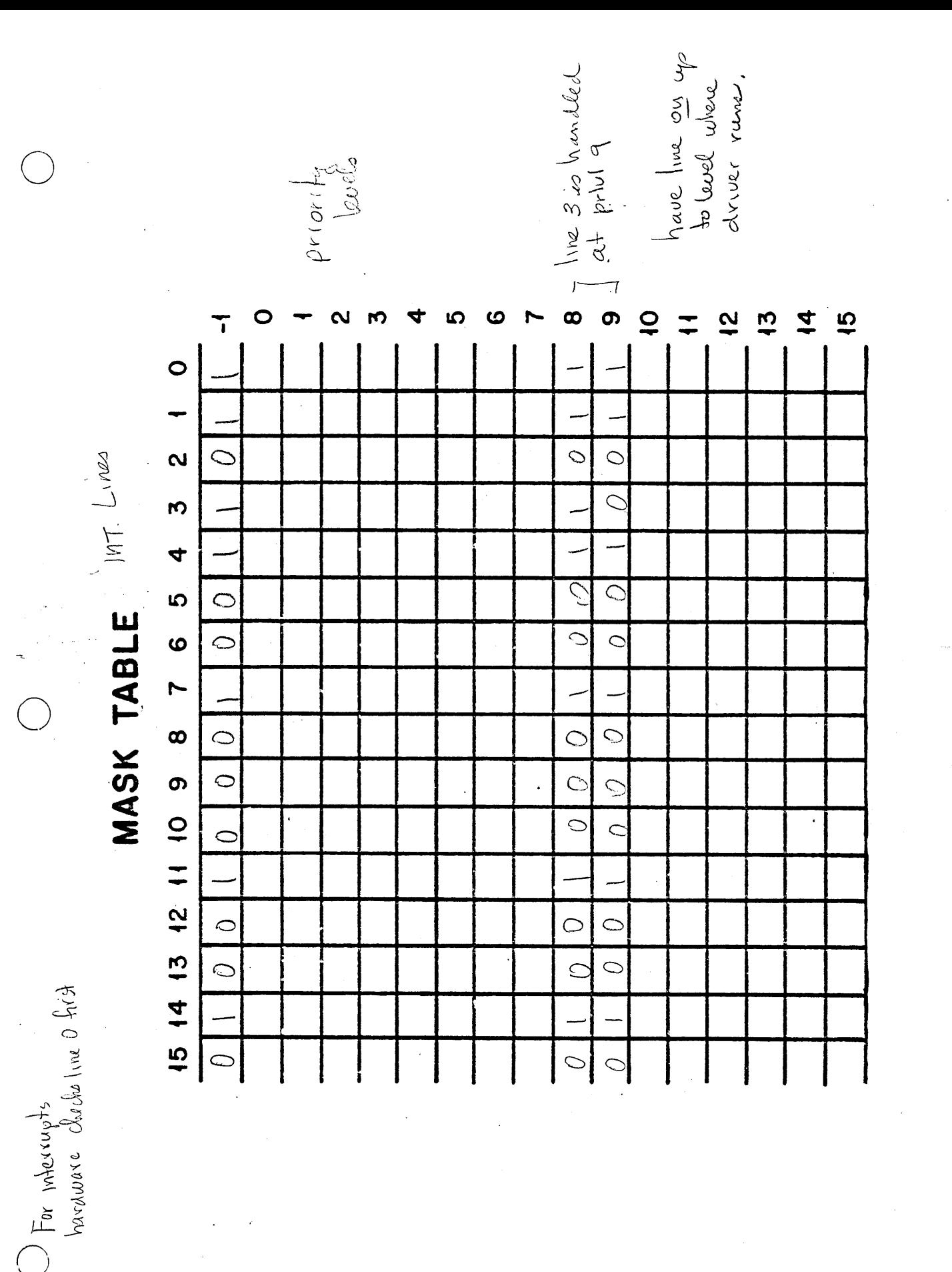

372.10

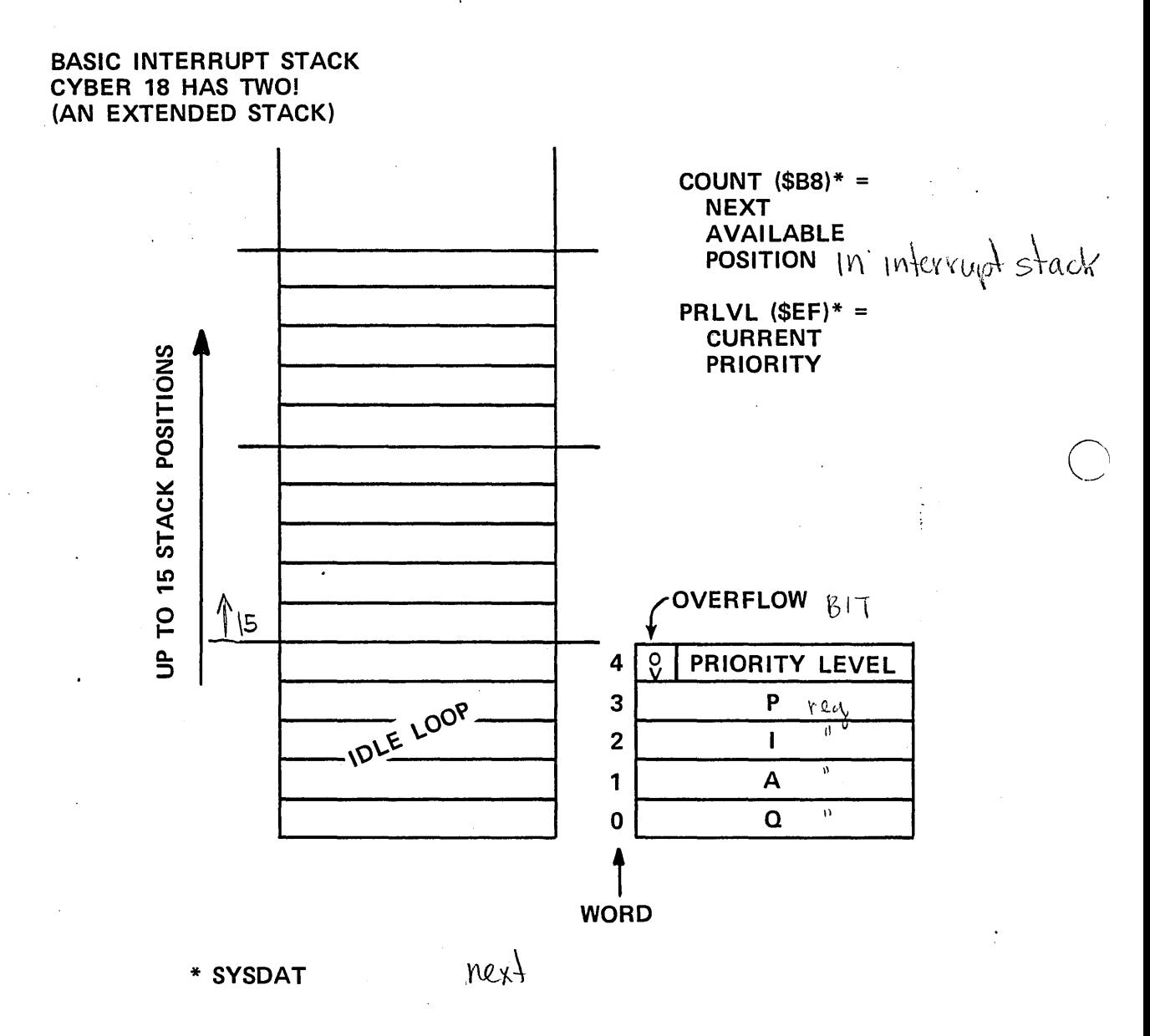

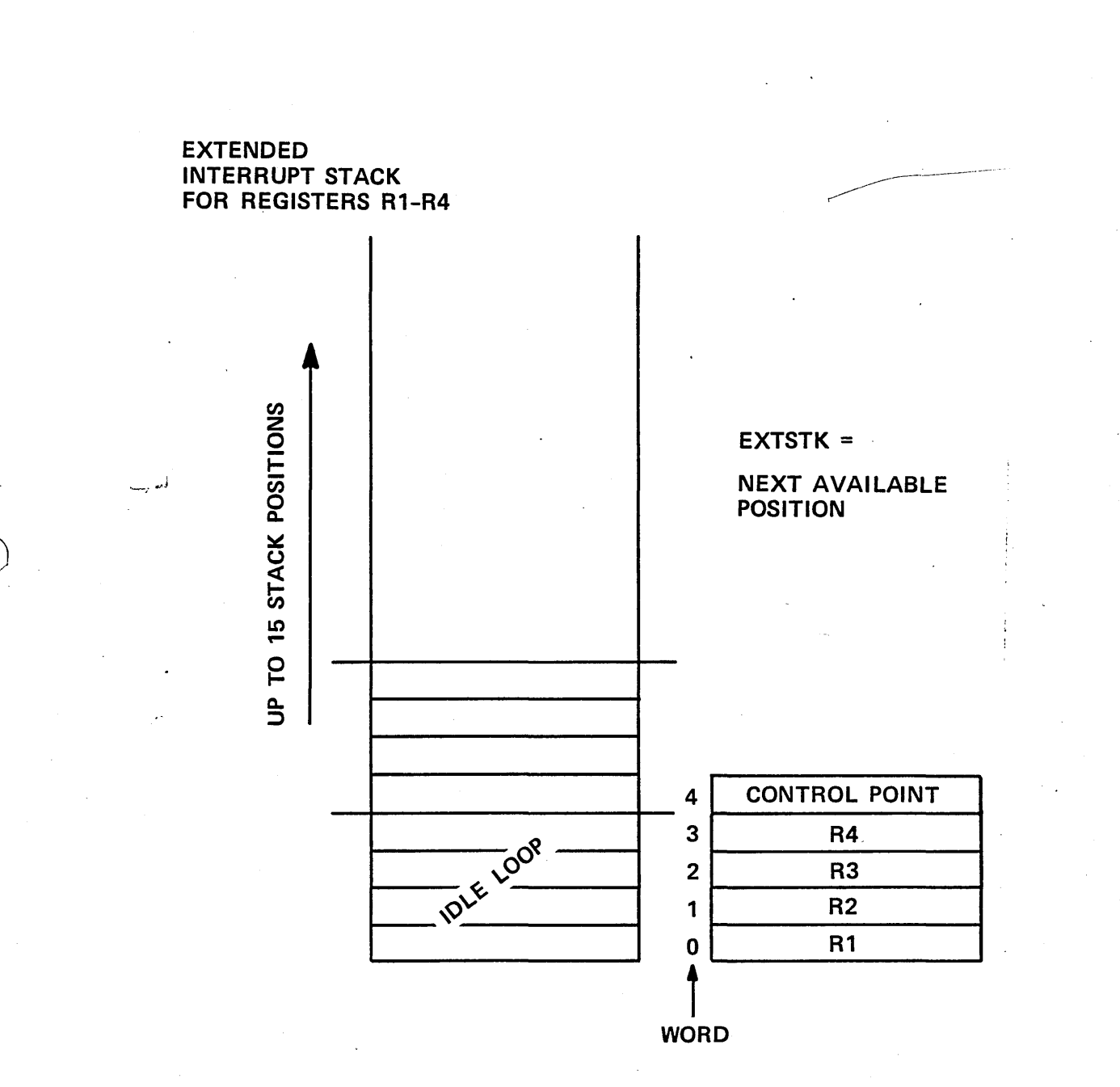

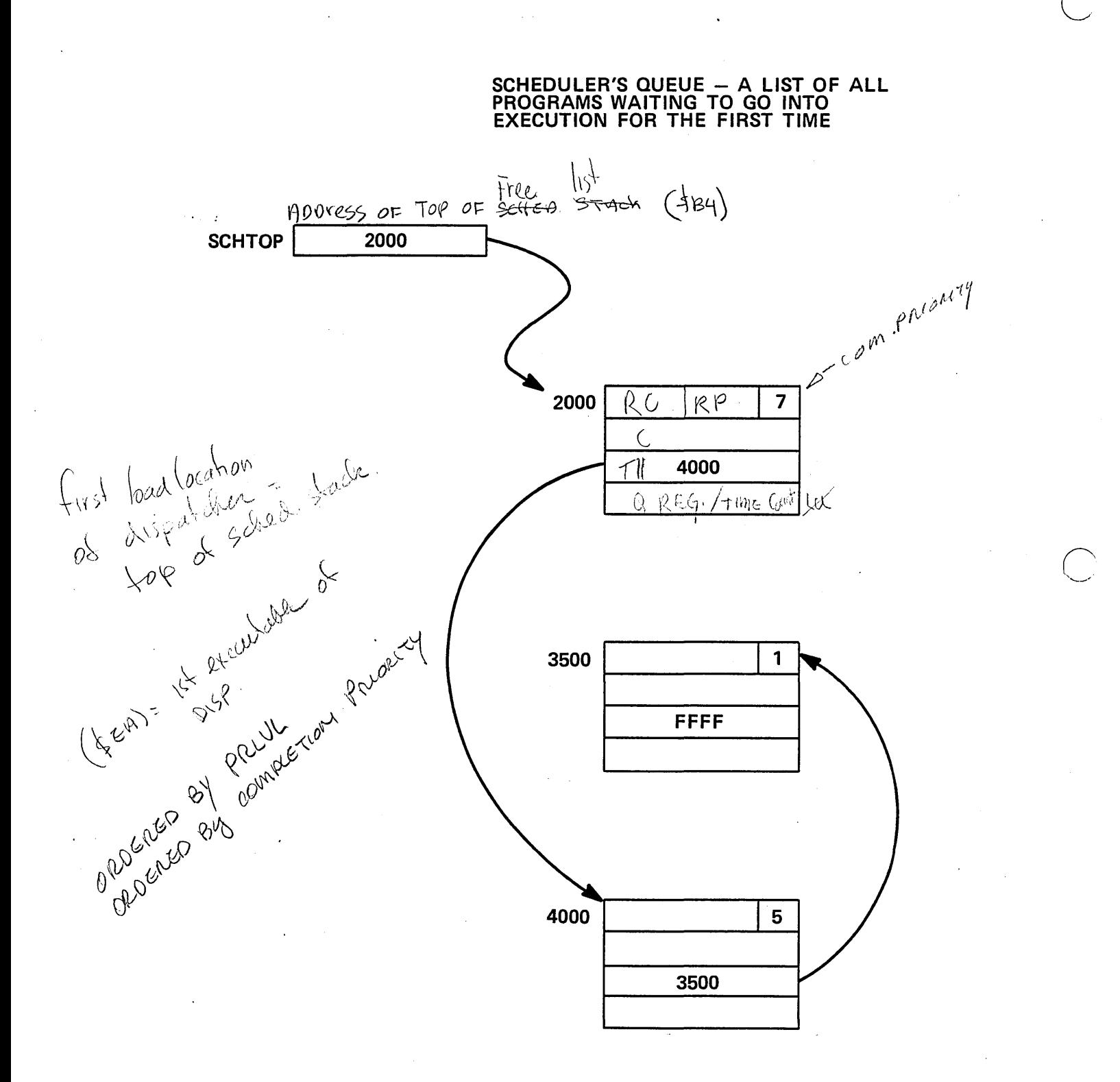

# LIBRARIES

o

o

- 1. PROGRAM LIBRARY
	- BACKGROUND

\*BATCH

- 2. SYSTEM LIBRARY
	- FOREGROUND

SYSTEM PROGRAMS FILE MANAGER

# TWO LIBRARIES

# PROGRAM LIBRARY - BACKGROUND

- 2 TYPES OF ENTRIES
	- PROGRAMS IN RELOCATABLE BINARY FORM
	- FILES DATA . PROGRAMS IN ABSOLUTIZED BINARY FORM

# SYSTEM LIBRARY - FOREGROUND

- 2 TYPES OF ENTRIES
	- CORE RESIDENT}

ABSOLUTIZED BINARY FORM

o

o

• MASS MEMORY

# PROGRAM LIBRARY

o

o

 $\bigcirc$ 

# HOW TO ACCESS ENTRIES IN THE LIBRARY

# PROGRAMS

1. UNDER \*BATCH EXAMPLE:

\*JOB, USELIB, CDCIJ, EXECUTE PROGRAM

\*EXLIB

 $^{67}$ 89

2. LOADER MACRO

# FILES

- 1. GTFILE MACRO
- 2. DIRECT MASS MEMORY READ

# PROGRAM LIBRARY

# HOW TO PUT SOMETHING IN THE LIBRARY:

#### PROGRAMS

```
~~ JOB, EX 2 , CDC I J , PUT A PROGRAM AS PROGRAM ON THE PROGRAM LIBRARY 
*FTN
 O?T LXC 
      PROGRAM 
                    . WRITE2 
                      (3,100) 
      WRITE 
                      ({}^{x} / / / / THIS IS ANOTHER EXAMPLE ////<sup>x</sup>)
100 FORMAT 
      END 
 MON 
~~LIBEDT 
*K, 18, 18*L, WRITE2
XDL
x_{Z}ELIBEDT
*R, WRITE2,
x_{Z}6 
  7 
   8 
   \frac{3}{9} FILES
             DATA 
                  *JOB, DATAF, CDCIJ, PUT DATA FILE IN LIBRARY 
                  *LIBEDT 
                  *K, 110 
                  *N, ABC... A
                       DATA CARDS 
                       DATA CARDS 
                  *Z 
               6 
                7 
                 8 
                  9
```
o

 $\bigcirc$ ·--.. '\ .. /

### **PROGRAM IN ABSOLUTE FORM**

~~ JOB, EX 2, CDC I J , PUT A PROGRAM AS A 'FILE ON THE PROGRAM LIBRARY  $*$ FTN OPT LXC WRITE2 PROGRAM (3,100) WRITE  $(\overline{X}^{\prime}$  / / / / THIS IS ANOTHER EXAMPLE //// $\overline{X}$ ) 100 FORMAT END MON ~~ L I BEDT  $*$ K, 18, P8  $*$  $P$ ,  $F$  $*$ N, WRITE2,,,B ~~DL  $x_{Z}$ ~~ L I BEDT  $\frac{x_{\mathsf{R}}, \text{WRITE2,F}}{x_{\mathsf{Z}}}$ 

 $^{67}a_9$ 

o

 $\bigcirc$ 

o

**HOW TO FIND OUT WHAT IS IN PROGRAM LIBRARY \*JOB,LISTLB, CDCIJ, LIST PROGRAM LIBRARY \*LIBEDT \*DL**  \*2  $^{67}a_9$ 

JUB&FINEX&CDCIJ& PUI A PROGRAM IN THE CROGRAM LIBRARY<br>1700 PASS STORAGE OPERATING SYSTEM VERSION 5.0 DATE OF HUN: 08/31/78 . SYSTEM ID: ITUS 1.2 DEMO SYSTEM

ELEEELLELEEEE FFFFFFFFFFFFF **NNN** NNN **XXX XXX NNN** NNN **XXX XXX** FFFFFFFFFFFFF **NNN NNN** EEEEEEEEEEEE  $\overline{xx}$  $\sum_{x}$ refer<br>Fefer<br>Fefe EEE **Baltimin MAIN EXX AAX ANNAN NNN** EEE  $\overline{xx}$ **XXX Advanced LEE NAM** AAA AAA NNN NNN NNN ELECELEEEEEE **XXXXX NNN** ELEELELELEE NNN **Achine**  $\overline{111}$ **NNN** NNN **NNN XXXXX** FFE<br>FFF<br>FFF<br>FFF ECELECEECEE<br>EEE<br>EEE<br>EEEEEEEEEEEEEE NNN **NNNNNN** THE THE THE THE ......<br>NMV **XXX NNN**<br>NNN **THEFT**  $\begin{array}{c}\n\overrightarrow{xx} \\
\overrightarrow{xx}\n\end{array}$  $\overline{xx}$ NNN **AXA** eff<br>FFF ELECELEELLEE **NNN** NNN  $\overline{X}$  $\overline{xx}$ NNN NNN **XXX XAA** 

of Th

 $F_{\text{Th}}$  3.38 (OPT = LXC) **WRITEL** PAGE DATE: 08/31/76  $\mathbf{1}$ TIME: 1422 PROGRAM **ERITE1**  $\mathbf{I}$  $\frac{2}{3}$ **WRITE**<br>FORMAT  $(3,1001$ <br> $(0,1,1,1,1)$ THIS IS AN EXAMPLE /////// \*) 100 END FTN 3.38 (OPT = LXC) WHITEL PAGE  $\overline{2}$ DATE: 06/31/76 TIME: 1422 PROGRAM LENGTH SOCIALL 141 EXTERNALS<br>GASTP GAGINI FTN 3-38 (OPT = LXC) WRITEL PAGE<sub>3</sub> DATE: 08/31/78 **TIME: 1422** 

\*\*\*\*\* LIST OF SYNBOLS \*\*\*\*\*

EXTERNALS I

**NAME** TYPE ADDRESS REFERENCED BY STATEMENT NB # INTEGER.FN. 0002<br>INTEGER.FN.0023 **G6GINI QSSTP** 

 $\ddot{\phantom{a}}$ 

LABELED STATEMENTS :

 $\rightarrow$ 

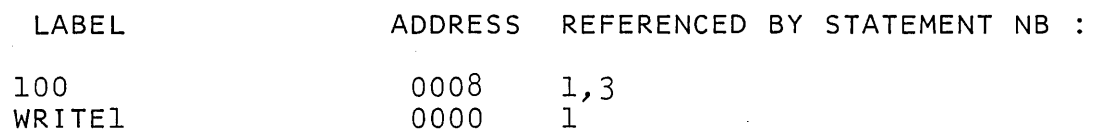

:~ L I BEDT LIB

o

o

IN

 $x_{K,18}$  $IN$ 

 $x_L$ , WR I TEl IN

 $x_{Z}$  $\mathbb{Z}^{\times}$ 

:~WR I TEl

 $\bar{z}$ 

/ / / / / STOP :~ L I BEDT LIB IN ::R, WR I TEl IN THIS IS AN EXAMPLE / / / / / /

 $x_{\text{Z}}$ 

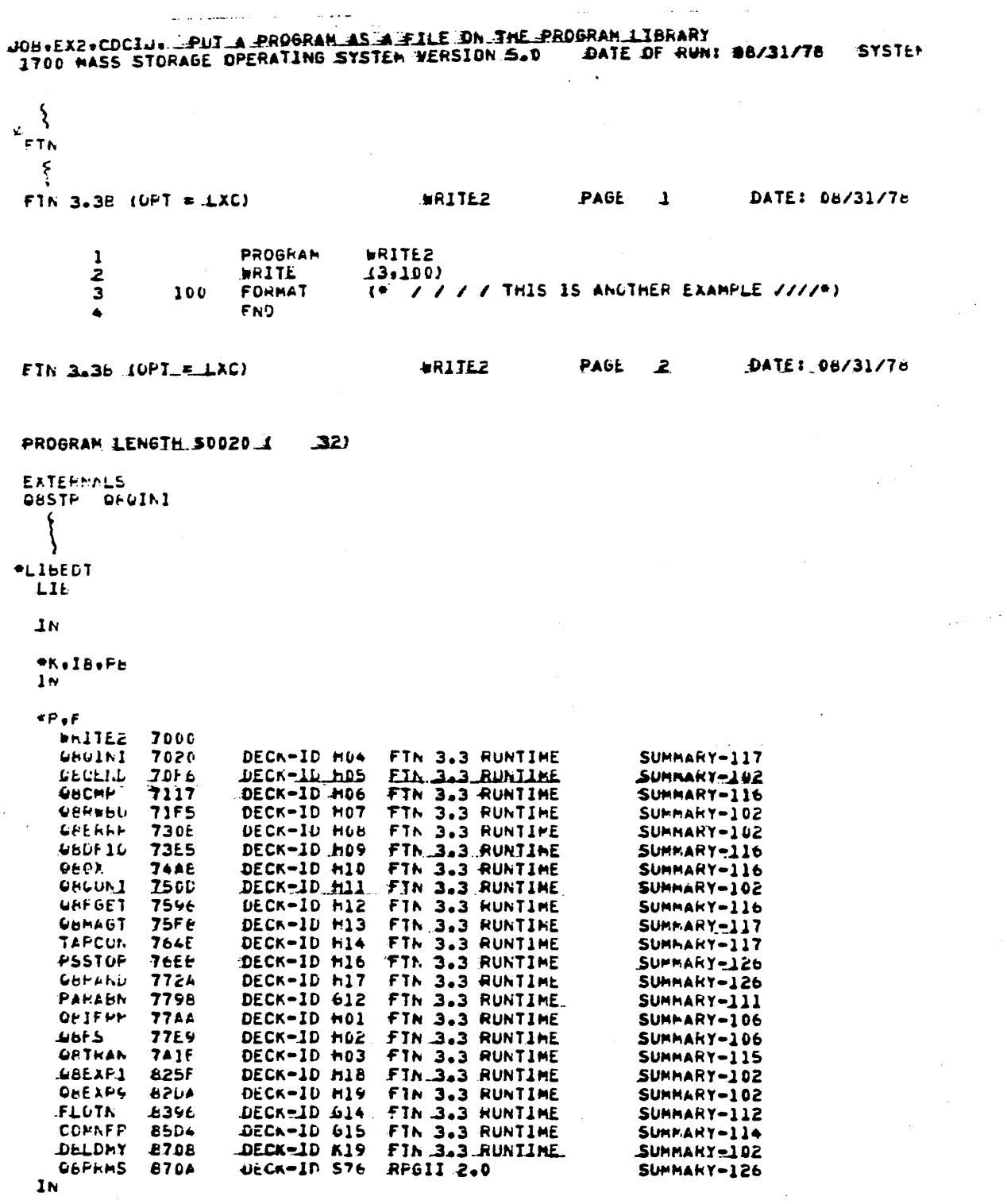

المتعاد

أأرباء وستتفاعل المرازيق

 $\mathcal{F}(\mathcal{A})$ 

 $\hat{\boldsymbol{\alpha}}$ 

 $\bar{\mathcal{A}}$ 

 $\sim$   $\sim$ 

 $\bar{\mathcal{A}}$ 

 $\frac{1}{2}$  ,  $\frac{1}{2}$ 

 $\mathcal{L}_{\mathcal{A}}$ 

 $\sim$ 

 $\sim$ 

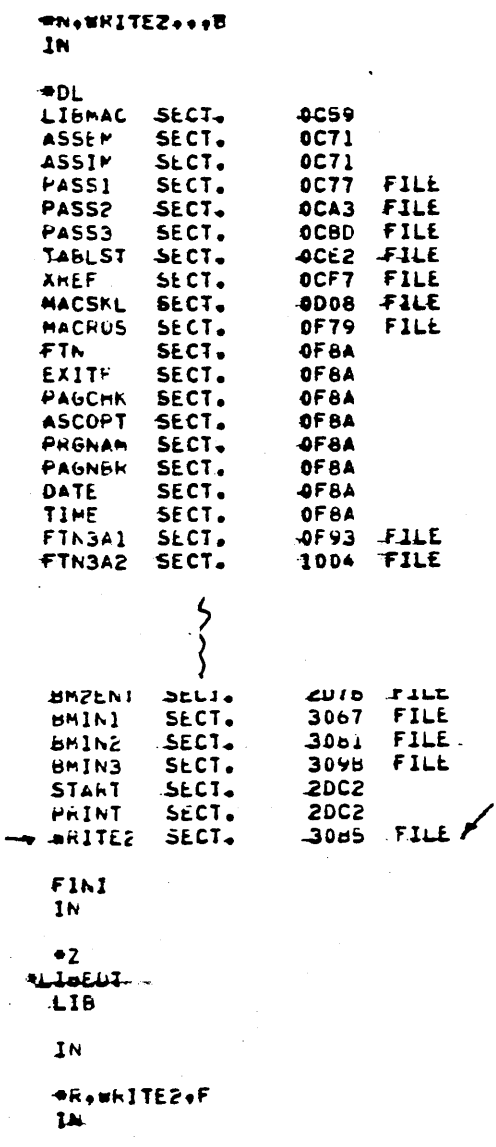

 $\bullet 2$
# **EXAMPLE**

# LIST OF PROGRAM LIBRARY

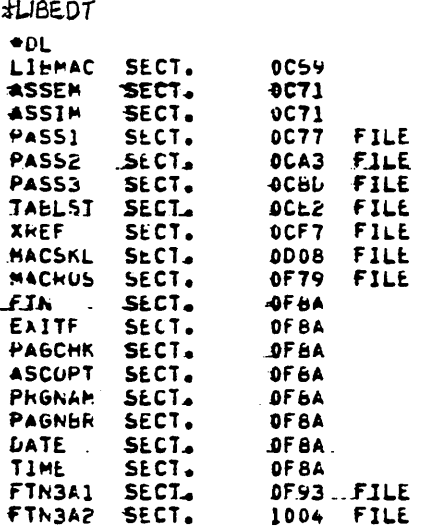

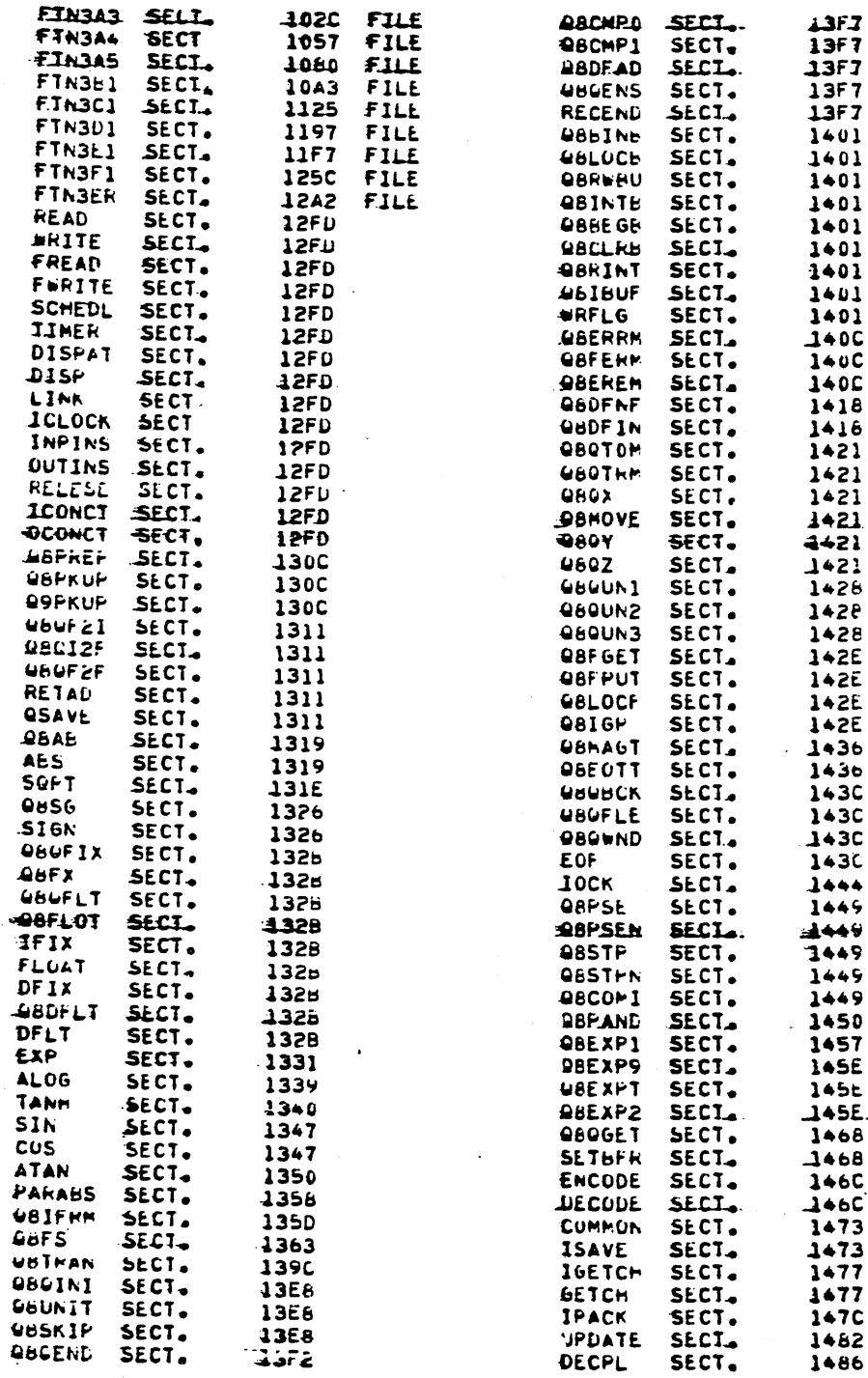

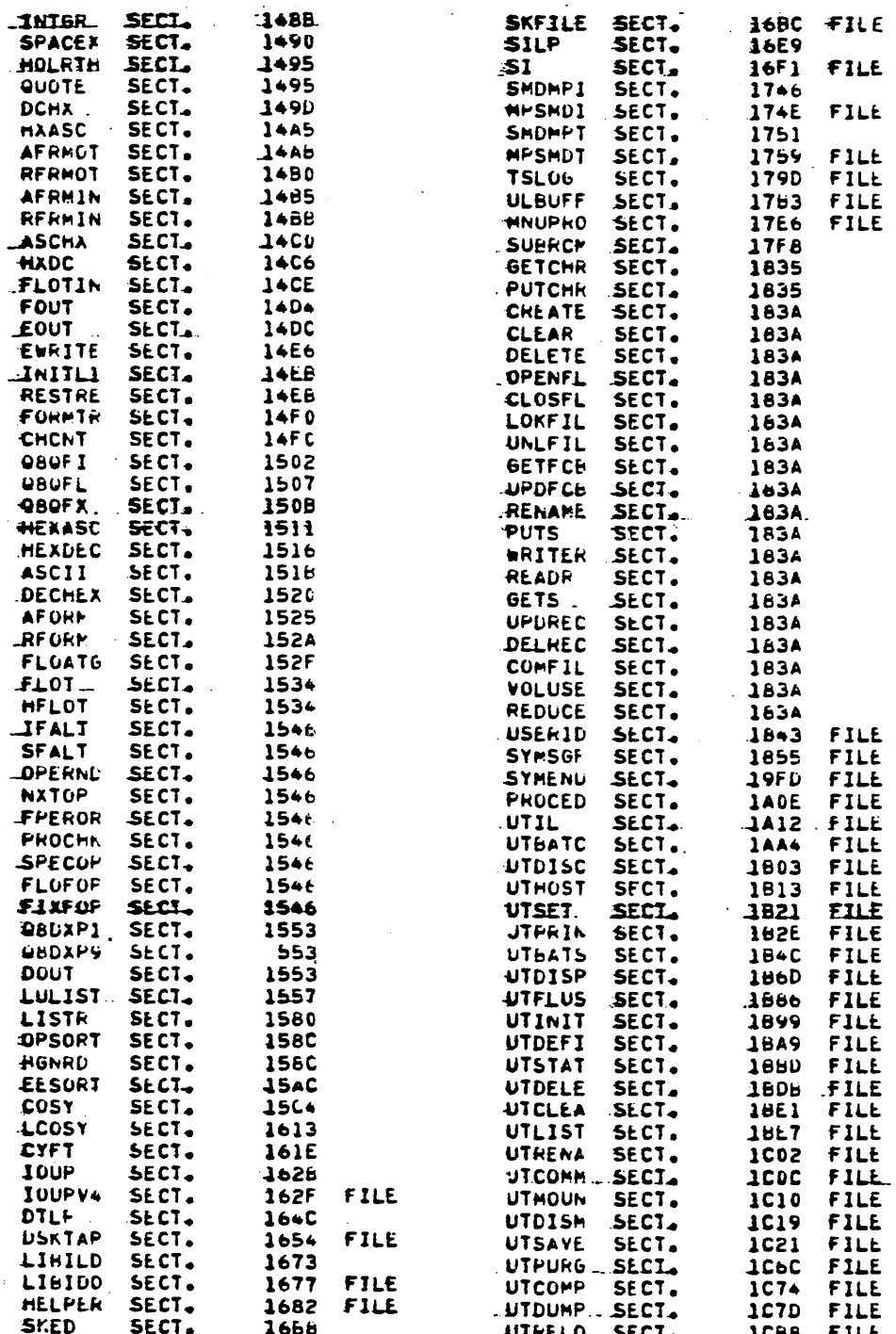

 $\sim$   $\sim$ 

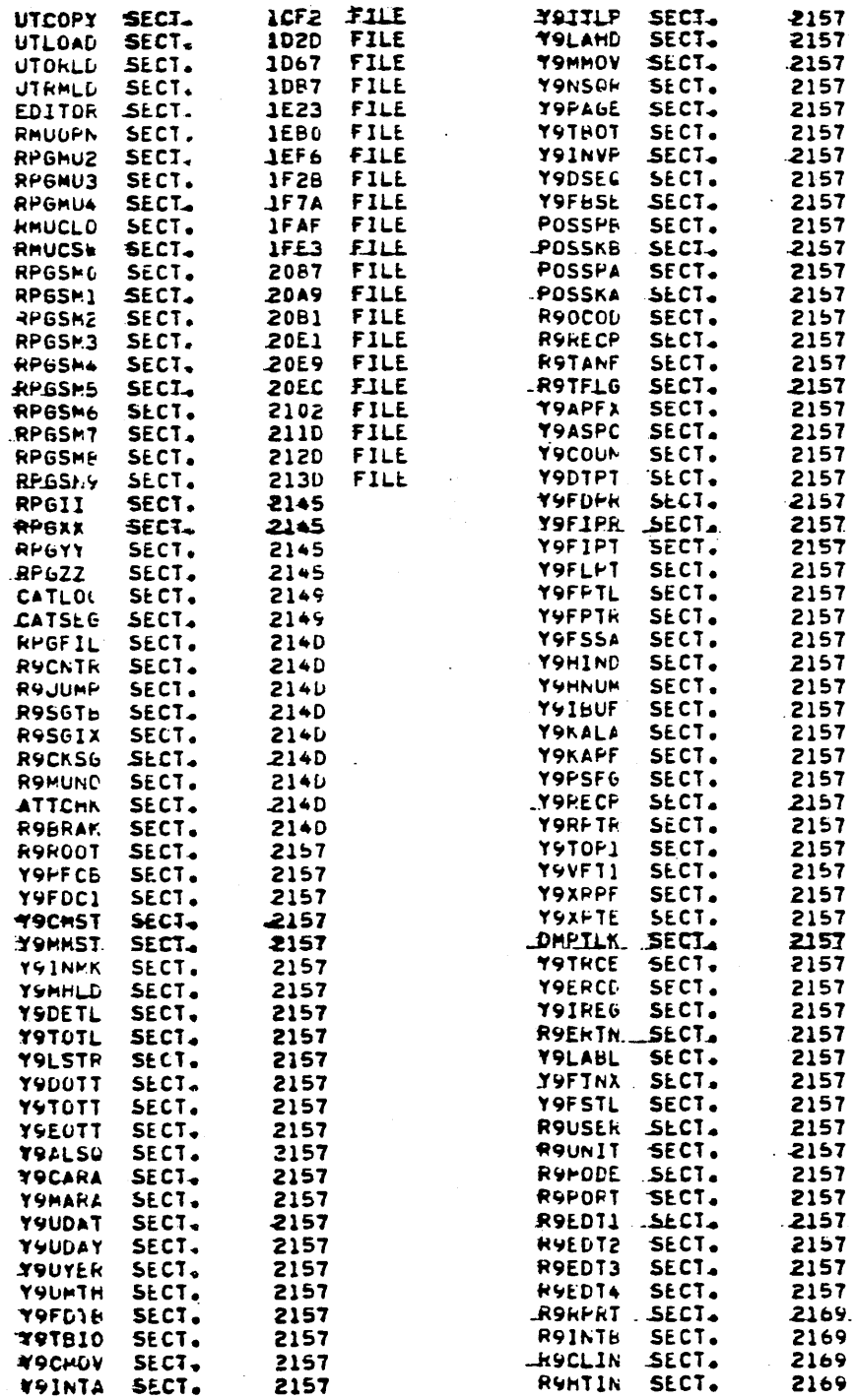

 $\ddot{\phantom{0}}$ 

 $\bar{z}$ 

 $\ddot{\phantom{0}}$ 

 $3 - 21$ 

 $\hat{\boldsymbol{\gamma}}$ 

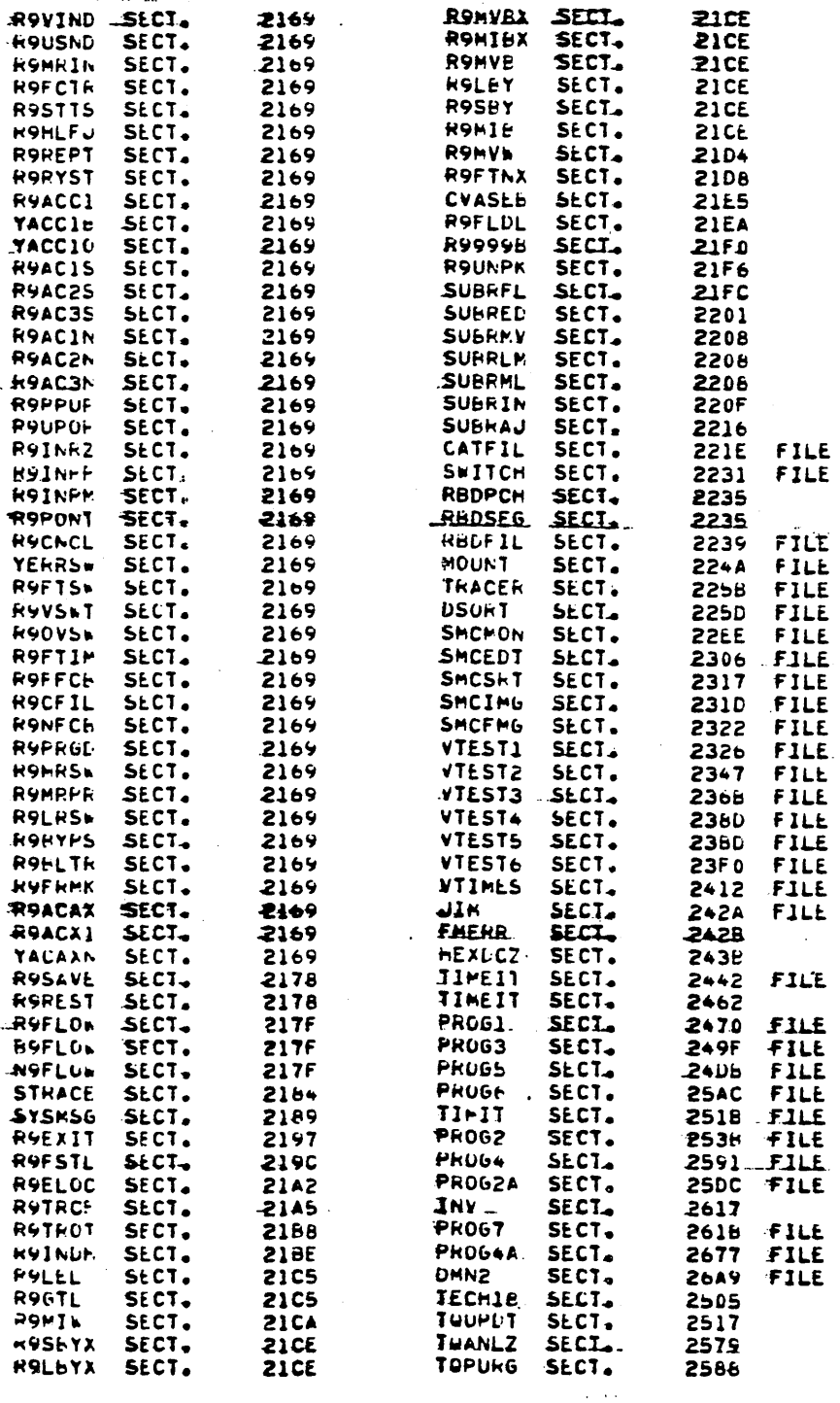

 $\overline{\phantom{a}}$ 

 $\ddot{\phantom{a}}$ 

 $\sigma_{\rm{eff}}$ 

 $\sim$ 

 $\overline{\phantom{a}}$ 

 $\bar{z}$ 

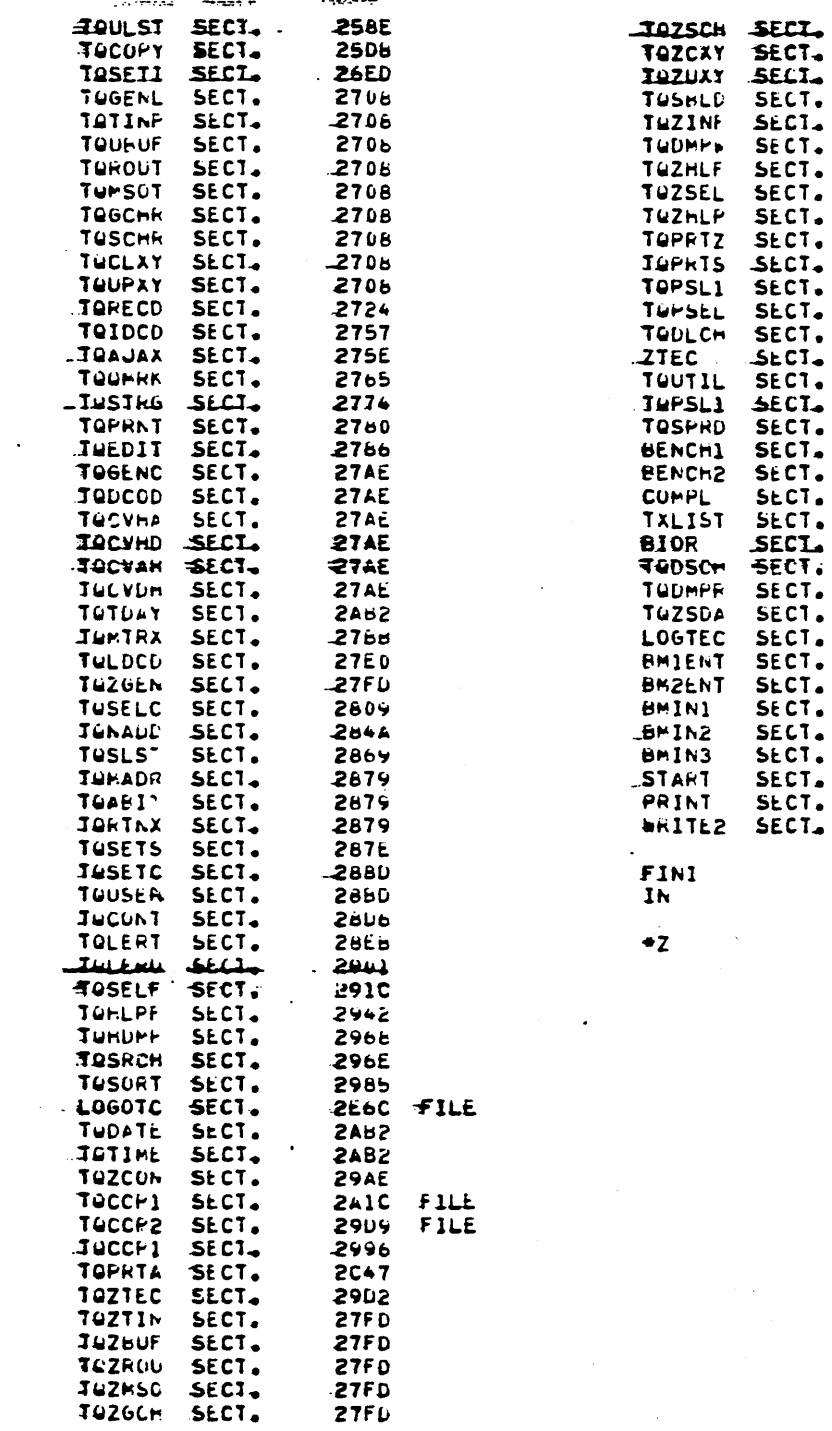

 $\bar{z}$ 

 $\bar{z}$ 

l,

 $\bar{\mathcal{A}}$ 

 $\bar{z}$ 

2509342

**20042**<br>
2005<br>
2006<br>
2009<br>
2008<br>
2008<br>
2009<br>
2009<br>
2009<br>
2016<br>
2016<br>
2016<br>
2016<br>
2016<br>
2016<br>
2016<br>
2016<br>
2016<br>
2016<br>
2017<br>
2028<br>
2017<br>
2028<br>
2017<br>
2028<br>
2028<br>
2028<br>
2028<br>
2028<br>
2028<br>
2028<br>
2028<br>
2028<br>
2028<br>
2028<br>
2028<br>
202

2076<br>3067<br>3081<br>3096<br>20C2<br>20C2<br>20C3<br>305

FILE<br>FILE<br>FILE  $\ddot{\phantom{a}}$ 

FILE

 $\ddot{\phantom{0}}$  $\tau \sim 10^{-1}$  k

 $\ddot{\phantom{1}}$ 

#### SYSTEM LIBRARY

### SYSTEM MACROS INITIATE PROGRAMS IN THE SYSTEM LIBRARY

o.

 $\bigcirc$ 

o

**SCHDLE SYSCHD** c, p, x, d c, p ALLOCATABLE CORE PART 1

#### HOW TO PUT A PROGRAM IN THE SYSTEM LIBRARY

```
:~JOB"SYSLIB"CDCIJ" PUT A PROGRAM ON THE SYSTEM LIBRARY :~FTN 
 OPT LXR 
 SOURCE PGM 
 THIS PGM MUST BE 
 WRITTEN IN A 
 SPECIAL FORM TO RUN IN ALLOCATABLE 
 CORE 
 MON 
:~ L I BEDT 
x_{K, I8, P8}x_{M,31},,M,N
::DM 
::z
```
HOW to DUMP SYSTEM LIBRARY

\*JOB, LSTLIB, CDCIJ LIST SYSTEM LIBRARY \*LIBEDT \*DM \*Z  $^{67}a_9$ 

### LIBEDT CONTROL STATEMENTS

# MANIPULATE PROGRAM LIBRARY

o

o

o

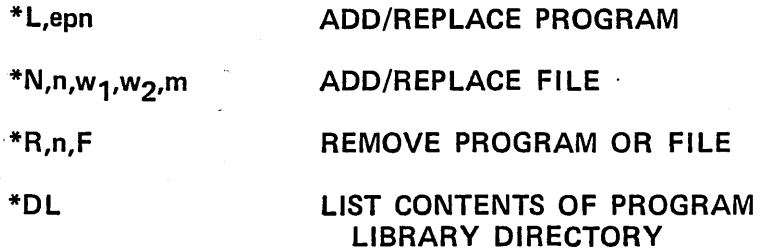

## MANIPULATE SYSTEM LIBRARY

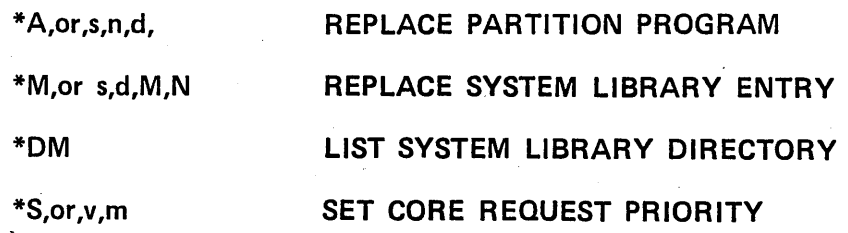

# **COPY**

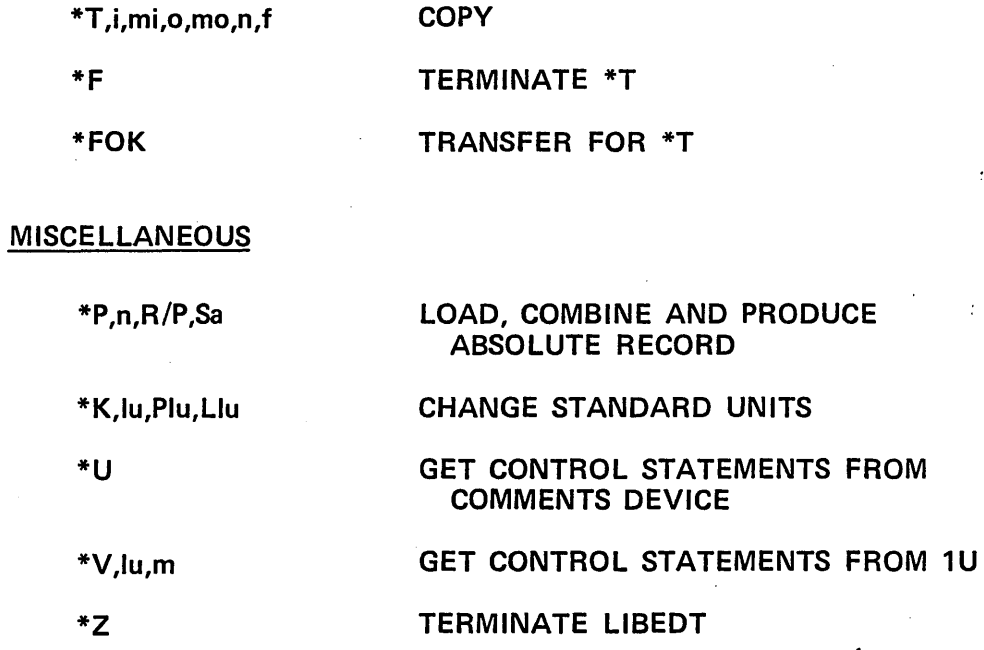

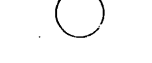

 $\sim$ 

#### JUB,CDCIJ,\*\*LIST CREPT TABLE EXAMPLE TO ILLUSTRATE CREPTO AND CREPT1<br>1700 HASS STORAGE OPERATING SYSTEM VERSION 5.0 DATE OF RUN: 01/30/79 SYSTEM 10: ARNFAC 18-20 **EXAMPLE TO ILLUSTRATE CREPTO AND CREPT1**

 $\sim$ 

 $\mathcal{F}_{\rm eff}$  .

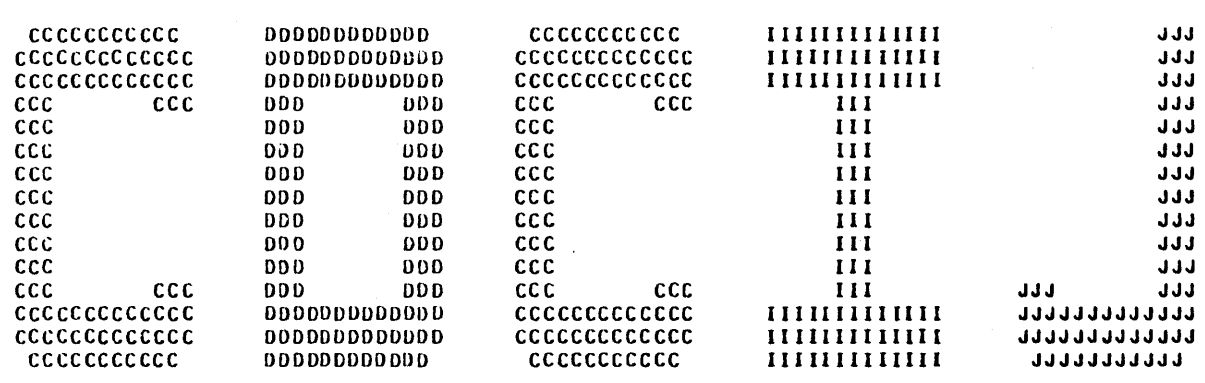

 $\sim 10^7$ 

 $\bigcirc$ 

o

o

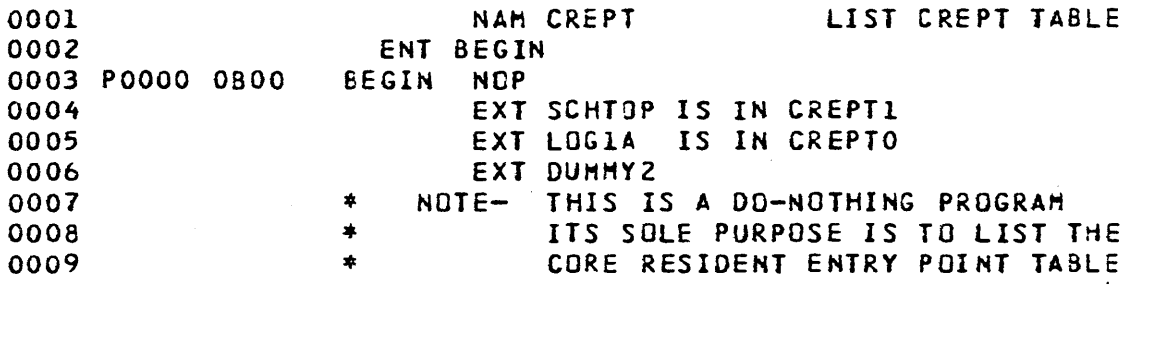

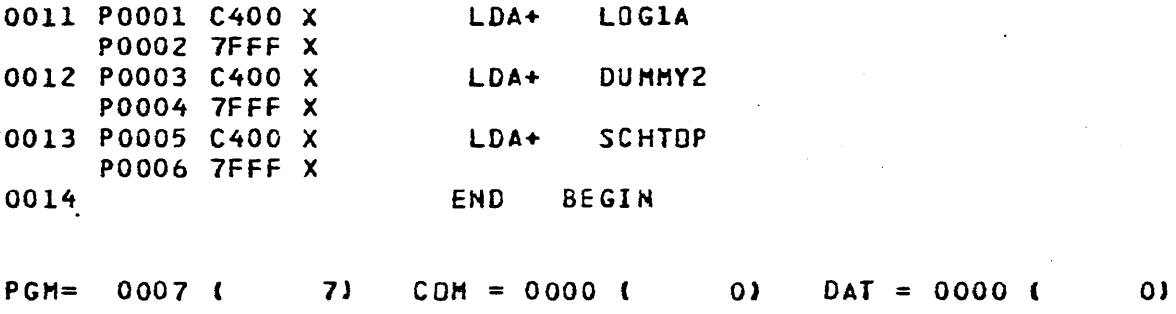

3-26.2

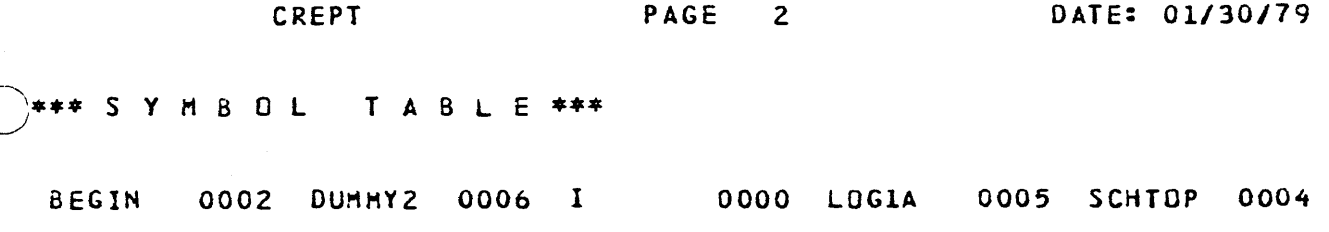

\*CTD, PLEASE TYPE \*E AFTER LOADER ERROR E10 \*CTO, THIS WILL CAUSE LOADER TO LINK WITH CREPT  $FL, 8$ CREPT 6800 LIST CREPT TABLE  $\dot{\ast}$ E10 DUHHY2 LOGIA ' SCHTOP

# $3 - 26.3$

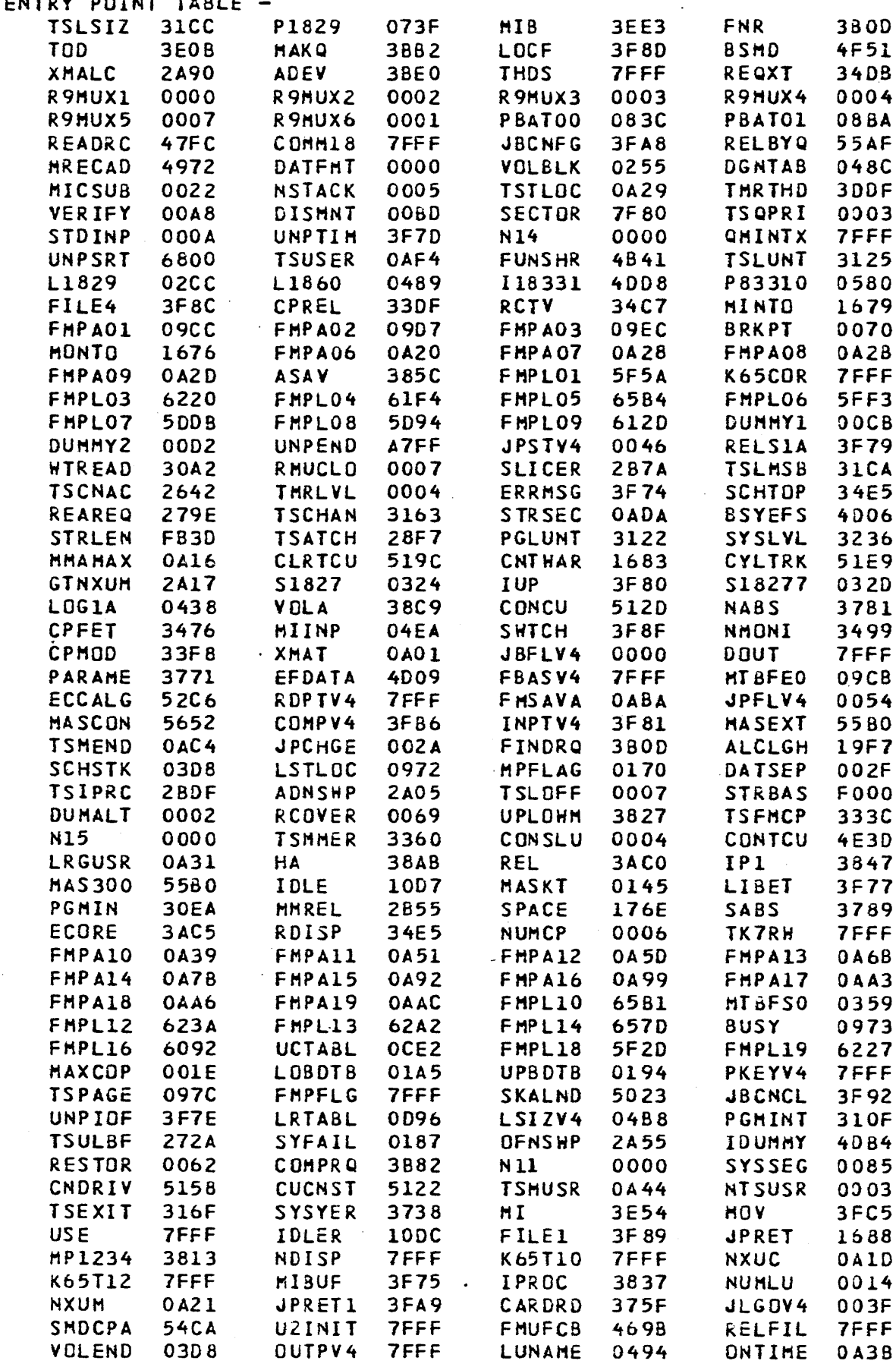

 $-1.1 - 0.1$ 

 $\rightarrow$   $\rightarrow$  $\sim$   $\sim$ 

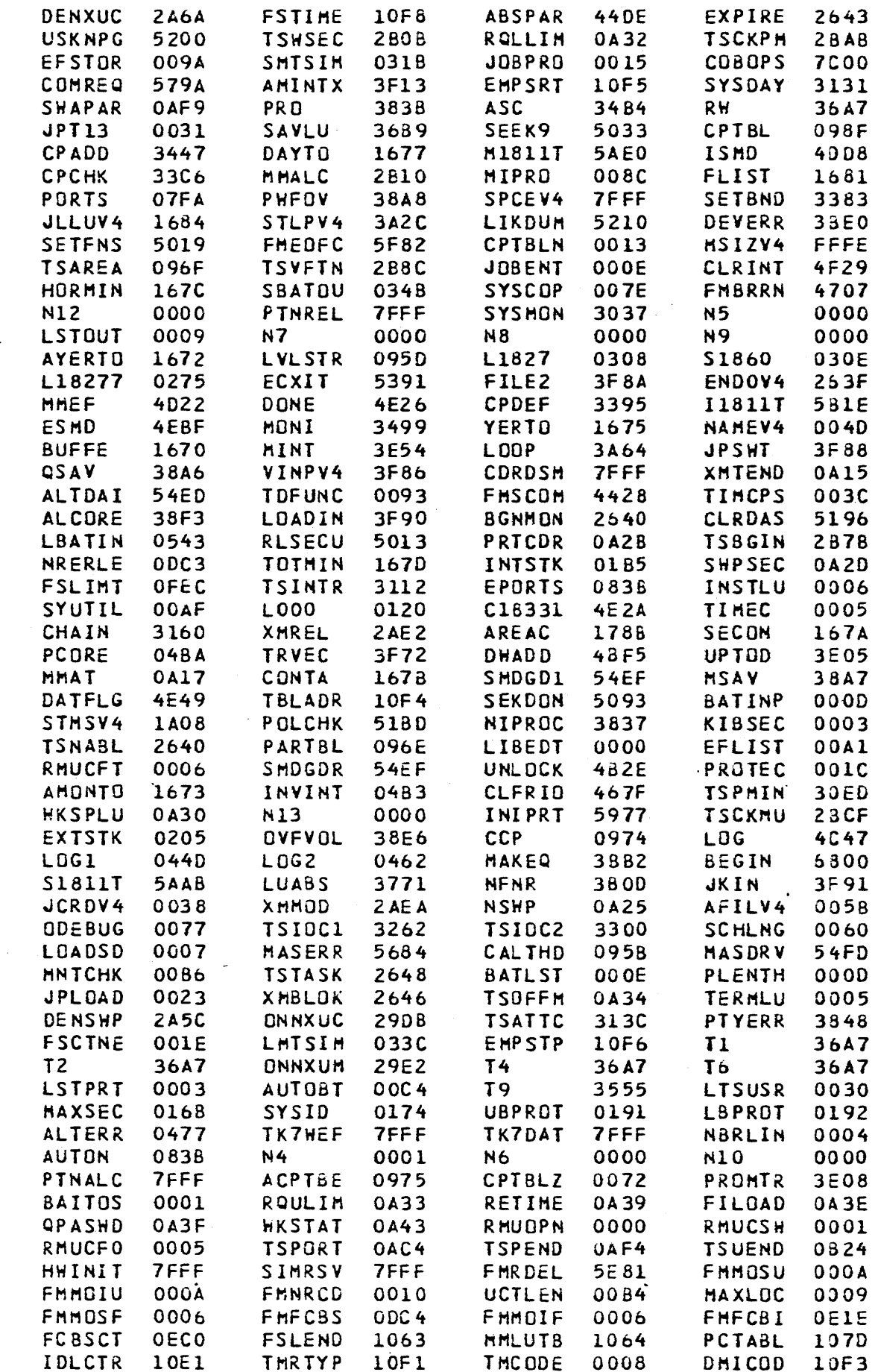

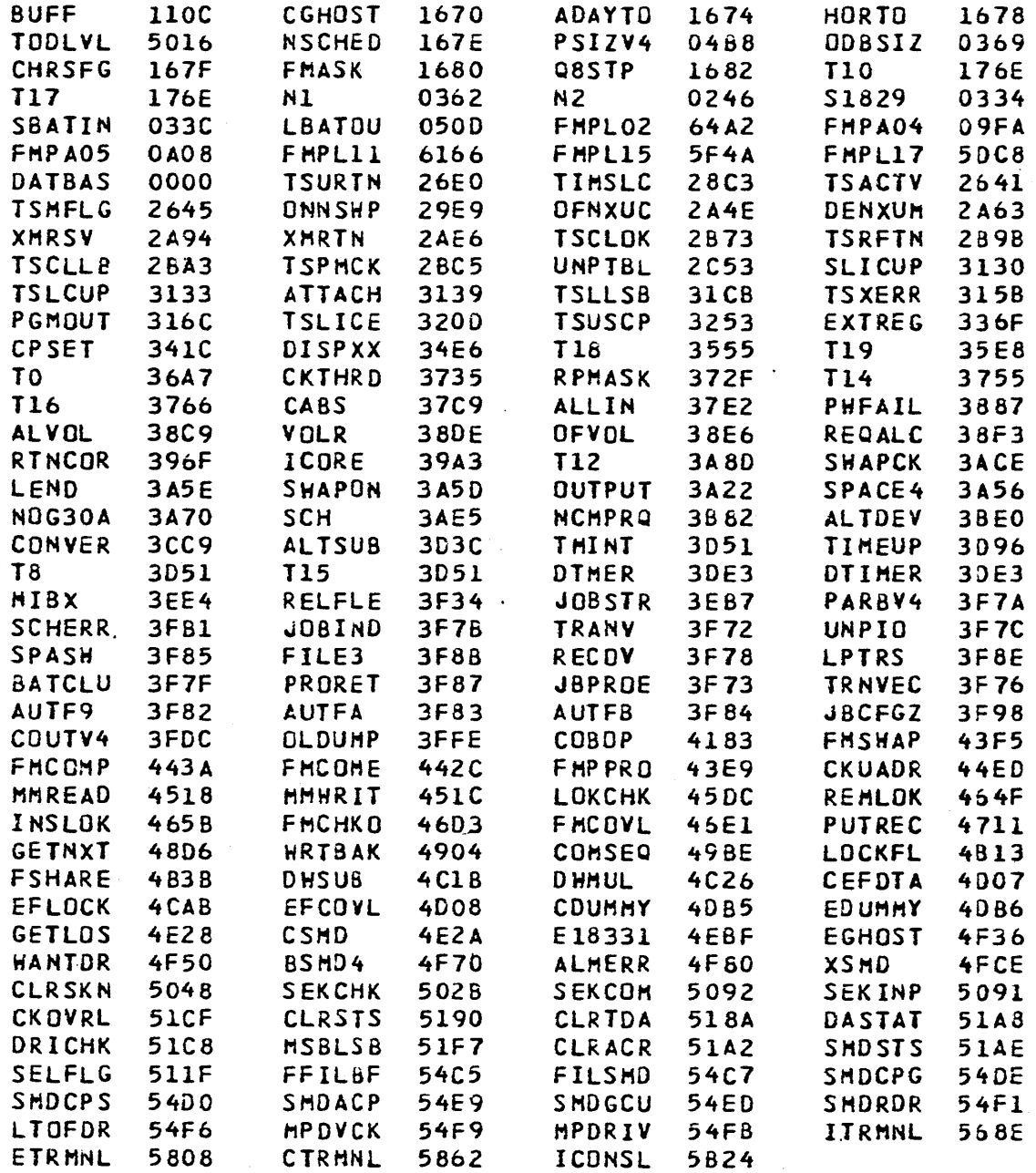

J08, J0HN, CID

 $\sim$   $\sim$ 

 $\,$  ,

**JJJ** 

1700 HASS STORAGE OPERATING SYSTEM VERSION 5.0

MASS MEMORY RESIDENT EXAMPLE DATE OF RUN: 01/30/79 SYSTEM 10: ARNFAC 18-20

 $(07/11/78)$ 

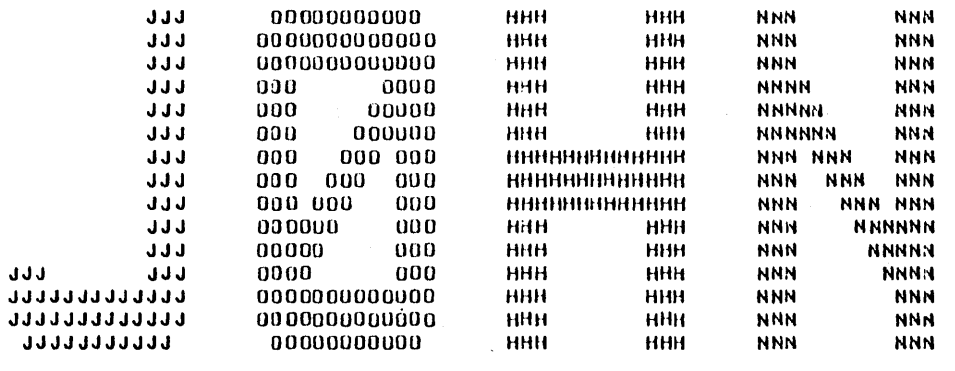

 $\sim$ 

 $\ddot{\phantom{0}}$ 

 $3 - 26.7$  $*K, PB$ **\*ASSEM** 

÷.

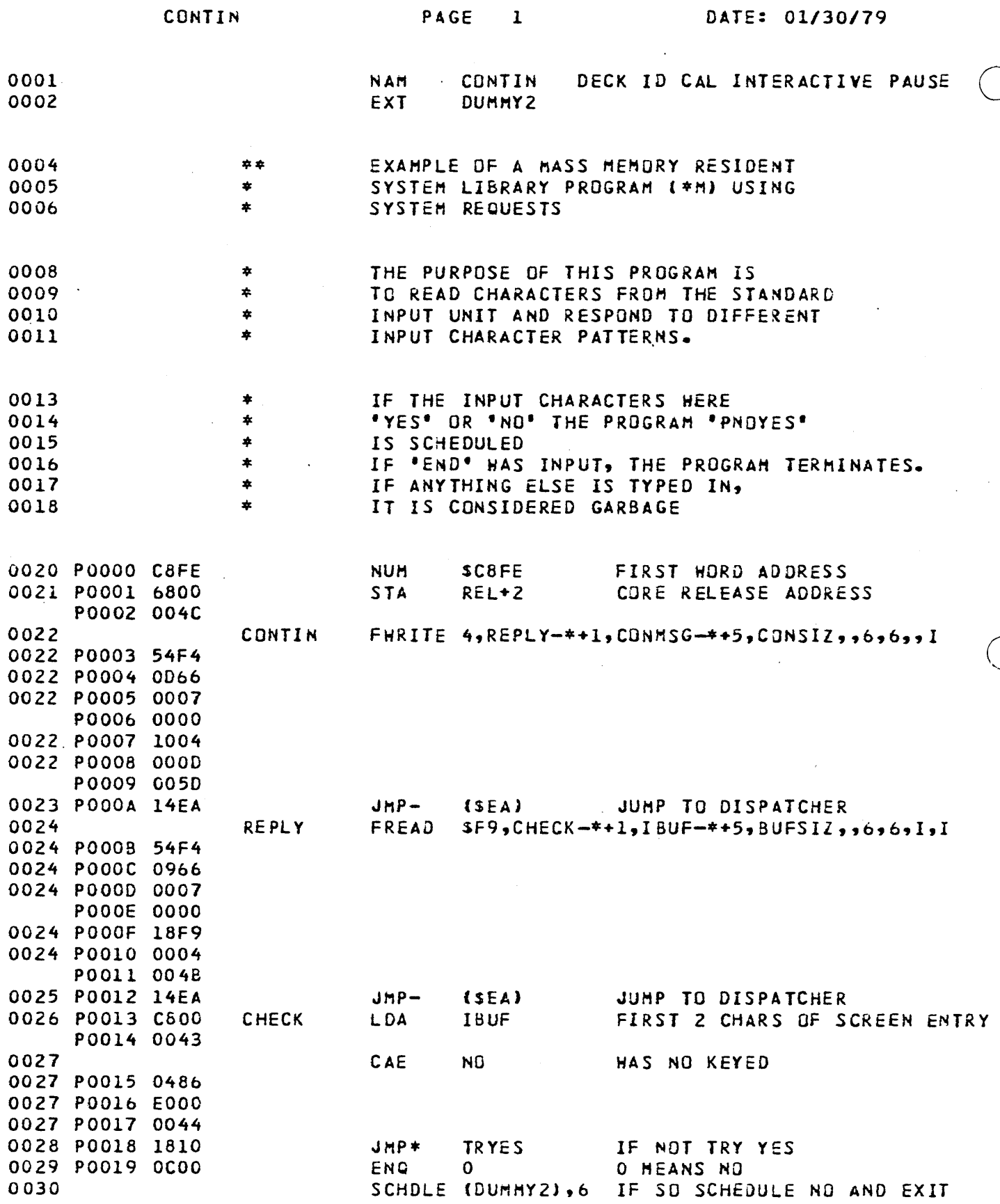

 $3 - 26.8$ 

CONTIN

PAGE 2

 $\mathcal{L}^{\pm}$ 

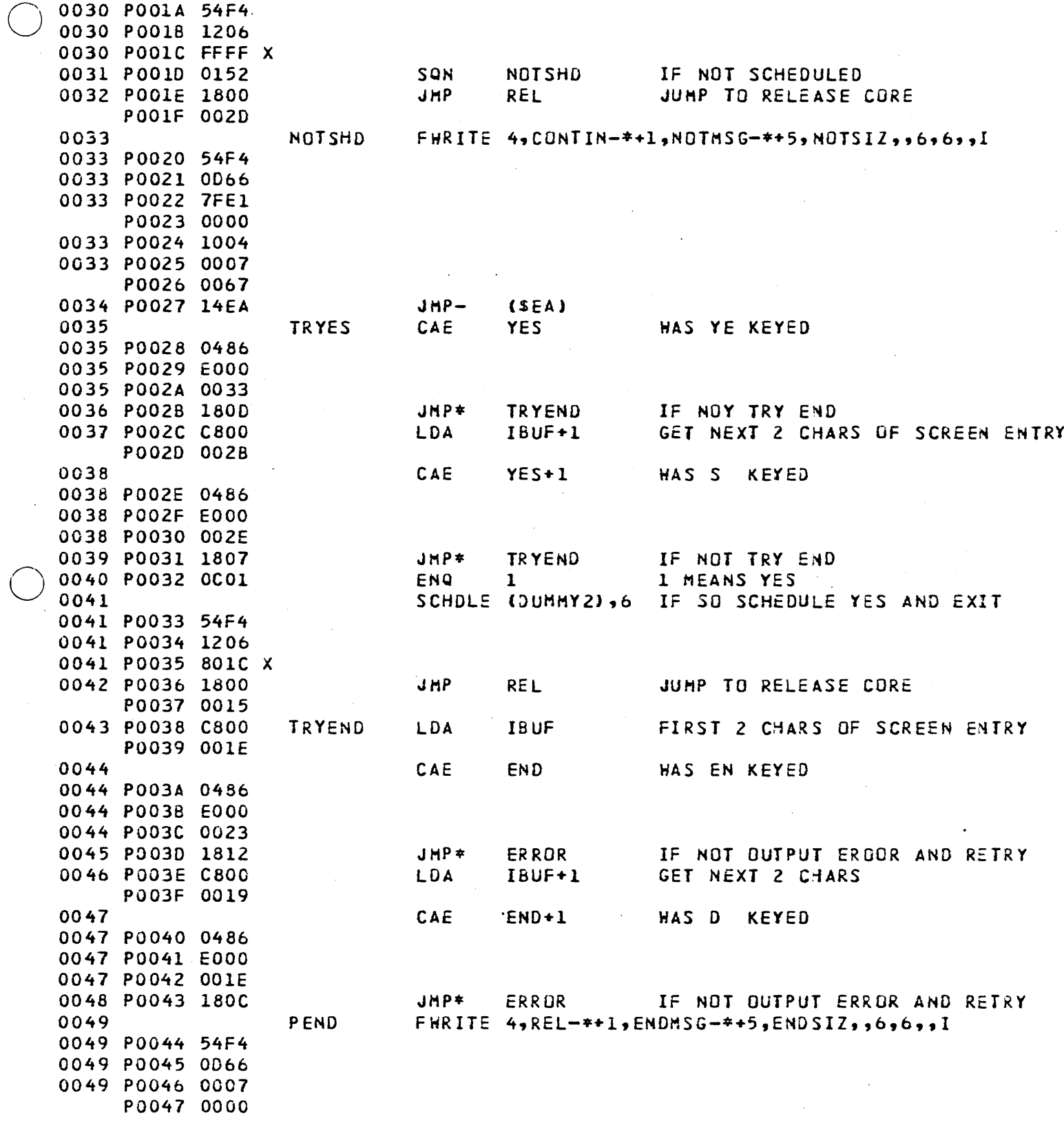

 $\tau$ 

 $\bullet$ 

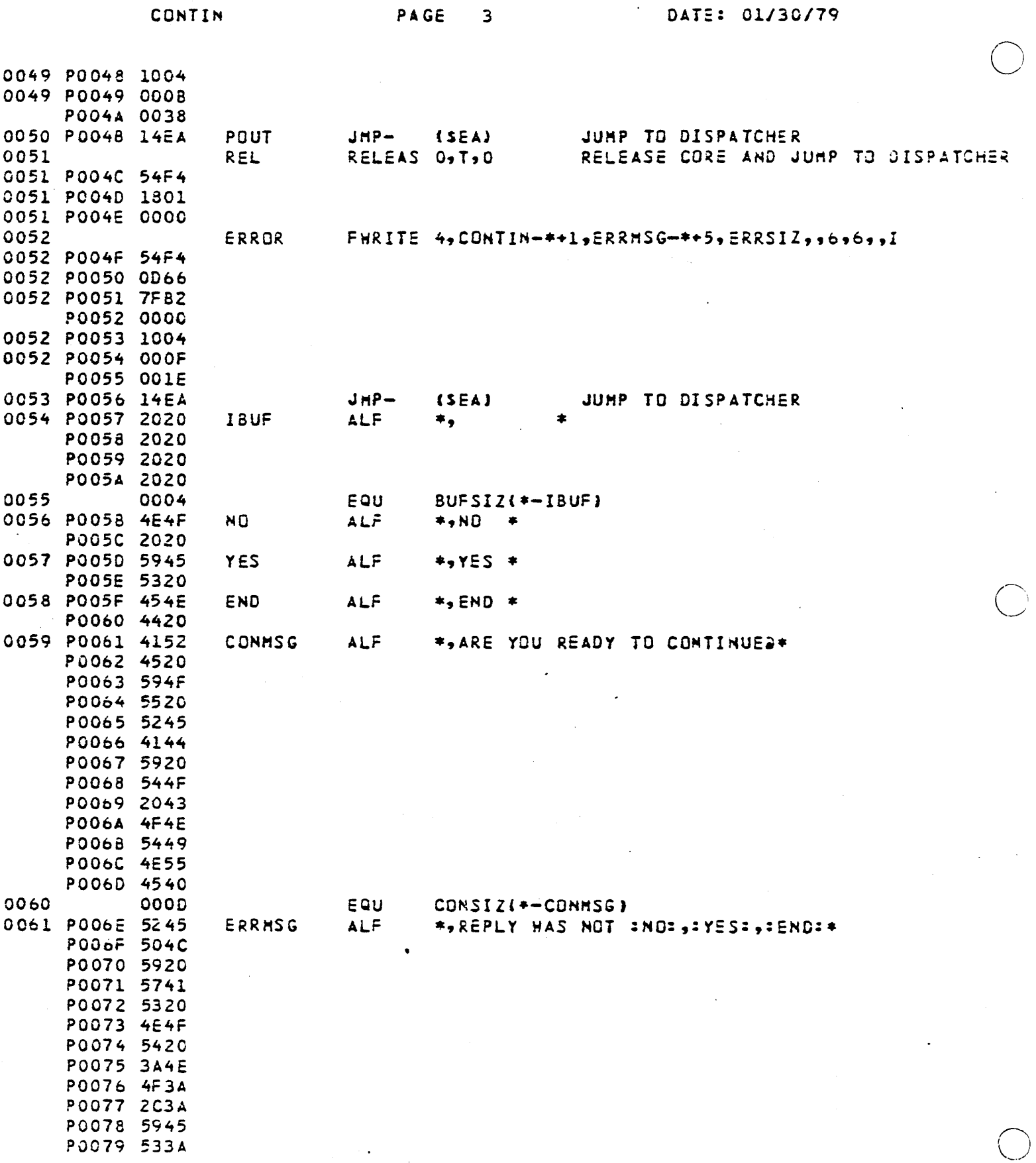

 $\mathbb{Z}^2$ 

 $\hat{\boldsymbol{\epsilon}}$ 

 $\mathcal{L}^{\pm}$ 

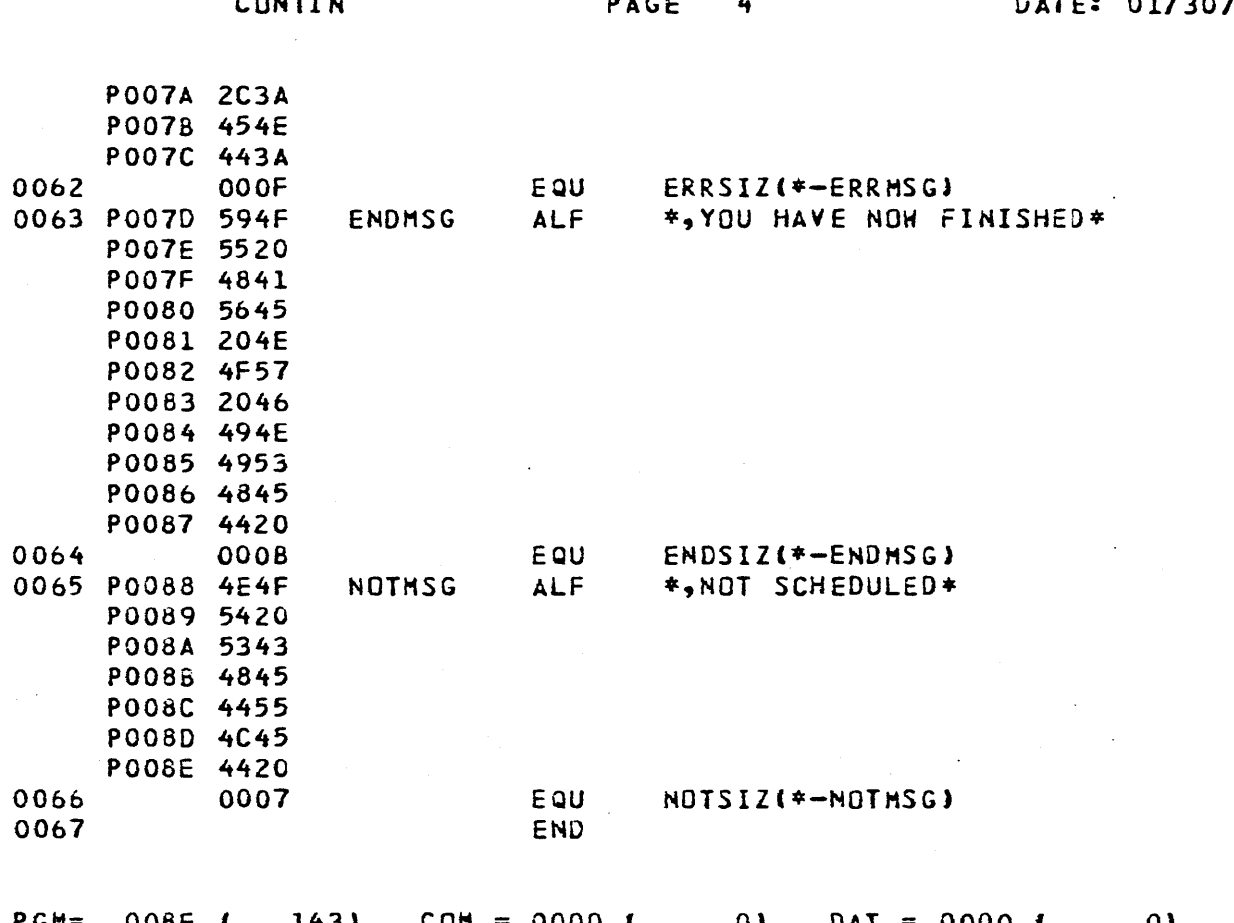

79

 $\mathbf{r}$ 

 $\frac{1}{\sqrt{2}}$ 

CONTIN

 $\sim 100$ 

PAGE 5

 $\mathcal{O}(\frac{1}{2})$ 

**DATE: 01/30/79** 

 $\mathcal{L}^{\text{max}}_{\text{max}}$  ,  $\mathcal{L}^{\text{max}}_{\text{max}}$ 

**\*\*\* SYMBOL TABLE \*\*\*** 

 $\sim 10^6$ 

BUFSIZ 0055 CHECK 0026 CUNHSG 0059 CUNSIZ 0060 CUNTIN 0022 DUMMY2 0002 END 0058 ENDMSG 0063 ENDSIZ 0064 ERRMSG 0061 ERRUR 0052 ERRSIZ 0062 I 0000 I3UF 0054 ND 0056 NOTHSG 0065 NOTSHD 0033 NOTSIZ 0066 **PEND** 0049 POUT 0050 REL 0051 REPLY 0024 TRYEND 0043 TRYES 0035 YES 0057

 $\sim$   $\sim$ 

 $\sim 10^{-1}$ 

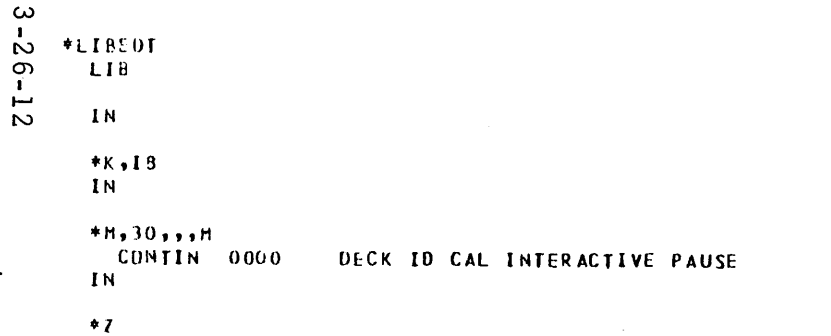

 $*K$ ,  $PB$ \*ASSEM

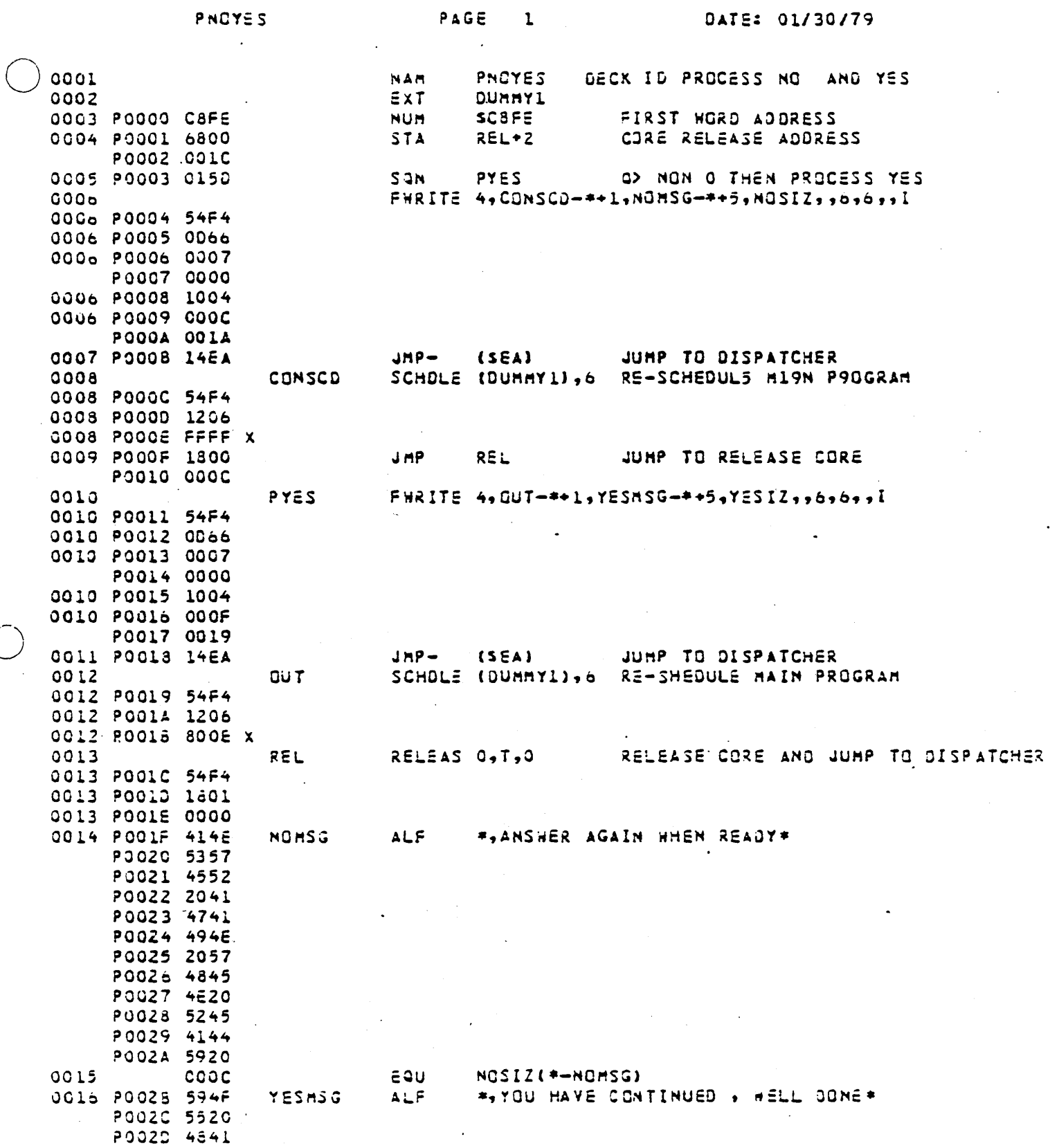

 $\ddot{\phantom{0}}$ 

 $\frac{1}{2}$ 

 $3 - 25 - 13$ 

 $\ddot{\phantom{a}}$ 

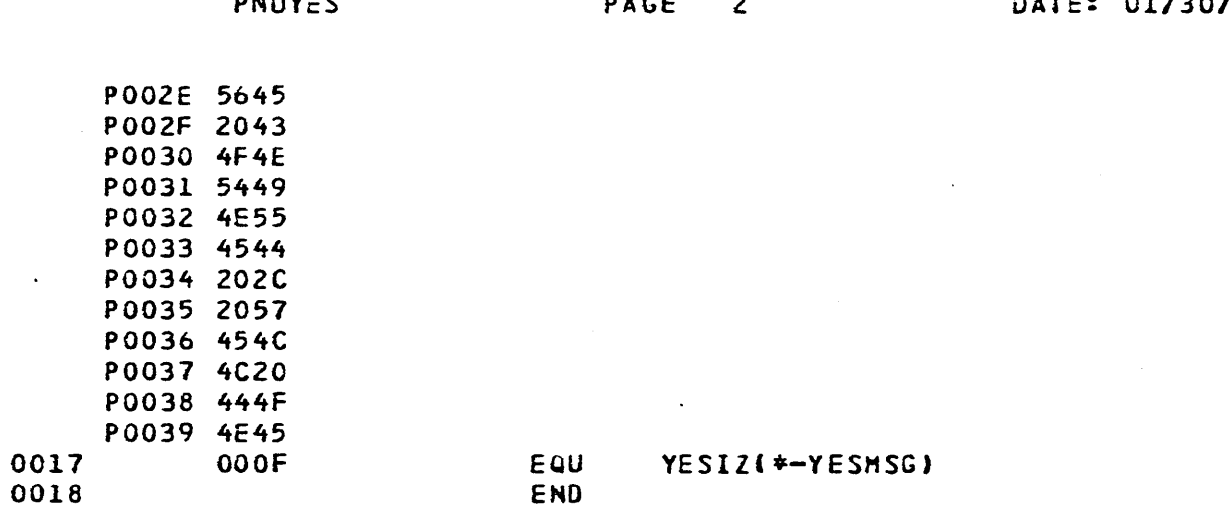

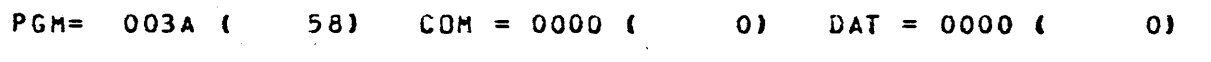

 $3 - 26 - 14$ 

/79

PAGE 3 PNUYES **DATE: 01/30/79** 

\*\*\* S Y H B D L T A B L E \*\*\*

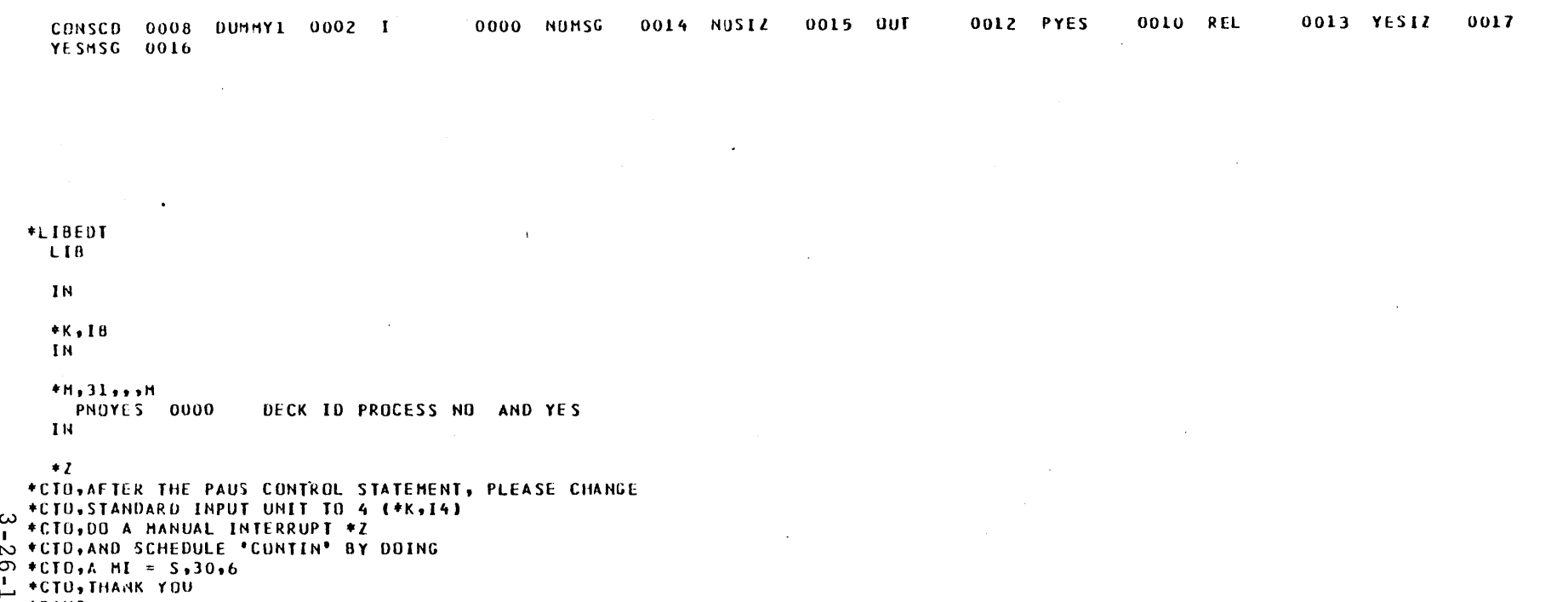

 $\sim 100$  km s  $^{-1}$ 

Ch<sup>+PAUS</sup>

 $\label{eq:2.1} \frac{1}{\sqrt{2}}\int_{0}^{\infty}\frac{1}{\sqrt{2\pi}}\left(\frac{1}{\sqrt{2\pi}}\right)^{2\alpha} \frac{1}{\sqrt{2\pi}}\int_{0}^{\infty}\frac{1}{\sqrt{2\pi}}\left(\frac{1}{\sqrt{2\pi}}\right)^{\alpha} \frac{1}{\sqrt{2\pi}}\int_{0}^{\infty}\frac{1}{\sqrt{2\pi}}\frac{1}{\sqrt{2\pi}}\frac{1}{\sqrt{2\pi}}\frac{1}{\sqrt{2\pi}}\frac{1}{\sqrt{2\pi}}\frac{1}{\sqrt{2\pi}}\frac{1}{\sqrt{2\pi}}$  $\mathcal{L}(\mathcal{A})$  and  $\mathcal{L}(\mathcal{A})$  . The  $\mathcal{L}(\mathcal{A})$  $\Delta \sim 10^{11}$  m  $^{-1}$  $\label{eq:2.1} \frac{1}{\sqrt{2}}\int_{\mathbb{R}^3}\frac{1}{\sqrt{2}}\left(\frac{1}{\sqrt{2}}\right)^2\frac{1}{\sqrt{2}}\left(\frac{1}{\sqrt{2}}\right)^2\frac{1}{\sqrt{2}}\left(\frac{1}{\sqrt{2}}\right)^2\frac{1}{\sqrt{2}}\left(\frac{1}{\sqrt{2}}\right)^2.$  $\label{eq:2.1} \frac{1}{2} \int_{\mathbb{R}^3} \left| \frac{d\mathbf{x}}{d\mathbf{x}} \right|^2 \, d\mathbf{x} \, d\mathbf{x} \$  $\mathcal{L}^{\mathcal{L}}(\mathcal{L}^{\mathcal{L}}(\mathcal{L}^{\mathcal{L$  $\label{eq:2.1} \frac{1}{\sqrt{2}}\int_{\mathbb{R}^3}\frac{1}{\sqrt{2}}\left(\frac{1}{\sqrt{2}}\right)^2\frac{1}{\sqrt{2}}\left(\frac{1}{\sqrt{2}}\right)^2\frac{1}{\sqrt{2}}\left(\frac{1}{\sqrt{2}}\right)^2\frac{1}{\sqrt{2}}\left(\frac{1}{\sqrt{2}}\right)^2.$ 

 $\label{eq:2.1} \frac{1}{\sqrt{2}}\int_{\mathbb{R}^3}\frac{1}{\sqrt{2}}\left(\frac{1}{\sqrt{2}}\right)^2\frac{1}{\sqrt{2}}\left(\frac{1}{\sqrt{2}}\right)^2\frac{1}{\sqrt{2}}\left(\frac{1}{\sqrt{2}}\right)^2\frac{1}{\sqrt{2}}\left(\frac{1}{\sqrt{2}}\right)^2\frac{1}{\sqrt{2}}\left(\frac{1}{\sqrt{2}}\right)^2\frac{1}{\sqrt{2}}\frac{1}{\sqrt{2}}\frac{1}{\sqrt{2}}\frac{1}{\sqrt{2}}\frac{1}{\sqrt{2}}\frac{1}{\sqrt{2}}$ 

 $\mathcal{O}(\mathcal{O}(\log n))$ 

### SYSTEM INITIALIZATION

### **CONTROL STATEMENTS**

## **BUILD SYSTEM LIBRARY DIRECTORY**

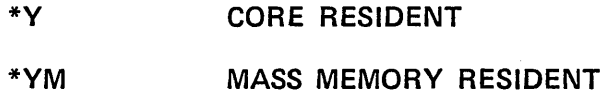

## PROGRAM LOADING

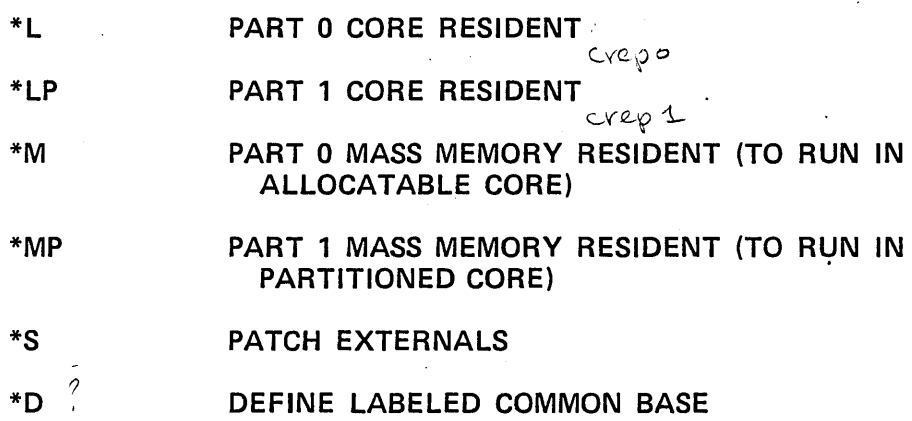

## STANDARD UNIT MANIPULATION

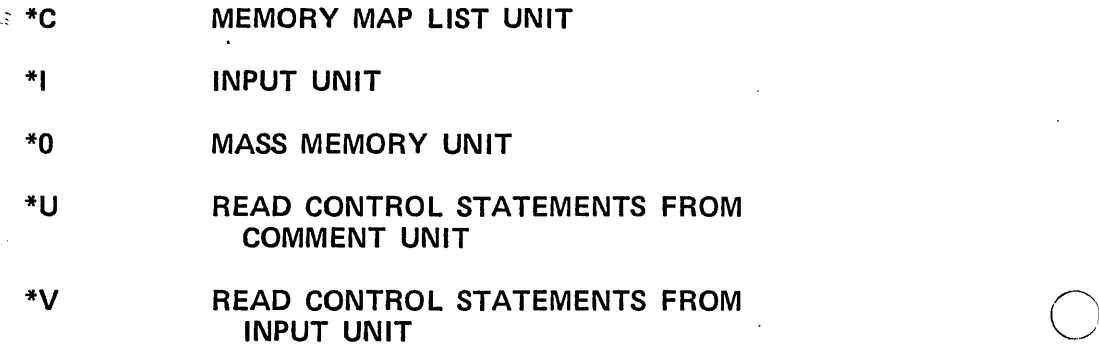

o

o

# DISK UTILITY

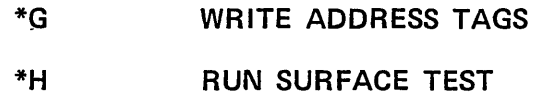

## MISCELLANEOUS

- \* COMMENT CARD
- \*T TERMINATE

#### **STUDENT PROJECT - 3**

Using the core dump answer the following questions:

- **1. What was the priority of the system when the dump was taken?**
- 2. Is there anything on the Interrupt Stack? If yes, how many programs and what are their priorities?  $|$  stack start  $\}$  if top = start then nothing on stack
- **3.** Are there any programs waiting to go into execution for the first time?  $^\mathrm{q}$ Schenute stack top =  $\frac{2503}{503}$  start of freespaces location \$84 [location ]of  $\mu_{\text{D}}$ ISP II
- Schemes since  $\frac{1000 \text{ N}}{2}$  for  $\frac{100 \text{ N}}{2}$  (bearion 5). Clocation of  $\frac{100 \text{ N}}{2}$  is the state of scheme state. What was the contents of the M-Register? wow was 316<br>Presume M covers to piccure if not syfal  $\nu$  4898
- **5. Have any programs in the System Library been scheduled since Auto Load**  time? *Is completion address filled* in yes fun ran
- 6. Are there any dummy entries in the System Library?<br>Dummy entry has sector addices but no length. Usually at end see /08E-7
- **7.** What were the standard Logical Units at the time of the dump? ? 3+d lay units
- **8. From the INSTALL listing draw the core layout for that system.**

How big How my<br>what is lest word traces Monston start decement

o

**9. Was background in Part 0 or Part 1 ?** 

 $\label{eq:2.1} \mathcal{L}(\mathcal{L})=\mathcal{L}(\mathcal{L})\mathcal{L}(\mathcal{L})=\mathcal{L}(\mathcal{L})\mathcal{L}(\mathcal{L})\mathcal{L}(\mathcal{L})\mathcal{L}(\mathcal{L})\mathcal{L}(\mathcal{L})\mathcal{L}(\mathcal{L})\mathcal{L}(\mathcal{L})\mathcal{L}(\mathcal{L})\mathcal{L}(\mathcal{L})\mathcal{L}(\mathcal{L})\mathcal{L}(\mathcal{L})\mathcal{L}(\mathcal{L})\mathcal{L}(\mathcal{L})\mathcal{L}(\mathcal{L})\mathcal{L}(\$  $\label{eq:2.1} \frac{1}{\sqrt{2}}\int_{\mathbb{R}^3} \frac{d\mu}{\mu} \left( \frac{d\mu}{\mu} \right)^2 \frac{d\mu}{\mu} \left( \frac{d\mu}{\mu} \right)^2 \frac{d\mu}{\mu} \left( \frac{d\mu}{\mu} \right)^2 \frac{d\mu}{\mu} \left( \frac{d\mu}{\mu} \right)^2 \frac{d\mu}{\mu} \left( \frac{d\mu}{\mu} \right)^2 \frac{d\mu}{\mu} \left( \frac{d\mu}{\mu} \right)^2 \frac{d\mu}{\mu} \left( \frac{d\mu}{\mu} \right)^2$  $\label{eq:2.1} \frac{1}{2} \sum_{i=1}^n \frac{1}{2} \sum_{j=1}^n \frac{1}{2} \sum_{j=1}^n \frac{1}{2} \sum_{j=1}^n \frac{1}{2} \sum_{j=1}^n \frac{1}{2} \sum_{j=1}^n \frac{1}{2} \sum_{j=1}^n \frac{1}{2} \sum_{j=1}^n \frac{1}{2} \sum_{j=1}^n \frac{1}{2} \sum_{j=1}^n \frac{1}{2} \sum_{j=1}^n \frac{1}{2} \sum_{j=1}^n \frac{1}{2} \sum_{j=1}^n \frac{$  $\label{eq:2.1} \frac{1}{\sqrt{2}}\int_{\mathbb{R}^3}\frac{1}{\sqrt{2}}\left(\frac{1}{\sqrt{2}}\right)^2\frac{1}{\sqrt{2}}\left(\frac{1}{\sqrt{2}}\right)^2\frac{1}{\sqrt{2}}\left(\frac{1}{\sqrt{2}}\right)^2\frac{1}{\sqrt{2}}\left(\frac{1}{\sqrt{2}}\right)^2.$  $\mathcal{L}^{\text{max}}$  $\label{eq:2.1} \frac{1}{\sqrt{2}}\sum_{i=1}^n\frac{1}{\sqrt{2}}\sum_{i=1}^n\frac{1}{\sqrt{2}}\sum_{i=1}^n\frac{1}{\sqrt{2}}\sum_{i=1}^n\frac{1}{\sqrt{2}}\sum_{i=1}^n\frac{1}{\sqrt{2}}\sum_{i=1}^n\frac{1}{\sqrt{2}}\sum_{i=1}^n\frac{1}{\sqrt{2}}\sum_{i=1}^n\frac{1}{\sqrt{2}}\sum_{i=1}^n\frac{1}{\sqrt{2}}\sum_{i=1}^n\frac{1}{\sqrt{2}}\sum_{i=1}^n\frac$  $\label{eq:2.1} \frac{1}{\sqrt{2}}\int_{0}^{\infty}\frac{1}{\sqrt{2\pi}}\left(\frac{1}{\sqrt{2\pi}}\right)^{2\alpha} \frac{1}{\sqrt{2\pi}}\int_{0}^{\infty}\frac{1}{\sqrt{2\pi}}\left(\frac{1}{\sqrt{2\pi}}\right)^{\alpha} \frac{1}{\sqrt{2\pi}}\frac{1}{\sqrt{2\pi}}\int_{0}^{\infty}\frac{1}{\sqrt{2\pi}}\frac{1}{\sqrt{2\pi}}\frac{1}{\sqrt{2\pi}}\frac{1}{\sqrt{2\pi}}\frac{1}{\sqrt{2\pi}}\frac{1}{\sqrt{2\pi}}$  $\label{eq:2.1} \frac{1}{\sqrt{2}}\int_{\mathbb{R}^3} \frac{1}{\sqrt{2}}\left(\frac{1}{\sqrt{2}}\right)^2\left(\frac{1}{\sqrt{2}}\right)^2\left(\frac{1}{\sqrt{2}}\right)^2\left(\frac{1}{\sqrt{2}}\right)^2\left(\frac{1}{\sqrt{2}}\right)^2\left(\frac{1}{\sqrt{2}}\right)^2.$ 

# STUDY. QUESTIONS **- 3**

# **TR UE or FALSE**

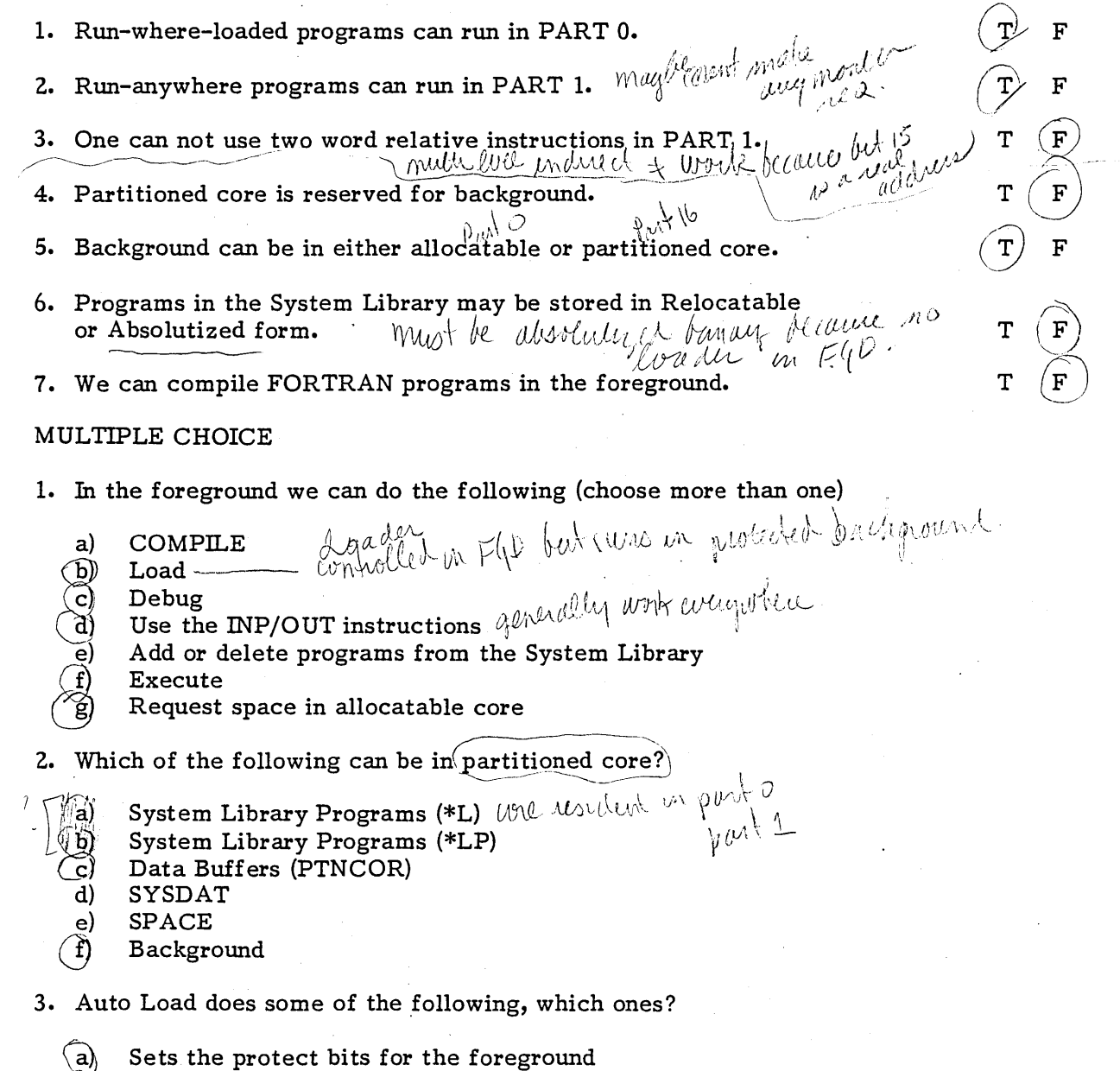

**Reads in the Core Resident Programs** 

 $\vec{c}$  : **Sets up the various areas on the disk** 

o

**d}**  Builds the core image area on disk  $\frac{1}{\sqrt{\ell}}$  .f  $\frac{1}{\ell}$  Match the following terms with the characteristics that best suit it from the column on the right (more than one may apply to more than one term).

1. Process Program  $\psi \circ \mathcal{P} \circ \mathcal{B} \circ \mathcal{C}$ 2. Job  $A \subset \Omega$ 3. System Library  $\mathfrak{G} \supset \mathcal{P}_1 \subseteq C$ a. background 4. User  $A, B, C, D \in$ b. foreground Run-anywhere Programs  $\mathcal{L}_{\mathcal{A}}\mathcal{A} \cup \mathcal{C}$  c. 5. Part 1 ? The D-bit  $A \underset{\mathbf{x}}{\beta} \gamma^{\mathcal{C}}$ ,  $\in$ 6. d. Part 0  $\begin{array}{ccc} \text{System Program} & \text{\textsf{f}}_{\text{c}},~\text{\textsf{f}}_{\text{c}},~\text{\textsf{d}}_{\text{c}} \end{array},$ 7. e. Priority greater than 2 Program Library  $\forall \forall$ 8. Loader  $\beta$  $9. \cdot$ 10. Compiler  $\mathscr{B} \not\rightarrow \mathscr{A}$ Driver  $\beta$ ,  $\left\langle \cdot,\cdot\right\rangle$   $\left\langle \cdot\right\rangle$ 11.  $15$ Ŋ  $\overline{a}$ 6  $0$  BIT = part  $0$  front  $\frac{1}{2}$  must set  $y = \frac{1}{x^2 + y^2}$ 

 $\overline{C}$ 

# LESSON GUIDE 4 SYSTEM FLOW

#### LESSON PREVIEW:

This lesson will discuss in detail the common interrupt handler, the dispatcher, and the request entry/exit.

### REFERENCES:

Listings of SYSDAT, NDISP, COMMON, and NMONI.

#### OBJECTIVES:

o

At the completion of this lesson, the student will be able to:

- 1. Discuss the function and significance to the system of the common interrupt handler, the dispatcher, and MONI.
- 2. Read system listings.

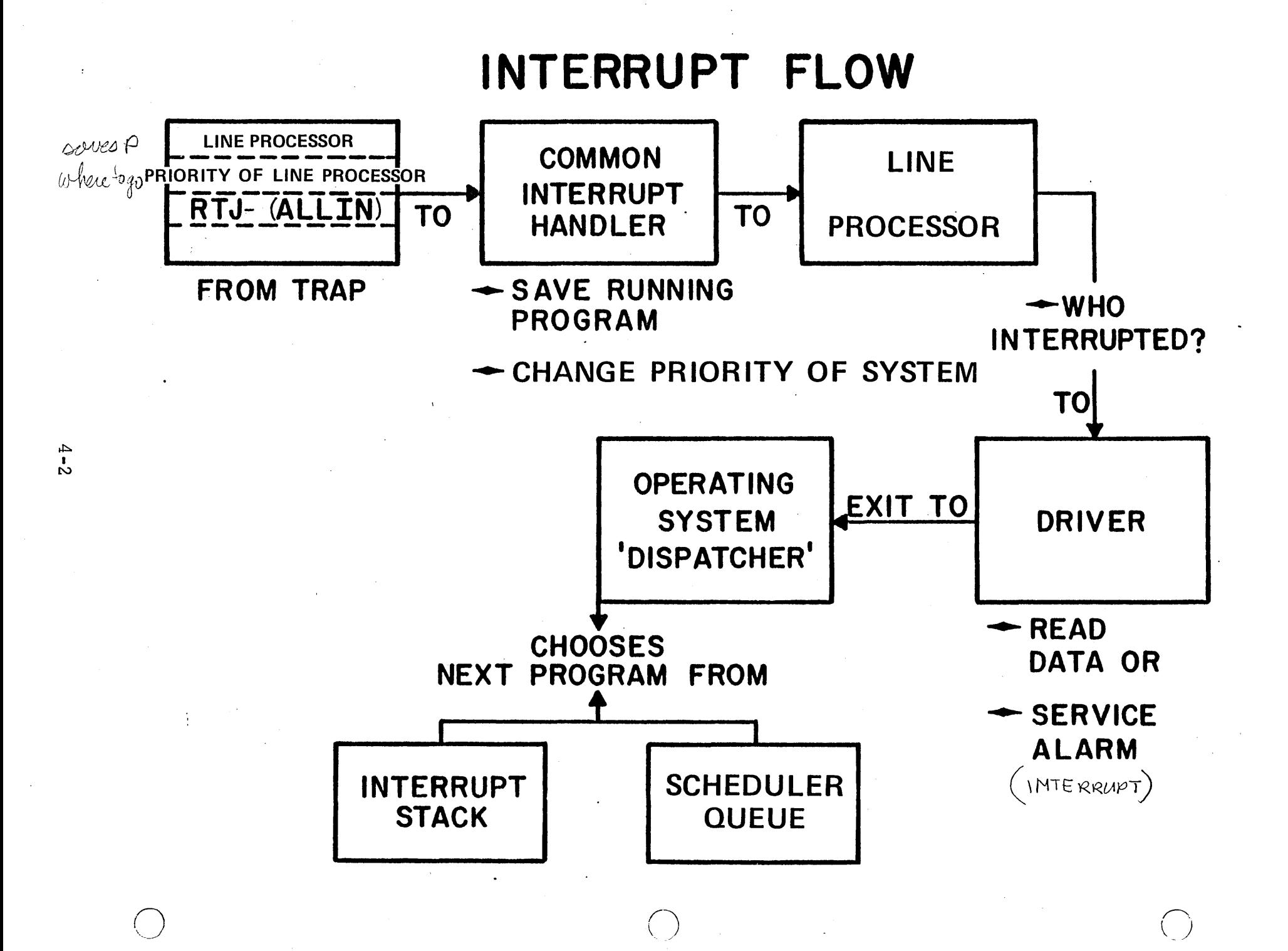

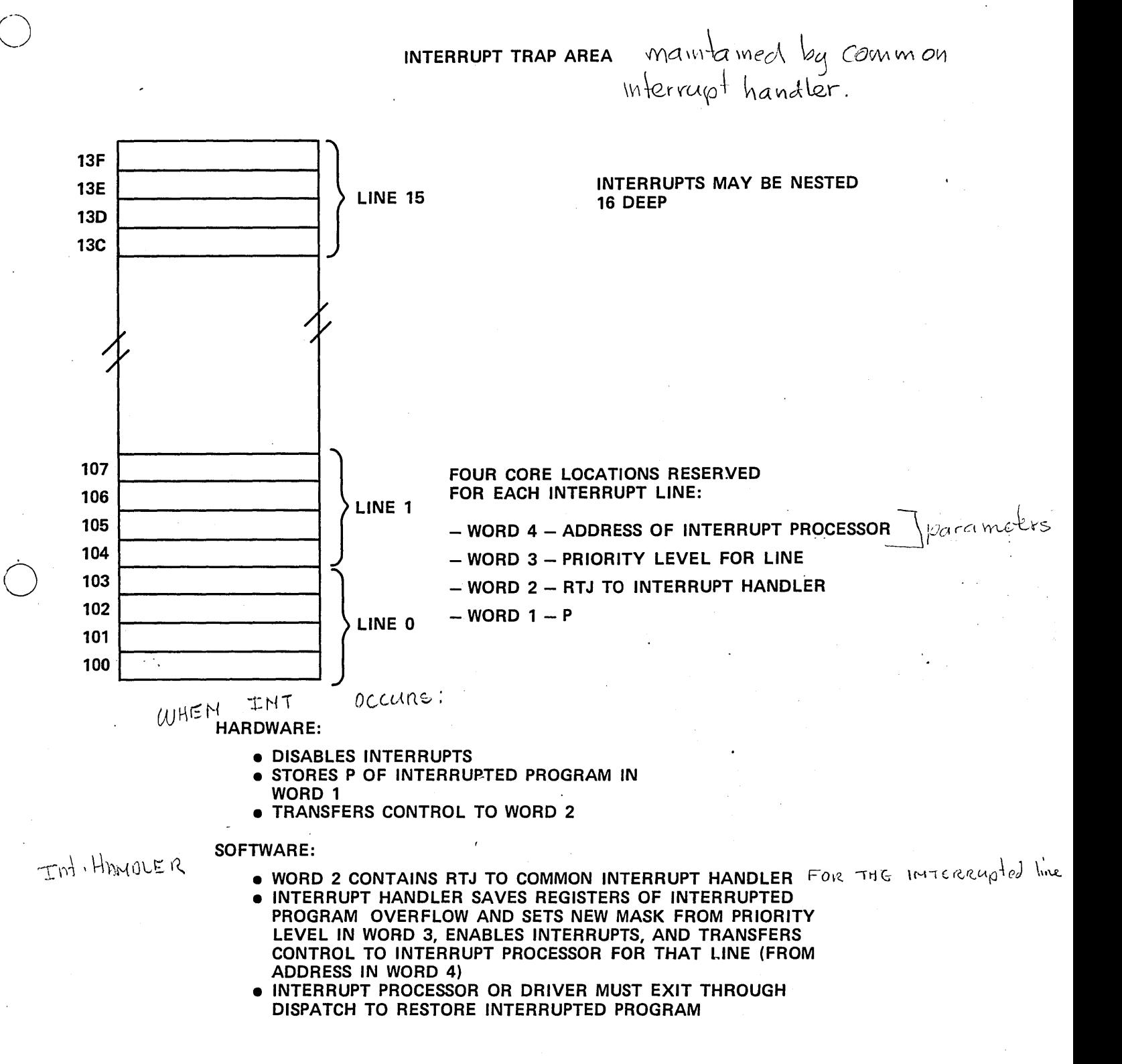

### COMMON INTERRUPT HANDLER

 $\bigcirc$ 

o

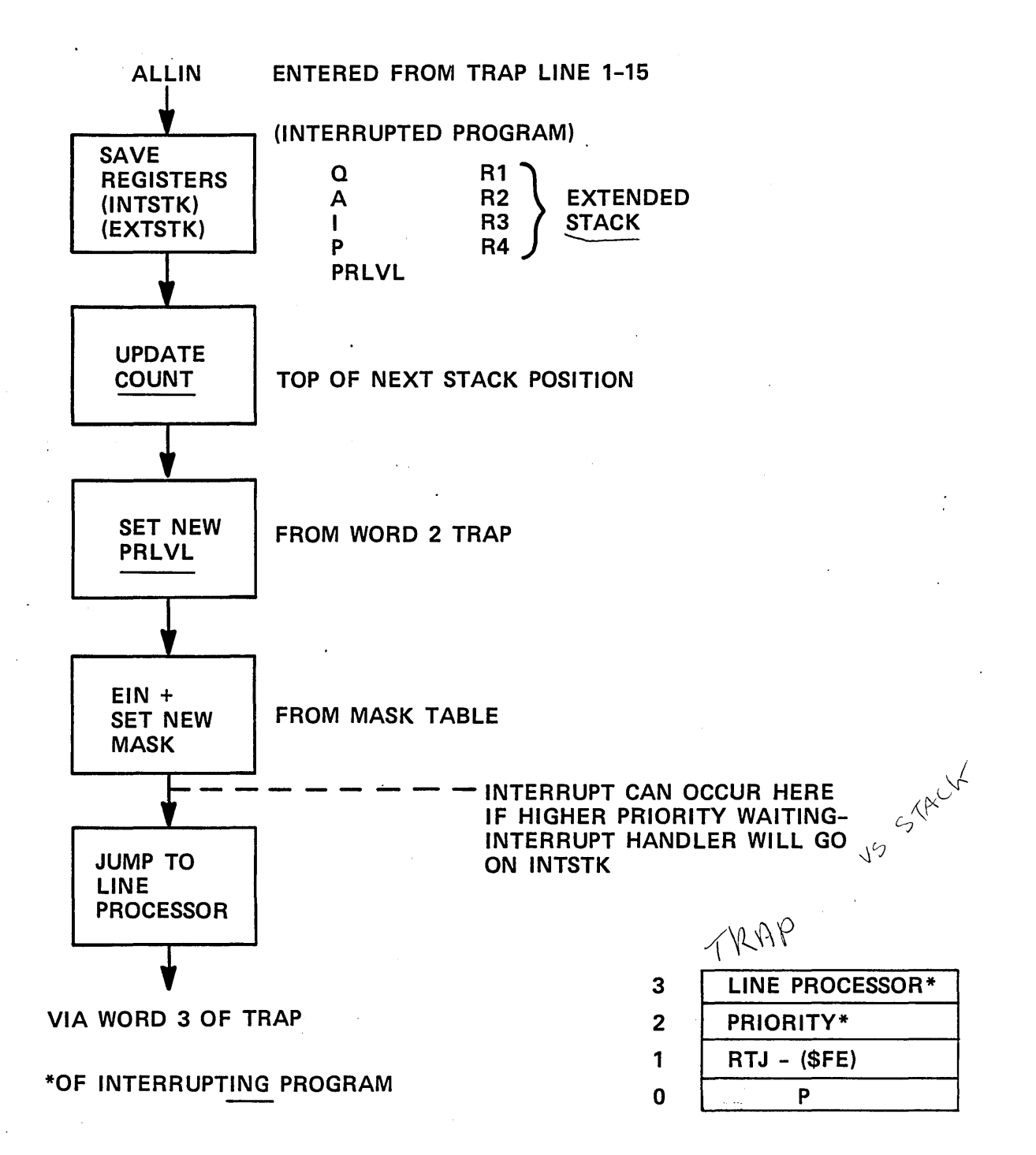

4-4

#### COMMON INTERRUPT HANDLER

#### PROGRAM FUNCTION

o

o

The functions of the interrupt Handler are to save the machine register by placing them in the interrupt stack, set the mask for the new priority level, enable the interrupts, and transfer control to the primary processor for the interrupt line.

#### ENTRY INTERFACES

Calling Sequence: The program is called from the interrupt trap locations  $100_{16}$  through  $13F<sub>16</sub>$ . Four words are used per line.

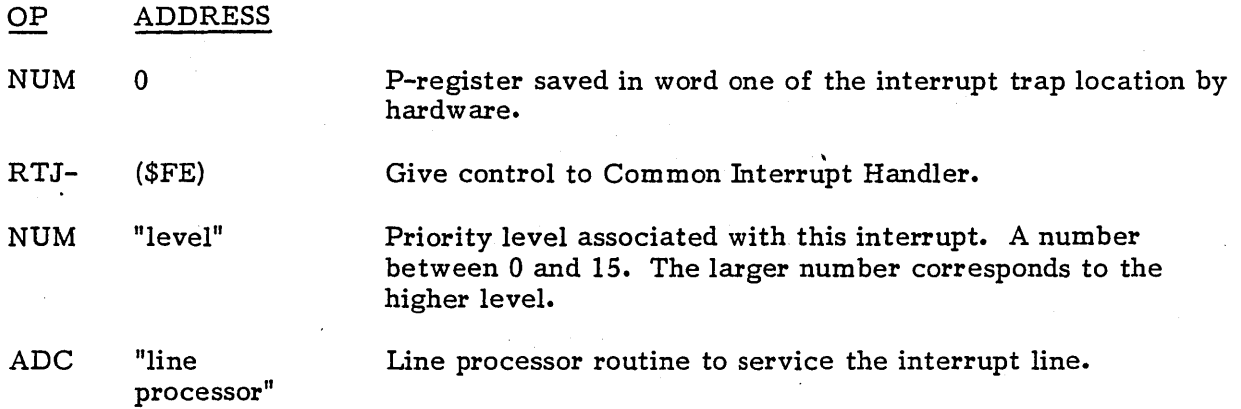

Entry Conditions: Interrupts are inhibited, and the P is saved in the interrupt trap location for this line. This is normally done by hardware but a user may simulate these conditions and generate a psuedo-interrupt. The routine is given control by the return jump following the interrupt trap location.

#### EXIT INTERFACES

Exit Conditions: The interrupt handler will exit to the line processor with the following conditions.

a. The priority level will be set to the level associated with this interrupt.

b. The mask register, M, will be set to the mask for this priority level.

- c. Interrupts will be enabled.
- d. The I-register will contain the location associated with the interrupt line; i.e., for interrupt line, L, I will contain  $100_{16} + 4*L$ .
#### DESCRIPTION

The interrupt handler saves the register  $A$ ,  $Q$ , and I, the priority level of the interrupted program, and the P-register, by placing them in the interrupt stack. The interrupt stack is a push-down, pop-up stack with five words allocated to each entry. A maximum of 16 entries is possible. The registers are saved in the following format.

 $\bigcirc$ 

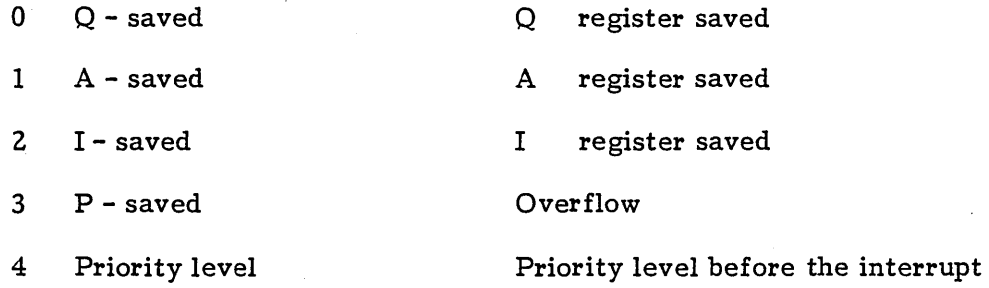

After saving  $Q$  in the interrupt stack, the address of the current entry to the interrupt stack is held in ! while A, I, and the priority level are saved in the stack. For CYBER 18 systems, registers R1, R2, R3, R4 are saved and the setting of the overflow flip-flop is tested and saved with the priority level. The interrupt stack base counter, COUNT, is incremented by five to point to the next entry in the stack. The return address is retrieved from the interrupt trap location and is saved in the interrupt stack. The address of the trap location is stored in I, the new priority level is stored in \$EF and the mask register, M, is set using the corresponding entry in the mask table. Interrupts are enabled and control is transferred to the primary processor routine specified by the third word after the trap location.

The mask table, MASKT (located in SYSDAT), contains an entry for each priority level. The M-register will always be loaded from the entry in MASKT corresponding to the desired \. / priority level. Those interrupt lines that may not interrupt a program of level n are said to be of a lower or equal priority level and their mask bits must be zero for this level and all levels above. Several lines may have the same priority level.

#### RESTRICTION

The interrupt has not been acknowledged upon exit. The line processor routine must perform this operation.

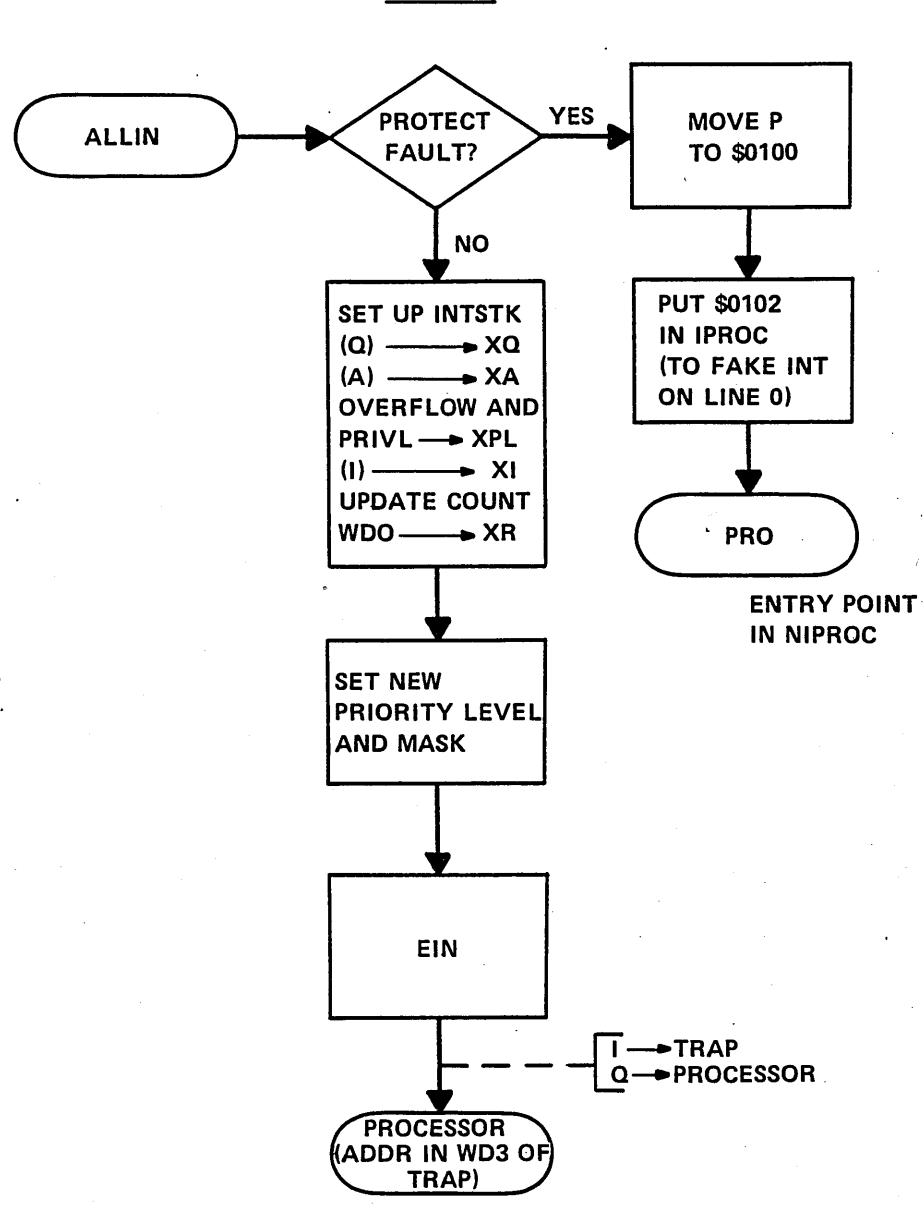

**COMMON** 

o

o

o

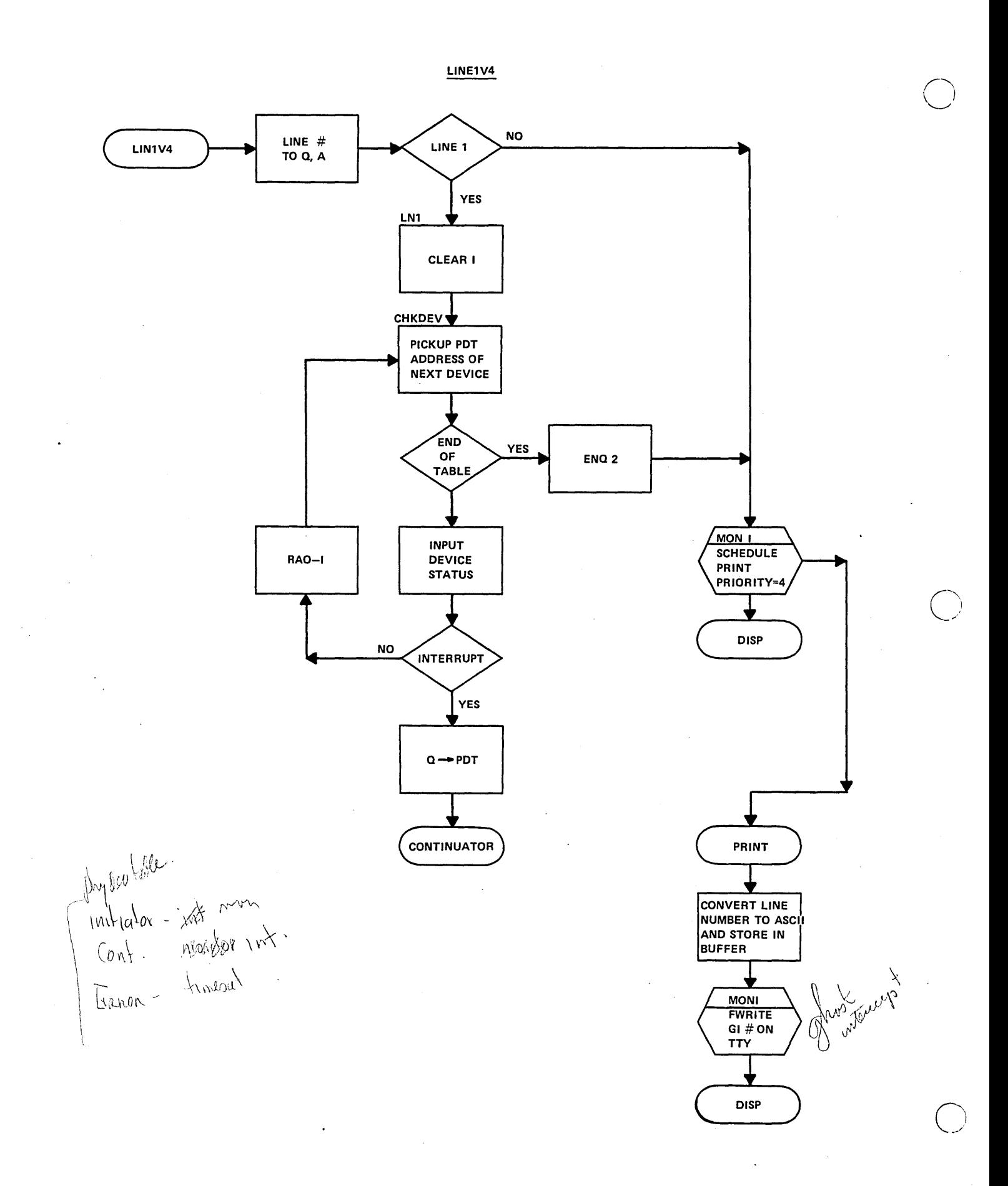

# DISPATCHER

o

 $\overline{O}$  . The set of  $\overline{O}$ 

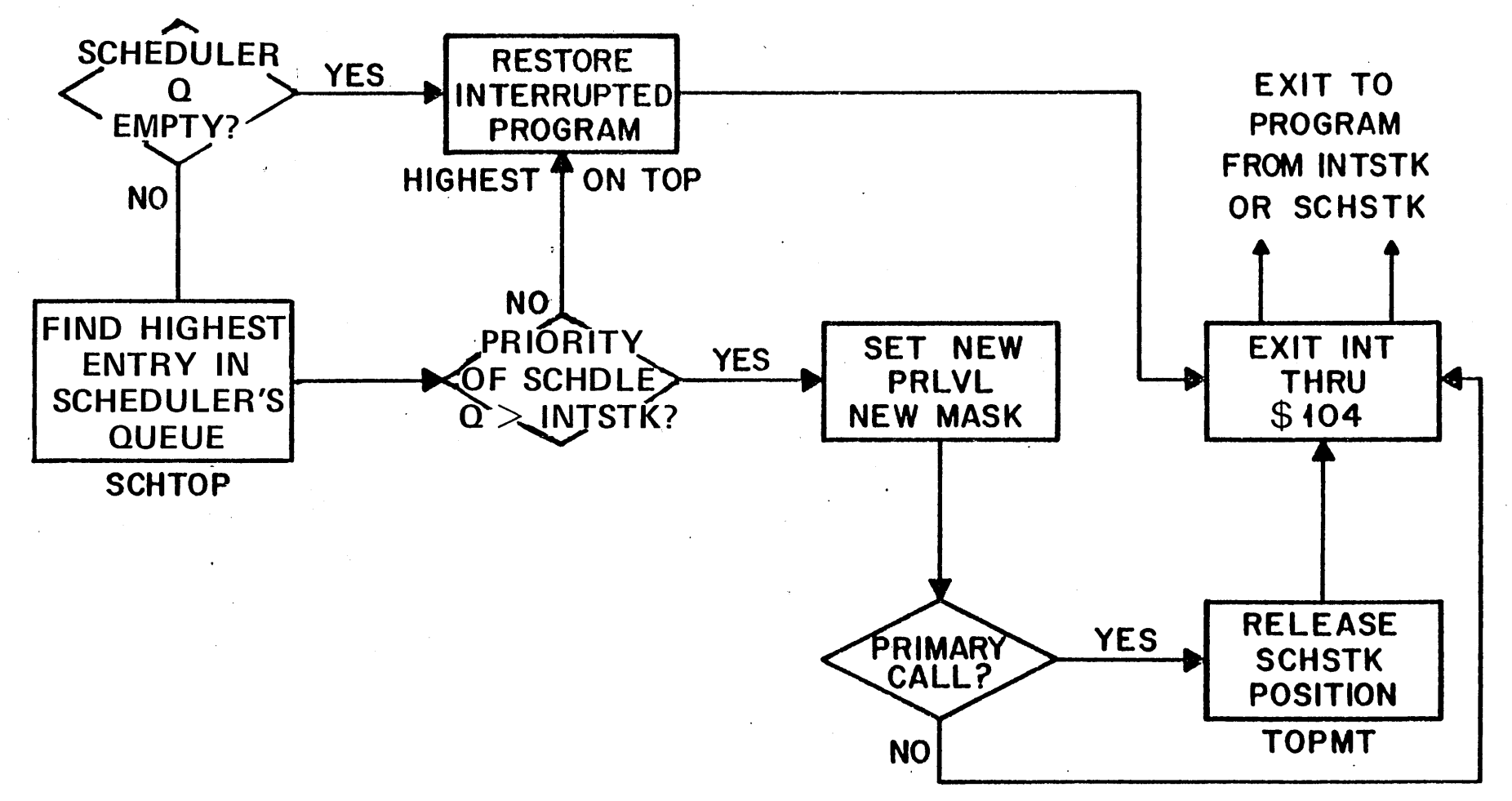

~ I CD

#### DISPATCHER

INTERNAL SYMBOLS

SCHSTC Routine to initiate a program when taken from the scheduler thread

DISP Start of Program Dispatcher

COMEXT Defined by an EQU and determines the interrupt trap slot location to be used as a common exit

o

SCHTOP Top of the schedulers thread

#### DISPATCHER FUNCTION

Whenever a program terminates, it will give control to the Program Dispatcher\*. The Program Dispatcher decides which program shall be initiated next. It could be a program previously interrupted and waiting on the interrupt stack, or a program that has been scheduled and is waiting in the scheduler thread. The highest priority program is then initiated by the Program Dispatcher and control given to it.

#### ENTRY mTERFACES

Entered via a jump to entry point DISP.

#### EXIT INTERFACES

If control is given to the program that was previously interrupted, the  $A$ -,  $Q$ -, I-, and M-registers (CYBER 18, R1-R4), and the overflow are restored to their previous condition, as well as priority level. Interrupts are enabled, and control returns to the location at which the interrupt originally occurred.

If control is given to a program on the scheduler thread, A will contain the address of the scheduler thread entry,  $Q$  will contain the fourth word of the entry (the original  $Q$  in scheduler calls, or an error indication in I/O calls, or coreclock (\$E8) in timer calls), priority level and M will contain the mask associated with the priority level, and I and overflow will be in arbitrary configuration. Interrupts are enabled.

#### mTERNAL DESCRIPTION

After the program is entered, a test is made to determine whether the priority of the highest interrupted program is greater than or equal to the priority of highest program waiting in the scheduler thread. If the interrupted program is to be resumed, the return address is stored in the common exit and I and A are restored. Then, the interrupt stack base is adjusted down by 5 and stored in COUNT, and the priority level restored into the cell containing priority level. The mask associated with this level is transferred into M (which restores M), and then Q is also restored. Control is returned to the interrupted program by an EXI instruction which enables interrupts and jumps to the address in word 0 of that Interrupt Trap Region (Overflow is restored in some systems).

<sup>\*</sup> Protected programs may also terminate with a RELEAS request which jumps to the Program Dispatcher.

If the program of highest level is on the scheduler thread, the priority specified in the highest thread entry (the address of this entry is in SCHTOP) is placed into the cell containing priority level, and the associated mask placed into M. Then SCHTOP is updated pointing now to the next entry in the thread. If there is no other entry, it contains -0.

 $\bigcirc$ 

 $\overline{O}$ 

o

Next, a test is made whether the scheduler thread entry was a primary scheduler's request (i.e., not resulting from a completed I/O call or an expired timer call) and is therefore, in the scheduler's stack.

If yes, the scheduler stack position is added to the thread of "empties" and the address to which control is to be given is stored in the common exit. Then the address of the entry is put into A and the fourth word of the call into Q. Control is transferred with an EXI instruction which enables interrupts and transfers control to the address in location \$104.

If the scheduler thread entry resulted from an I/O or Timer call (that is, it was a secondary scheduler request), the specified completion location may be relative. If it is, the absolute address is determined and the address stored in the common exit. Then the third word of the entry (containing the thread) is set to 0 as an indication that the call is completed and could be made again. A and Q are loaded and Control is transferred as above.

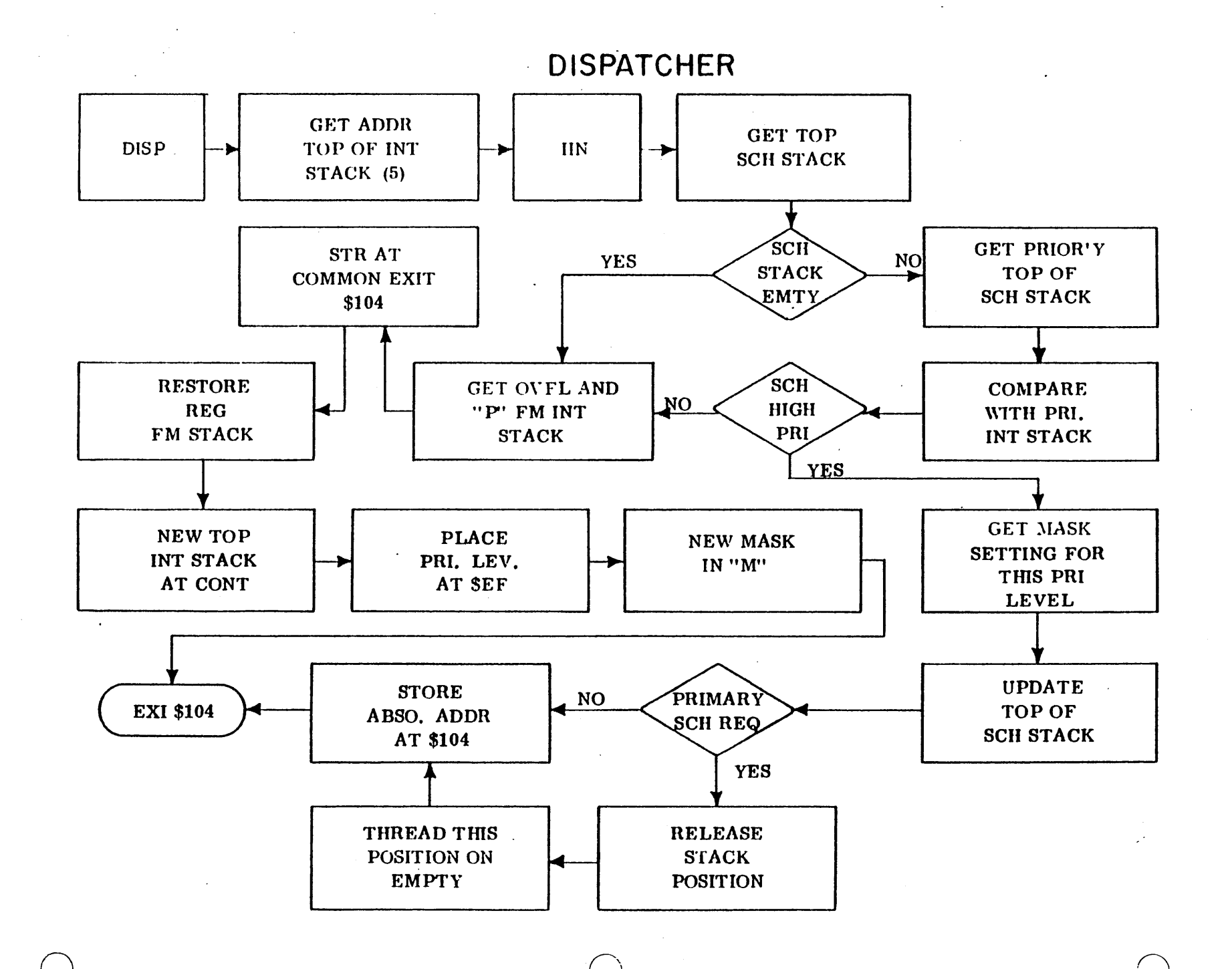

 $4 \cdot 12$ 

#### NDISP - DISPATCHER SECTION

o

 $\overline{O}_i$ 

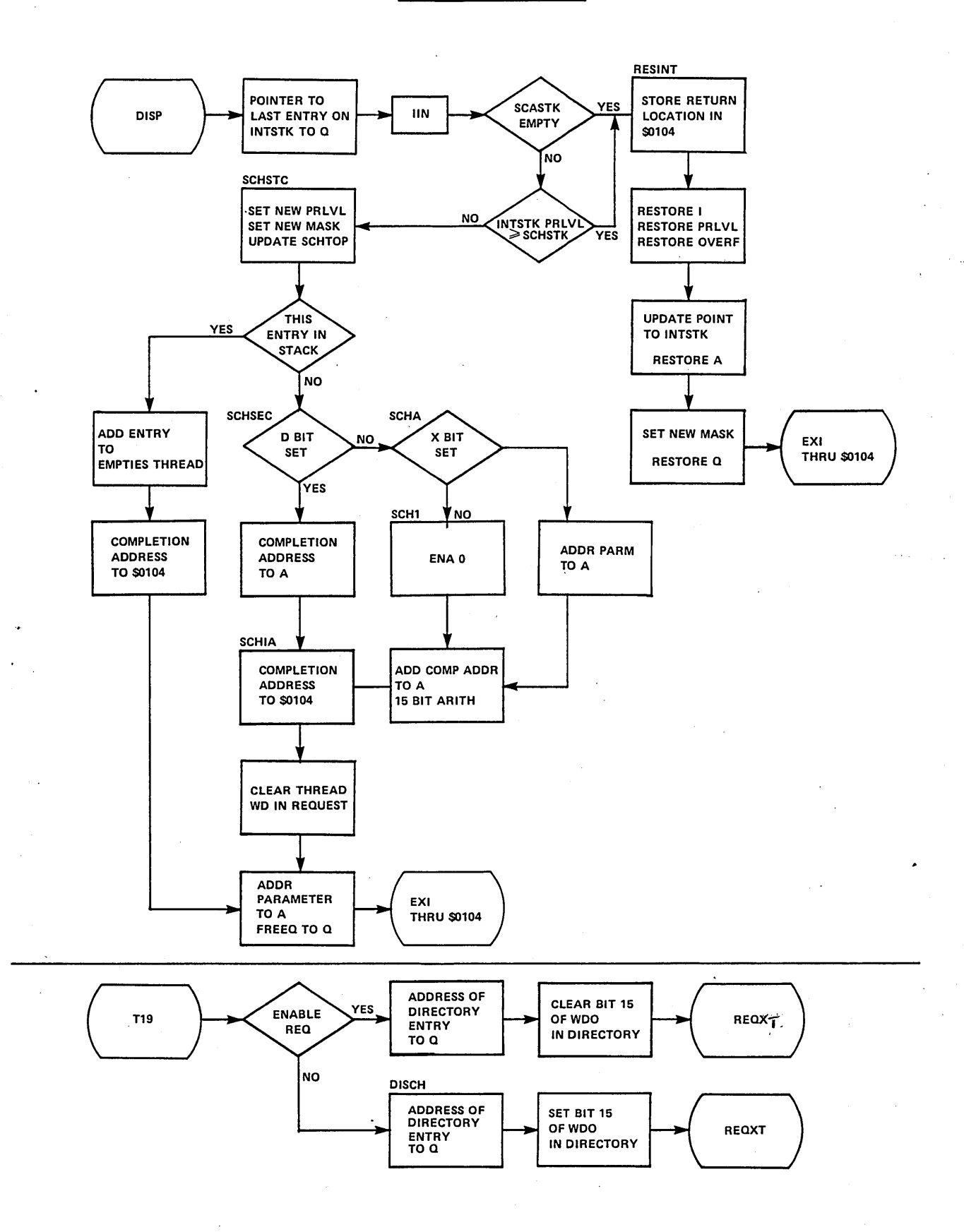

# **GENERAL FORMAT OF A SYSTEM REQUEST**

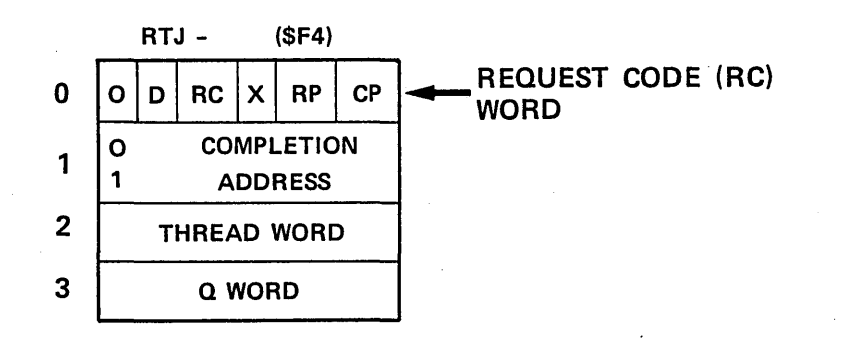

 $\bigcirc$ 

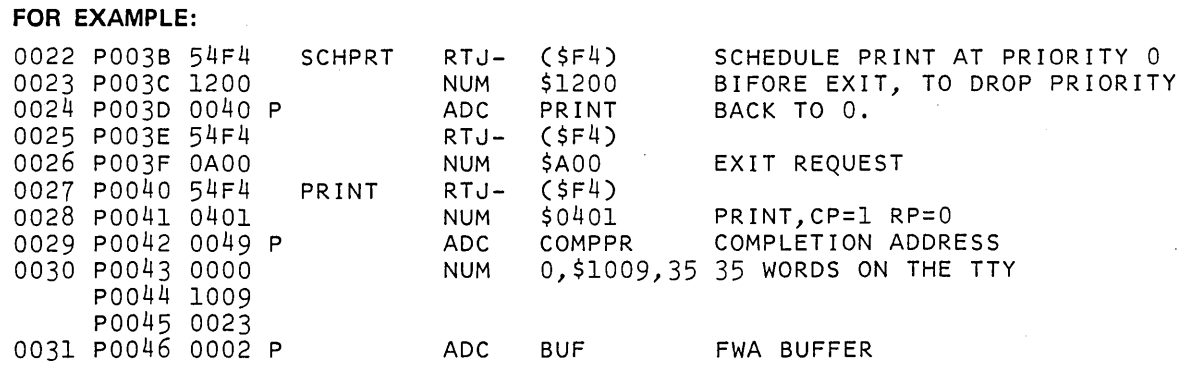

Raitine EE SORT

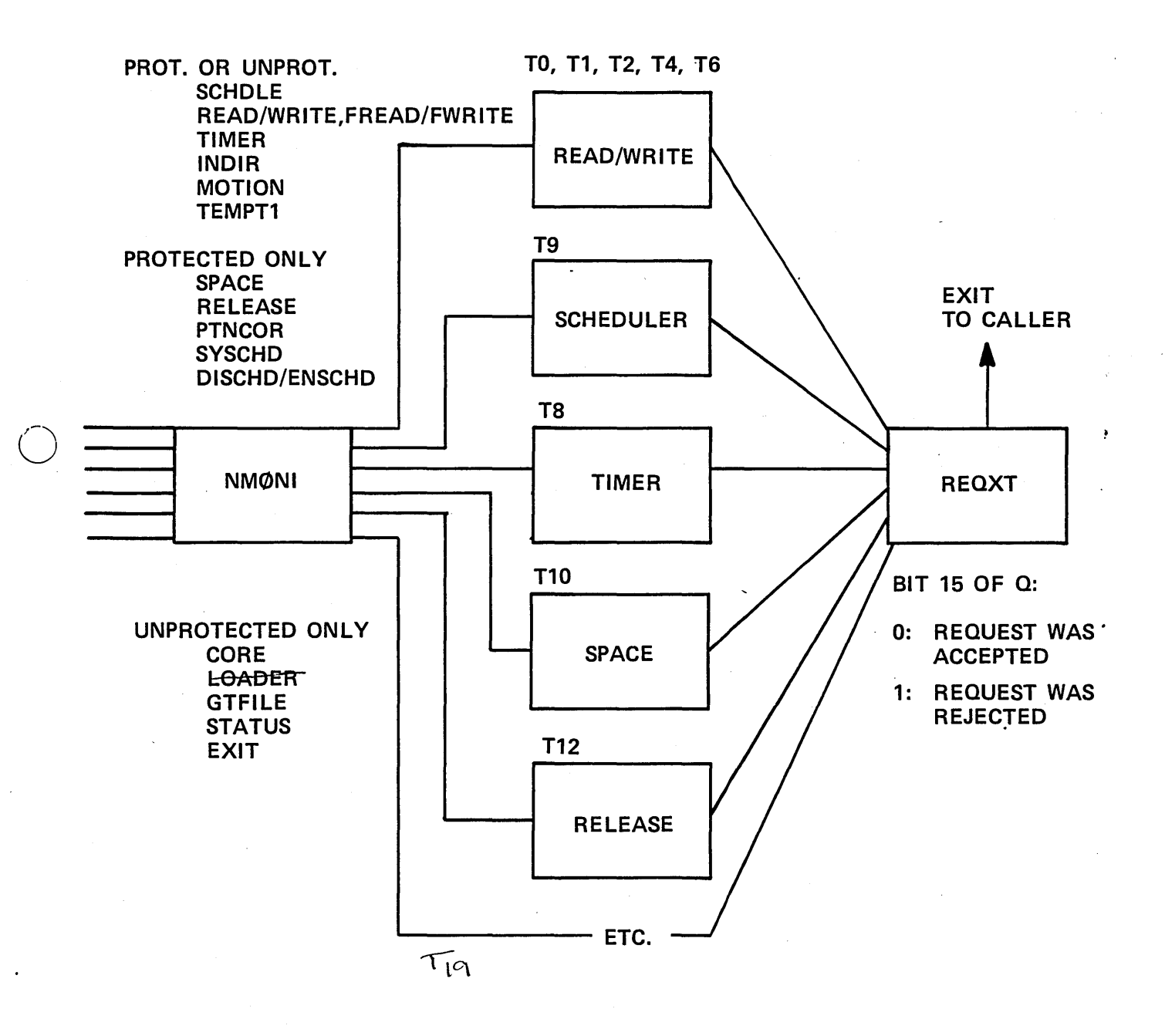

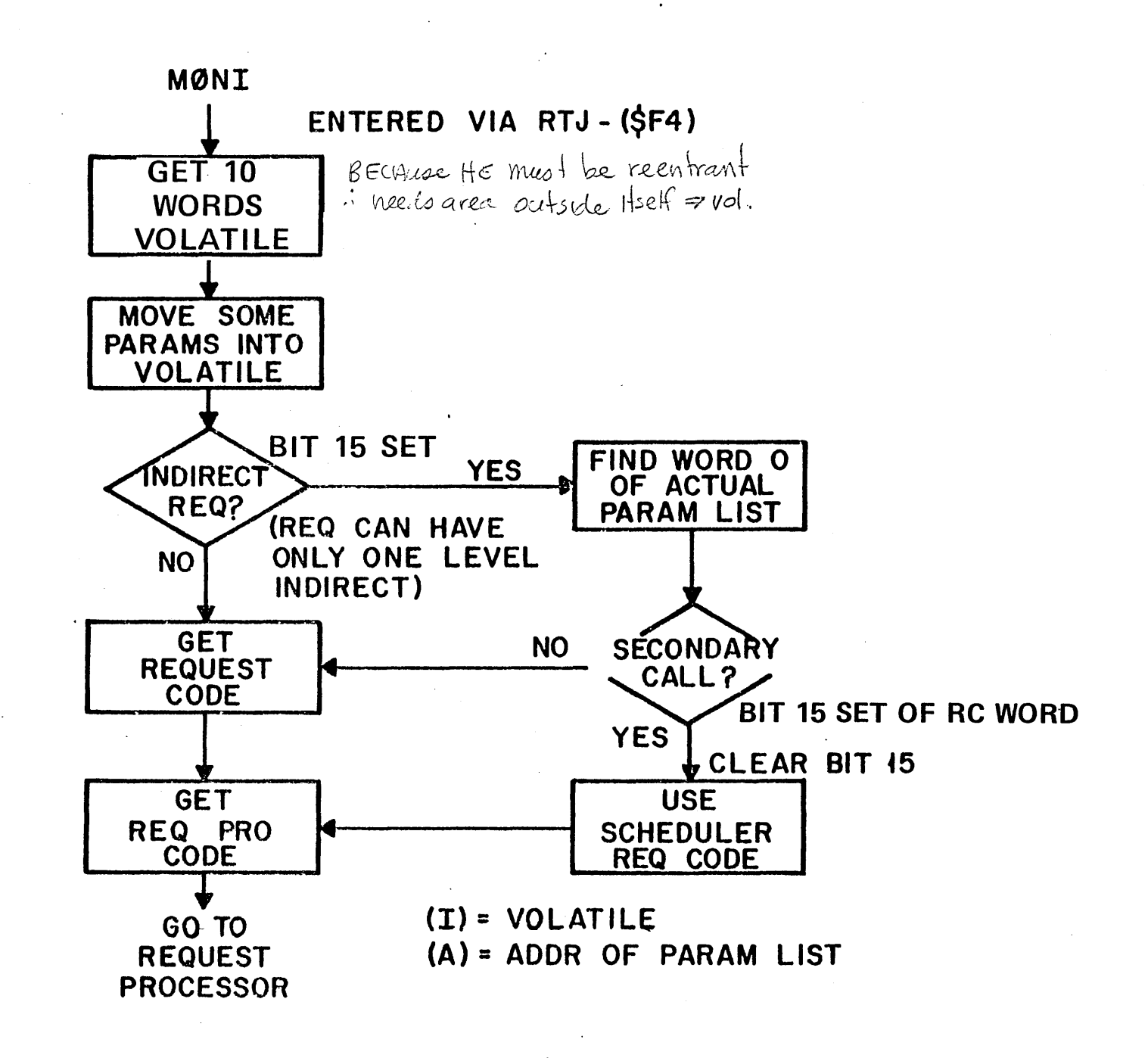

# **MONI GETS VOLATILE**

# STORAGE FOR EACH REQUEST

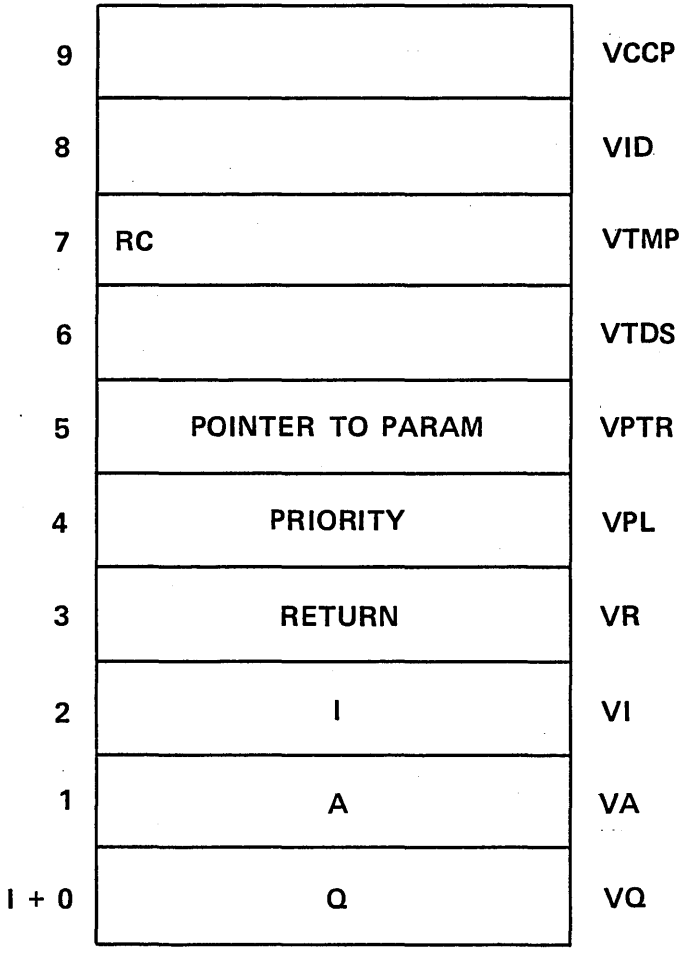

undivect BIT (WOTO)<br>add ofvolatile block<br>VTMP temps

vros comp. addi.

**VPTR** 

# MONITOR ENTRY AND EXIT FOR REQUESTS

# INTERNAL SYMBOL DEFINITIONS

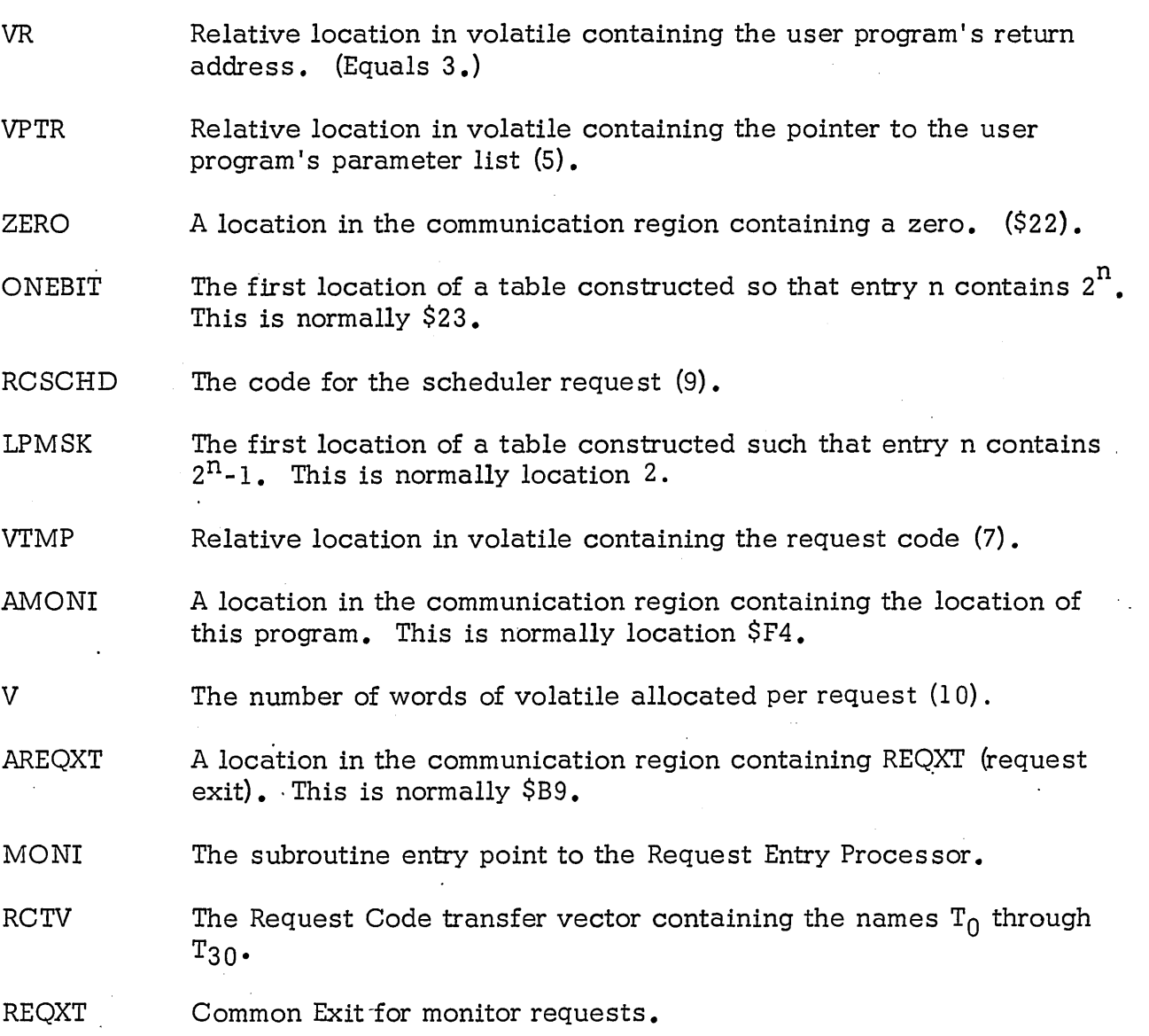

o

# PROGRAM FUNCTION

User programs generate requests for various functions such as I/O, core allocation, and scheduling. All of these requests are processed by the Request Entry Processor. Its function is to reserve volatile storage, save the registers A, Q, P, and I in volatile storage, and give control to one of the request processor routines  $T_0 \ldots T_{30}$ , depending upon the request code, RC, in the user's calling sequence.

# ENTRY INTERFACES'

Entered from protected programs as a result of a monitor call. Entered from unprotected programs via IPROC.

# EXIT INTERFACES

The Request Entry Processor gives control to the request processors,  $T_0$  through  $T_{30}$ , with specific information in the registers. Each request processor upon entry can assume the following:

# REGISTER

A

Q

I

 $\bigcirc$ 

## **CONTENTS**

 $A_{14-0}$  is the location of the parameter list. If  $A_{15} = 0$ , then the reference to the parameters in the call was direct. Otherwise,  $A_{15} = 1$ , and the reference was indirect (an INDIR request).

Absolute address of the request processor being executed.

I contains the location of a ten (10) word block of volatile storage.

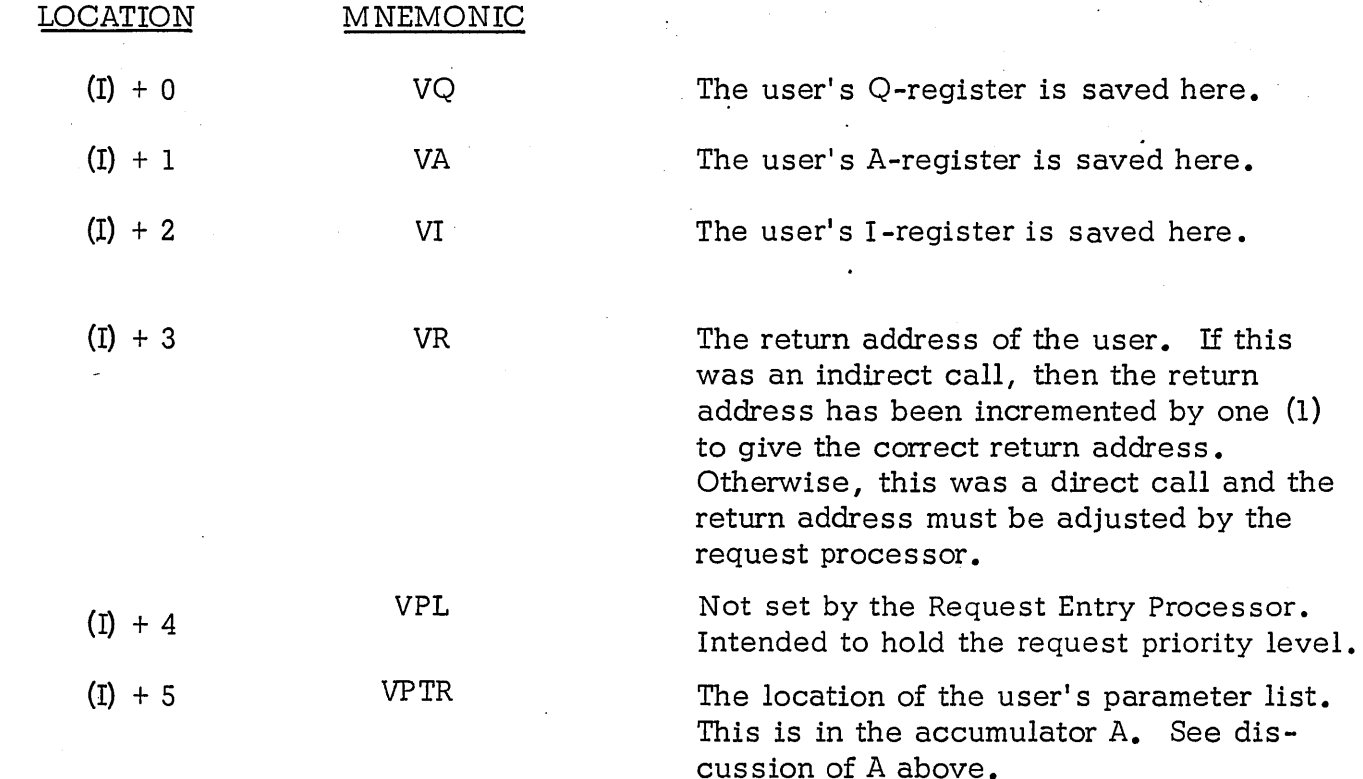

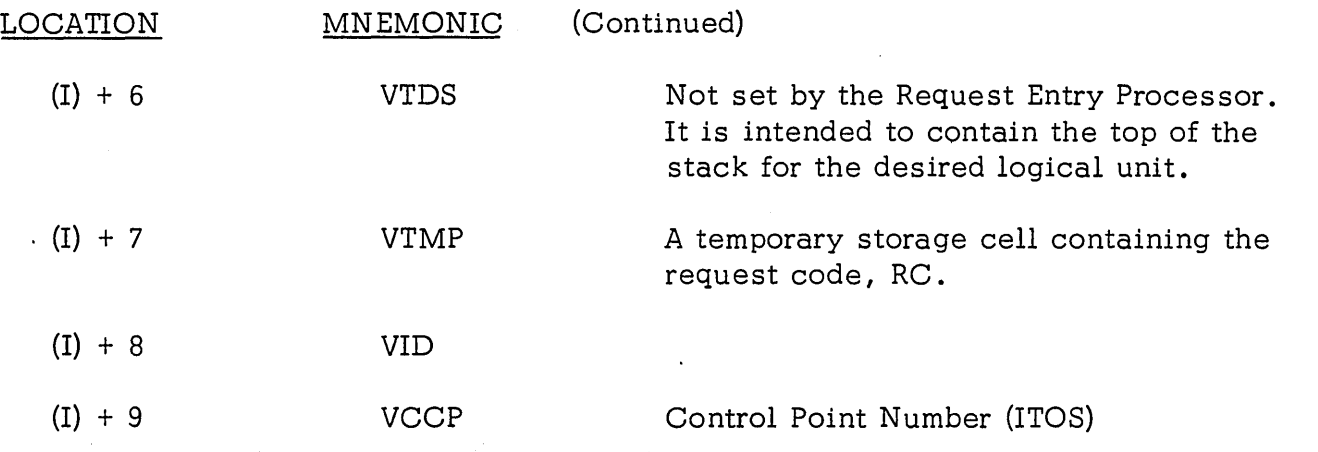

 $\bar{\beta}$ 

 $\frac{d\mathbf{y}}{d\mathbf{y}} = \frac{d\mathbf{y}}{d\mathbf{y}} \frac{d\mathbf{y}}{d\mathbf{y}} = \frac{d\mathbf{y}}{d\mathbf{y}} \label{eq:1}$ 

 $\label{eq:2.1} \frac{1}{\sqrt{2}}\int_{\mathbb{R}^3}\frac{1}{\sqrt{2}}\left(\frac{1}{\sqrt{2}}\right)^2\frac{1}{\sqrt{2}}\left(\frac{1}{\sqrt{2}}\right)^2\frac{1}{\sqrt{2}}\frac{1}{\sqrt{2}}\frac{1}{\sqrt{2}}\frac{1}{\sqrt{2}}\frac{1}{\sqrt{2}}\frac{1}{\sqrt{2}}\frac{1}{\sqrt{2}}\frac{1}{\sqrt{2}}\frac{1}{\sqrt{2}}\frac{1}{\sqrt{2}}\frac{1}{\sqrt{2}}\frac{1}{\sqrt{2}}\frac{1}{\sqrt{2}}\frac{1}{\sqrt{$ 

 $\label{eq:2.1} \frac{1}{\sqrt{2}}\int_{\mathbb{R}^3}\frac{1}{\sqrt{2}}\left(\frac{1}{\sqrt{2}}\right)^2\frac{1}{\sqrt{2}}\left(\frac{1}{\sqrt{2}}\right)^2\frac{1}{\sqrt{2}}\left(\frac{1}{\sqrt{2}}\right)^2\frac{1}{\sqrt{2}}\left(\frac{1}{\sqrt{2}}\right)^2.$ 

 $\hat{\mathcal{E}}$ 

 $\hat{\mathcal{A}}$ 

 $\sim$   $\sim$ 

 $\label{eq:2} \frac{1}{2} \sum_{i=1}^n \frac{1}{2} \sum_{j=1}^n \frac{1}{2} \sum_{j=1}^n \frac{1}{2} \sum_{j=1}^n \frac{1}{2} \sum_{j=1}^n \frac{1}{2} \sum_{j=1}^n \frac{1}{2} \sum_{j=1}^n \frac{1}{2} \sum_{j=1}^n \frac{1}{2} \sum_{j=1}^n \frac{1}{2} \sum_{j=1}^n \frac{1}{2} \sum_{j=1}^n \frac{1}{2} \sum_{j=1}^n \frac{1}{2} \sum_{j=1}^n \frac{1}{$ 

 $\mathcal{L}^{\text{max}}_{\text{max}}$ 

 $\sim$  .

 $\bigcirc$ 

 $\bigcirc$ 

 $\ddot{\phantom{0}}$ 

# RETURN TO REQUESTER

Control will be returned to the next instruction with the registers A, Q, and I restored. Overflow will not be saved. Interrupts will be enabled and the priority level will be the same as upon entry.

#### INTERNAL DESCRIPTION

The Request Entry Processor handles all monitor requests made by the user program. The user enters the Request Entry Processor via an indirect return jump to MONI. The Request Entry Processor inhibits all interrupts, saves the user's registers  $Q$ ,  $A$ , I, and return address in an area unique to this request, and then enables interrupts. The Request Entry Processor is re-entrant beyond this point, and works only with the data area unique to this request. The I-register is used to hold the address of this unique area which is called volatile storage. The location of the parameter list is then stored in volatile. If this request has an indirect reference to the parameter list, the return address to the program is adjusted to return control to the next sequential instruction. If this indirect call was made as the result of the completion of an I/O operation, the registers are adjusted to make this look like a scheduler call since the request code in the user's request parameter list may not be altered. Control is then given to the request processor specified by the request code.

# RESTRICTIONS

 $\bigcirc$ 

The I-register must be conserved throughout the request processor called since it contains the address of volatile storage. Each request processor must be re-entrant since it runs at the requestor's level. When each request processor finishes, it must return the volatile core storage by jumping to REQXT •

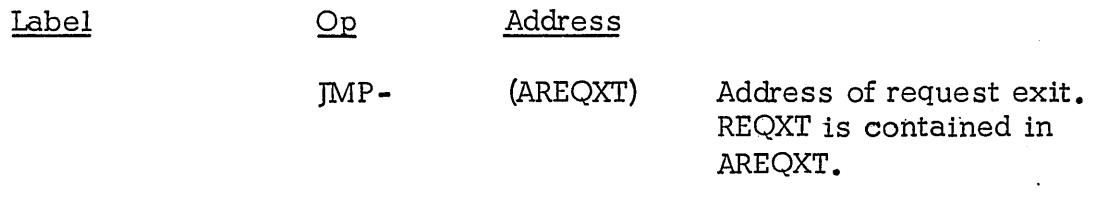

NOTE: The "MINI MONITOR REQUEST ENTRY" is identical in every way with this module with a single exception: it is equipped to handle only 13 requests.

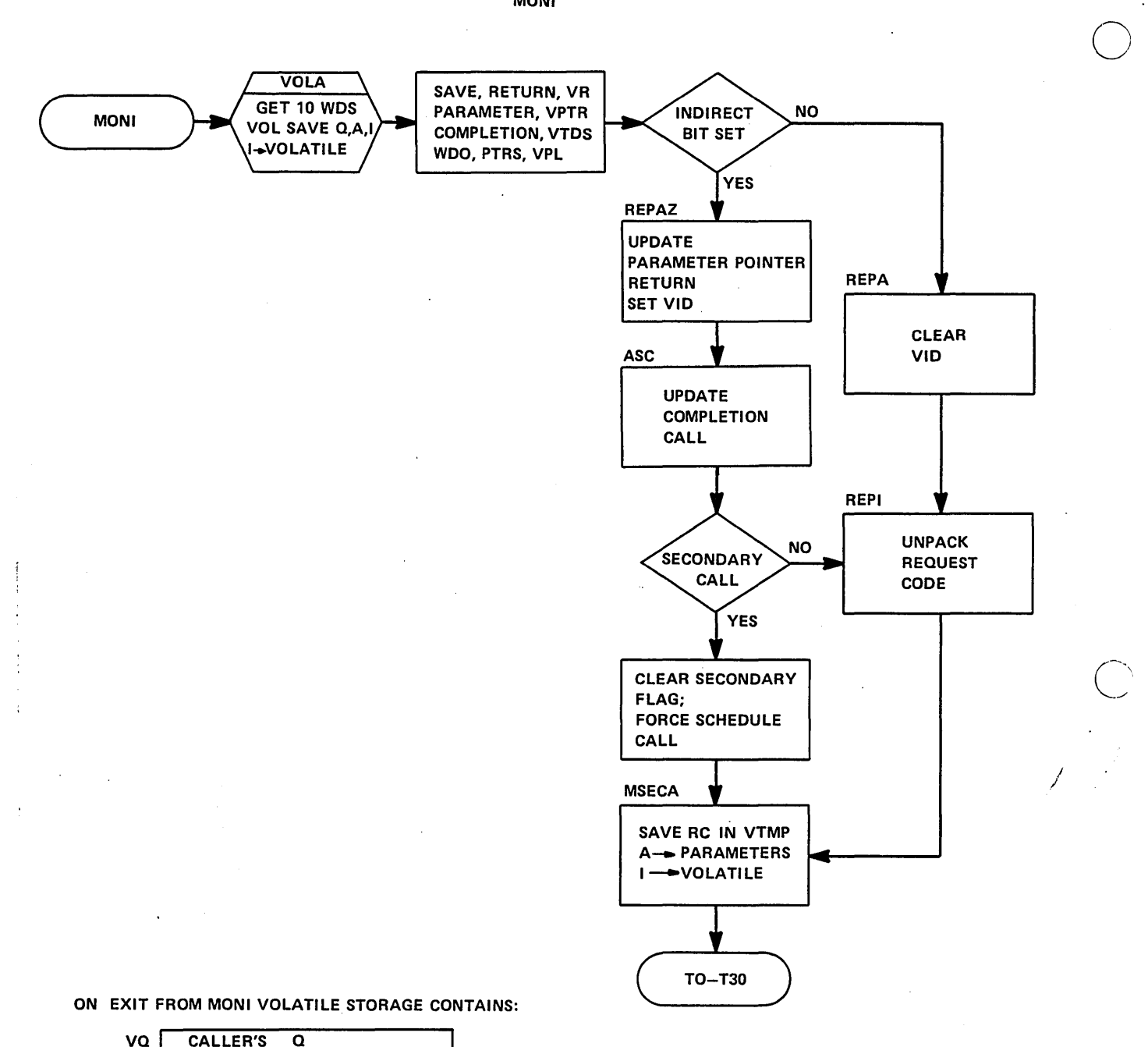

MONI

 $\sim$   $\hat{x}$ 

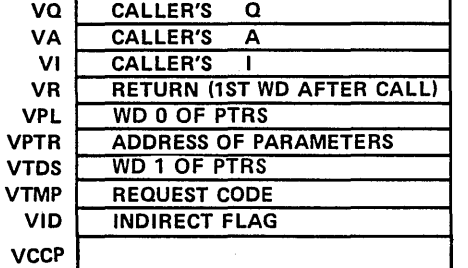

IF SECONDARY SCHEDULE; CALL RC#9

 $\bigcirc$ 

#### (1) POINTS TO VOLATILE; (A) POINTS TO PTR LIST

 $\mathcal{L}_{\mathbf{r}}$ 

 $\sim$ 

**T16** 

**ENTRY POINT T16** ENTERED ONLY FROM MONI ON PART 1 INDIRECT **REQUESTS.** 

**EXTERNAL** 

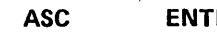

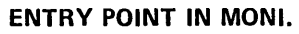

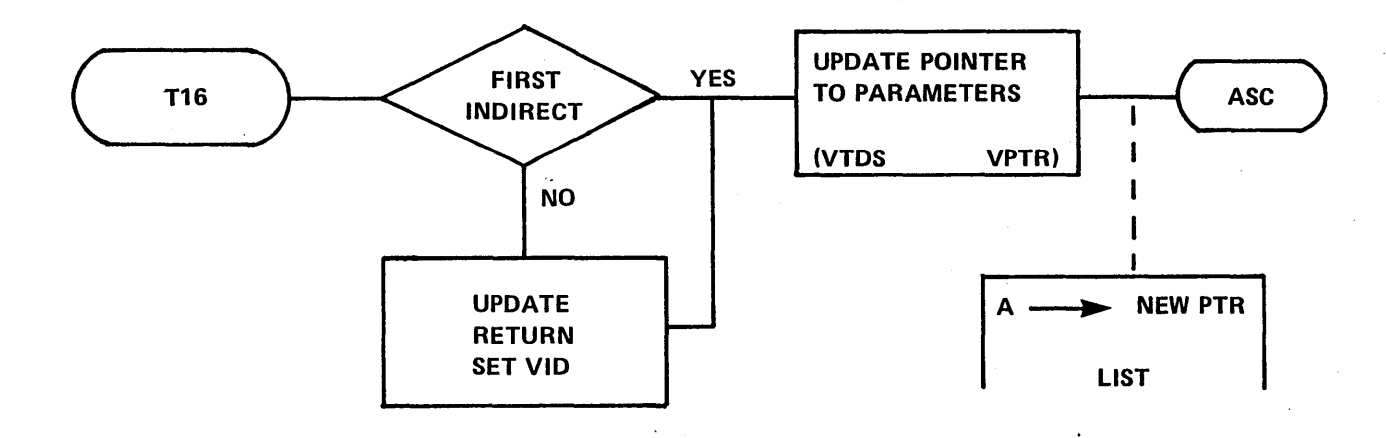

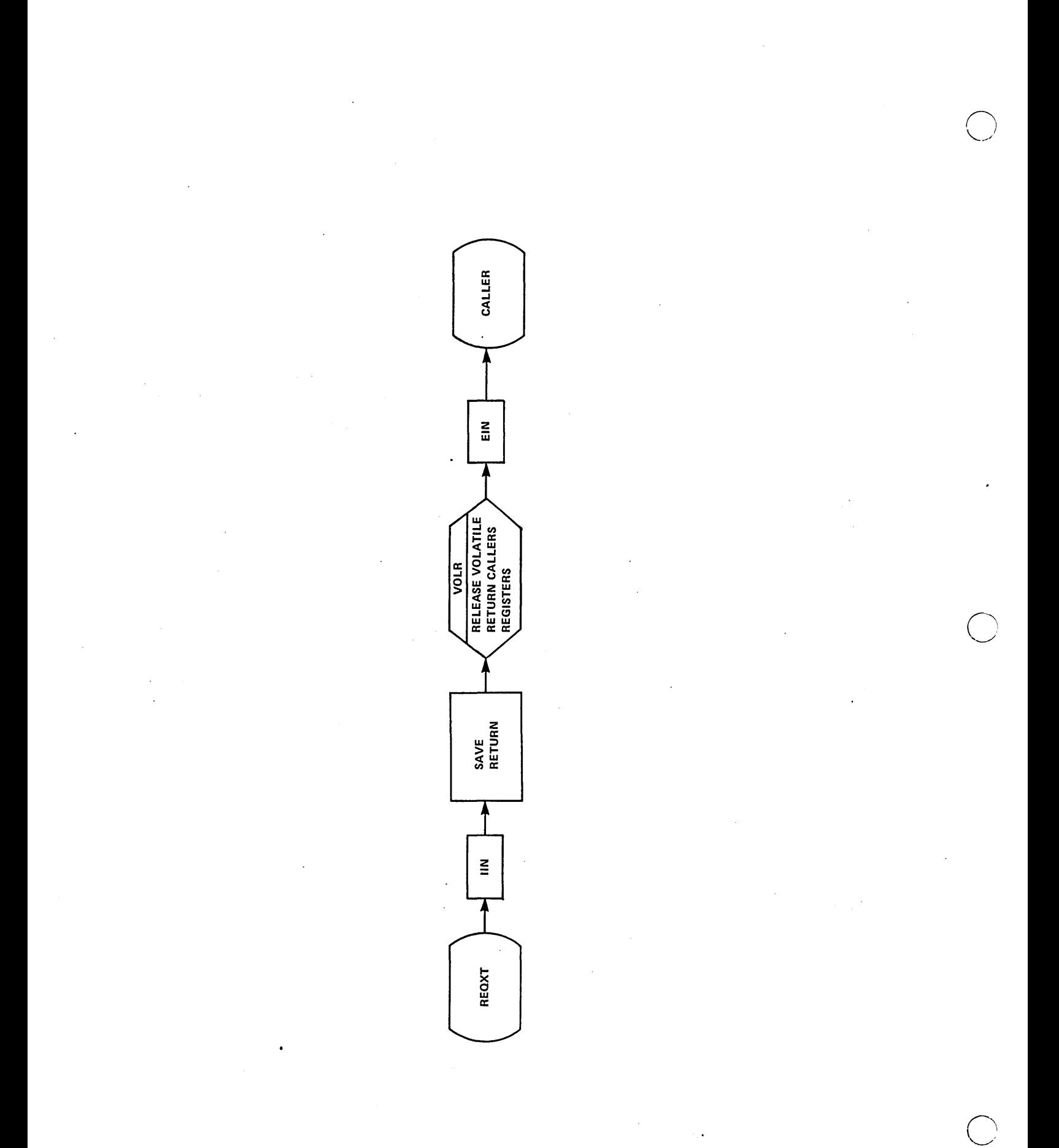

IF TOP OF FICE LIST  $(189)$ 

 $|SFRU|$   $(FFF)$ 

How can you tell if the scheduler stack is full?

 $\mathbf{1}$ .

Define primary and secondary scheduler request.  $2.$ 10 requests the in scheduler stack. When completed are returned to go somewhere else & don't get added to free List How can the DISP tell if a scheduler request was primary or secondary?  $3.$ IF Apply is with boundaries of sched. Stack then =1° What are the functions of the Common Interrupt Handler? 4. Save state of Machine on stack<br>Set raw priority level of oggiten<br>5. What interrupts are recognized on LINEO and what action takes place for each? int. Parityeror: If & find cell with parityerror Pauly/Protect monitor assumes DSA problem. 'DSA 6. Why does a Request Processor need to exit through REQXT? Needs Volgtile Needs to release volatile at a "common exit point" Was background actrice y passes control to Bhy protect processo PKG probably Making Moniceast Protect Fault: M - Something Wrong => systall Livest protect Sault= memory protect hine Ø int also an he pavagail. Applem

saves its ours states, saves per 0 Chen when power tomes basel reserves at 0

 $Q4 - 1$ 

 $\epsilon_{\rm{max}}$  $\label{eq:2} \frac{1}{2} \int_{\mathbb{R}^3} \frac{1}{\sqrt{2}} \, \mathrm{d} \mu \, \mathrm{d} \mu \, \mathrm$ 

 $\label{eq:2.1} \frac{1}{\sqrt{2}}\int_{\mathbb{R}^3}\frac{1}{\sqrt{2}}\left(\frac{1}{\sqrt{2}}\right)^2\frac{1}{\sqrt{2}}\left(\frac{1}{\sqrt{2}}\right)^2\frac{1}{\sqrt{2}}\left(\frac{1}{\sqrt{2}}\right)^2\frac{1}{\sqrt{2}}\left(\frac{1}{\sqrt{2}}\right)^2.$  $\label{eq:2.1} \frac{1}{\sqrt{2\pi}}\int_{0}^{\infty}\frac{1}{\sqrt{2\pi}}\left(\frac{1}{\sqrt{2\pi}}\right)^{2\alpha} \frac{1}{\sqrt{2\pi}}\frac{1}{\sqrt{2\pi}}\int_{0}^{\infty}\frac{1}{\sqrt{2\pi}}\frac{1}{\sqrt{2\pi}}\frac{1}{\sqrt{2\pi}}\frac{1}{\sqrt{2\pi}}\frac{1}{\sqrt{2\pi}}\frac{1}{\sqrt{2\pi}}\frac{1}{\sqrt{2\pi}}\frac{1}{\sqrt{2\pi}}\frac{1}{\sqrt{2\pi}}\frac{1}{\sqrt{2\pi}}\frac{$ 

 $\label{eq:2.1} \frac{1}{\sqrt{2}}\int_{\mathbb{R}^3}\frac{1}{\sqrt{2}}\left(\frac{1}{\sqrt{2}}\right)^2\frac{1}{\sqrt{2}}\left(\frac{1}{\sqrt{2}}\right)^2\frac{1}{\sqrt{2}}\left(\frac{1}{\sqrt{2}}\right)^2.$  $\sim$   $\sim$ 

 $\label{eq:2.1} \frac{1}{\sqrt{2\pi}}\int_{0}^{\infty}\frac{1}{\sqrt{2\pi}}\left(\frac{1}{\sqrt{2\pi}}\right)^{2\alpha} \frac{1}{\sqrt{2\pi}}\int_{0}^{\infty}\frac{1}{\sqrt{2\pi}}\left(\frac{1}{\sqrt{2\pi}}\right)^{2\alpha} \frac{1}{\sqrt{2\pi}}\frac{1}{\sqrt{2\pi}}\int_{0}^{\infty}\frac{1}{\sqrt{2\pi}}\frac{1}{\sqrt{2\pi}}\frac{1}{\sqrt{2\pi}}\frac{1}{\sqrt{2\pi}}\frac{1}{\sqrt{2\pi}}\frac{1}{\sqrt{$ 

 $\frac{1}{2}$ 

 $\mathcal{L}(\mathcal{L}^{\mathcal{L}})$  and  $\mathcal{L}(\mathcal{L}^{\mathcal{L}})$  and  $\mathcal{L}(\mathcal{L}^{\mathcal{L}})$  $\label{eq:2.1} \mathcal{L}(\mathcal{L}^{\mathcal{L}}_{\mathcal{L}}(\mathcal{L}^{\mathcal{L}}_{\mathcal{L}})) = \mathcal{L}(\mathcal{L}^{\mathcal{L}}_{\mathcal{L}}(\mathcal{L}^{\mathcal{L}}_{\mathcal{L}})) = \mathcal{L}(\mathcal{L}^{\mathcal{L}}_{\mathcal{L}}(\mathcal{L}^{\mathcal{L}}_{\mathcal{L}}))$ 

 $\mathcal{L}(\mathcal{L}^{\text{max}}_{\mathcal{L}})$  ,  $\mathcal{L}^{\text{max}}_{\mathcal{L}}$ 

 $\label{eq:2.1} \frac{1}{\sqrt{2}}\int_{\mathbb{R}^3}\frac{1}{\sqrt{2}}\left(\frac{1}{\sqrt{2}}\int_{\mathbb{R}^3}\frac{1}{\sqrt{2}}\left(\frac{1}{\sqrt{2}}\int_{\mathbb{R}^3}\frac{1}{\sqrt{2}}\left(\frac{1}{\sqrt{2}}\int_{\mathbb{R}^3}\frac{1}{\sqrt{2}}\right)\frac{1}{\sqrt{2}}\right)\frac{1}{\sqrt{2}}\right)\frac{1}{\sqrt{2}}\frac{1}{\sqrt{2}}\int_{\mathbb{R}^3}\frac{1}{\sqrt{2}}\frac{1}{\sqrt{2}}\int_{\$  $\label{eq:2.1} \mathcal{L}(\mathcal{L}^{\text{max}}_{\mathcal{L}}(\mathcal{L}^{\text{max}}_{\mathcal{L}}(\mathcal{L}^{\text{max}}_{\mathcal{L}}(\mathcal{L}^{\text{max}}_{\mathcal{L}^{\text{max}}_{\mathcal{L}}})))))$ 

 $\label{eq:2.1} \frac{1}{2} \int_{\mathbb{R}^3} \frac{1}{\sqrt{2\pi}} \int_{\mathbb{R}^3} \frac{1}{\sqrt{2\pi}} \int_{\mathbb{R}^3} \frac{1}{\sqrt{2\pi}} \int_{\mathbb{R}^3} \frac{1}{\sqrt{2\pi}} \int_{\mathbb{R}^3} \frac{1}{\sqrt{2\pi}} \int_{\mathbb{R}^3} \frac{1}{\sqrt{2\pi}} \int_{\mathbb{R}^3} \frac{1}{\sqrt{2\pi}} \int_{\mathbb{R}^3} \frac{1}{\sqrt{2\pi}} \int_{\mathbb{R}^3}$ 

# **LESSON GUIDE 5 SCHEDULER**

## **LESSON PREVIEW:**

The basic functions of the scheduler will be discussed.

INSERTS ITEMS ON SCHEWULER STACK. Sobhuare interrupt if new thing is it priority can sched ordinals adresses

# **REFERENCES:**

**Listing of scheduler, T9.** 

 $\sigma$ rdinal roally = appr. in sys. Library ordinal can only be on sche stack Is ~ .. (tJ.-U~. ~ *.... ·u:..:eJ,,\_* L-()O (.) =-\0 *U-d* tJ\_.  $\rho$ nce lovought into core can be selled

**TRAINING AIDS:** 

**PROJECTS:** 

 $\bigcirc$ 

o

# **OErEC TIVES:**

**At the completion of this course, the student** *will* **be able to:** 

 $\alpha$ qain

- **1. Determine the events generated by SCHDLE.**
- **2. Discuss the significance of the scheduler in MSOS.**

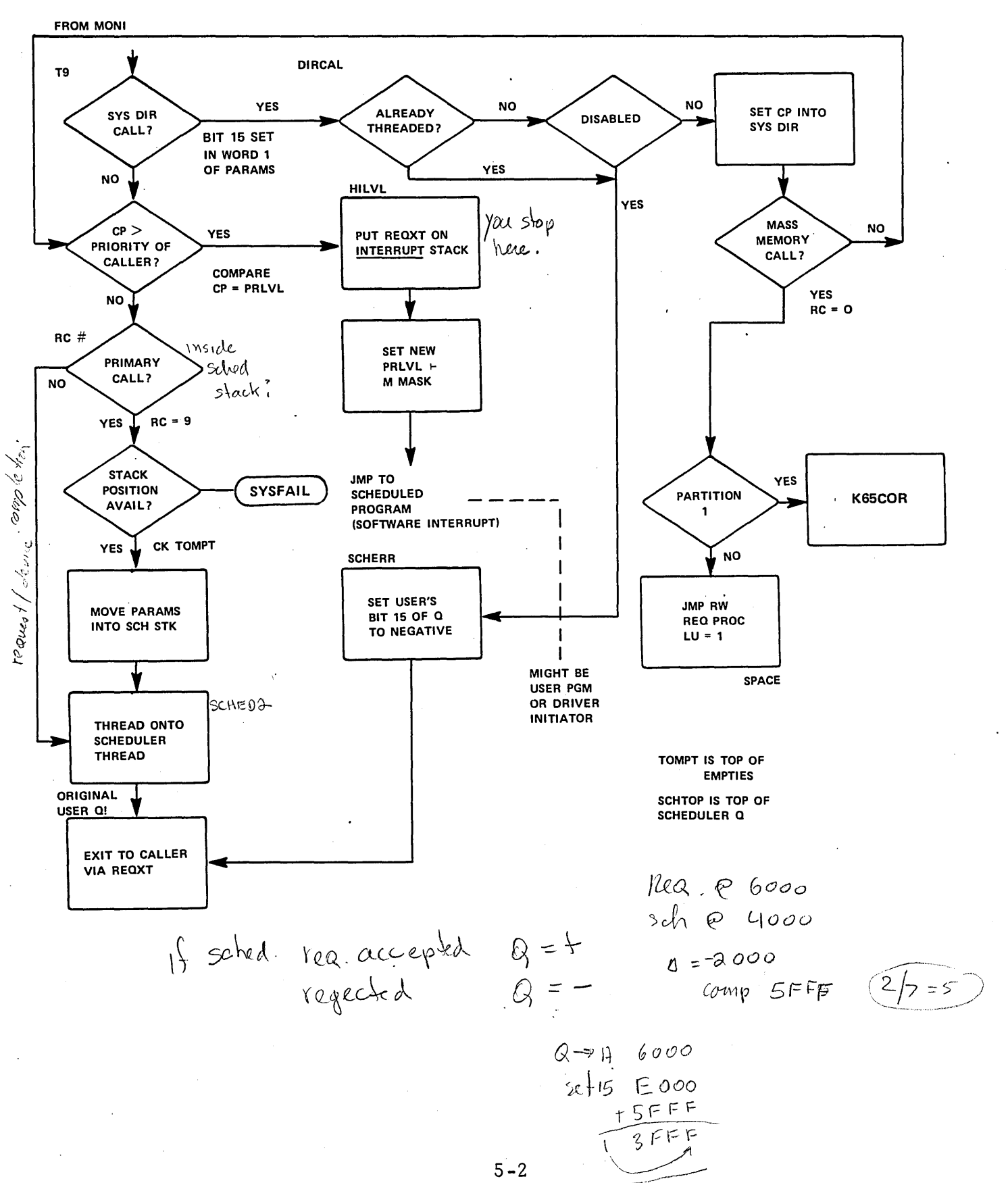

 $\sim$   $\omega$ 

4000

SCHEDULER<br>SYMBOLS

o

TIO Entry point of SPACE request

SCHTOP Location in NDISP containing location of top entry in schedule stack

FUNCTION

In a given system, numerous requets for the execution of programs at specific priority levels may be generated. Specifically, these requests are generated when:

- a. an I/O request has been completed,
- b. a specified time interval has elapsed,
- c. core has been allocated,
- d. System Director SCHDLE request has been executed.

These requests are called Secondary Scheduler Requests. Requests may also be made by any program directly. They are called Scheduler Requests or Primary Scheduler Requests.

It is the function of the Scheduler Request Processor to:

- a. cause the immediate execution of a requested program if it is of a higher priority level than the requesting (current) program, or
- b. thread the request by priority and within a priority by first-in-first-out, if its priority is the current priority.

If the requested program is mass memory resident, the Scheduler Request Processor will cause allocation of core for this program and transfer of the program from mass memory. After the program has been transferred, a Scheduler Request is made, which results in a. or b. above.

Whenever a program terminates, the Program Dispatcher will select the next program to be run, either from the top of the scheduler thread or the interrupt stack.

#### ENTRY INTERFACES

.Progrm is entered from the Request Entry Processor. The calling (requesting) program must have interrupts enabled.

## EXIT INTERFACES

The program exits either to the requested program (completion address), if the level is higher than the current one, or to the request exit.

 $\overline{\phantom{a}}$ 

In the first case, the priority level, I and the return address leading to the request exit are saved in the proper positions of the interrupt stack and its base adjusted. A, Q, and I are saved in volatile, which is not released until the requested program terminates. I contains the base of volatile storage, when control is given to the reque sted program.

Interrupts are enabled and the requested priority level and mask set.

In the second case the request has been threaded. Control goes to REQXT to restore the registers for the requestor and enable interrupts.

#### INTERNAL DESCRIPTION

All Scheduler Requests are identified by the request entry processor, which also allocates a sufficient amount of volatile storage for reentrancy purposes. Then control is given to the Scheduler Request Processor (Symbol T9). Interrupts are enabled and I contains the base address of the allocated volatile storage. Volatile is organized in the following manner:

 $(I) + 0$  contains Q  $(I) + 1$  contains A (I) + 2 contains Priority Level of Request (I) + 3 contains Return Address  $(I) + 4$  contains. I  $(I) + 5$  contains Pointer to Request Parameter List (I) + 6 contains First Word of Request (Temp.) (I) + 7 contains Second Word of Request (Temp.) etc.

First, the return address is adjusted by two locations unless the call was indirect, in which case it had already been-adjusted by the Request Entry Processor. Then word 1 and 2 of the call are stored in volatile temporarily. If the call is a directory call control is given to DIRCAL. If not a directory call, a test is made to see if the requested program is of higher level than the current one, in which case control transfers to HILVL.

Otherwise, a test for a primary call (SCHDLE request) is made and only then, if it is not a directory call, not of a higher level and not a secondary call, is a position in the Scheduler Stack obtained and the request transferred from volatile  $(I) + 6$  and  $(I) + 7$  into the stack.

The current priority level and I are saved in the interrupt stack and the interrupt stack base address count is incremented by  $(5)$ . The request exit is stored as the return address since upon return from the program volatile must be restored as well as A and Q. Then the requested priority level and the associated mask are set and control is given to the new" GO TO" Address.

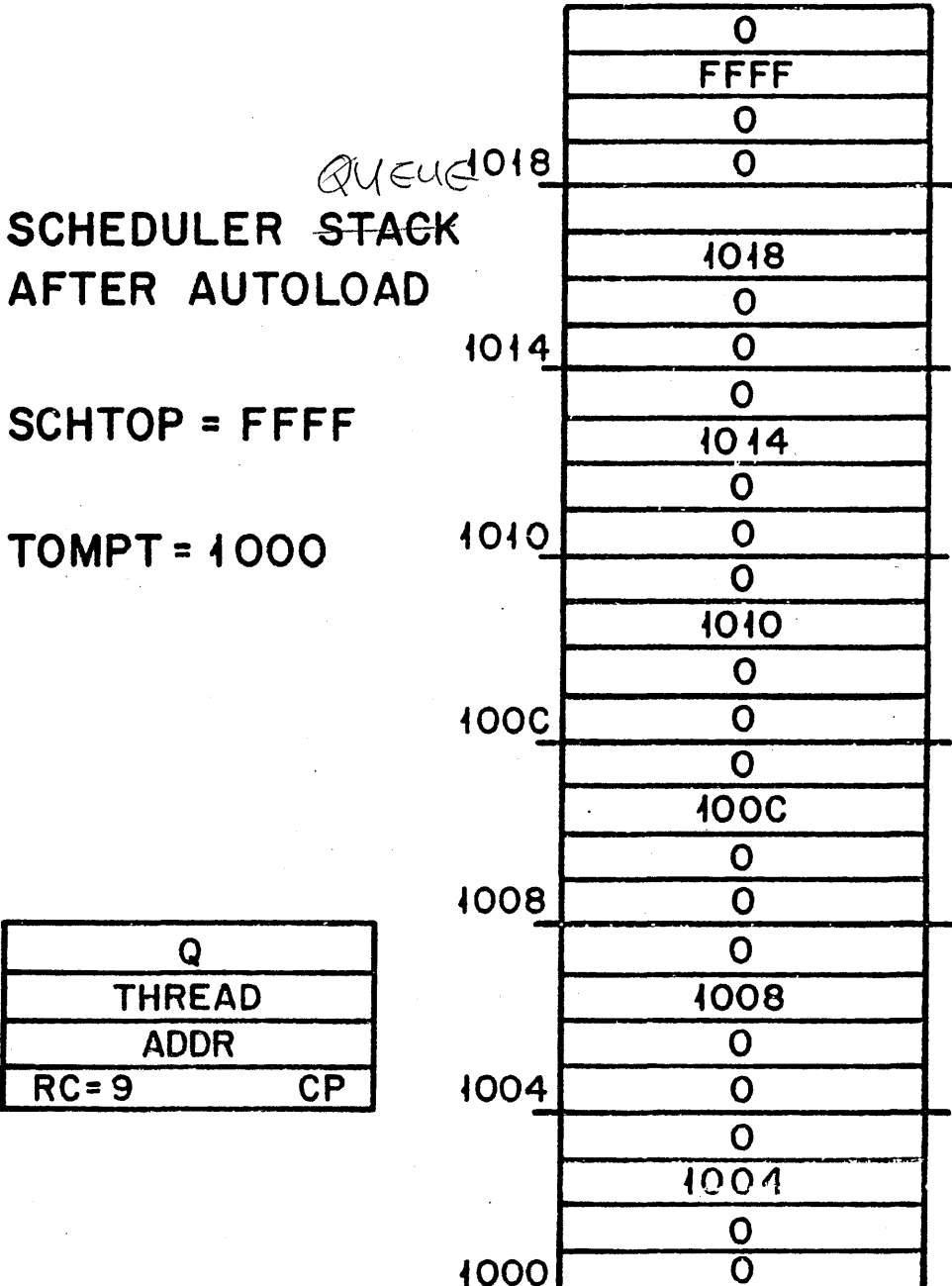

TOM

ŀ

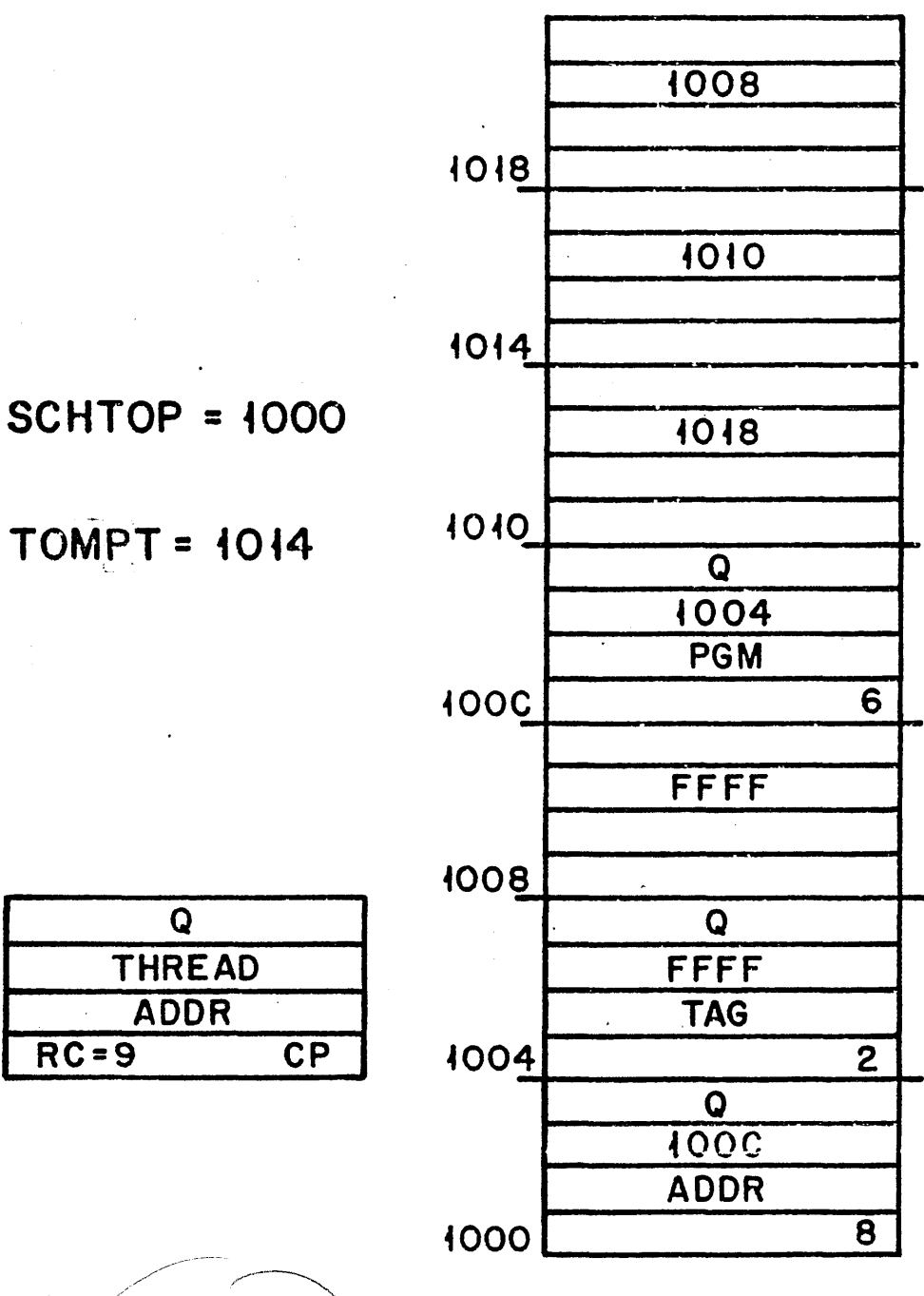

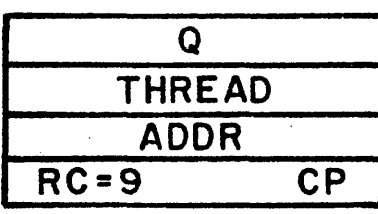

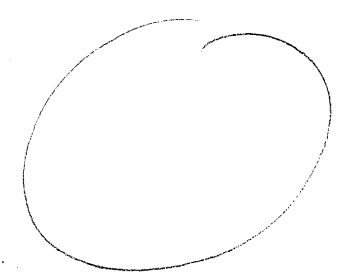

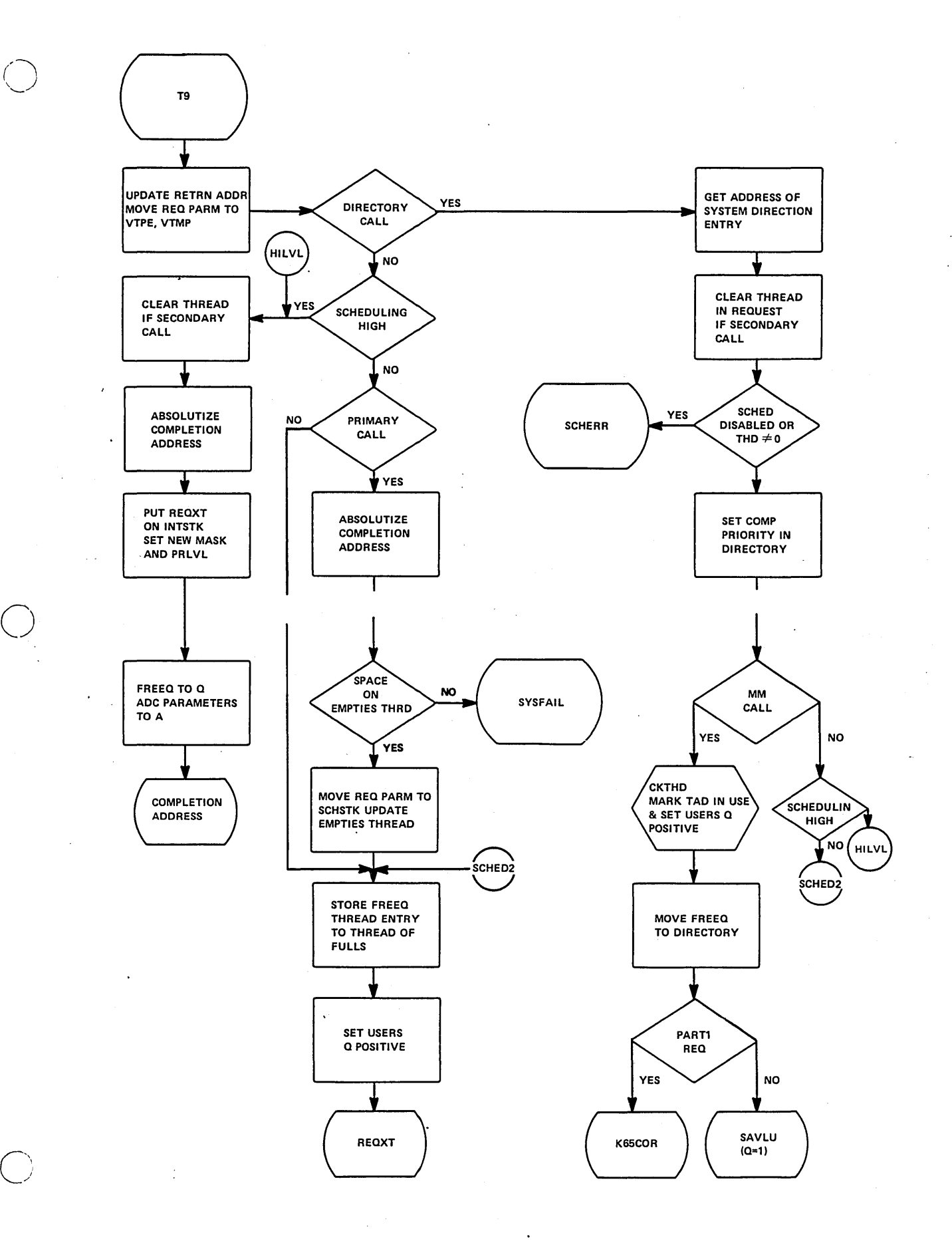

 $\label{eq:2.1} \frac{1}{\sqrt{2}}\sum_{i=1}^n\frac{1}{\sqrt{2}}\sum_{i=1}^n\frac{1}{\sqrt{2}}\sum_{i=1}^n\frac{1}{\sqrt{2}}\sum_{i=1}^n\frac{1}{\sqrt{2}}\sum_{i=1}^n\frac{1}{\sqrt{2}}\sum_{i=1}^n\frac{1}{\sqrt{2}}\sum_{i=1}^n\frac{1}{\sqrt{2}}\sum_{i=1}^n\frac{1}{\sqrt{2}}\sum_{i=1}^n\frac{1}{\sqrt{2}}\sum_{i=1}^n\frac{1}{\sqrt{2}}\sum_{i=1}^n\frac$  $\label{eq:2.1} \frac{1}{\sqrt{2}}\left(\frac{1}{\sqrt{2}}\right)^{2} \left(\frac{1}{\sqrt{2}}\right)^{2} \left(\frac{1}{\sqrt{2}}\right)^{2} \left(\frac{1}{\sqrt{2}}\right)^{2} \left(\frac{1}{\sqrt{2}}\right)^{2} \left(\frac{1}{\sqrt{2}}\right)^{2} \left(\frac{1}{\sqrt{2}}\right)^{2} \left(\frac{1}{\sqrt{2}}\right)^{2} \left(\frac{1}{\sqrt{2}}\right)^{2} \left(\frac{1}{\sqrt{2}}\right)^{2} \left(\frac{1}{\sqrt{2}}\right)^{2} \left(\$  $\label{eq:2.1} \mathcal{L}_{\mathcal{A}}(\mathcal{A}) = \mathcal{L}_{\mathcal{A}}(\mathcal{A}) = \mathcal{L}_{\mathcal{A}}(\mathcal{A})$  $\label{eq:2.1} \frac{1}{\sqrt{2}}\sum_{i=1}^n\frac{1}{\sqrt{2}}\sum_{i=1}^n\frac{1}{\sqrt{2}}\sum_{i=1}^n\frac{1}{\sqrt{2}}\sum_{i=1}^n\frac{1}{\sqrt{2}}\sum_{i=1}^n\frac{1}{\sqrt{2}}\sum_{i=1}^n\frac{1}{\sqrt{2}}\sum_{i=1}^n\frac{1}{\sqrt{2}}\sum_{i=1}^n\frac{1}{\sqrt{2}}\sum_{i=1}^n\frac{1}{\sqrt{2}}\sum_{i=1}^n\frac{1}{\sqrt{2}}\sum_{i=1}^n\frac$ 

# LESSON GUIDE 6

#### INTRODUCTION TO SYSTEM I/O

## LESSON PREVIEW:

This lesson covers the Physical Device Table, LOGI, LOGIA, and LOG2 tables. The T/W Request Processor is also discussed. Emphasis will be placed on dump analysis as a method of determining the state of a given peripheral device.

#### REFERENCES:

Chapters 1 and 2 of Software Peripheral Drivers RM Listing of SYSDAT and RW

#### TRAINING AIDS:

#### PROJECTS:

- 1. Student Project 6 '
- 2. Study questions 6

#### OBJECTIVES:

o

At the completion of this lesson, the student will be able to:

- 1. Understand the function and purpose of Physical Device Table, LOG2, LOGIA, LOG!.
- 2. Find the Physical Device Table in a dump for a particular logical unit.
- 3. Interrupt the information in the dump concerning I/O.
- 4. Understand and discuss the major functions of the RW processor.

# **SYSTEM STANDARD LOGICAL UNITS**

 $\bigcirc$ 

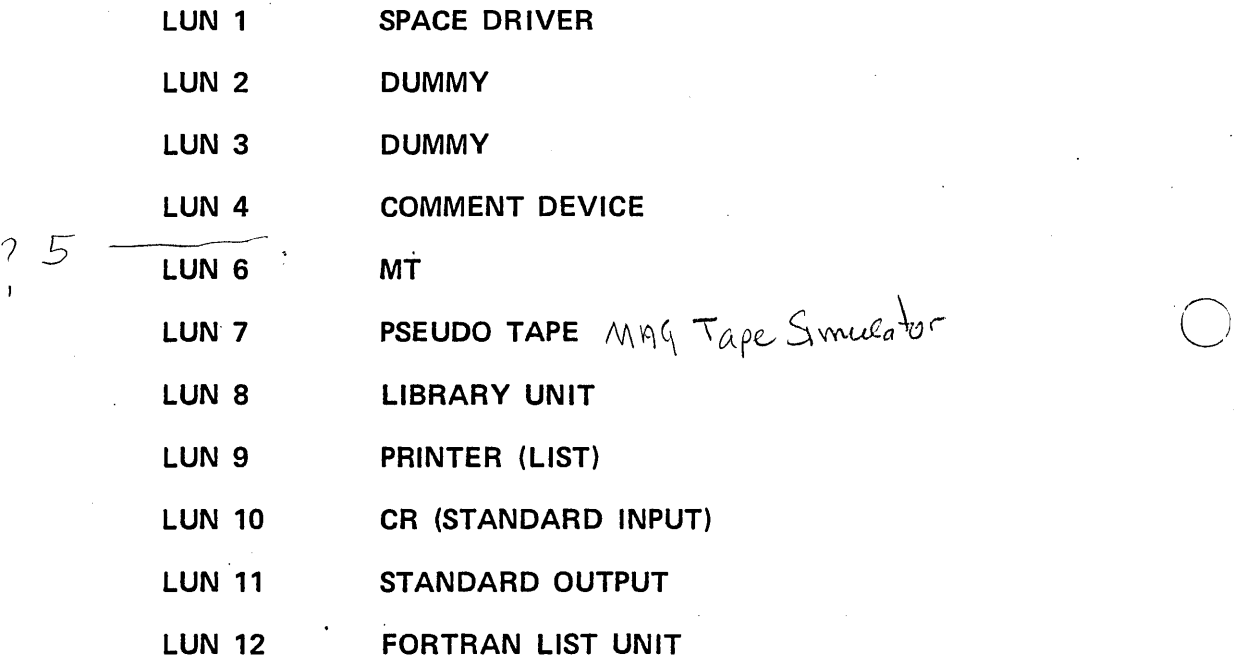

# PHYSICAL DEVICE TABLE

Each device has a physical equipment table that contains the interfacing information specified by the user to the device. It contains the entry adresses to the driver responsible for operating the device, the station address that tells the driver which device to use, and the information which allows the driver to fulfill the current request. The table contains at least 16 words for a device. Words 0 through 15 have a standard function for all devices. Additional words are added for use by the output message buffer package and special use by drivers. Drivers written in Kernal form have an additional eight specified words (words 16 through 23). Additional words for these kernal drivers begin at word 24.

The physical device tables are included in SYSDAT (the system and parameters program) •

o

 $\bigcirc$  .

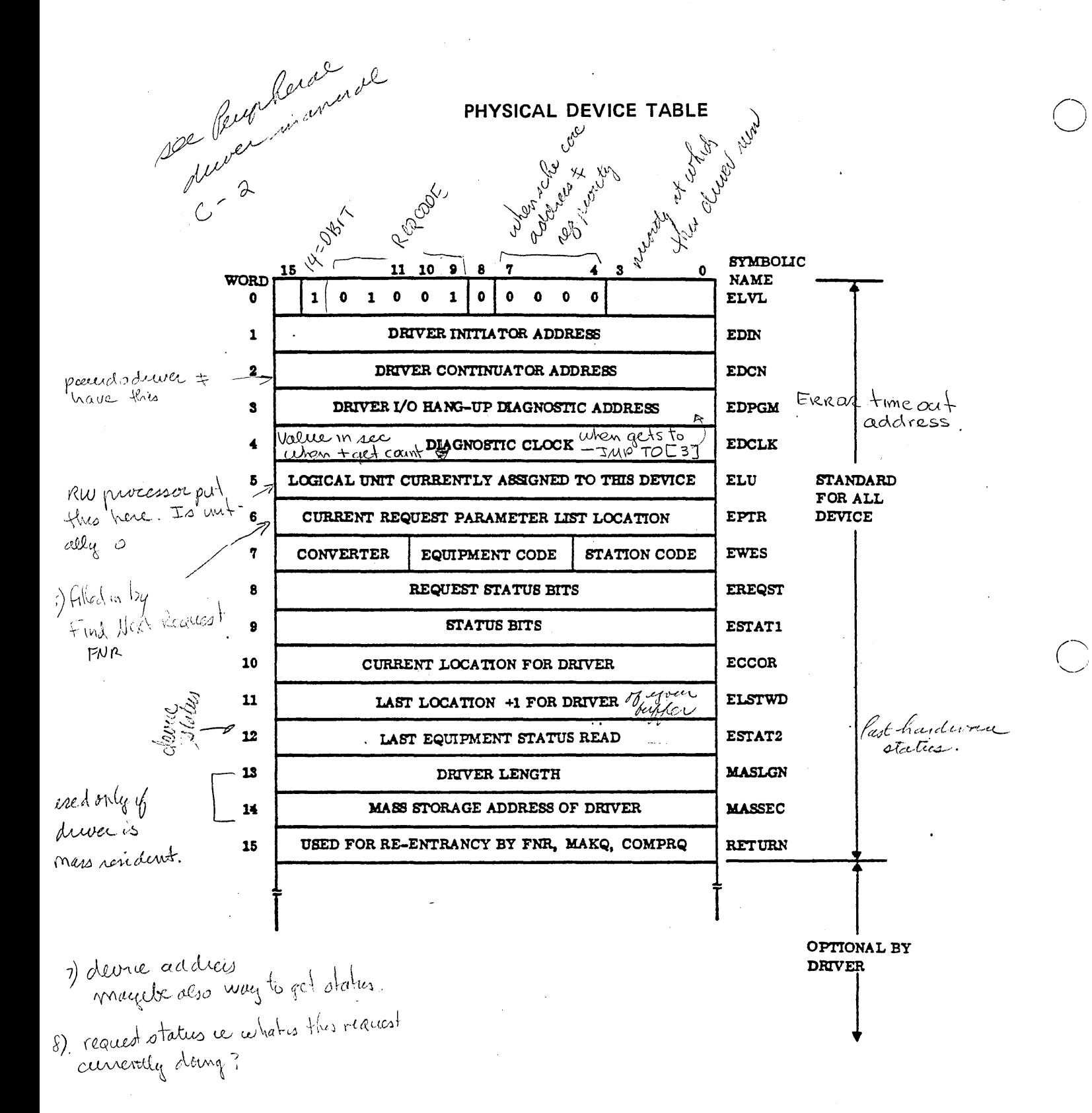

LØG 1A

LARGEST LEGAL LUN PHYSTB ADDR FOR LUN 1 PHYSTB ADDR FOR LUN 2 PHYSTB ADDR FOR LUN 3  $\overline{\mathbf{\hat{\xi}}}$ PHYSTB ADDR FOR LUN N

 $LQG$ 

is<br>14 shared bit  $19 - 60$ <br> $13 - 60$  $0 = \frac{up}{1}$ 

of down system<br>tries atternate

**LØG 2** Scheduler Hread for each LU reariest gets this Stack

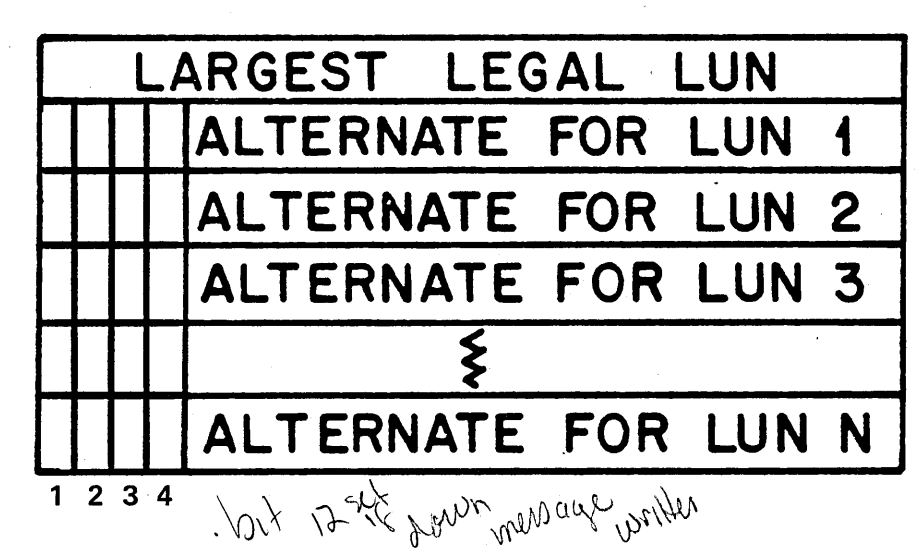

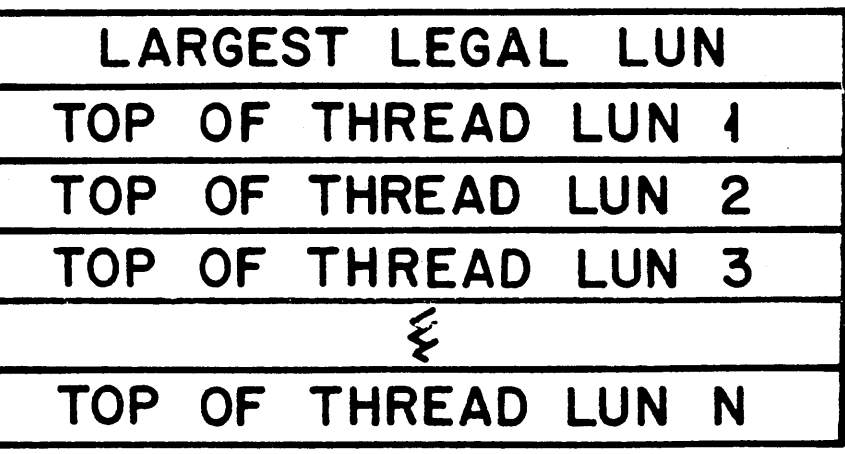

LOGICAL UNIT TABLES

 $b_{1}$  + 14 allocus druertoke sched on  $\mathcal{K}$ 

# **READ/WRITE REQUEST FORMAT**

 $\sim 10^{-10}$ 

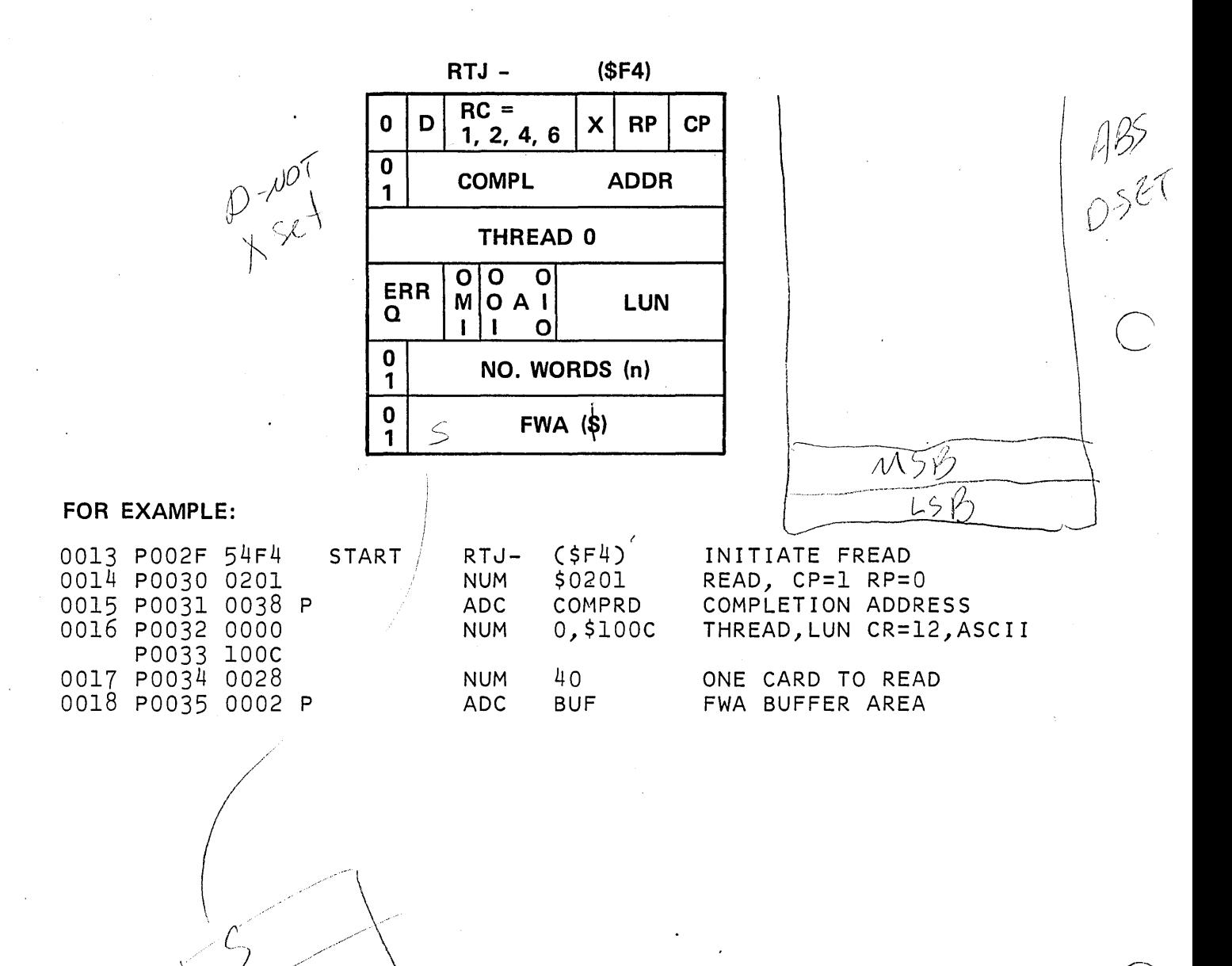

 $M<sup>4</sup>$ 

# ENTRY INTERFACES

The Request Processors (TO, Tl, T4 and T6) are entered from the Request Entry Processor with the A, Q and I and Volatile set up as shown below.

#### REGISTER

A

Q

I

 $\bigcirc$ 

 $\overline{C}$ 

## CONTENTS

 $A_{14}$ -0 is the location of the parameter list. If  $A_{15} = 0$ , then the reference to the parameters in the call was direct. Otherwise,  $A_{1.5} = 1$ , and the reference was indirect.

Absolute address of the request processor being executed.

I contains the location of an 9 -word block of volatile.

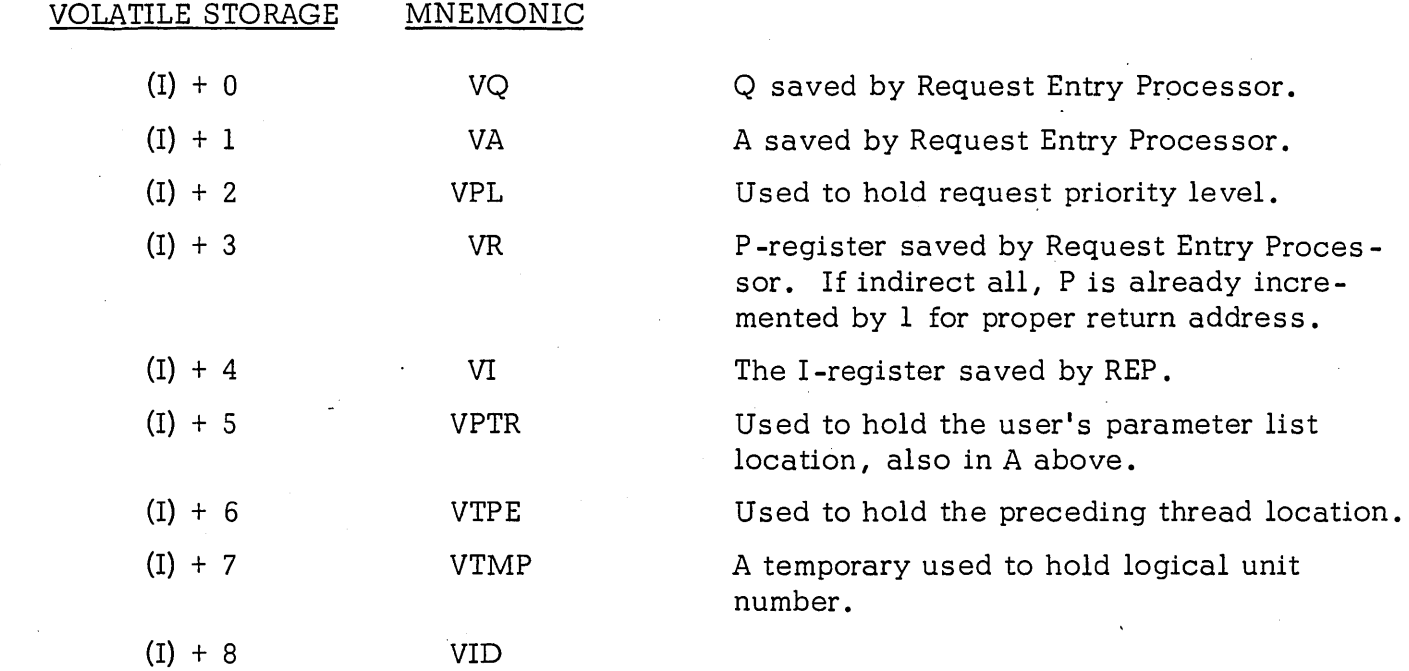

# EXIT INTERFACES

Exit to the Driver:

The driver will be scheduled if the device associated with this logical unit is not busy. The Q register upon entry to the driver Initiator will contain the location of the physical device table entry for the device.
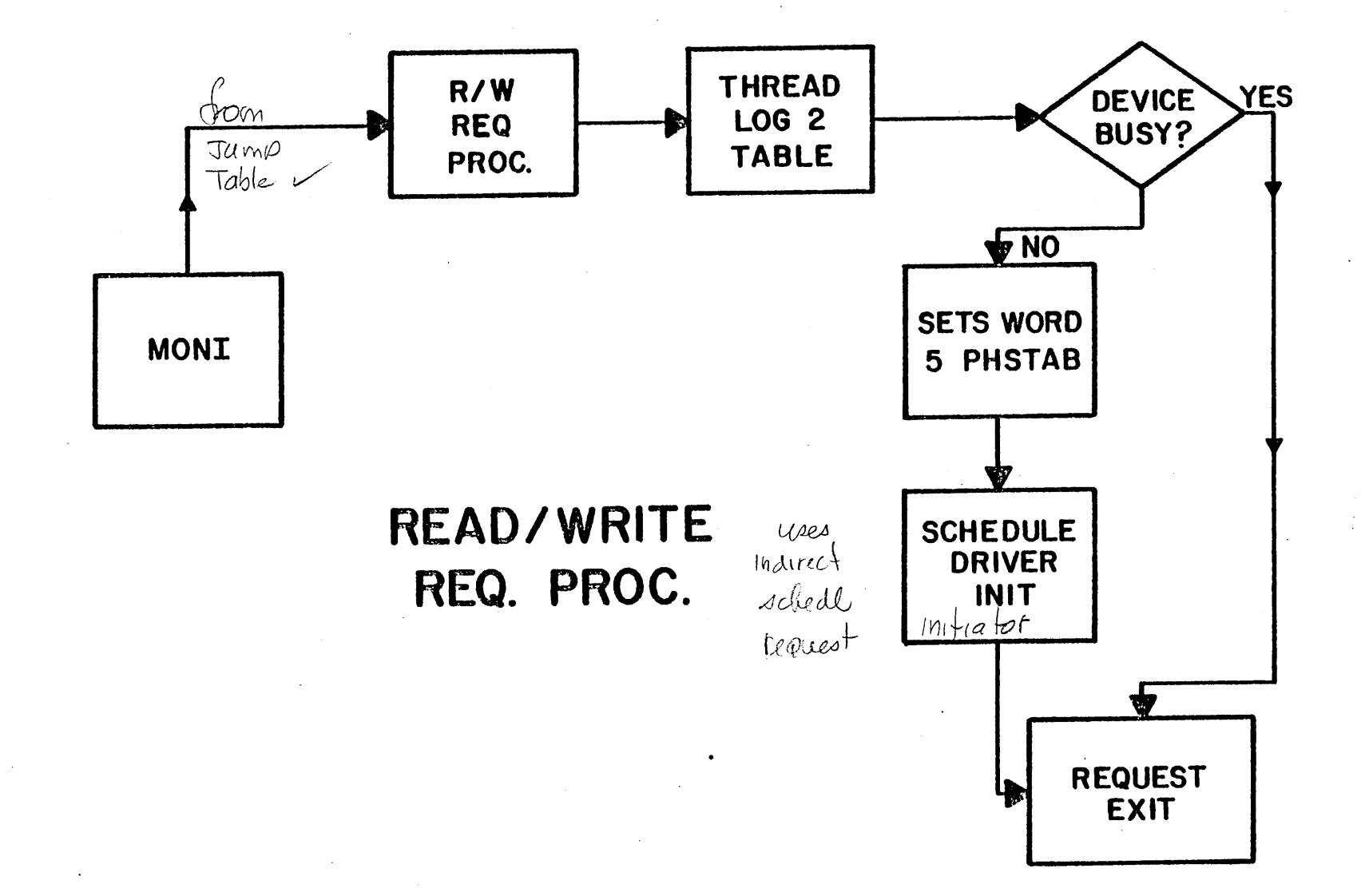

 $8 - 9$ 

Exit to the User:

o

The request processor returns control to the REQXT where the volatile storage is released and control is returned to the caller.

Upon return to the user, the registers A, I, and  $Q_{14-0}$  will be restored. If  $Q_{15=1}$ , the thread location in the parameter list is not zero, implying that this request is already on some other thread. In this case, no action will be taken on this call. This action is apparent only to protected callers.

Scheduling of the Completion Address, C

Control will be returned to the Completion Address C at level CP when the I/O requested has finished or if the device is down and no alternate exists. Q will contain word 3 of the parameter list. The high order bits of Q will contain the error code v.

#### INTERNAL DESCRIPTION

Requests are threaded onto the logical unit according to Request Priority. If the associated device is not assigned to a logical unit and is operational, the driver for the device is called; or, if the device has failed and has no alternate, the completion address is scheduled with an error code indicating failure returned to the completion address. Subroutine ALTSUB, in the Alternate Device Handler, is used to obtain the alternate logical unit if required.

NOTE: THE \*MINI\* RW PROCESSOR \* module is identical to this module. If the \*MINI ERROR PROCESSOR\*module is used, ALTSUB simply returns to the caller.

#### REQUEST CODE ZERO

The zero request code is used to cause mass storage reads which result from SCHDLE requests. For example, if a mass storage resident program is scheduled, the SCHDLE request processor passes the system directory entry to the SPACE processor for allocation of space.. The SPACE processor then passes the system directory entry to this processor to effect a transfer of the program from mass storage. The apparent request code carried in the system directory entry is zero.

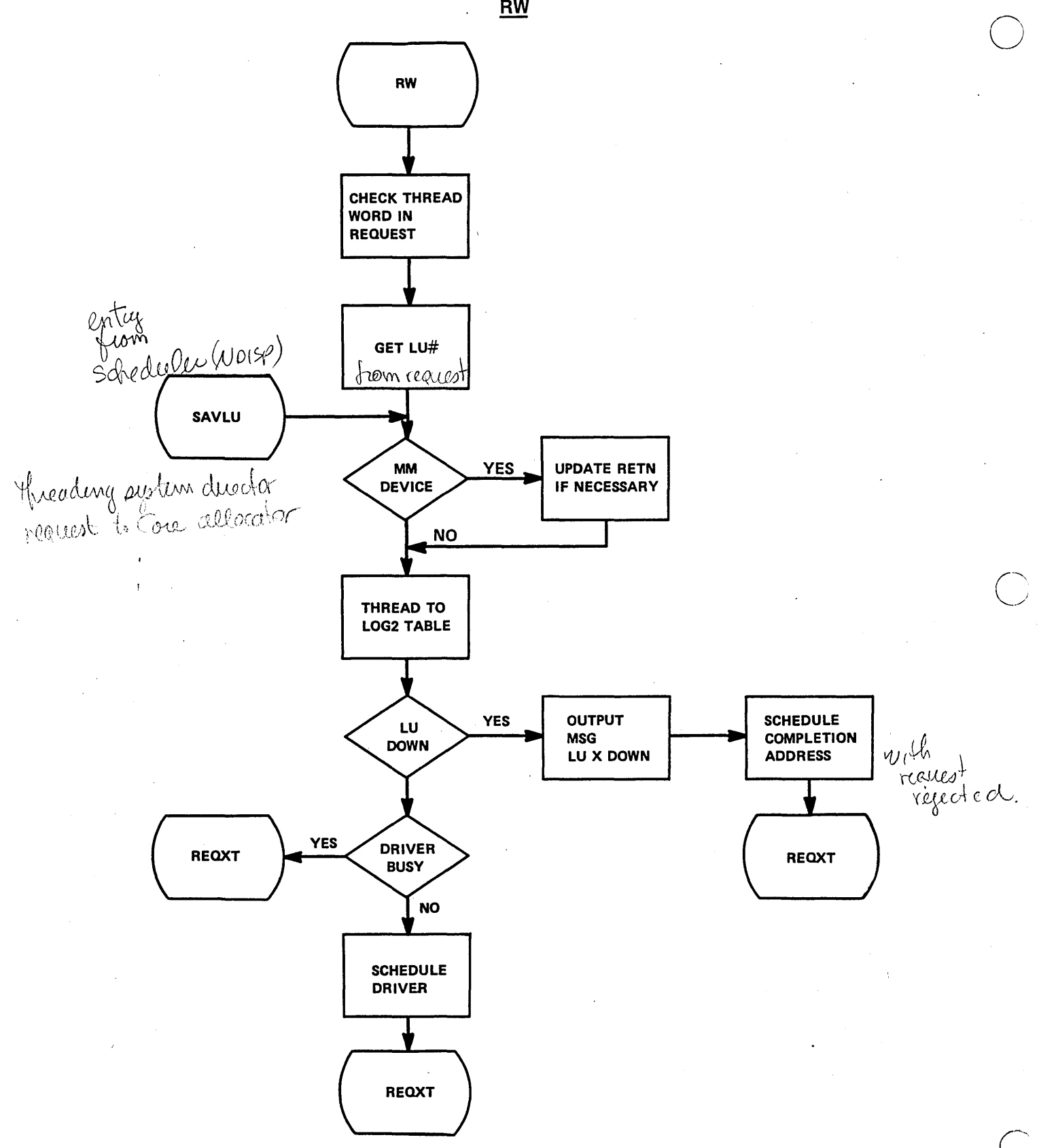

 $RW$ 

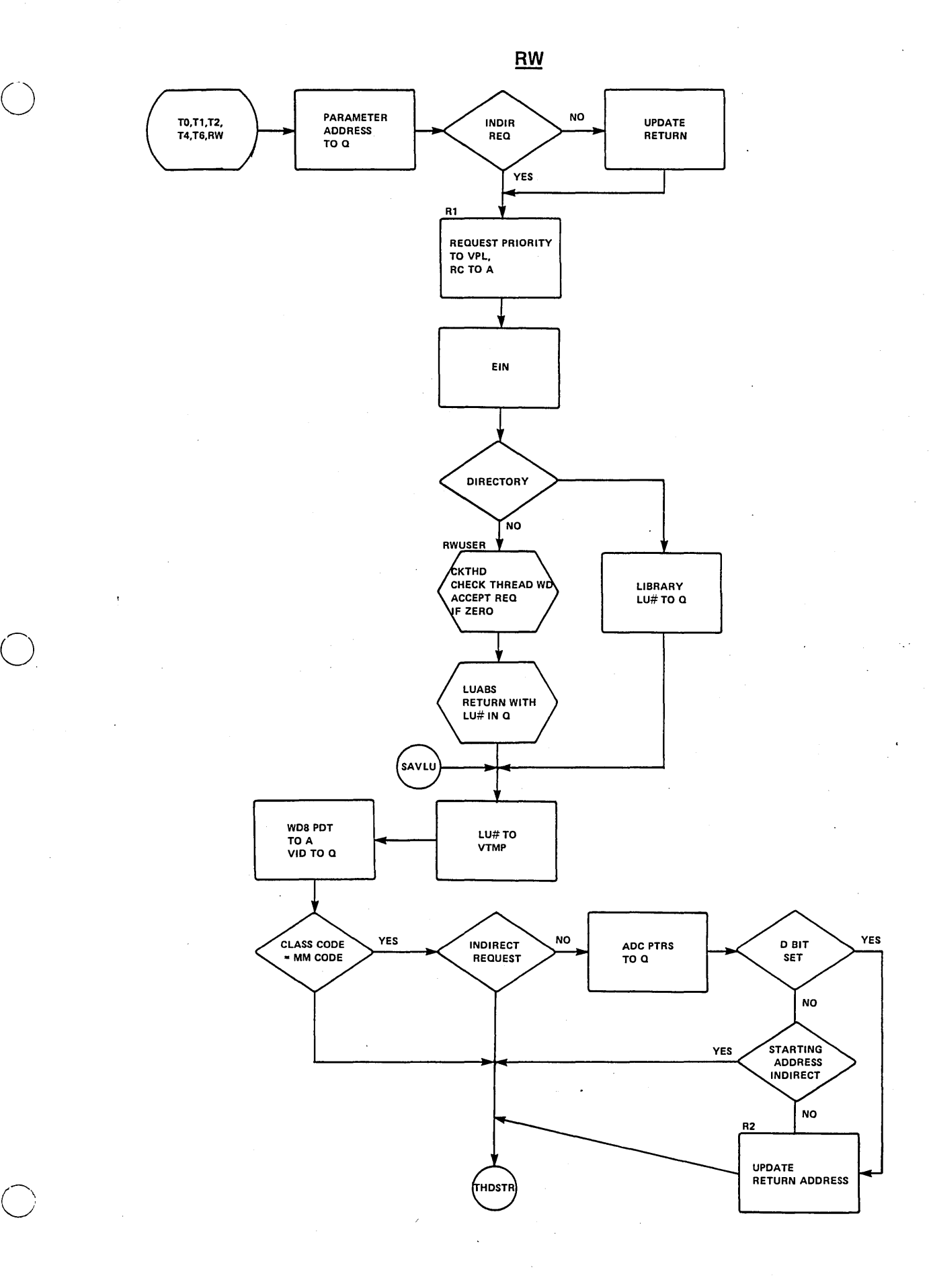

6-11

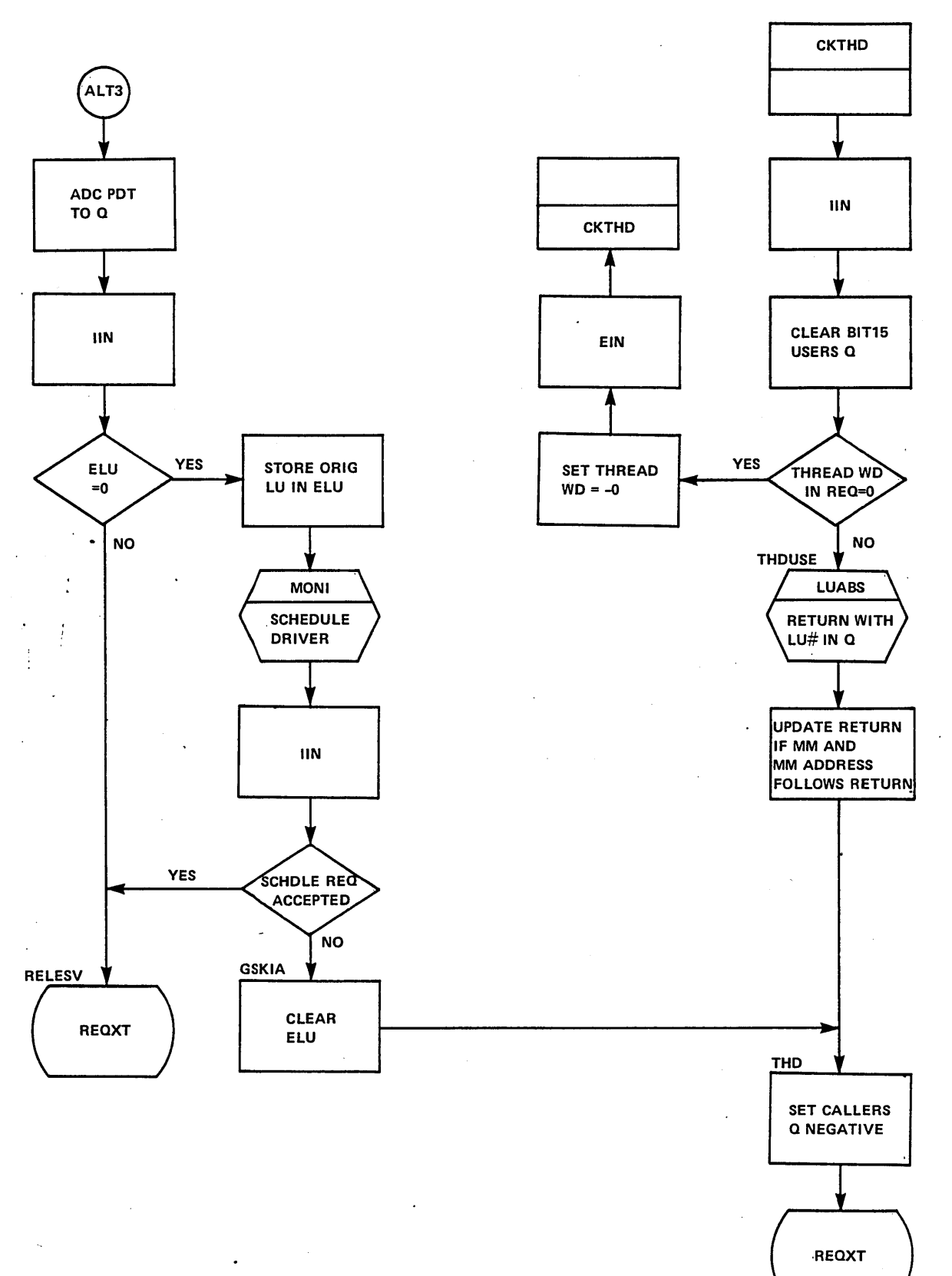

 $\underline{\mathbf{R}}\underline{\mathbf{W}}$ 

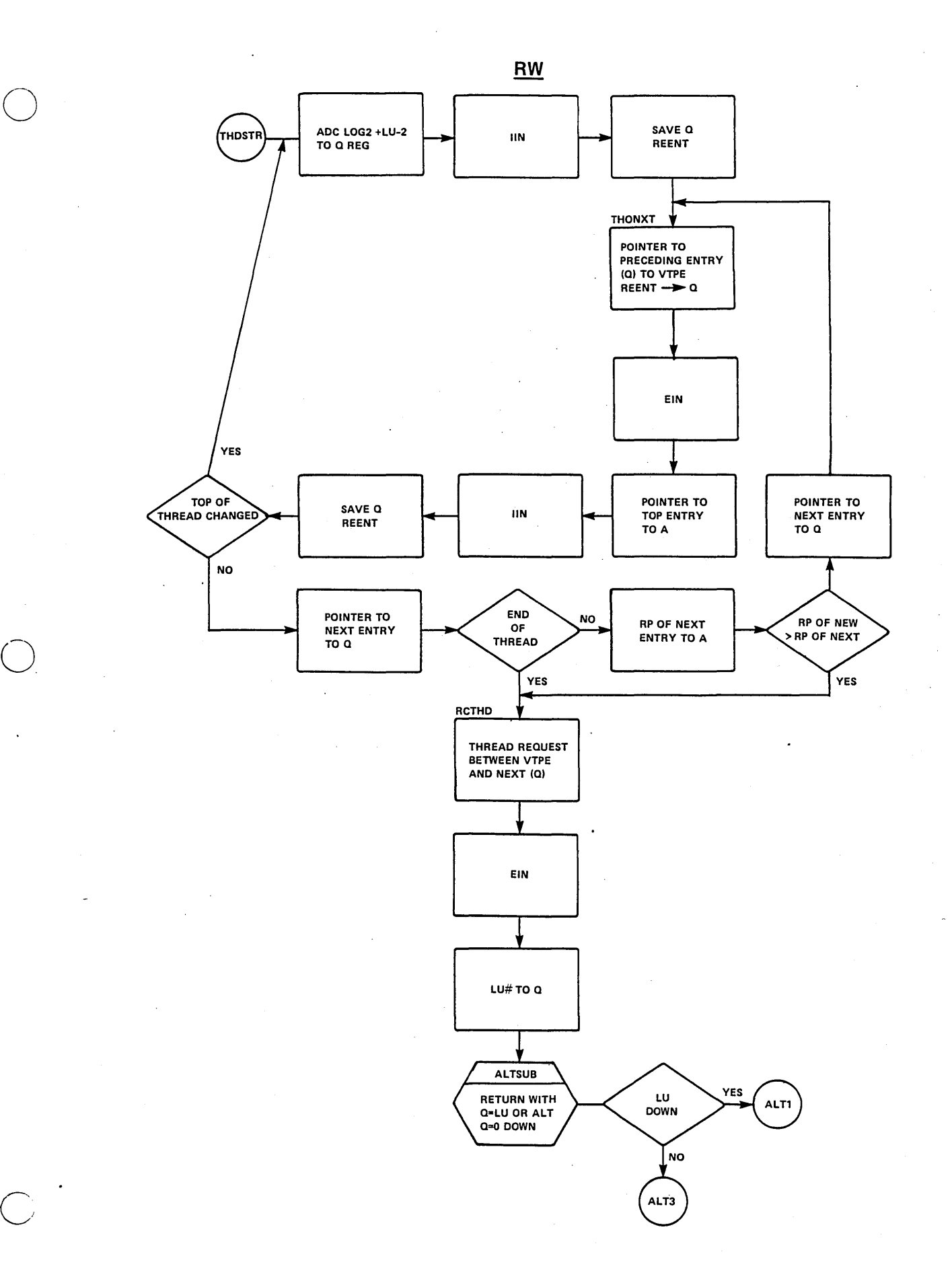

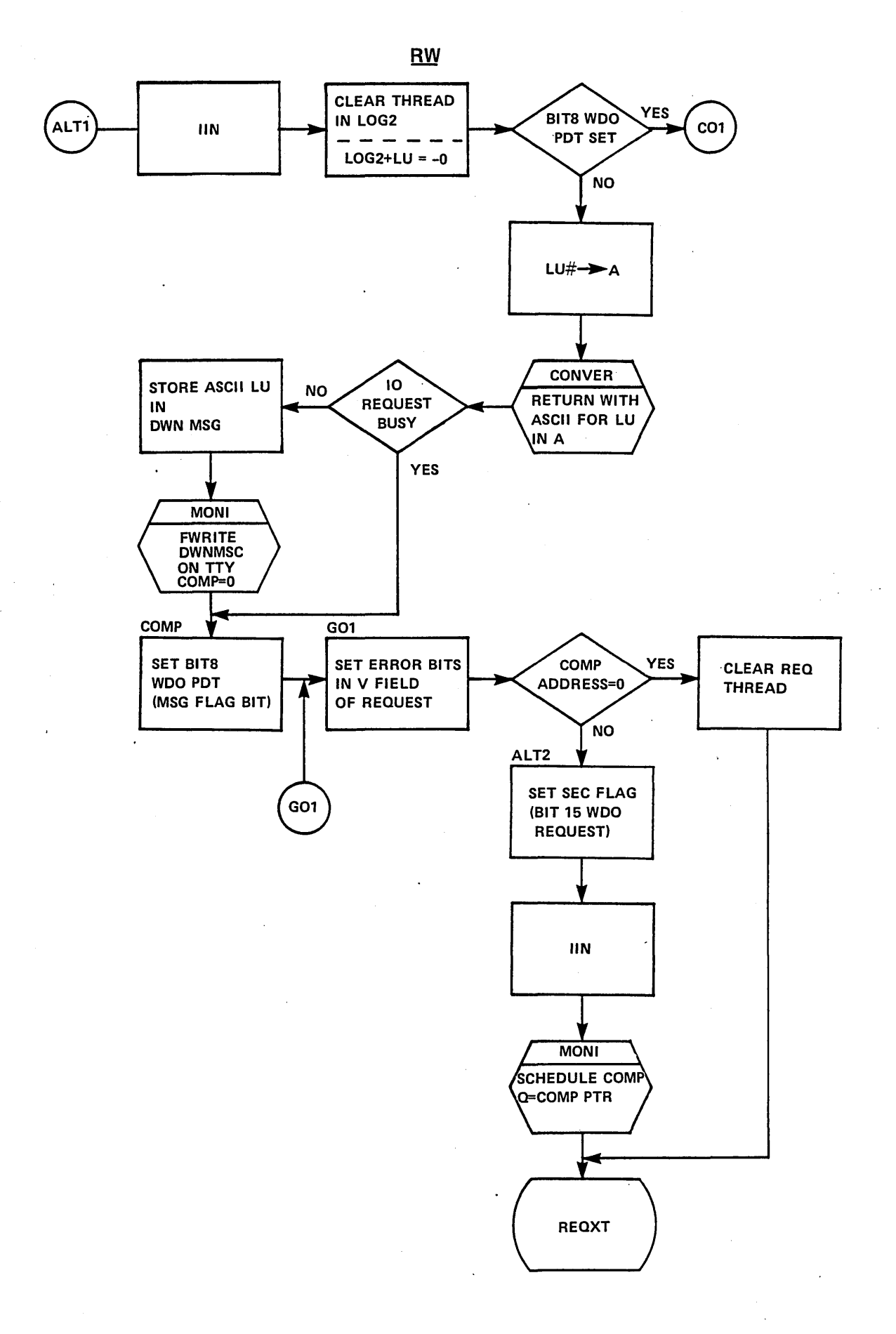

o

 $\bigcup$ 

### STUDENT PROJECT-6

o

o

 $\bigcirc$ "" )

 $phys$   $\theta$  =  $vars$   $\theta$ From the dump, find the last status taken on the line printer, what does it tell<br>you?  $\frac{1}{2} \infty$   $\varphi$  =  $\frac{1}{2} \infty$  Ready for data, Ready  $\vee$ you?  $\frac{1}{2}0019 =$  EOP, Ready for data, Ready. about Lease in the FFFF ) J ' \ . ~'i \ d \'1 *0* Y ,- *<sup>J</sup>*I ..... 1- 'J6 .- <sup>06</sup>c Was there any I/O in progress when the dump was taken?  $\int^{\bullet} \rVert_{q}$  ,  $0 \pm O - \frac{1}{3} g_{\alpha} e^{\frac{1}{12} \psi}$  $\mathcal{A}.$ ,  $\sqrt{3}$ . What is the maximum logical unit number in the system?  $\frac{1}{\mathcal{S}}$   $\frac{1}{\mathcal{S}}$ 4. Are ther~ any shared devices? Which ones are they? \ \;'1 \.,1;  $D \alpha$ mmy,  $T \lambda$ ,  $M \lambda$ q  $T \lambda$ ,  $\theta$ ,  $L \lambda$ ve  $\beta$ r  $m$ ter $\lambda$ any devices marked down? No<br>look for a 6 or if Lu down message written sets bit is: 6 or 7 Are any devices marked down?  $\mathcal{N}^0$  . The set of the set of the  $\mathcal{N}^0$ 5. What is the Alternate device for the comments device?  $\uparrow$ 6. 7. Is the driver for the line printer core resident in this system? If not, was it in core when the dump was taken? phystab for Iine prinkr => lenght word = 0 then What is the address for initiator portion of the system disk driver?  $\mathsf{N}\sigma\mathsf{L}\cap\mathsf{M}\mathsf{M}\mathsf{M}$ 8. portion of the system disk<br>phup \db. \aw\

 $\forall x(x)$ 

 $\label{eq:2.1} \begin{split} \frac{d\mathcal{L}}{d\mathcal{L}}&\approx 2\mathcal{L} \left( \Phi_{\mathbf{L}}^{\dagger} \Phi_{\mathbf{L}} \right) \left[ \mathcal{L} \left( \Phi_{\mathbf{L}}^{\dagger} \right) \right] = \mathcal{L} \left( \Phi_{\mathbf{L}}^{\dagger} \right) \,, \\ &\left. \mathcal{L} \left( \Phi_{\mathbf{L}}^{\dagger} \Phi_{\mathbf{L}}^{\dagger} \Phi_{\mathbf{L}}^{\dagger} \right) \right] = \mathcal{L} \left( \Phi_{\mathbf{L}}^{\dagger} \$ 

 $\label{eq:2.1} \frac{1}{\sqrt{2}}\int_{\mathbb{R}^3}\frac{1}{\sqrt{2}}\left(\frac{1}{\sqrt{2}}\right)^2\frac{1}{\sqrt{2}}\left(\frac{1}{\sqrt{2}}\right)^2\frac{1}{\sqrt{2}}\left(\frac{1}{\sqrt{2}}\right)^2.$ 

 $\label{eq:2.1} \mathcal{L}(\mathcal{A}) = \mathcal{L}(\mathcal{A}) \otimes \mathcal{L}(\mathcal{A})$  $\label{eq:2.1} \frac{1}{\sqrt{2}}\left(\frac{1}{\sqrt{2}}\right)^{2} \left(\frac{1}{\sqrt{2}}\right)^{2} \left(\frac{1}{\sqrt{2}}\right)^{2} \left(\frac{1}{\sqrt{2}}\right)^{2} \left(\frac{1}{\sqrt{2}}\right)^{2} \left(\frac{1}{\sqrt{2}}\right)^{2} \left(\frac{1}{\sqrt{2}}\right)^{2} \left(\frac{1}{\sqrt{2}}\right)^{2} \left(\frac{1}{\sqrt{2}}\right)^{2} \left(\frac{1}{\sqrt{2}}\right)^{2} \left(\frac{1}{\sqrt{2}}\right)^{2} \left(\$ 

 $\mathcal{L}^{\text{max}}_{\text{max}}$  and  $\mathcal{L}^{\text{max}}_{\text{max}}$ 

 $\label{eq:2.1} \frac{1}{2}\sum_{i=1}^n\frac{1}{2}\sum_{j=1}^n\frac{1}{2}\sum_{j=1}^n\frac{1}{2}\sum_{j=1}^n\frac{1}{2}\sum_{j=1}^n\frac{1}{2}\sum_{j=1}^n\frac{1}{2}\sum_{j=1}^n\frac{1}{2}\sum_{j=1}^n\frac{1}{2}\sum_{j=1}^n\frac{1}{2}\sum_{j=1}^n\frac{1}{2}\sum_{j=1}^n\frac{1}{2}\sum_{j=1}^n\frac{1}{2}\sum_{j=1}^n\frac{1}{2}\sum_{j=1}^n\$ 

try to check MMEXEC

#### STUDY QUESTIONS - 6

 $1.$ 

 $\cdot$  ?

How can you tell if a driver is busy? ELU Lagreat unit word. Also tells what LU<br>It is processing for that rea. Set by RW processor.  $2.$ How does a driver get put into execution? SCHEOULED BY RW request processor What is the function of the LOG1 table? LISTS ALTER nales for a device. Tells  $3.$ IF LU DOWN/UP/SHARED.  $4.$ How are requests ordered in the LOG2 thread? REQUEST PRIORITY [WITHIN RP FIFO ] 5. What happens if a driver is working on a priority 0 request and a request of priority 10 is put in the LOG 2 thread? DRIVER FINISHES REQUEST at priority  $D$  then goes to work on priority 10 REQUEST. 6. How can a driver be busy if he can be executing and your program can be making requests to the system? Which priver is active it may wait for data transfer to occur. Driver may go to Disparcher to alloce other programs To run.  $7.$ How does a driver know when the operation is complete? ITGETS END OF OPERATION INTERRUPT (FLAG) 8. At what prioirity does the RW processor run? AT SAME PRIORITY AS YOUR PROGRAM How many times is MONI entered due to a RW request and why?  $\perp$ 9.  $10.$ Does RW set any words in the PHYSTB? If so, under what conditions? SETS ELL To indicate a request is Active on that device 11. If RW does not schedule the driver, how will the driver ever get into execution to find our request on LOG2? Another request to the particular device will try t<br>again to schedule the driver you may/may not loose original request 12. How does the RW find the driver's address so that he can schedule it? LOG19 => PHYSTAB word 1 which contains driver initiator address. Juliten Dienveris busy can never insert anything on top of thread because top of thread is request being handled. 1). CALLS mombre only lee from 3 different places.

1) scheaule the drive<br> $\begin{pmatrix} 1 & 0 \\ 0 & 0 \end{pmatrix}$  (10 aborted 15 request gets)<br>(10 3), front Lu down message. school. 2007

Mass Memory Drevier has address of executive who takes care

 $\mathcal{L}^{\text{max}}$  .  $\label{eq:2.1} \frac{d\mathbf{r}}{dt} = \frac{1}{2} \sum_{i=1}^n \frac{d\mathbf{r}}{dt} \mathbf{r}_i \mathbf{r}_i \mathbf{r}_i$  $\sim 10^6$  $\mathcal{F}_{\mathcal{F}_{\mathcal{G}}^{\mathcal{G}}(\mathcal{G})}$  $\sim 10^7$  $\mathcal{L}^{\text{max}}_{\text{max}}$  $\label{eq:2.1} \frac{1}{\sqrt{2\pi}}\sum_{i=1}^n\frac{1}{\sqrt{2\pi}}\int_{0}^{1} \frac{1}{\sqrt{2\pi}}\left(\frac{1}{\sqrt{2\pi}}\right)^2\frac{1}{\sqrt{2\pi}}\int_{0}^{1} \frac{1}{\sqrt{2\pi}}\frac{1}{\sqrt{2\pi}}\frac{1}{\sqrt{2\pi}}\frac{1}{\sqrt{2\pi}}\frac{1}{\sqrt{2\pi}}\frac{1}{\sqrt{2\pi}}\frac{1}{\sqrt{2\pi}}\frac{1}{\sqrt{2\pi}}\frac{1}{\sqrt{2\pi}}\frac{1}{\sqrt{2\pi}}$  $\label{eq:2.1} \begin{split} \mathcal{L}_{\text{max}}(\mathbf{r}) = \mathcal{L}_{\text{max}}(\mathbf{r}) \mathcal{L}_{\text{max}}(\mathbf{r}) \mathcal{L}_{\text{max}}(\mathbf{r}) \mathcal{L}_{\text{max}}(\mathbf{r}) \mathcal{L}_{\text{max}}(\mathbf{r}) \mathcal{L}_{\text{max}}(\mathbf{r}) \mathcal{L}_{\text{max}}(\mathbf{r}) \mathcal{L}_{\text{max}}(\mathbf{r}) \mathcal{L}_{\text{max}}(\mathbf{r}) \mathcal{L}_{\text{max}}(\mathbf{r}) \mathcal{L}_{\text{max}}(\mathbf{r}) \$  $\label{eq:2.1} \frac{1}{\sqrt{2\pi}}\int_{\mathbb{R}^3}\frac{d\mu}{\sqrt{2\pi}}\left(\frac{d\mu}{\mu}\right)^2\frac{d\mu}{\sqrt{2\pi}}\int_{\mathbb{R}^3}\frac{d\mu}{\sqrt{2\pi}}\frac{d\mu}{\sqrt{2\pi}}\frac{d\mu}{\sqrt{2\pi}}\frac{d\mu}{\sqrt{2\pi}}\frac{d\mu}{\sqrt{2\pi}}\frac{d\mu}{\sqrt{2\pi}}\frac{d\mu}{\sqrt{2\pi}}\frac{d\mu}{\sqrt{2\pi}}\frac{d\mu}{\sqrt{2\pi}}\frac{d\mu}{\$  $\label{eq:2.1} \frac{1}{2}\sum_{i=1}^n\frac{1}{2}\sum_{i=1}^n\frac{1}{2}\sum_{j=1}^n\frac{1}{2}\sum_{i=1}^n\frac{1}{2}\sum_{i=1}^n\frac{1}{2}\sum_{j=1}^n\frac{1}{2}\sum_{i=1}^n\frac{1}{2}\sum_{j=1}^n\frac{1}{2}\sum_{i=1}^n\frac{1}{2}\sum_{i=1}^n\frac{1}{2}\sum_{j=1}^n\frac{1}{2}\sum_{j=1}^n\frac{1}{2}\sum_{i=1}^n\frac{1}{2}\sum_{i=1}^n\$  $\label{eq:2.1} \frac{1}{\sqrt{2}}\left(\frac{1}{\sqrt{2}}\right)^{2} \left(\frac{1}{\sqrt{2}}\right)^{2} \left(\frac{1}{\sqrt{2}}\right)^{2} \left(\frac{1}{\sqrt{2}}\right)^{2} \left(\frac{1}{\sqrt{2}}\right)^{2} \left(\frac{1}{\sqrt{2}}\right)^{2} \left(\frac{1}{\sqrt{2}}\right)^{2} \left(\frac{1}{\sqrt{2}}\right)^{2} \left(\frac{1}{\sqrt{2}}\right)^{2} \left(\frac{1}{\sqrt{2}}\right)^{2} \left(\frac{1}{\sqrt{2}}\right)^{2} \left(\$ 

# LESSON GUIDE 7

# DRIVERS

#### LESSON PREVIEW:

The lesson will introduce the general structure of a driver under MSOS. The class will study the subroutines provided by the system for all drivers and will examine an example driver.

#### REFERENCES:

Software Peripheral Drivers RM Chapter 1 &  $2/M$ SOS 5 pp. 2-8 and 2-9, Appendix C Listing of a driver

### TRAINING AIDS:

#### PROJECTS:

Study Questions-7

#### OBJEC TIVES:

At the completion of this lesson, the student will be able to:

- 1. Discuss in detail the structure of a driver under MSOS.
- 2. Discuss in detail the functions of FNR, COMPRQ, MAKEQ, ALTDEV.
- 3. Trace the flow of events as a result of an I/O request.

DRIVER REVIEW

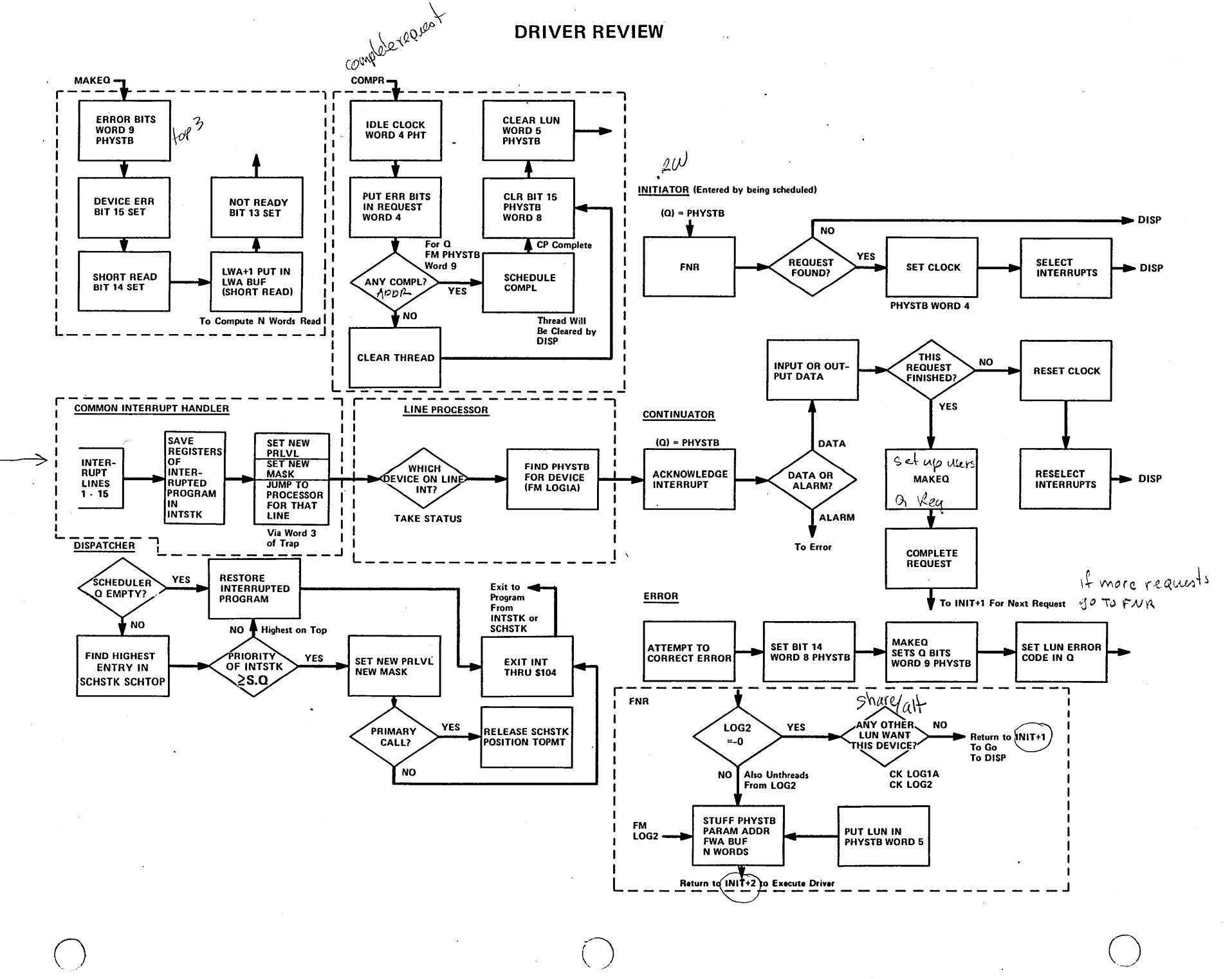

, /'

'-l I  $\overline{M}$ 

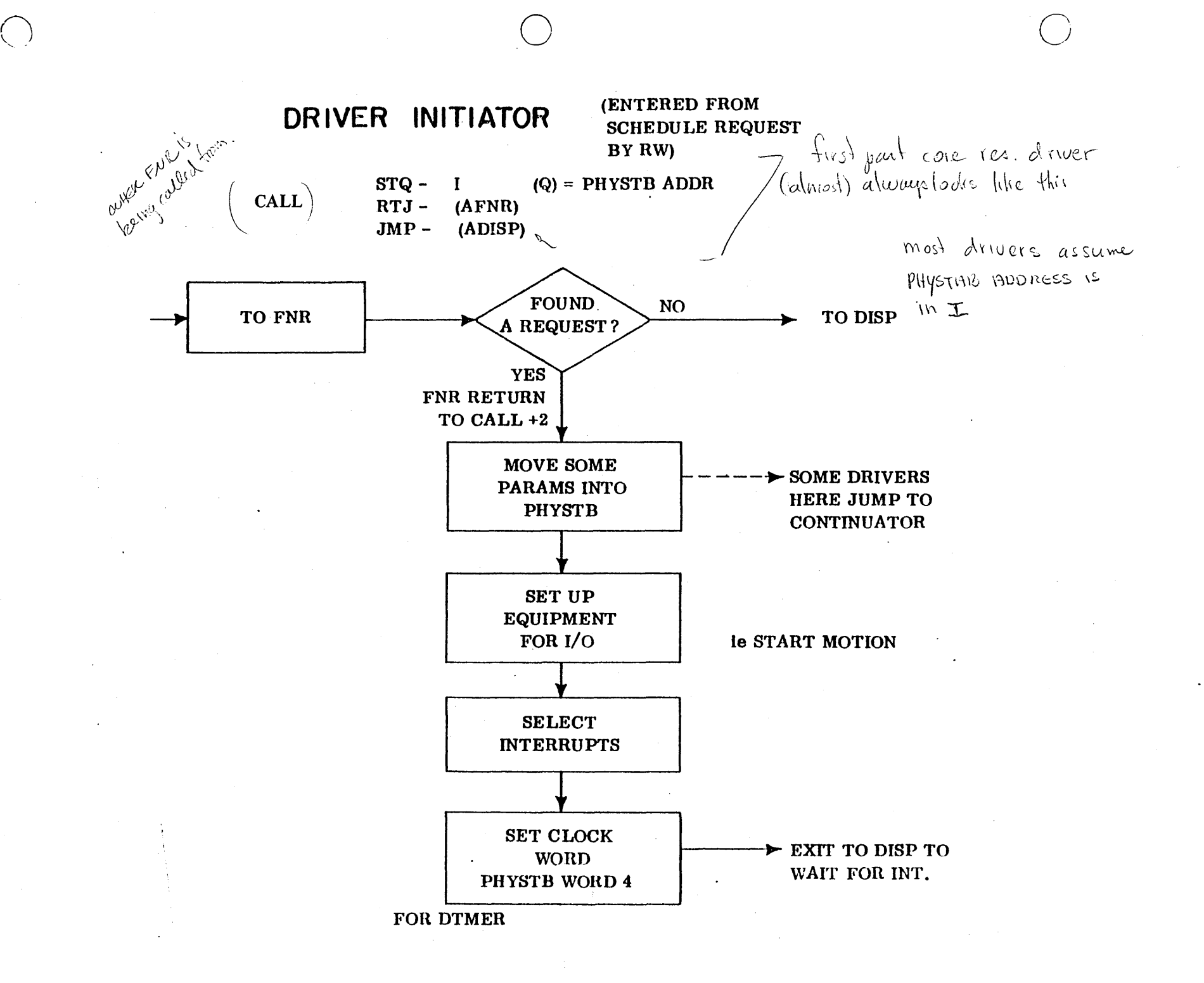

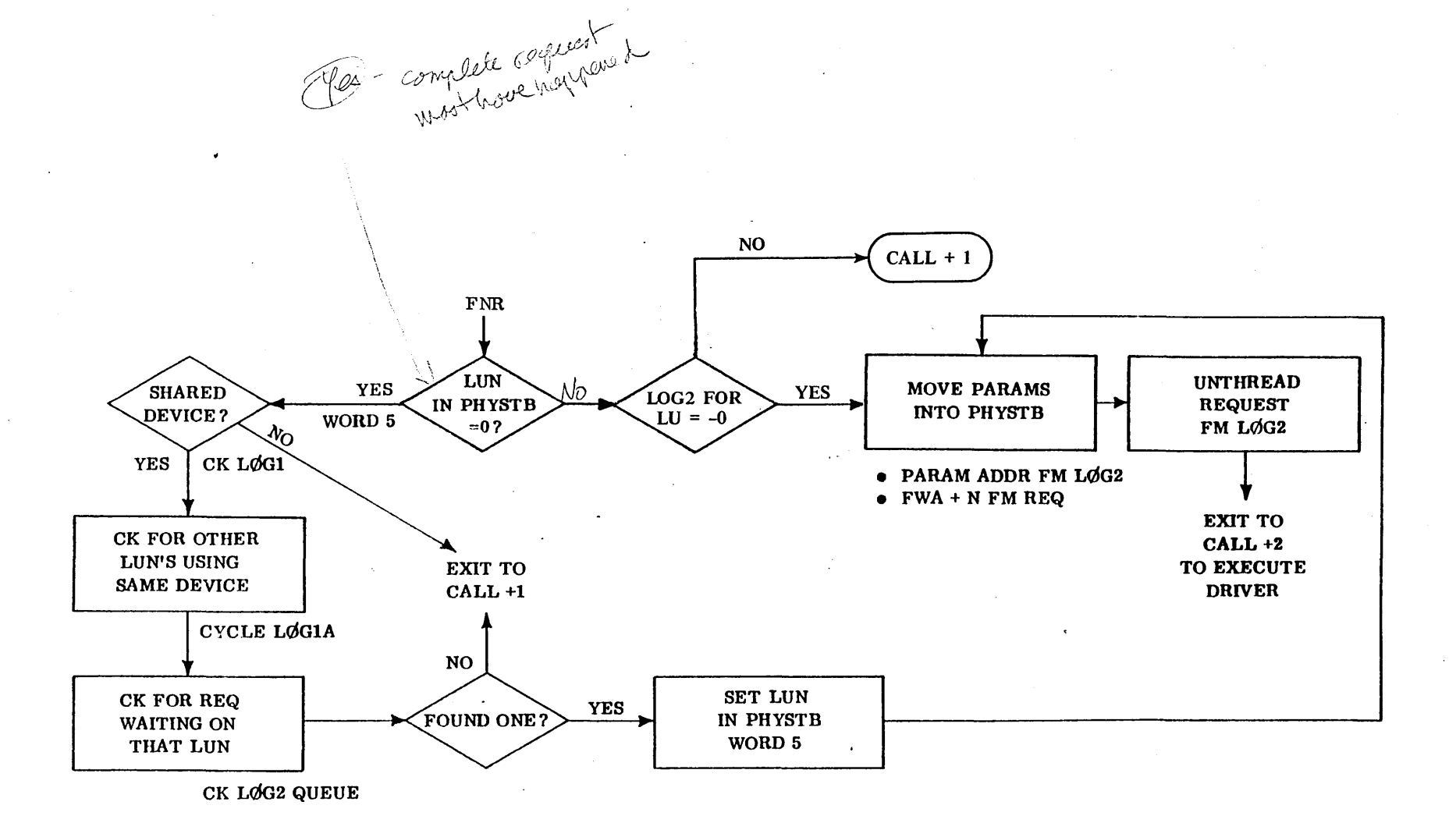

#### FIND NEXT REQUEST FOR DRIVER (FNR)

# FUNCTION

o

o

 $\bigcirc$ 

The function of this subroutine is to find the request which should be processed next by a driver for a device. It performs as much of the Physical Device Table set-up associated with each new request (or part of a request) as is common to all I/O drivers. .

#### ENTRY INTERFACES

Entered via a return jump to entry point FNR with the physical device table slot address in I.

#### EXIT INTERFACES

If there are no more requests for action by a device, the subroutine returns to the  $\lceil \alpha \rceil + 1$ driver at the location following the Return Jump which called the subroutine.

If more action is required, the subroutine returns to the driver at the second location  $^{\ell a \parallel +\lambda}$ past the Return Jump with the following conditions:

The I-register is undisturbed.

The A, Q, and Overflow registers are not restored.

The physical device table slot is set with the information specified in the description of the table in the ERS $/$ ?

#### INTERNAL DESCRIPTION

The top request on the logical unit thread is removed from the thread and its parameter list address and absolutized I/O List first and last +1 addresses are placed in the assigned physical device table. Program control is then returned to the driver. At some later time, when the driver has completed the last I/O action required by that request and has received an interrupt (if applicable) indicating completion of the last action, the driver calls the Complete Request for Driver subroutine, thereby completing the processing of the request.

If the device is shared by several logical units, the Complete Request for Driver subroutine sets the logical unit word in the physical device table to FFFF. Upon finding that a device is assigned to the logical unit  $\text{FFF}_{16}$  the Find Next Request for Driver subroutine searches the Logical Unit Table for the highest priority (i.e., lowest number) Logical Unit which requires the available device.

This provides sharing of devices by several user routines. However, no request, once started, is interrupted; only upon completion of each request is a higher priority requirement executed.

**FNR** 

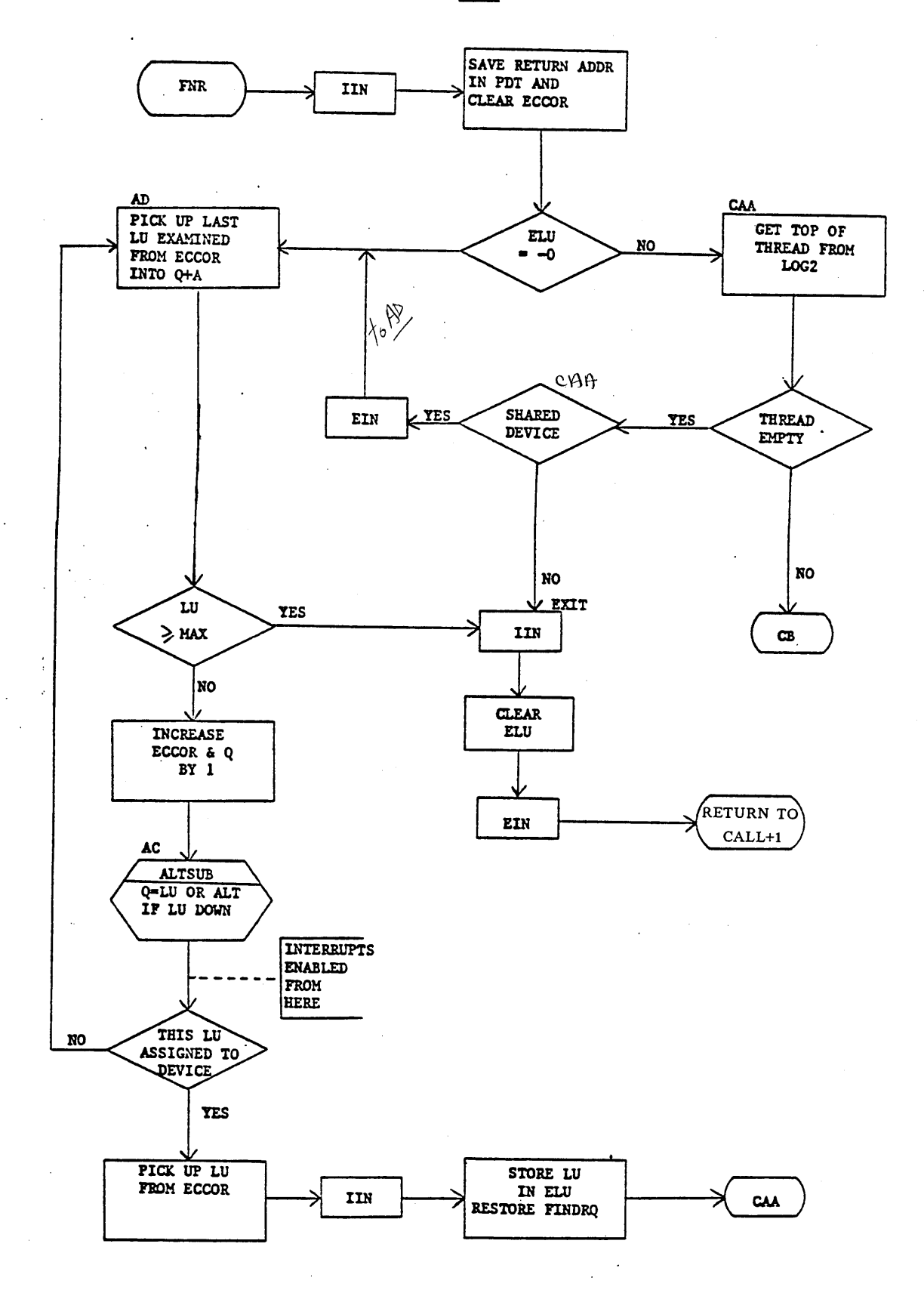

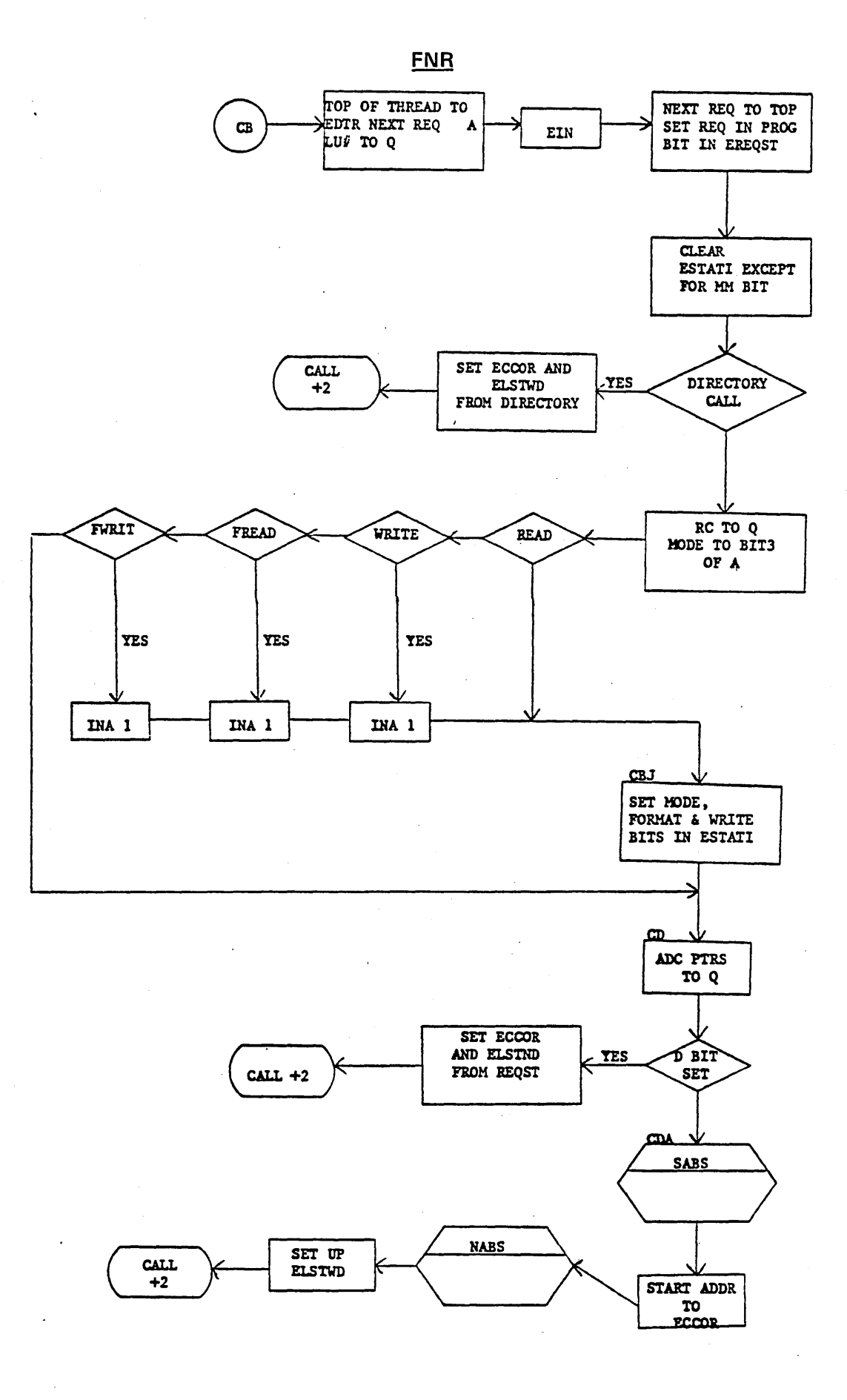

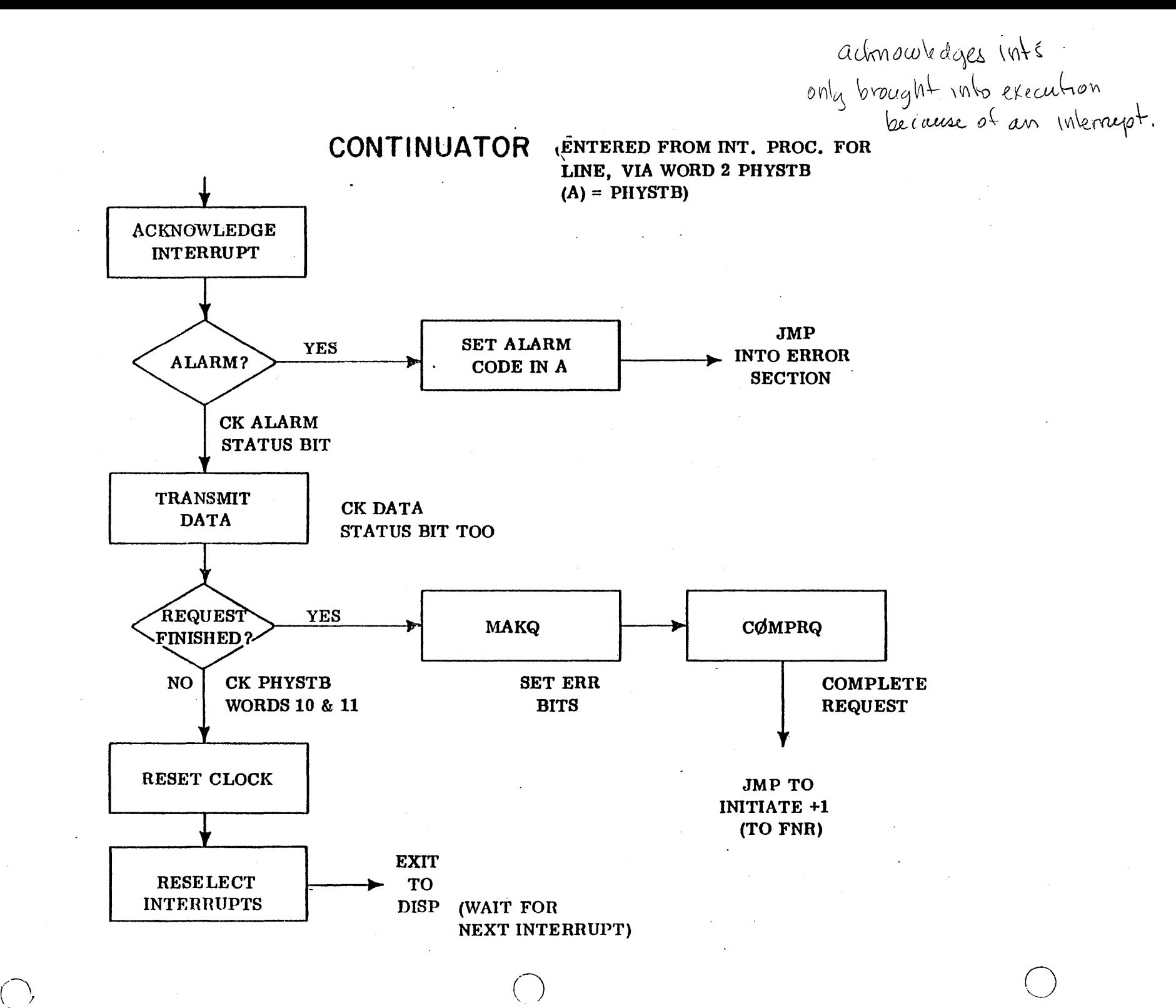

ر<br>|<br>|2

ERROR SECTION

ENTERED FROM CONTINUATOR OR -DTMER (VIA WORD 3 PHYSTB)

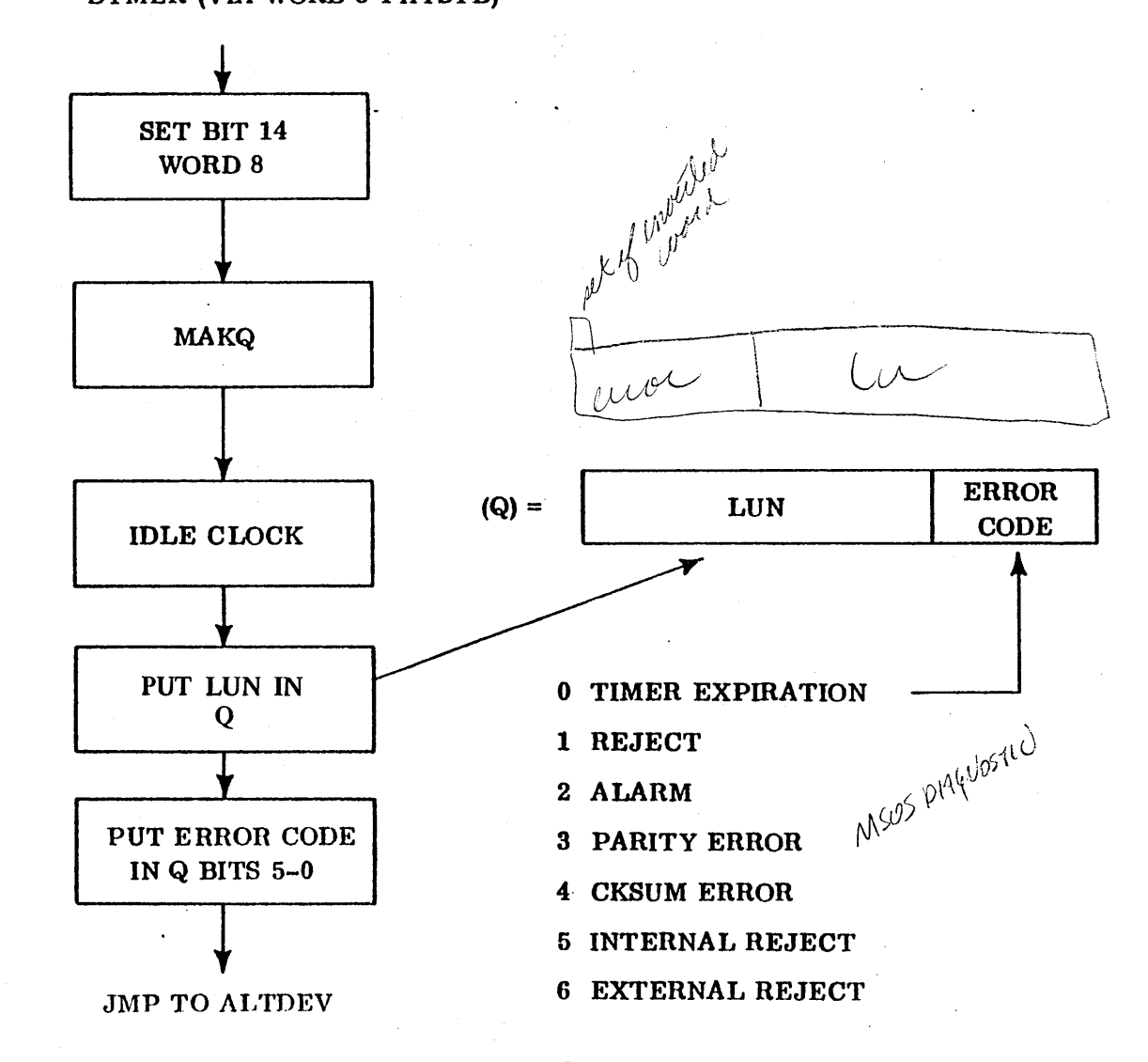

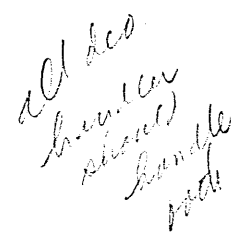

 $7 - 9$ 

**MAKEQ** 

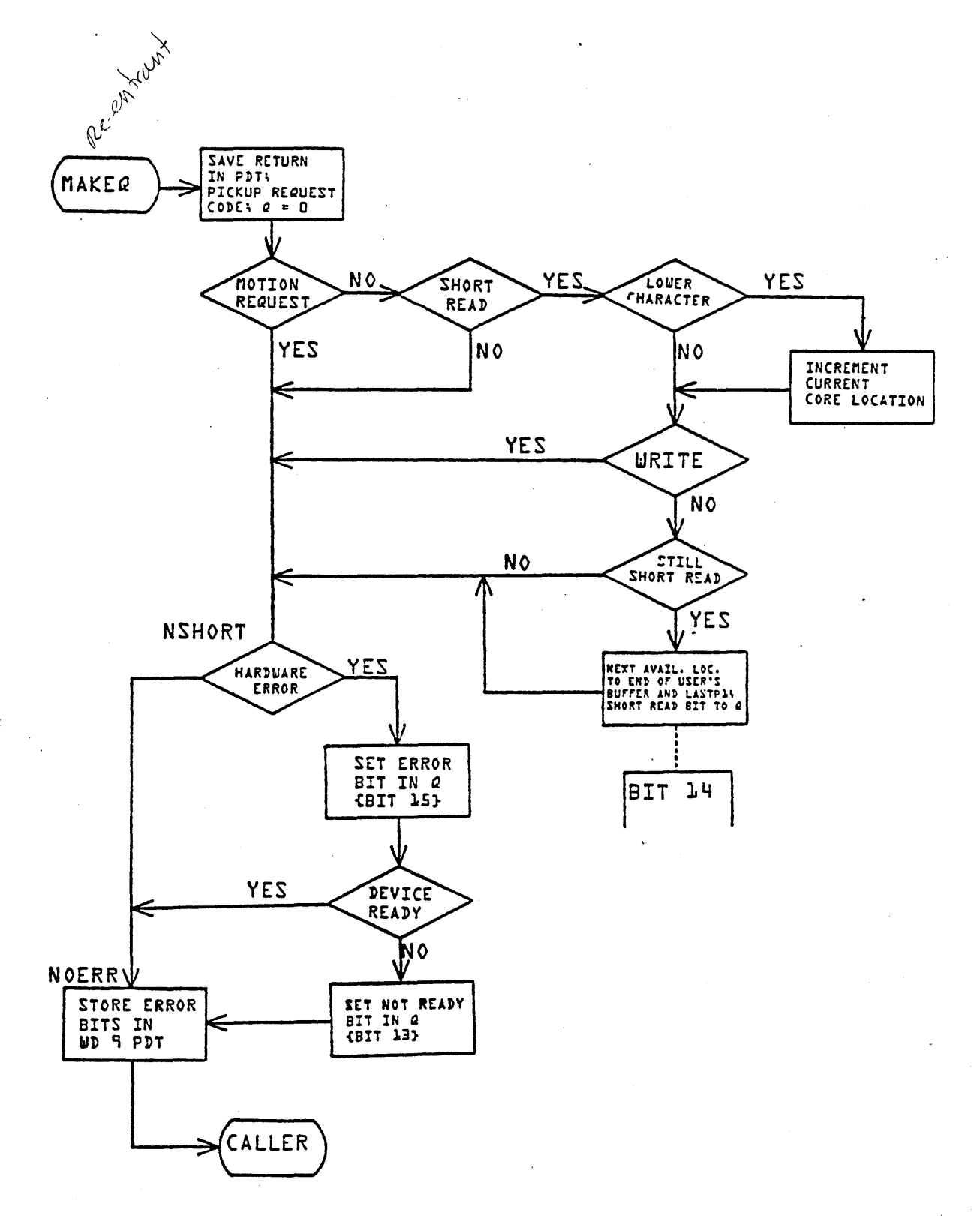

#### COMPLETE REQUEST FOR DRIVER ROUTINE

# EXTERNAL SYMBOLS

# COMPRQ Entry point

#### FUNCTION

o

 $\overline{O}_i$ 

o

The functions of this subroutine are to initiate completion requests to the Scheduler for threaded I/O requests and to perform other housekeeping details upon completion of an I/O action by an I/O device driver.

#### ENTRY INTERFACES

COMPRQ is entered via a return jump with the physical device table address for the device in **I.** 

EXIT INTERFACES

The contents of the I register are not disturbed. The contents of the  $A$ ,  $Q$ , and Overflow registers are destroyed. Interrupts are enabled.

INTERNAL DESCRIPTION

The routine is entered from an I/O device driver via a Return Jump to COMPRQ. Interrupts are immediately inhibited.

The Diagnostic Clock cell in the Physical Device Table is set idle.

For Logical Units which do not share devices, the completion address, if not zero, is scheduled with the error field from the PhYSical Device Table replacing the V field of the I/O request parameter list. The request parameter list, which contains a request code designating it an I/O call, is flagged as a secondary scheduler call by setting bit 15 of the first word (field I) to "one". The scheduler later resets it to "zero". The device is not released from its logical unit assignment.

For Logical Units which share devices, completed threaded requests are treated like requests to ordinary Logical Units. The device is then assigned to a pseudo Logical Unit, FFFF<sub>16</sub> assignment.

The subroutine exits to the location following the Return Jump which called it.

#### **COMPLETE REQUEST**

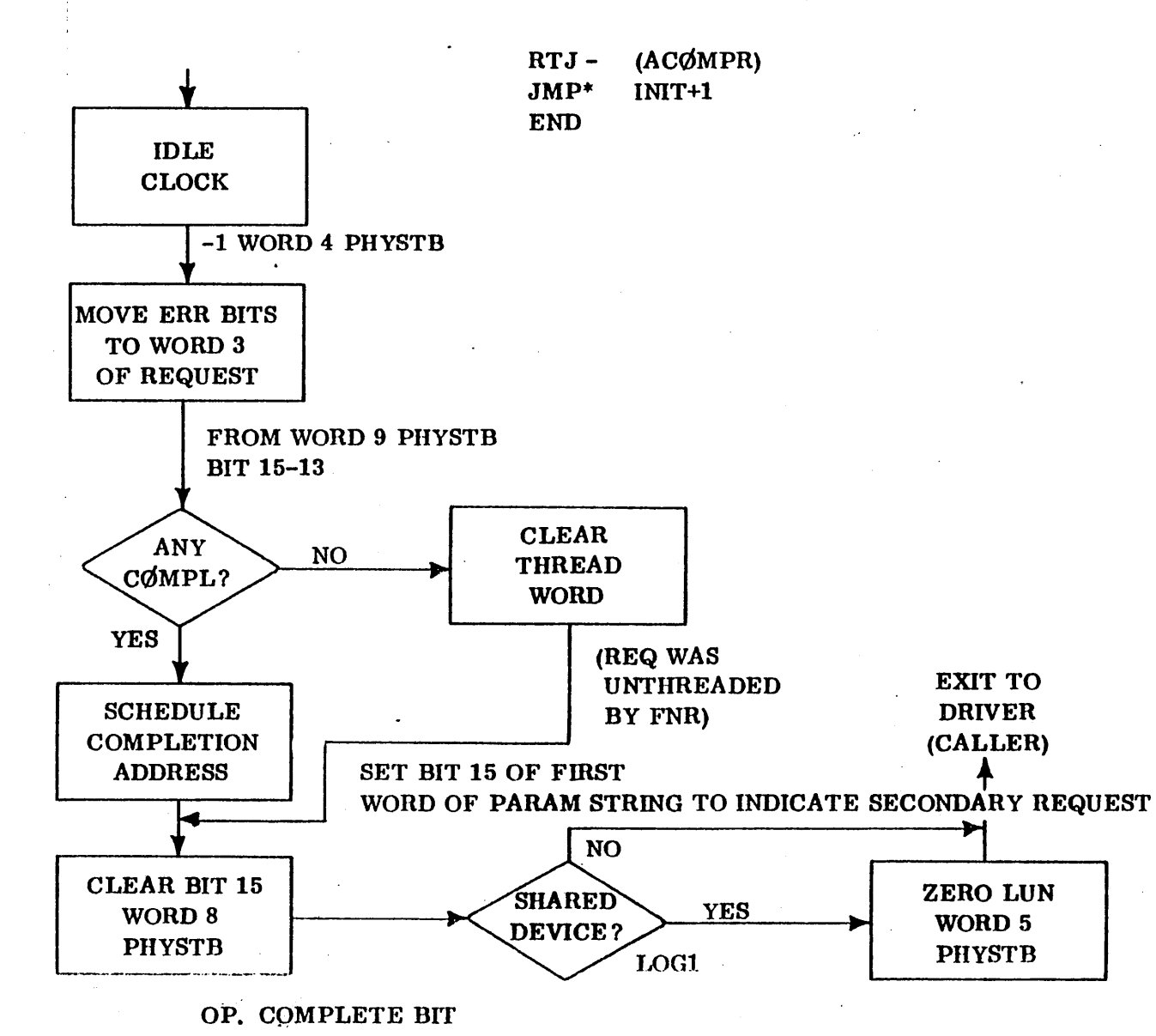

SUBROUTINE USED BY ALL DRIVERS TO COMPLETE REQUEST

 $7 - 12$ 

# **COMPLETE REQUEST**

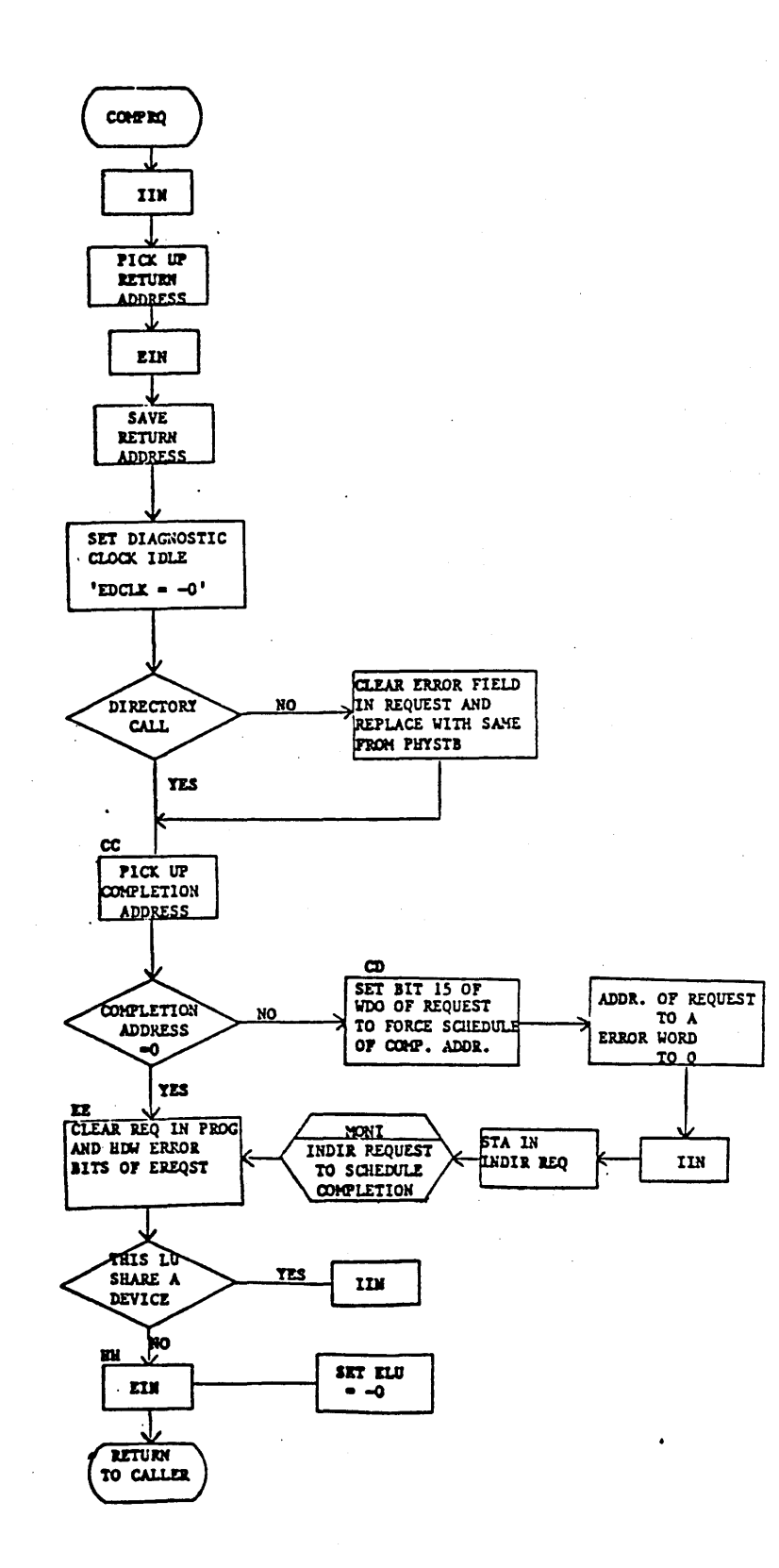

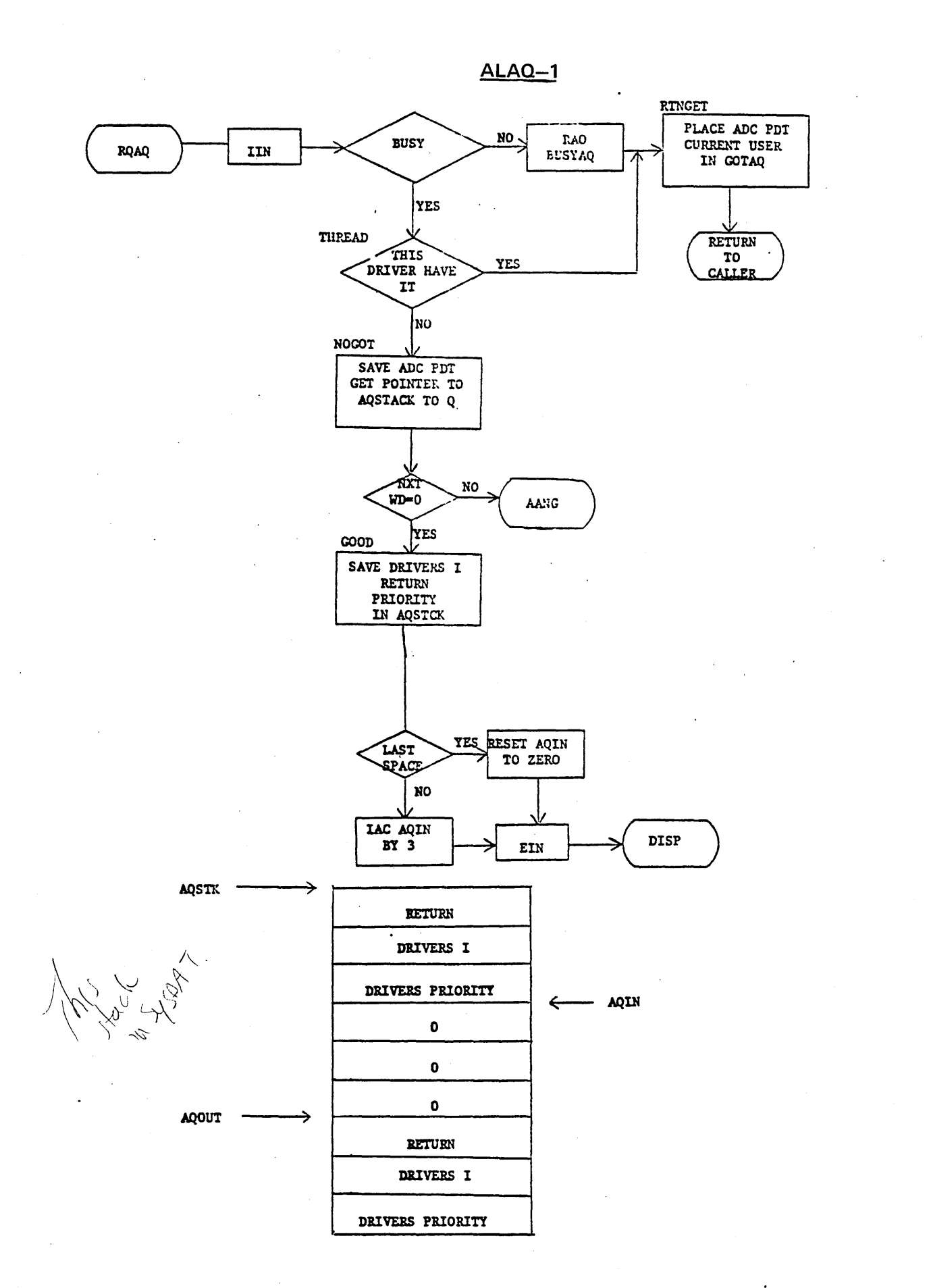

 $7 - 14$ 

**ALAQ-2** 

 $\rightarrow$ 

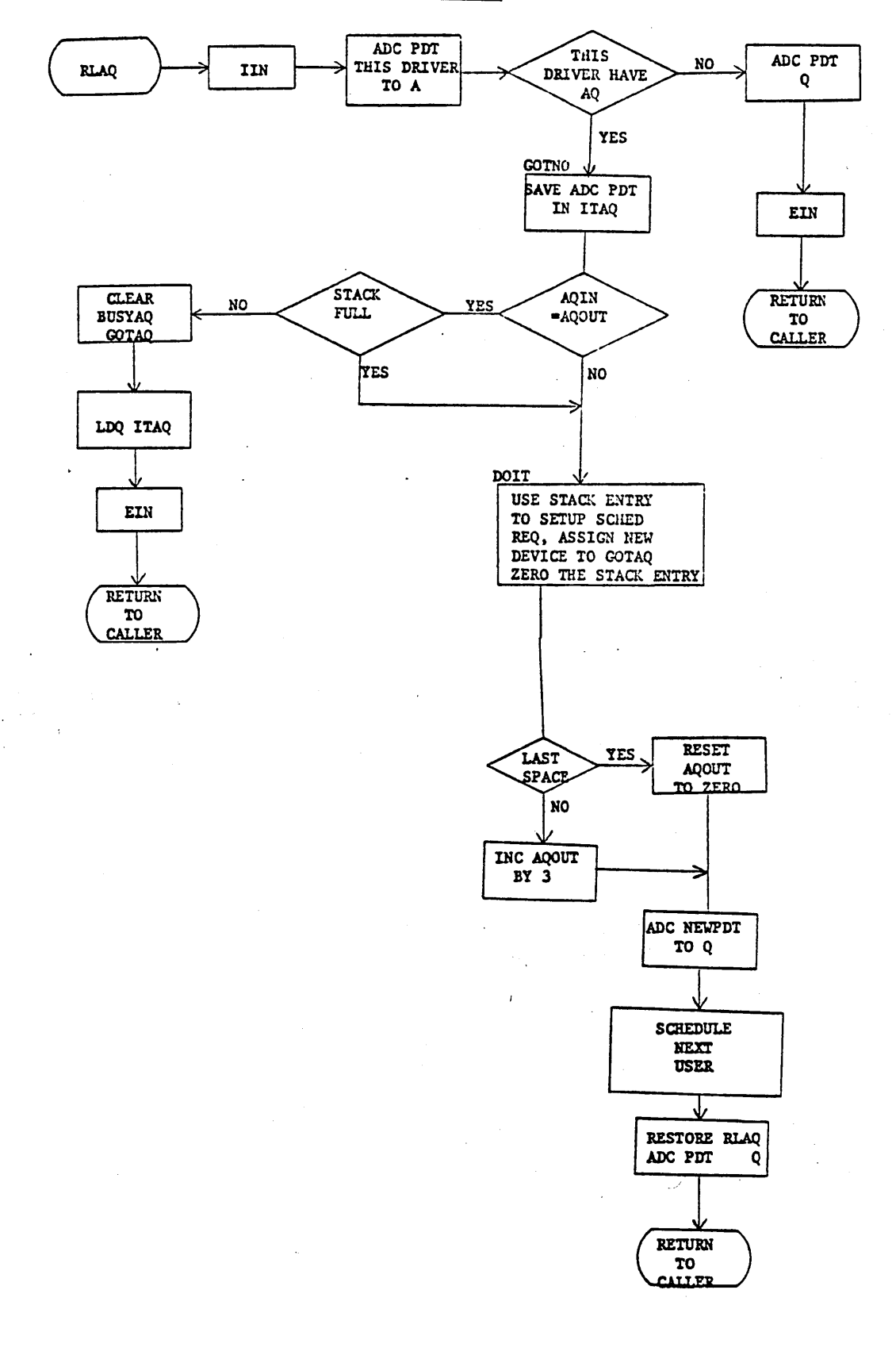

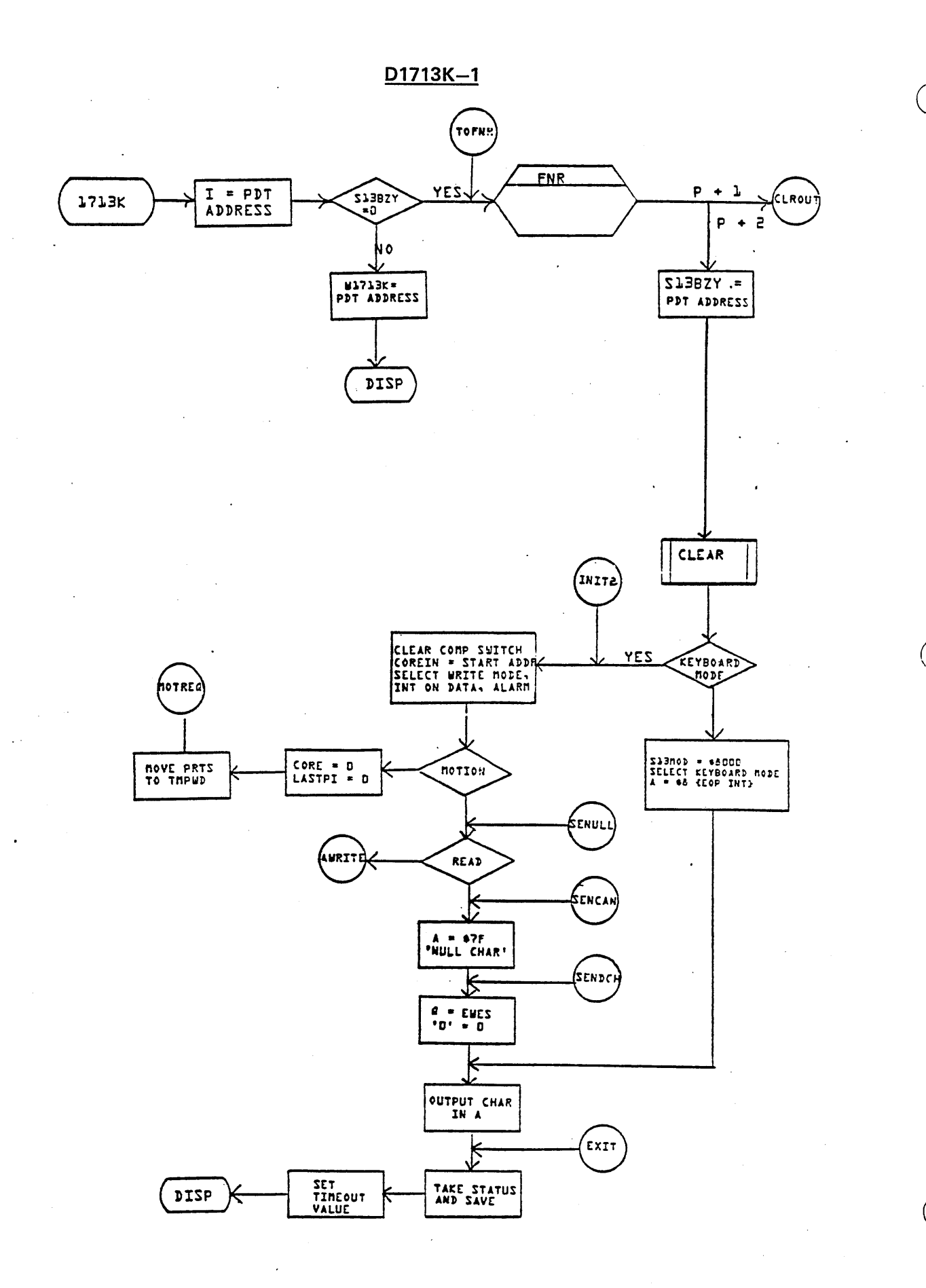

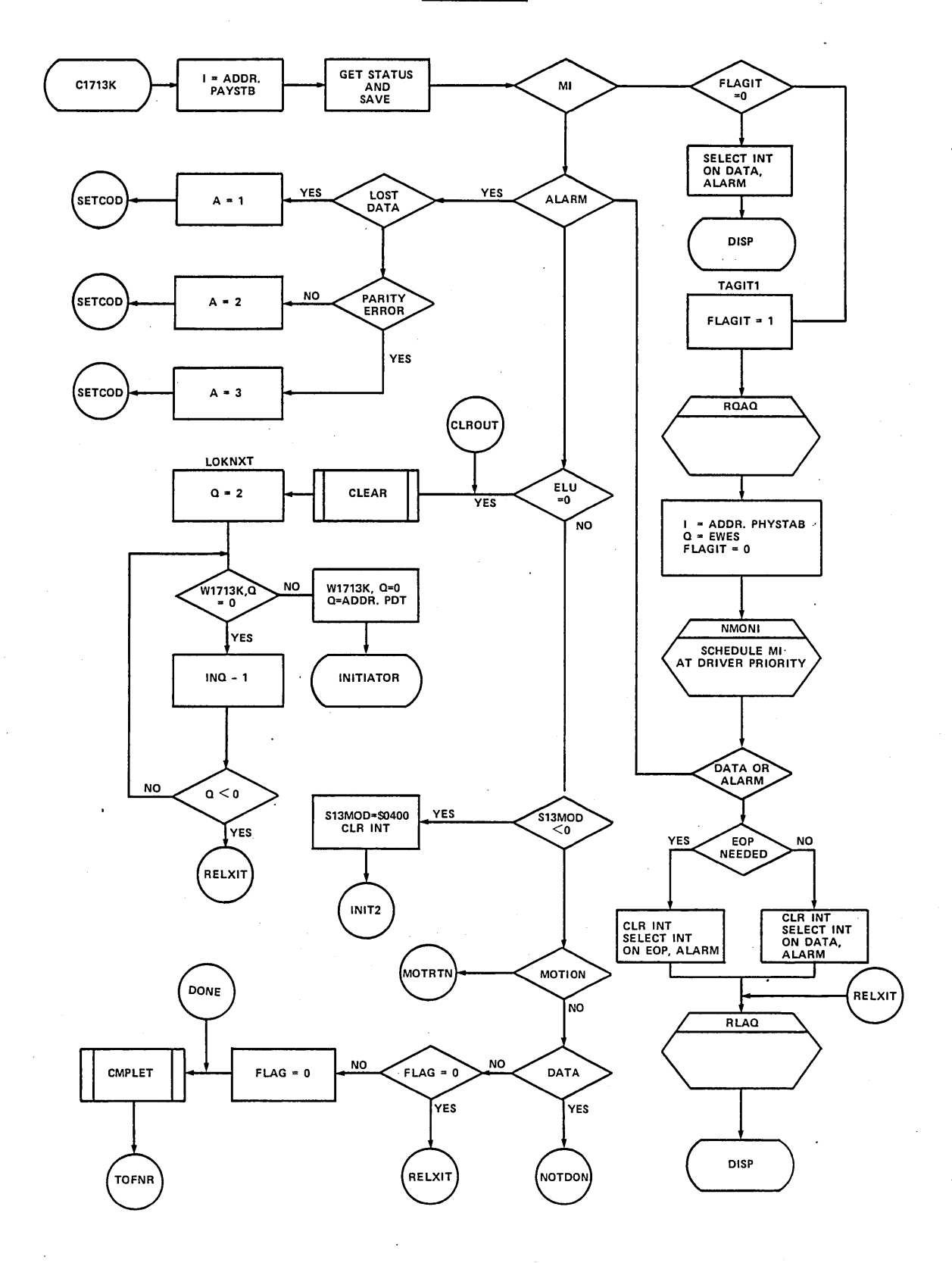

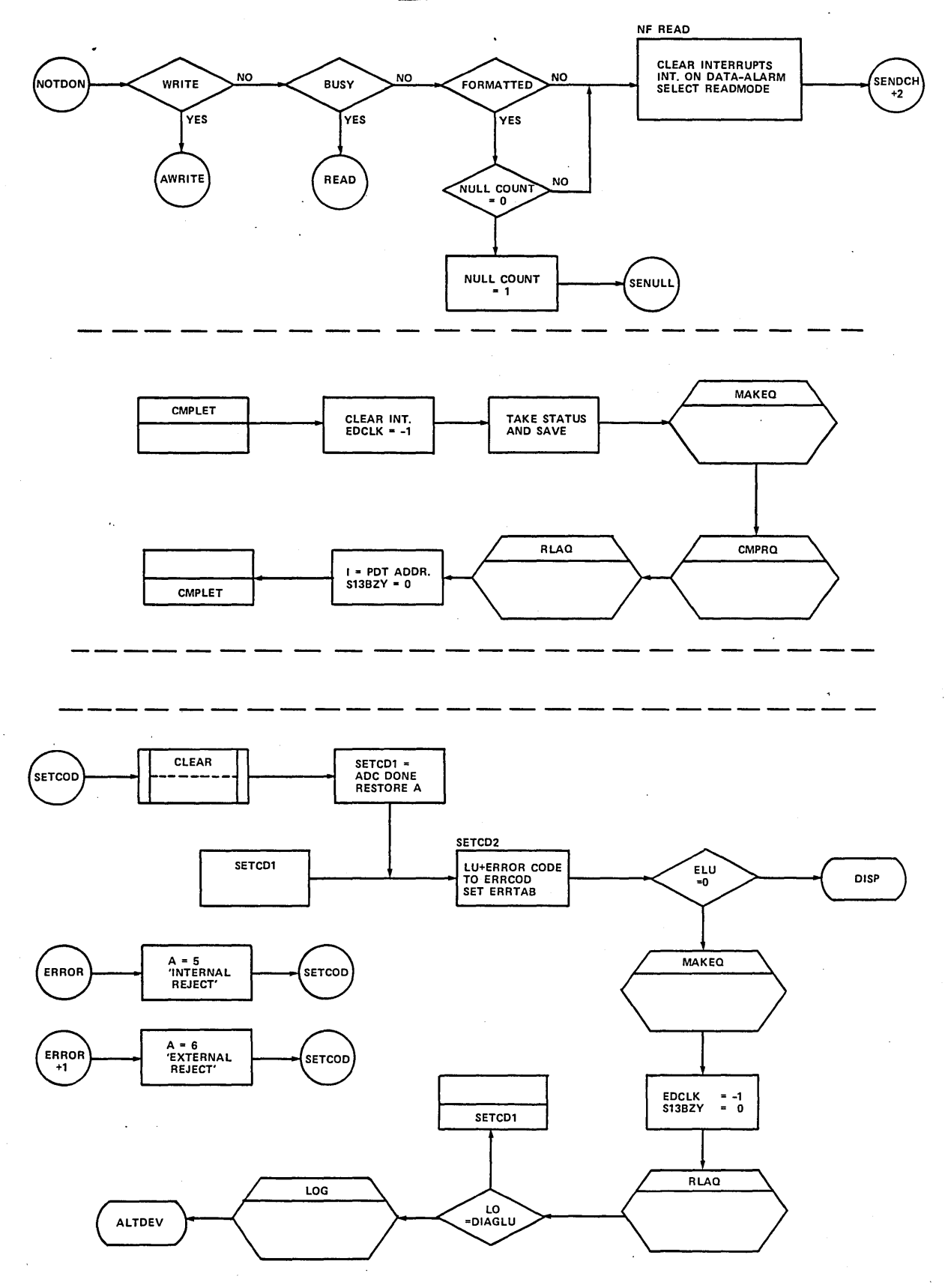

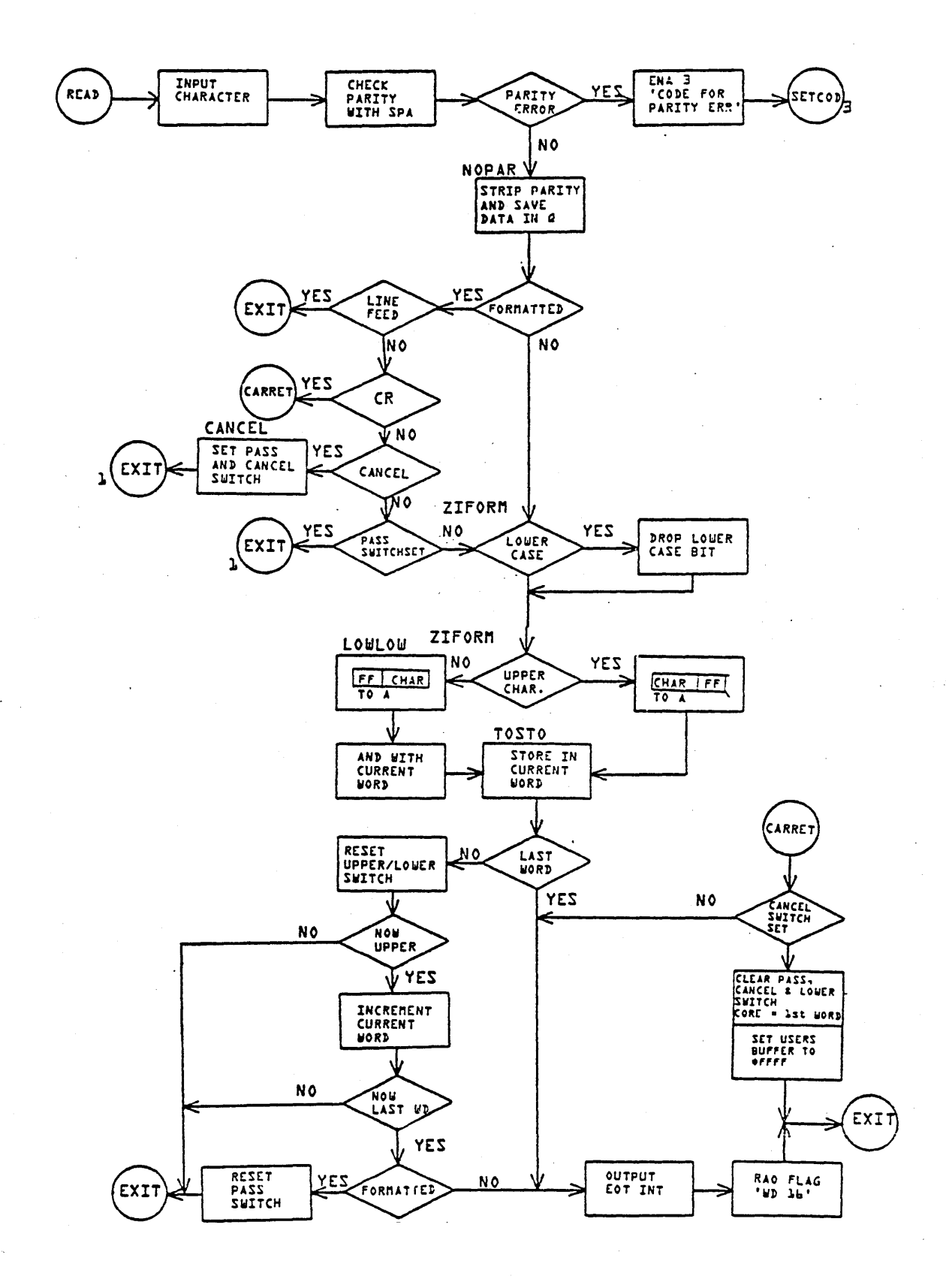

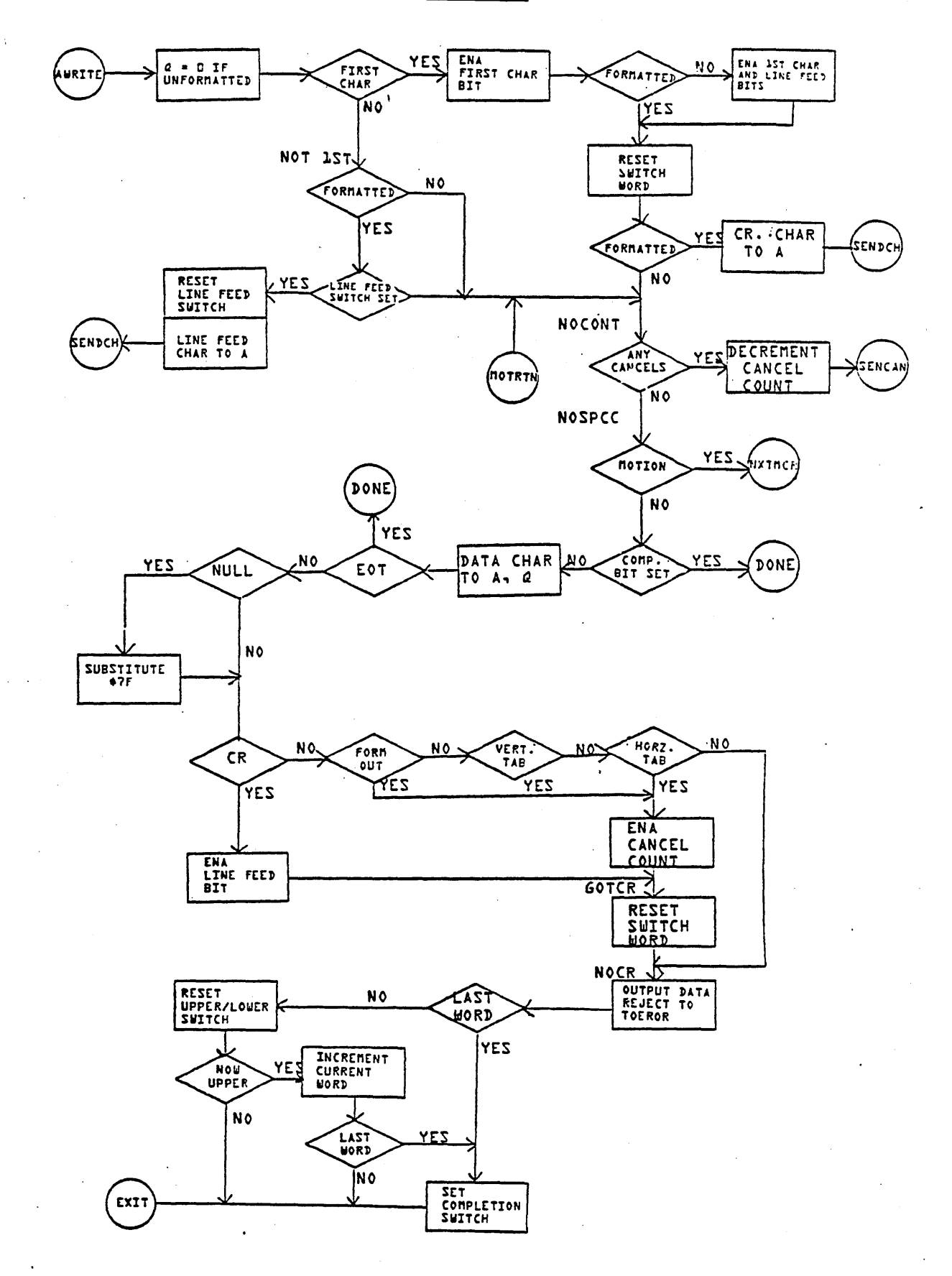

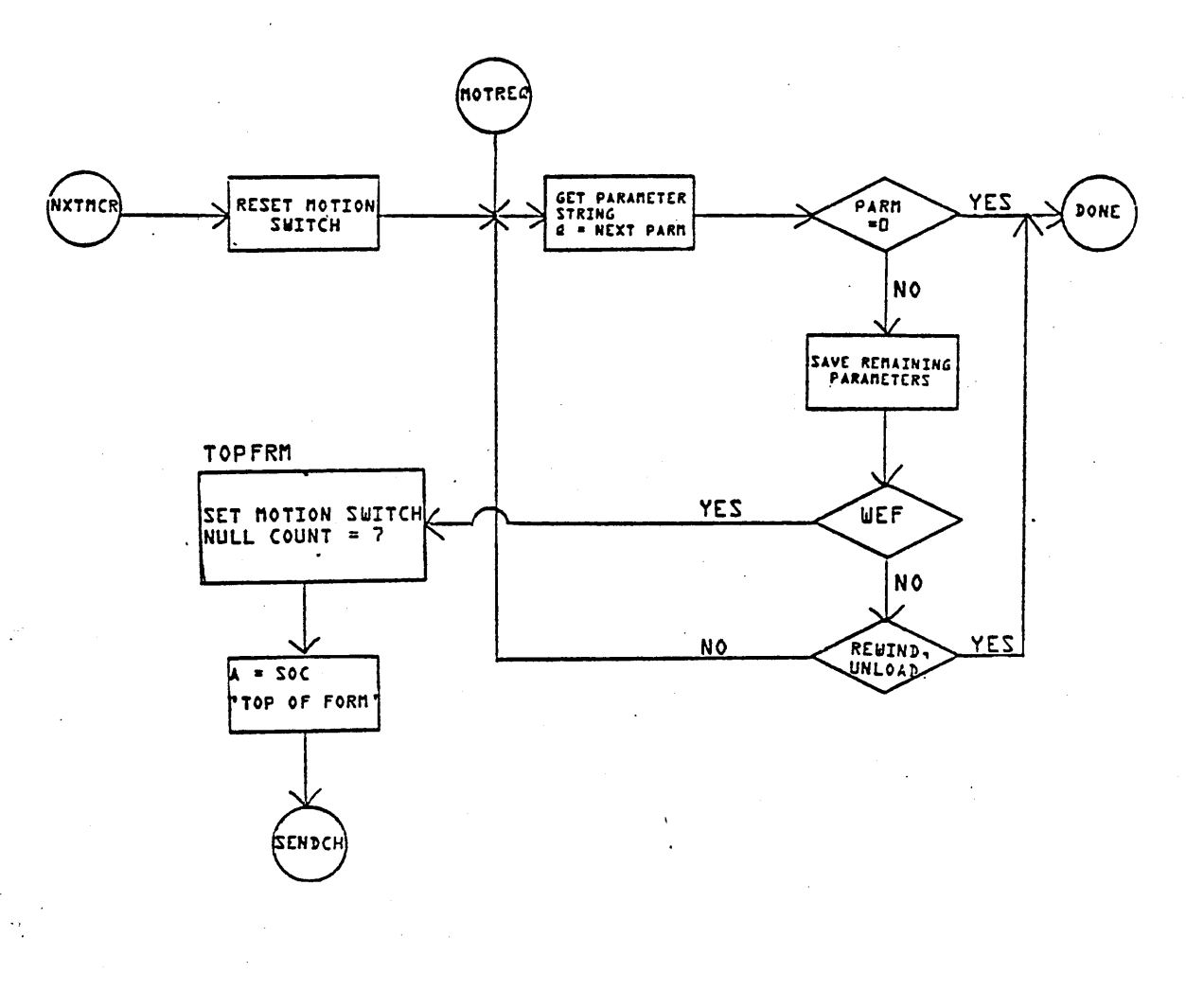

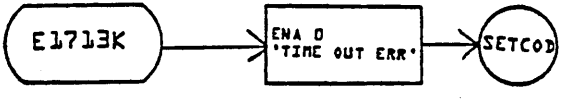

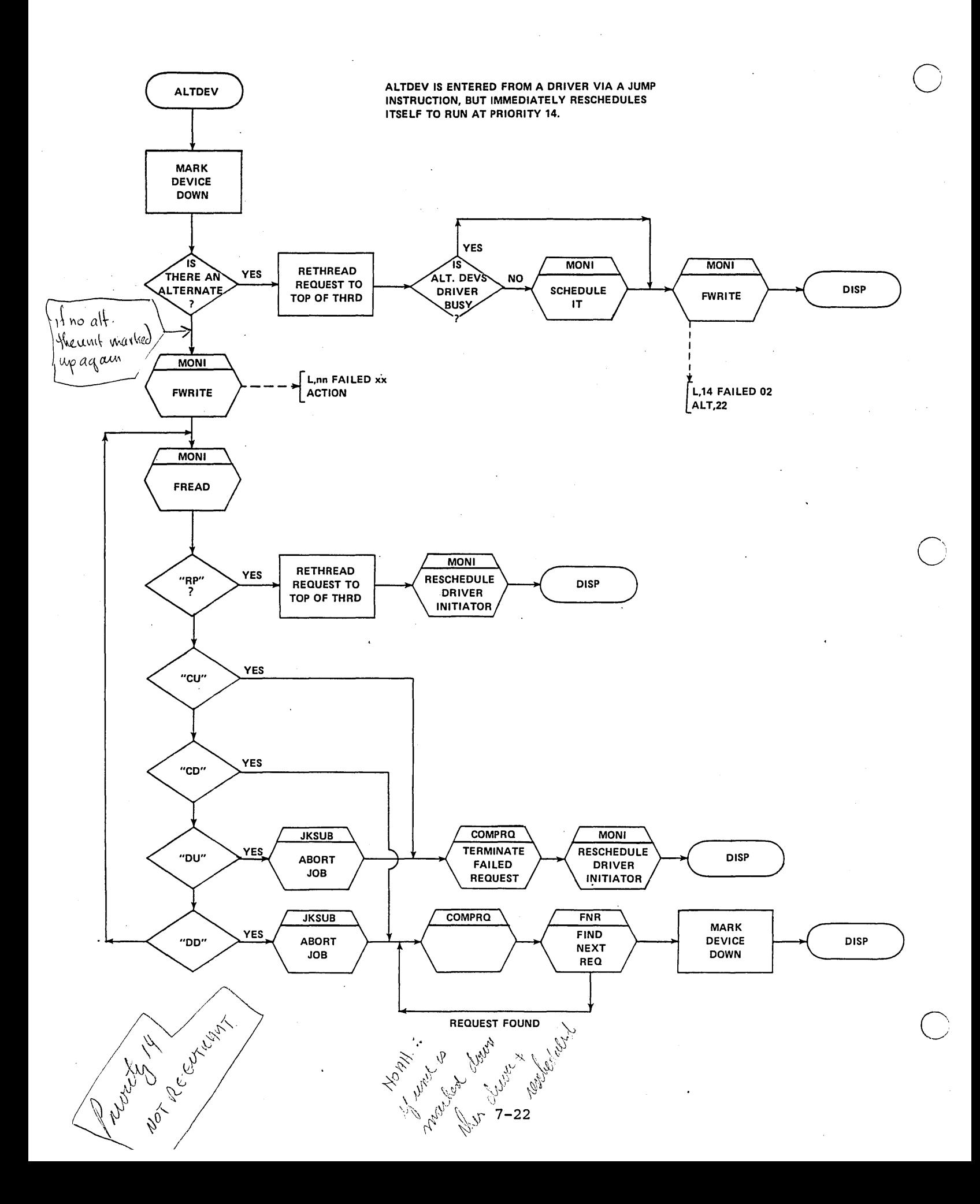

### STUDY QUESTIONS - 7

- What system routines are common to all drivers?  $FNR$ ,  $MRKCR$ ,  $HMR \t, \t\Theta HTH$  $\cdot$  1. COMPREQ  $A$ LTDEV  $(ADEV)$ 
	- COMPRQ What is the function of the INIT portion of a driver?  $2\cdot$ MNTHREAD THE REQUEST. IF NOME - DRIVER GOES TO DISPATCHER
	- When is the requestors thread word threaded to the LOG2 and when is it з. unthreaded, when is it cleared? THREADED BY RW, UNTHREADED BY FNR, CLEARED BY COMPLETE REQUEST
	- $4.$ Who passes control to each of three divisions of the driver?  $\,$
	- What are the first three instructions of every driver, why? 5.
	- Who clears bit 15 of word 8 in PHYSTB? 15 Indicates of request is active. 6. CLEARED BY COMPLETE REQUEST
	- How does MAKEQ know if error has occurred?  $B1T14$  word 8 INDICATES 7.
	- Who schedules the completion address? Rw handles in tration of the request. 8. Complete request handles theseleduling of completion address.
	- What is the function of the continuator portion of the driver?  $9.$ Actino whe dayes the interrupts)

Who passes control 4) 3 divisions OF DRIVER (scheduled by R/W) INITIATOR interrupt line processor continuator DIAGNOSTIC TIMER Error handler

SAVES PHYSTAB ACORESS) STQ-I  $5)$ EXPECTS TO FIND PHYSTAB ADAR IN I RTJ-FNR NO more rouests JMP-DISP FMR returns to call +1 If no more

DRIVERS ('scheduler stack') = log 2 thread

 $\label{eq:2.1} \frac{1}{\sqrt{2}}\left(\frac{1}{\sqrt{2}}\right)^{2} \left(\frac{1}{\sqrt{2}}\right)^{2} \left(\frac{1}{\sqrt{2}}\right)^{2} \left(\frac{1}{\sqrt{2}}\right)^{2} \left(\frac{1}{\sqrt{2}}\right)^{2} \left(\frac{1}{\sqrt{2}}\right)^{2} \left(\frac{1}{\sqrt{2}}\right)^{2} \left(\frac{1}{\sqrt{2}}\right)^{2} \left(\frac{1}{\sqrt{2}}\right)^{2} \left(\frac{1}{\sqrt{2}}\right)^{2} \left(\frac{1}{\sqrt{2}}\right)^{2} \left(\$ 

 $\label{eq:2.1} \frac{1}{\sqrt{2\pi}}\sum_{i=1}^n\frac{1}{\sqrt{2\pi}}\left(\frac{1}{\sqrt{2\pi}}\sum_{i=1}^n\frac{1}{\sqrt{2\pi}}\right)^2\frac{1}{\sqrt{2\pi}}\left(\frac{1}{\sqrt{2\pi}}\sum_{i=1}^n\frac{1}{\sqrt{2\pi}}\right)^2.$ 

 $\mathcal{L}(\mathcal{L}(\mathcal{L}))$  and the set of the set of the set of the set of the set of the set of the set of the set of the set of the set of the set of the set of the set of the set of the set of the set of the set of the set o

 $\label{eq:2.1} \frac{1}{\sqrt{2\pi}}\int_{\mathbb{R}^3} \frac{1}{\sqrt{2\pi}}\int_{\mathbb{R}^3} \frac{1}{\sqrt{2\pi}}\int_{\mathbb{R}^3} \frac{1}{\sqrt{2\pi}}\int_{\mathbb{R}^3} \frac{1}{\sqrt{2\pi}}\int_{\mathbb{R}^3} \frac{1}{\sqrt{2\pi}}\int_{\mathbb{R}^3} \frac{1}{\sqrt{2\pi}}\int_{\mathbb{R}^3} \frac{1}{\sqrt{2\pi}}\int_{\mathbb{R}^3} \frac{1}{\sqrt{2\pi}}\int_{\mathbb{$ 

# LESSON GUIDE 8

#### MEMORY ALLOCATION

#### LESSON PREVIEW:

o

. This session will give a detailed presentation of the two dynamic memory a1l0cation schemes under MSOS. The drivers and swapping schemes associated with each will also be discussed.

#### REFERENCES:

Pages 2-15 and 2-16 of MSOS 5 RM Listings of SPACE, RW, DCORE, ALCORE, and SYSDAT

#### TRAINING AIDS:

Visuals V8-1 through V8-6.

PROJECTS:

#### OBJECTIVES:

 $\bigcirc$ 

At the completion of this *lesson,* the student will be able to:

- 1. Describe the allocation algorithm for allocatable core and Partitioned core.
- 2. Establish the parameters for the Space Allocator and PTNCOR Allocator (LVLSTR, PARTBL)
- 3. Understand the significance of the RP parameter in the System Directory.
If you request a has place of allocatable<br>when you ask for allocatable you must release it.

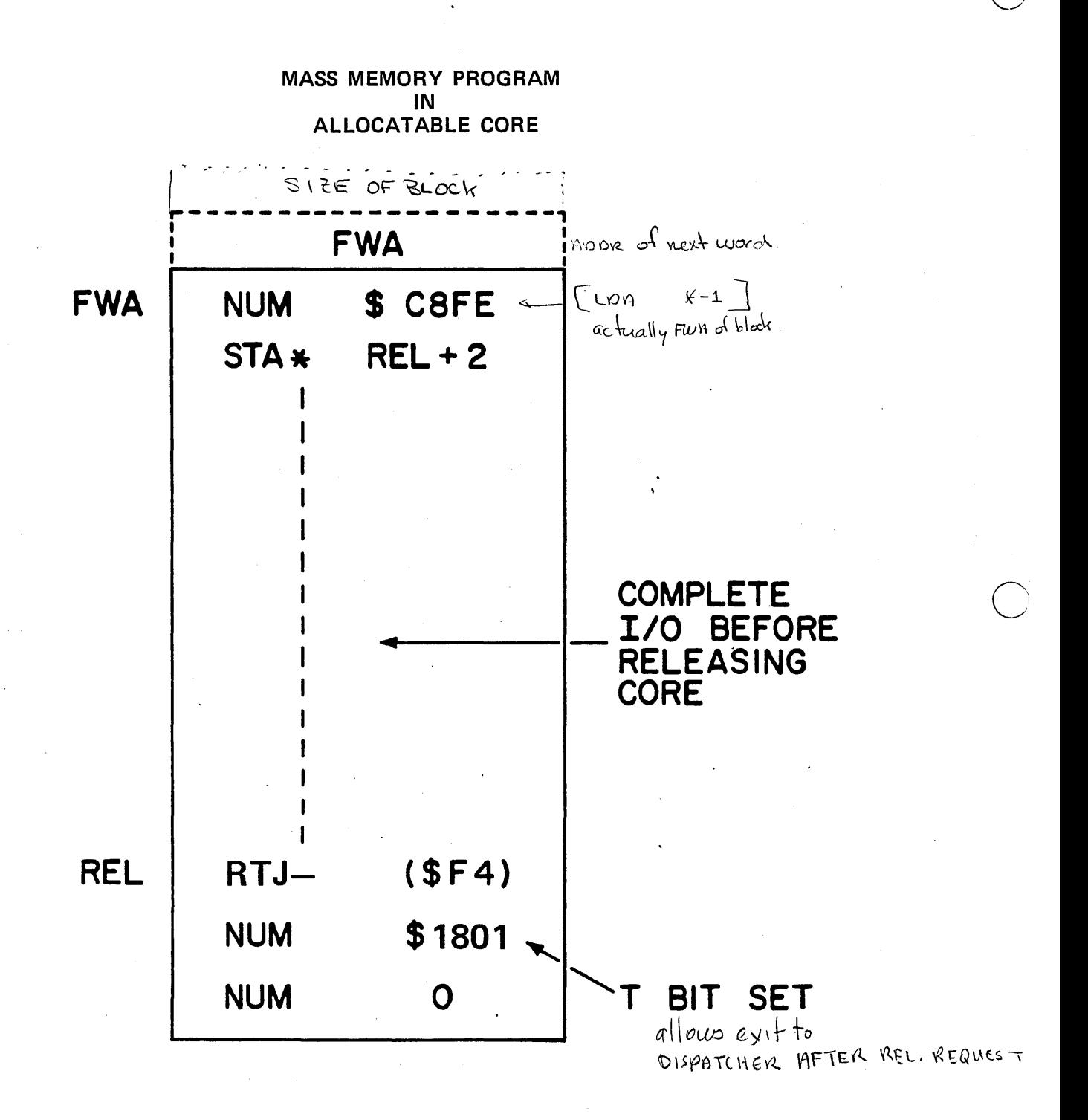

### SPACE, PTNCOR, RELEAS, SWAPPING AND RESTART

## GENERAL BACKGROUND

o

 $\bigcirc$ 

C)

Many modules are nonresidents,  $i.e.,$  they are not kept in core. Therefore, when they are operated, it is necessary to read them in from the library. There is an area reserved for this purpose, the size of which varies from system to system. Each nonresident program, prior to operation, must be assigned space in this area and read into it. Similarily, when a nonresident program completes its function, it must cause the area allocated to it to be restored to the block of empty space available for allocation to other nonresident programs. The SPACE, PTNCOR and RELEAS requests deal with these operations.

If it is necessary to allocate space in the nonresident area and insufficient space is available, it may be possible to preempt that area of core used for job processing. The procedure involved is called swapping.

For purposes of allocating core space in as simple a manner as possible, the area to be allocated is treated as an I/O device. This pseudo device is operated by a pseudo controller (the core allocator) which is operated via a driver (SPACDR). The SPACE and RELEAS requests take the place of READ and WRITE requests in this situation. In order for this operation to work smoothly, the pseudo device is always considered to be logical unit  $#1$ . This is true for all systems. The modules to be discussed in this lesson are:

CORE ALLOCATOR SPACDR SPACE REQUEST PROCESSOR **SUBCOR** 

CORE ALLOCATOR

EXTERNAL SYMBOLS

LVLSTR Level start table

LEND Level end

CALTHD Core allocator thread

### INTERNAL SYMBOLS

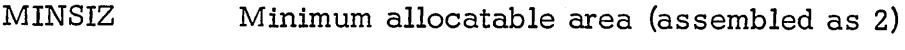

MAXNO Largest single precision positive number

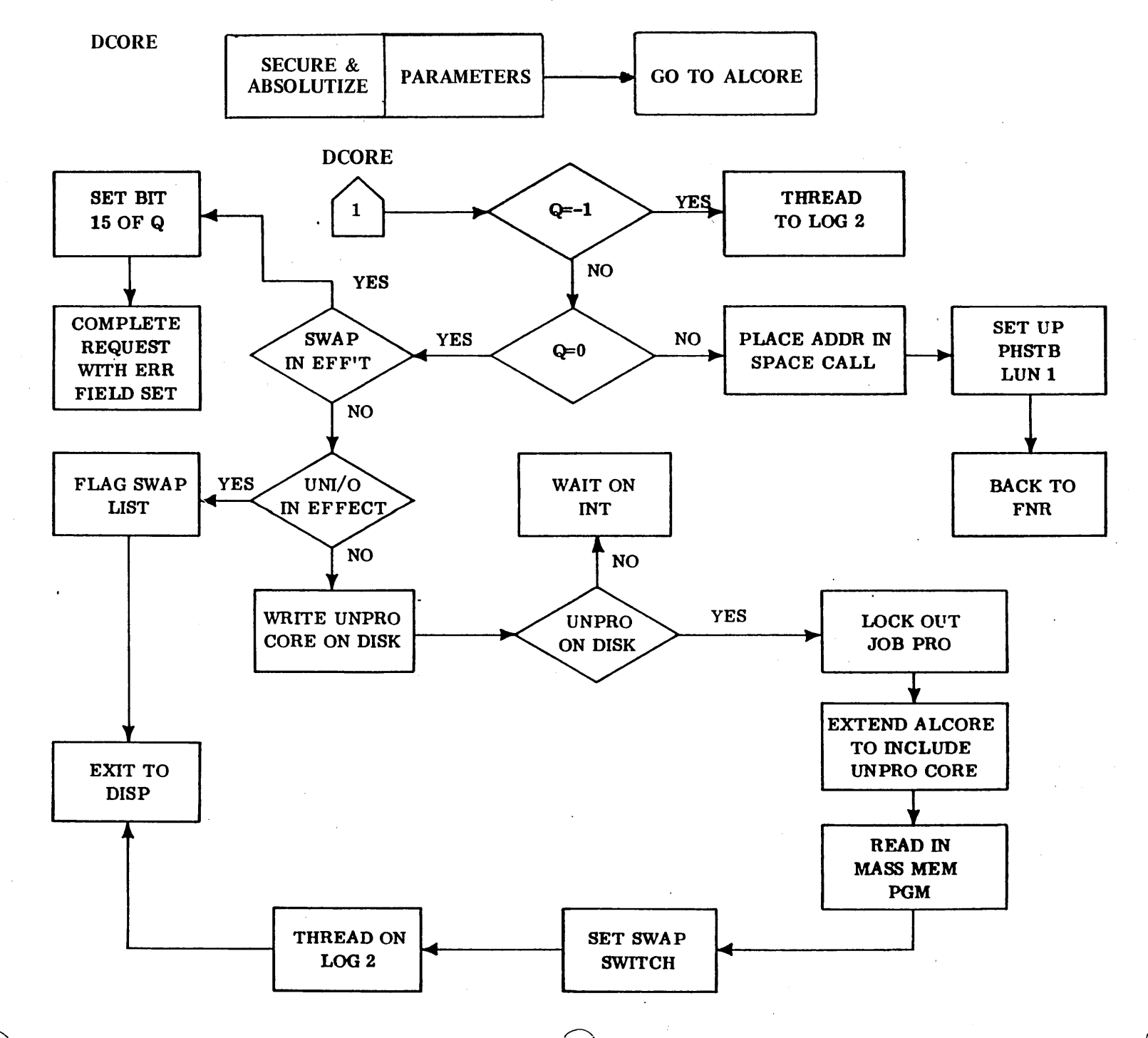

 $8 - 4$ 

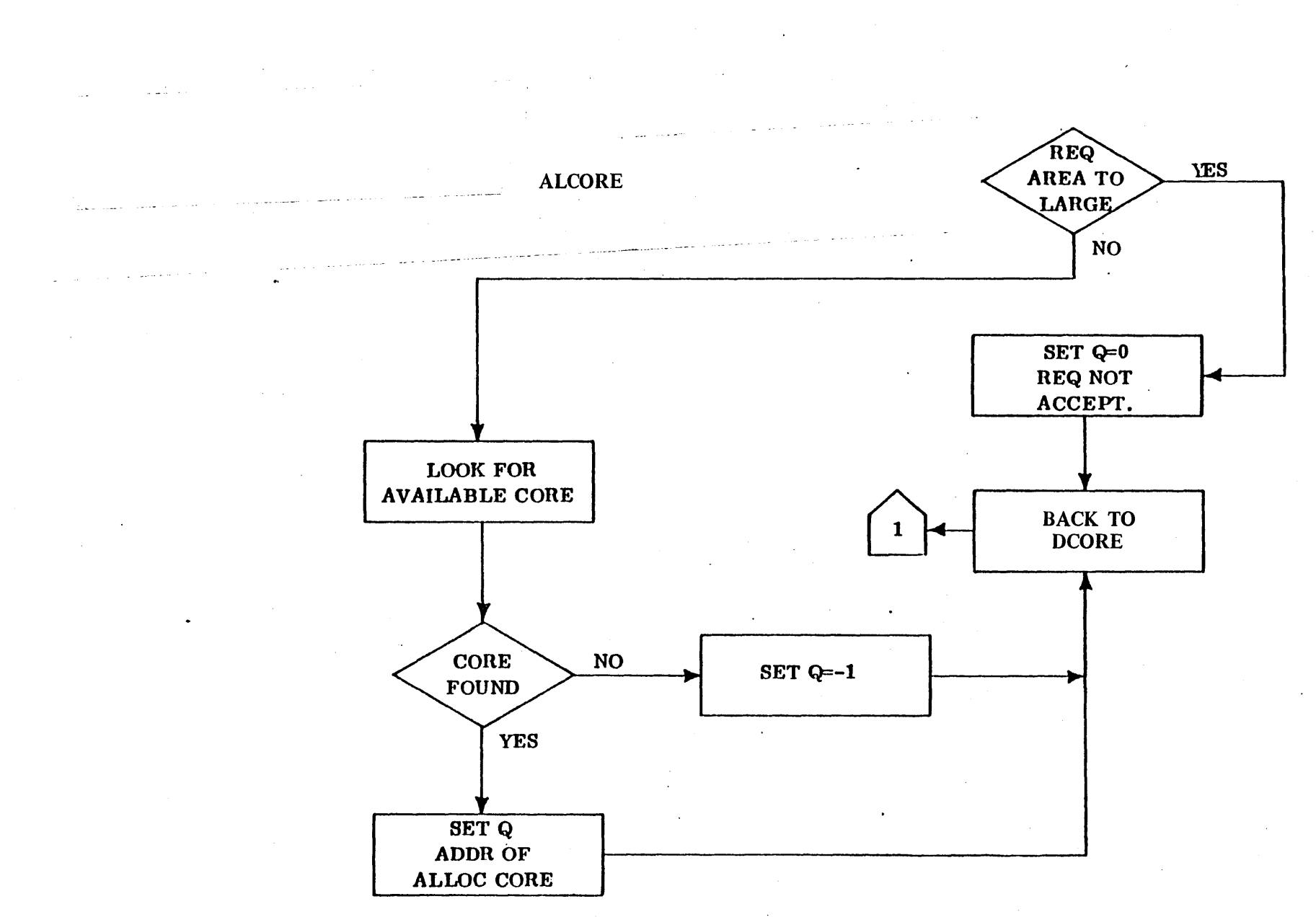

 $\frac{8}{5}$ 

Scheduling a mass memory resident system directory program causes the following operations to be executed.

- 1. Space is assigned in the allocatable core area.
- 2. The program is read into core from mass memory.
- 3. The starting address of the program, i.e., the start of the assigned core area, is scheduled at the requested priority.

All mass memory resident system directory programs that are to be run in allocatable core must be written to be "run anywhere" (using relative addressing, etc.) since the program amy be assigned different core areas on successive operations. The mass memory programs that are to run in partitioned core must be absolutized relative to a particular partition and then run at that address only.

## FUNCTION OF THE PROGRAM

The Core Allocator module allocates core to programs which are mass memory . resident. It also allocates core to programs which require additional temporary working area at execution time. .

The Core Allocator is required in the monitor on all systems which have a mass memory in allocatable core.

The Core Allocator accept returned areas of core and, if possible, combines the returned area with adjacent areas.

Requests for core allocation are stacked by request priority and core is allocated on a priority basis; i. e., the higher priority programs have access to more of the allocatable core.

### COMPREHENSlVE PROGRAM DESCRIPTION

The Core Allocator threads together all the pieces of available core memory. Initially there is one piece of core which is the entire area. As allocations are made, the available area gets broken up into many pieces. As pieces are returned, they are regrouped into as few pieces as possible. The thread of available pieces is arranged in ascending address order.

## ORGANIZATION OF CORE

Part 0 is divided into two areas: Area 1) the core resident programs constants; Area 2) the allocatable area.

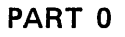

 $\bigcirc$ 

 $\bigcirc$ 

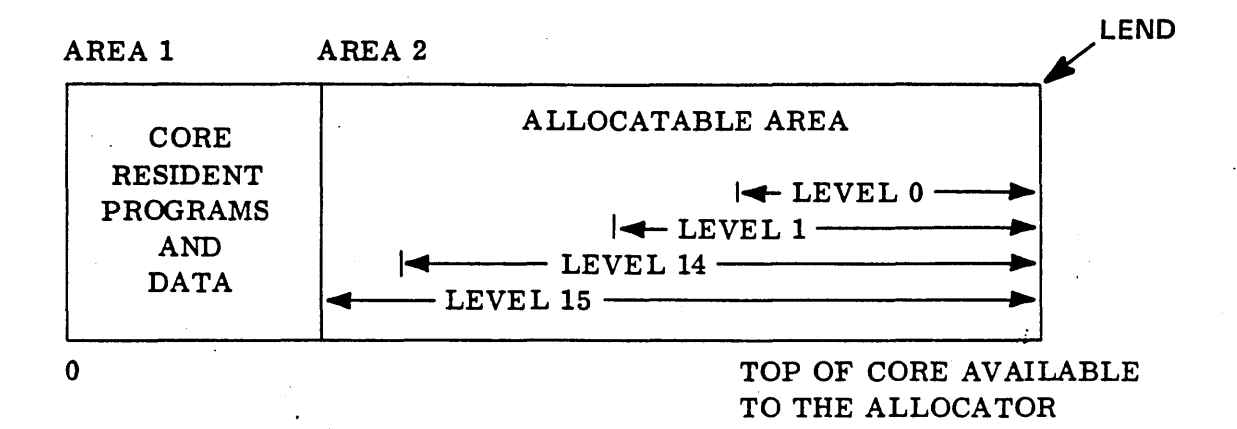

CORE MEMORY IS INITIALIZED AS FOLLOWS:

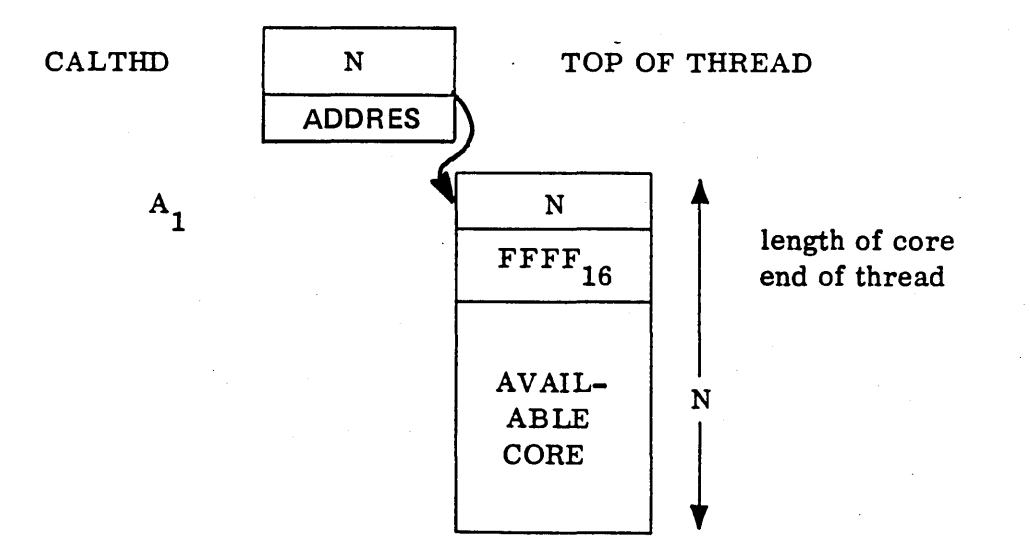

## INDIVIDUAL PIECES OF ALLOCATED CORE ARE ORGANIZED AS:

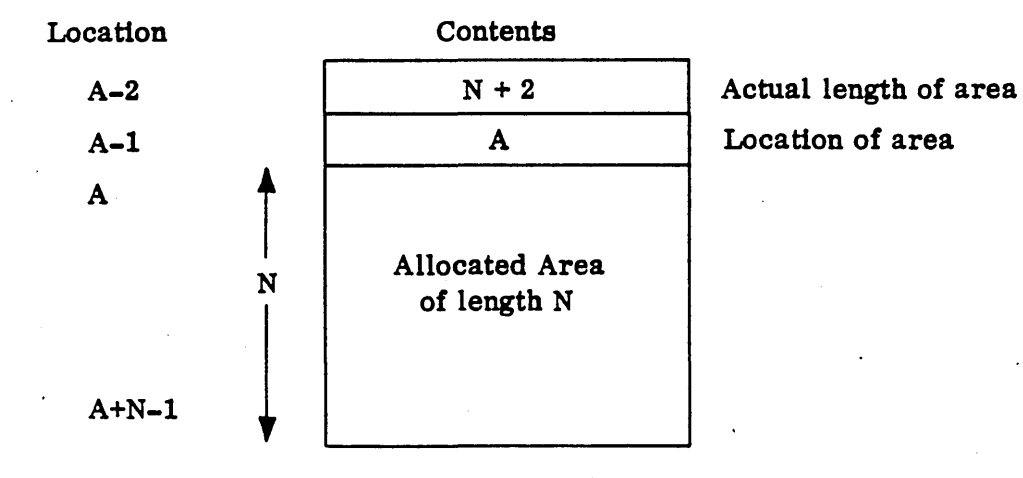

After an allocation has been made, core memory appears as shown below:  $\mathbb{Z}^4$ 

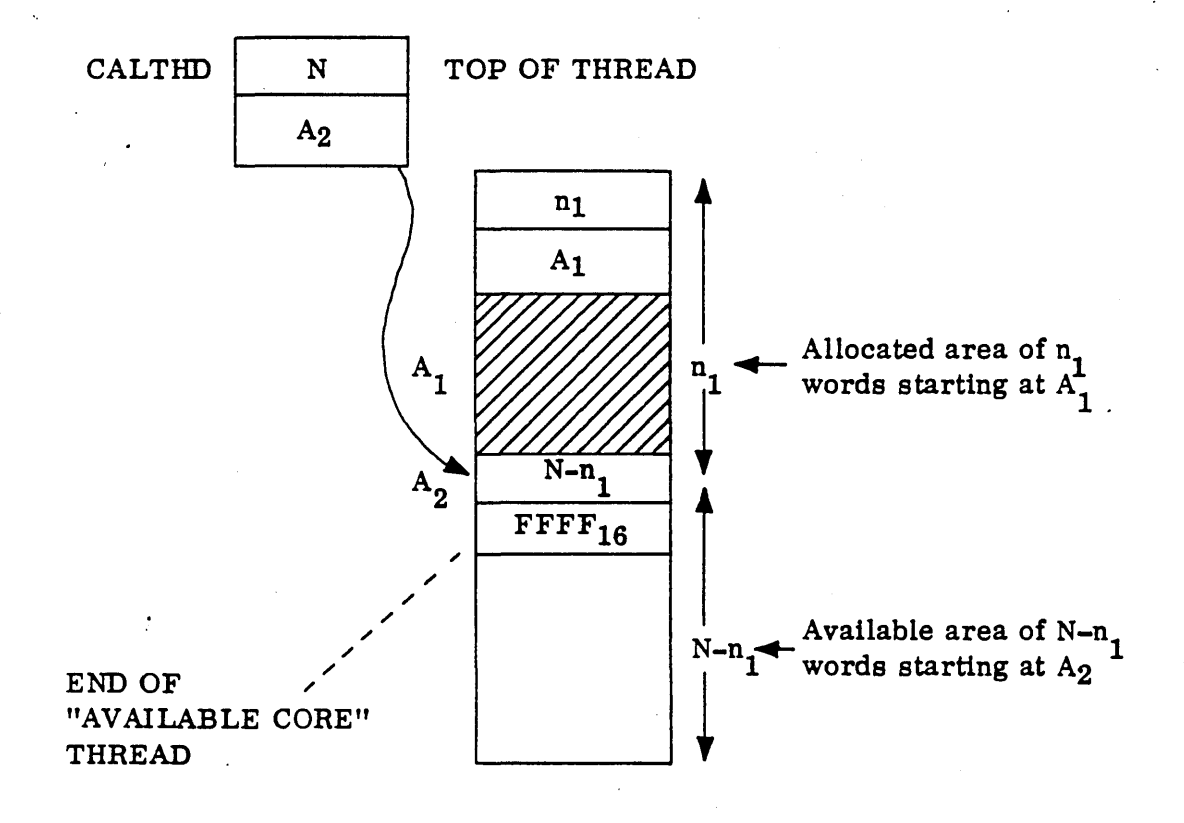

o

c Area 2 is allocated by the core allocator according to the request priority in the parameter list. A fixed amount of the available core is available to each priority level. Higher priority levels have access to more of the core than lower priorities. This has the effect of guaranteeing that many low priority programs cannot use an area set aside for a high priority program. An area can always be available to a higher level by restricting the area available to lower levels. The core allocator also selects the core from the smallest available piece. This has the effect of minimizing the number of pieces of core that are twoo small to be usable. The technique uses the small leftover pieces first while leaving the big pieces for future requests.

The core allocator stores two control words into the allocated core area. The first word, located at "A-2" always contains the requested length N, plus 2, and represents the actual length of the allocated area. The second word, located at "A-I", always contains the address of the area, A.

### CORE ALLOCATION LOGIC

The subroutine, REQALC, (request allocation) actually does the analysis to select the available area of memory. The logic is discussed below. REQALC is called by the Core Allocator Driver with the parameters, requested length and level.

If the requested length is larger than the area available to the requested level, then REQALC immediately returns with a zero parameter to the driver.

Otherwise, a search of all available core is made to select that piece which has the following properties:

- 1. The piece must contain N+2 words available to the requested level.
- 2. The remaining piece (after N +2 words are allocated) is smaller than the corresponding piece of all other allocatable areas.

If no such piece is found, then the **parameter, -1,** is returned to the Core Allocator Driver. Otherwise, the optimal piece is broken into two or three parts, and the thread of available core is strung through the leftover piece. The leftover pieces are restricted to being larger than MINSIZ so that they can-contain the thread information.

## CORE RETURN LOGIC

The subroutine RTNCOR does the analysis to combine the return piece of core with the already available pieces. RTNCOR is entered from the RELEAS request proces sor (SPACDR) •

A search is made to find the first piece of available core which is below the returned piece. The returned piece is threaded into its proper position (the available core thread is ordered by ascending core location).

o

A check is made to see if the returned piece touches its lower and/or upper neighbor. If so, the adjacent pieces are combined into one piece and the thread is updated.

TABLES

LVLSTR This table contains 17 cells and is located in the system table module. The first 16 cells are indexed by priority level. Each entry contains the core address of the first cell allocatable to programs with request priorities of the level represented by the index. The last cell contains the address of the last cell in the area which is controlled by the core allocator.

## **CORE ALLOCATION PIECES**

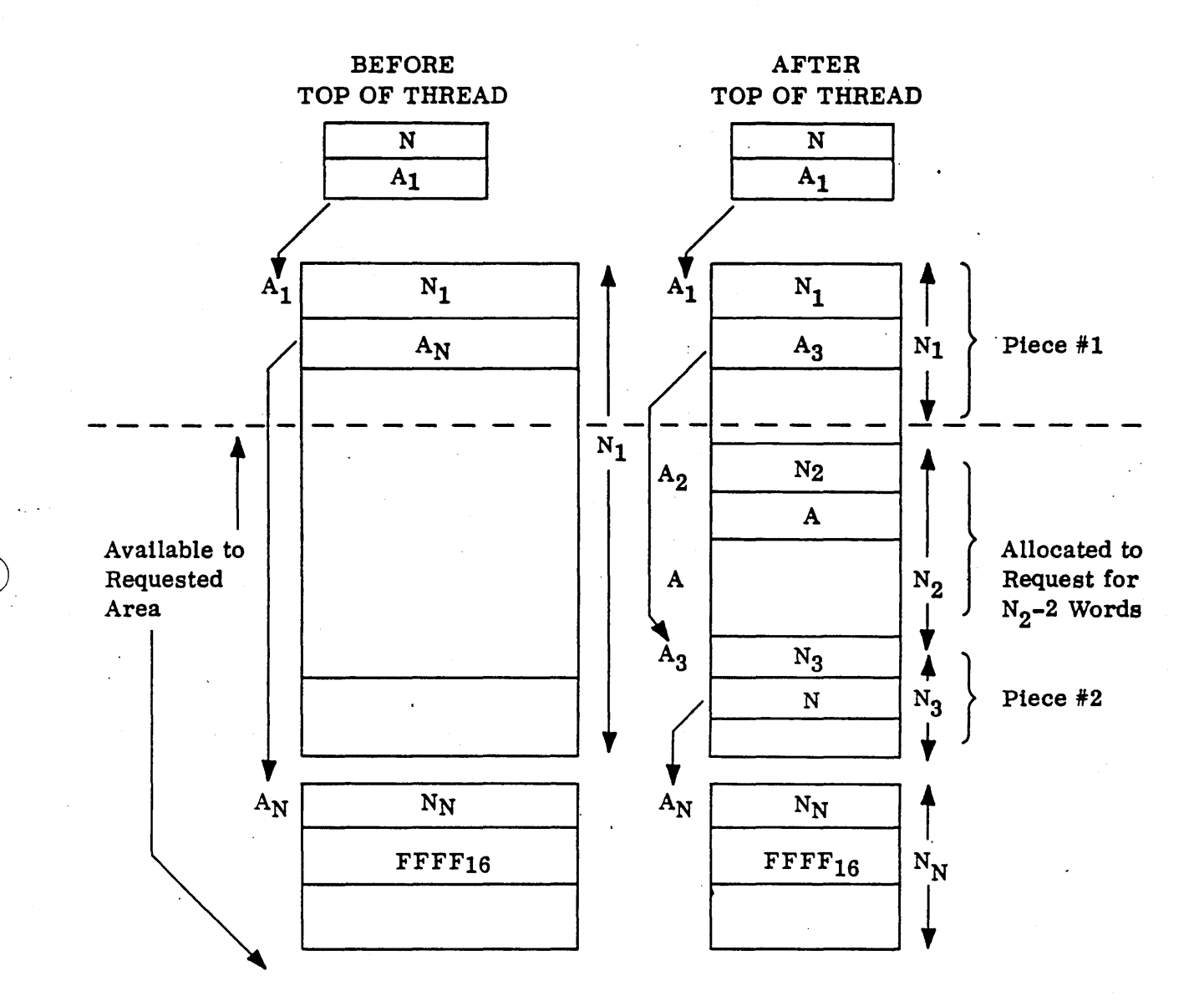

NOTE: PIECE #1 LIES BELOW THE AREA AVAILABLE TO THE LEVEL AND PIECE #2 REMAINS AFTER THE REQUESTED PIECE HAS BEEN REMOVED.

 $(V8 - 4)$ 

 $8 - 11$ 

## **DeORE**

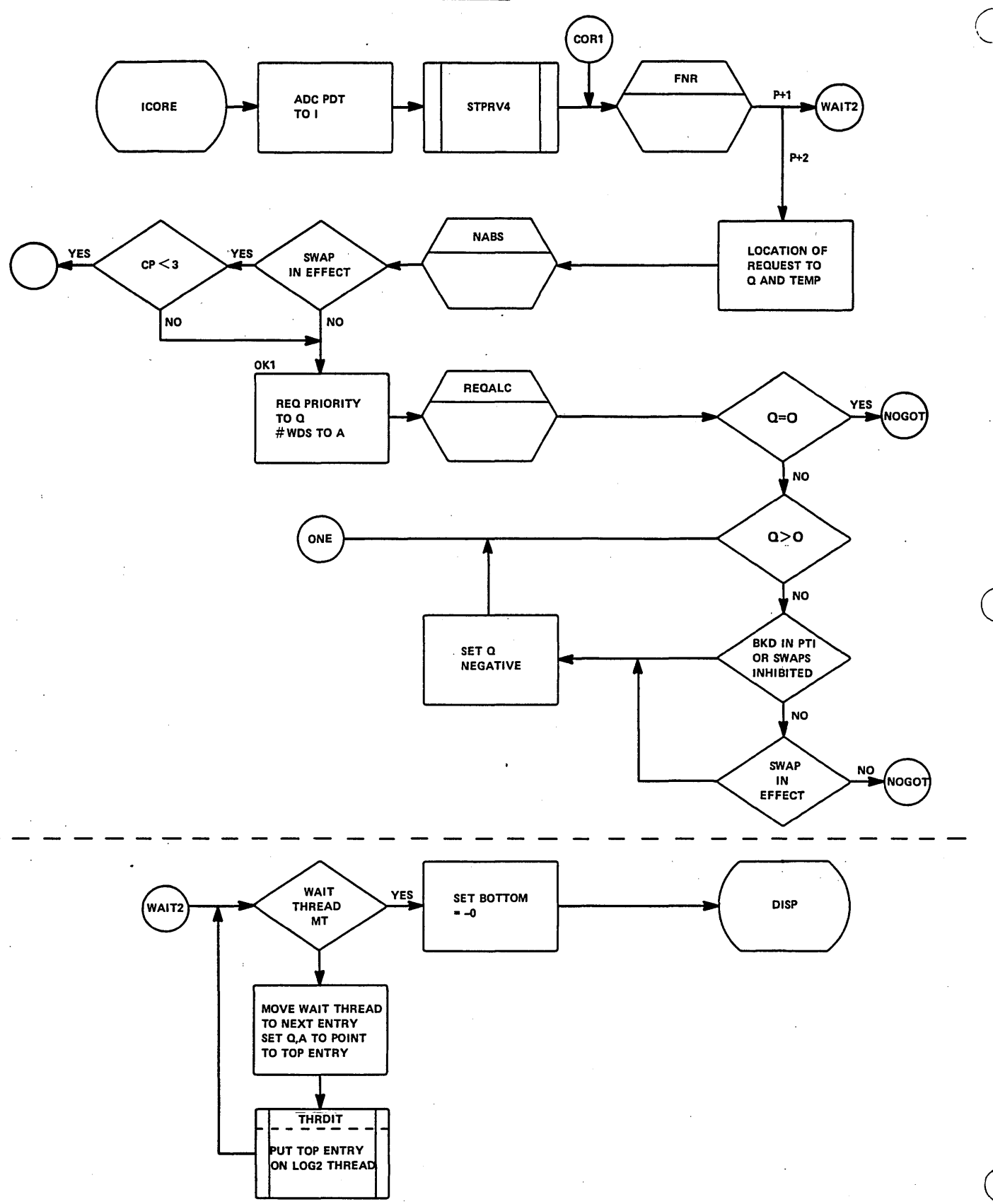

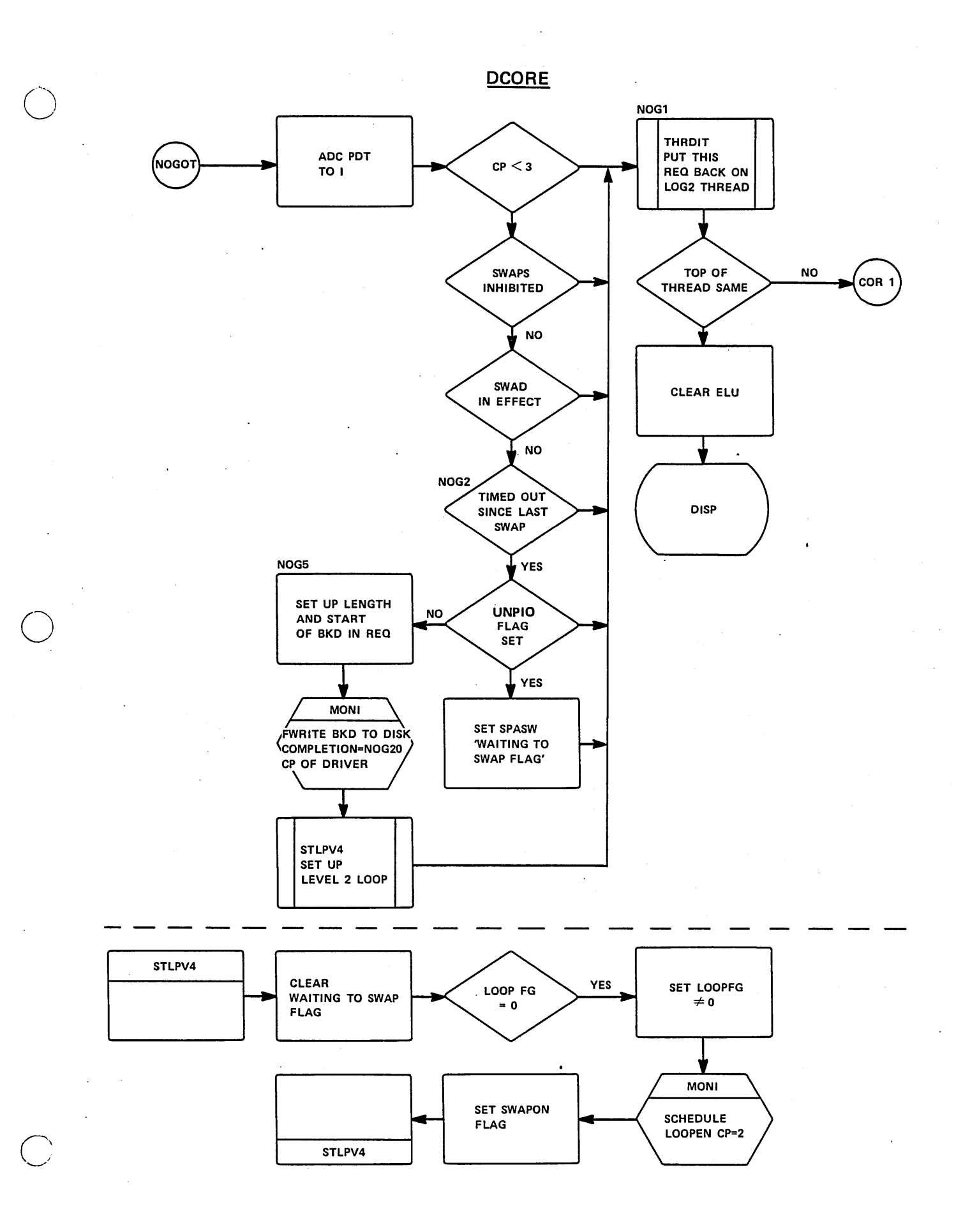

8-13

**DCORE** 

 $\bigcirc$ 

o

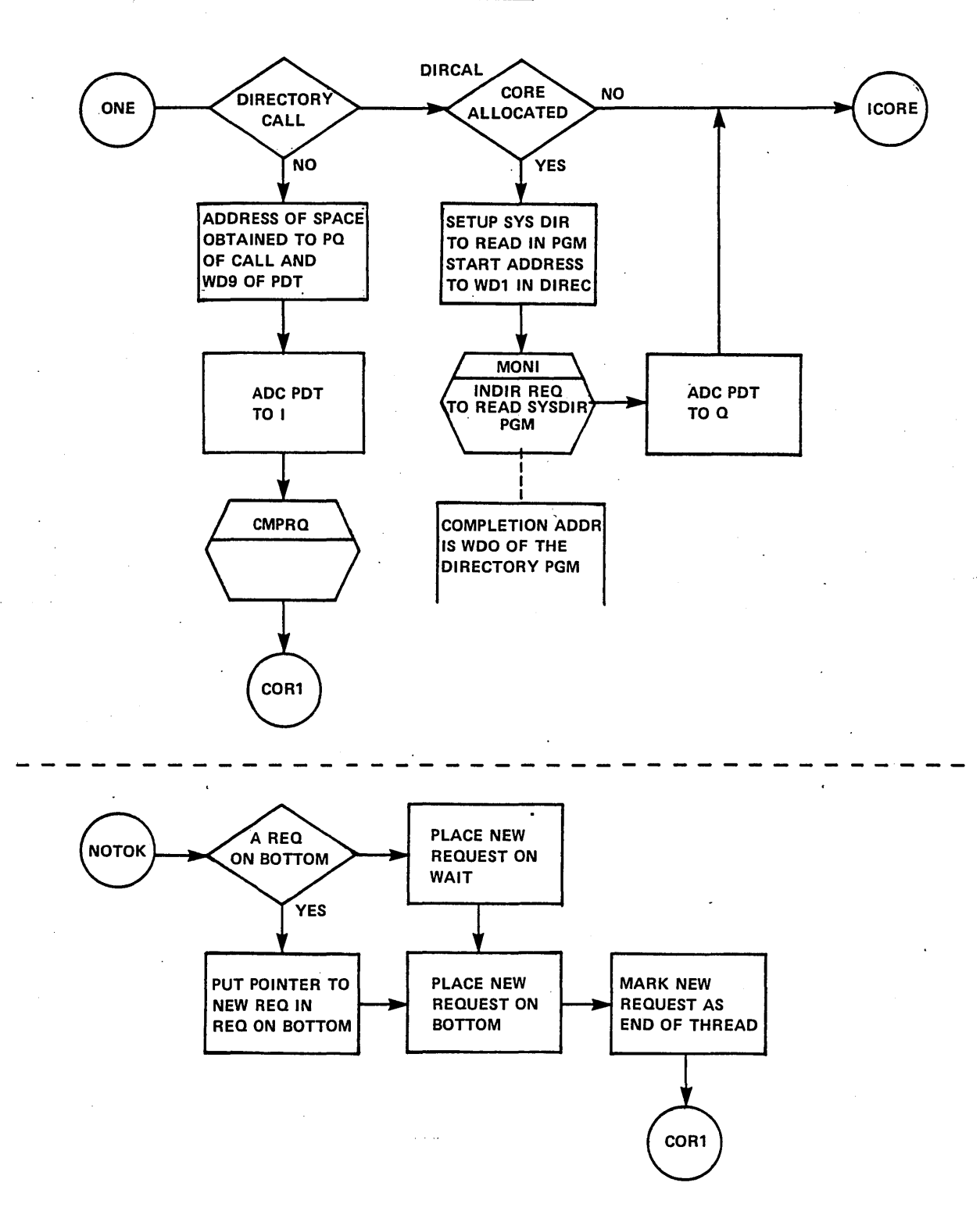

## **DCORE**

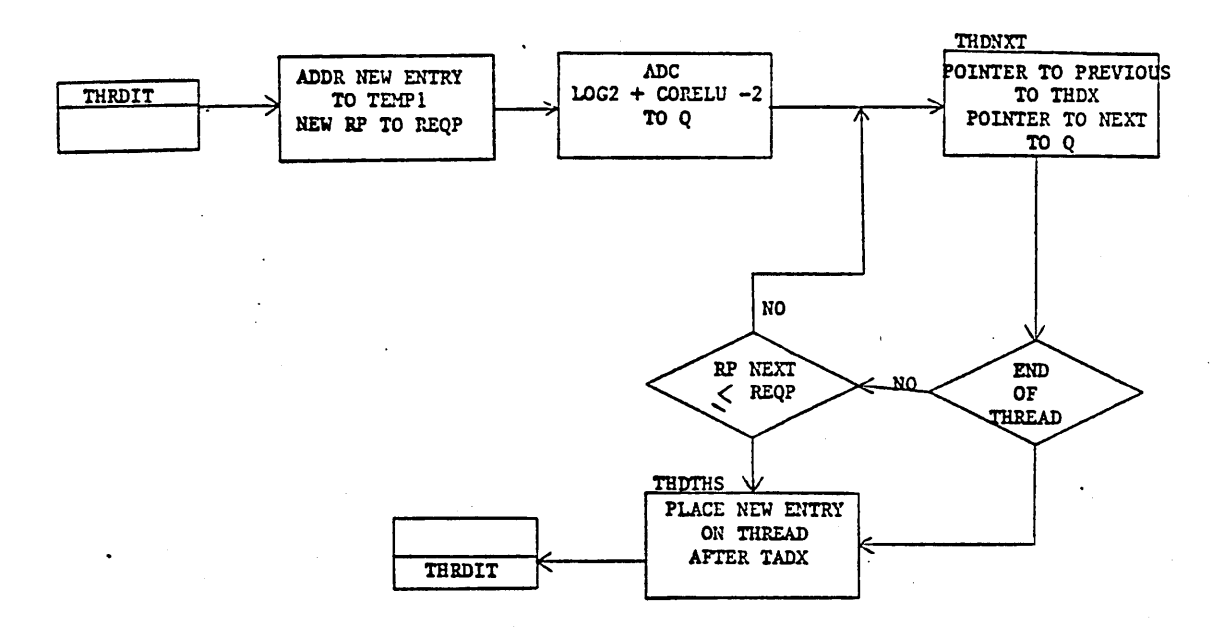

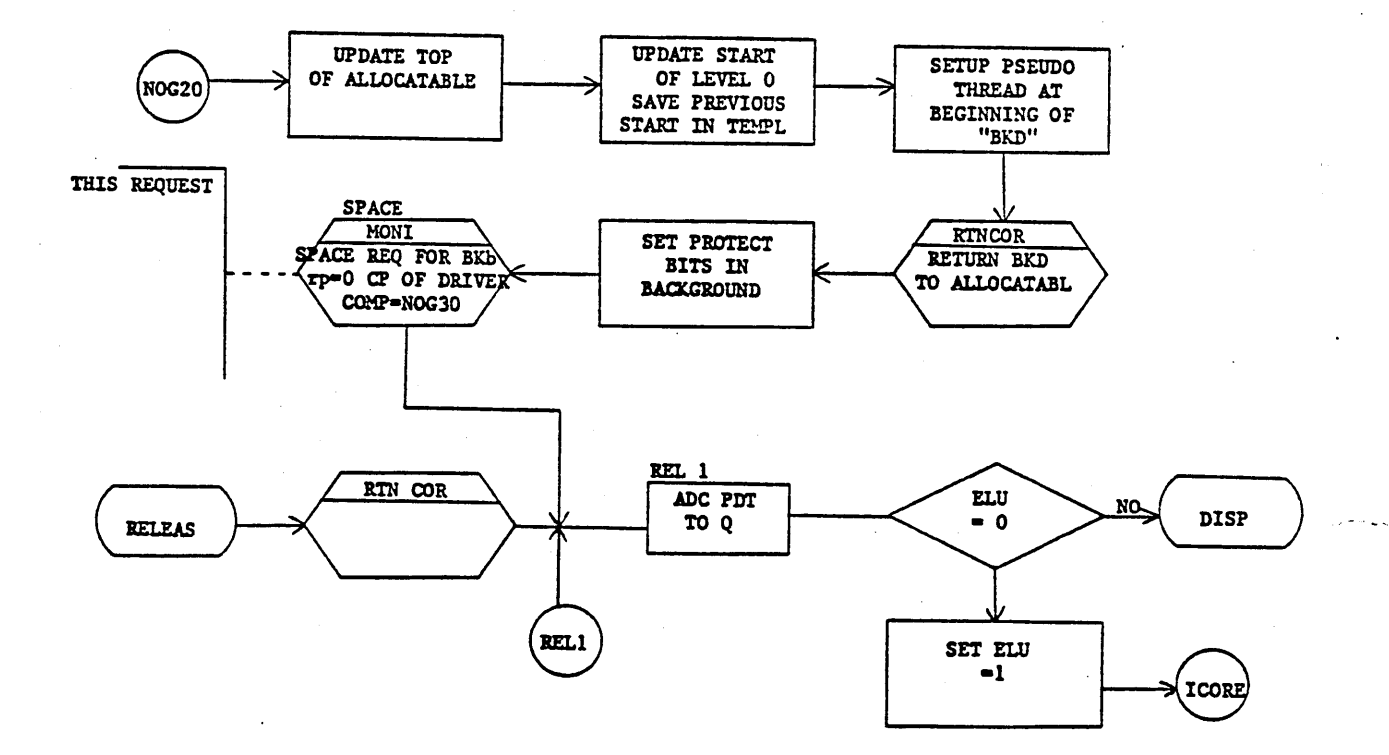

## **DCORE**

 $\bigcirc$ 

 $\bigcup$ 

ENTERED ON COMPLETION OF SPACE REQUEST TO RESTORE BACKGROUND

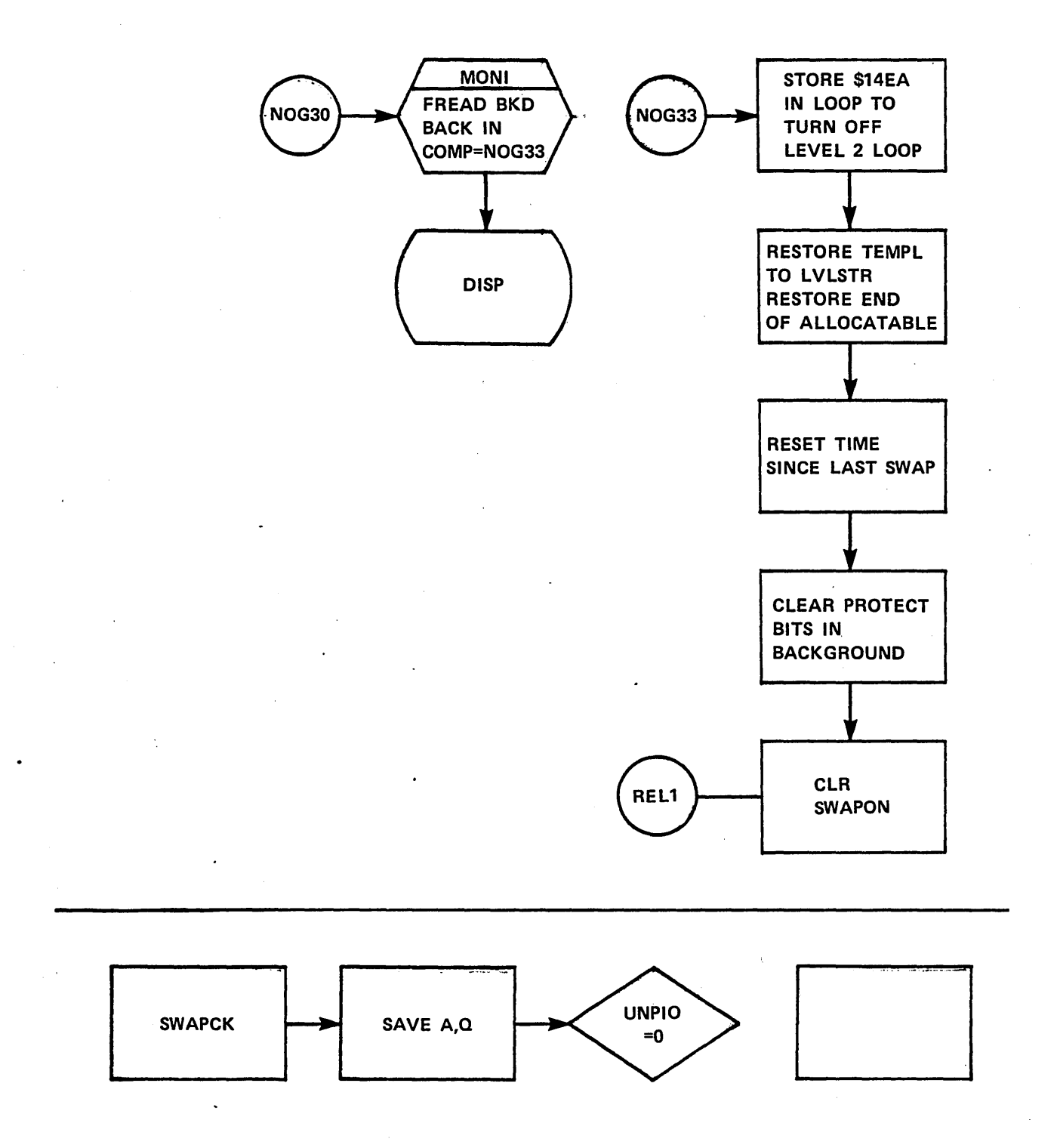

### SPACDR

EXTERNAL SYMBOLS

 $\overline{C}$ 

o

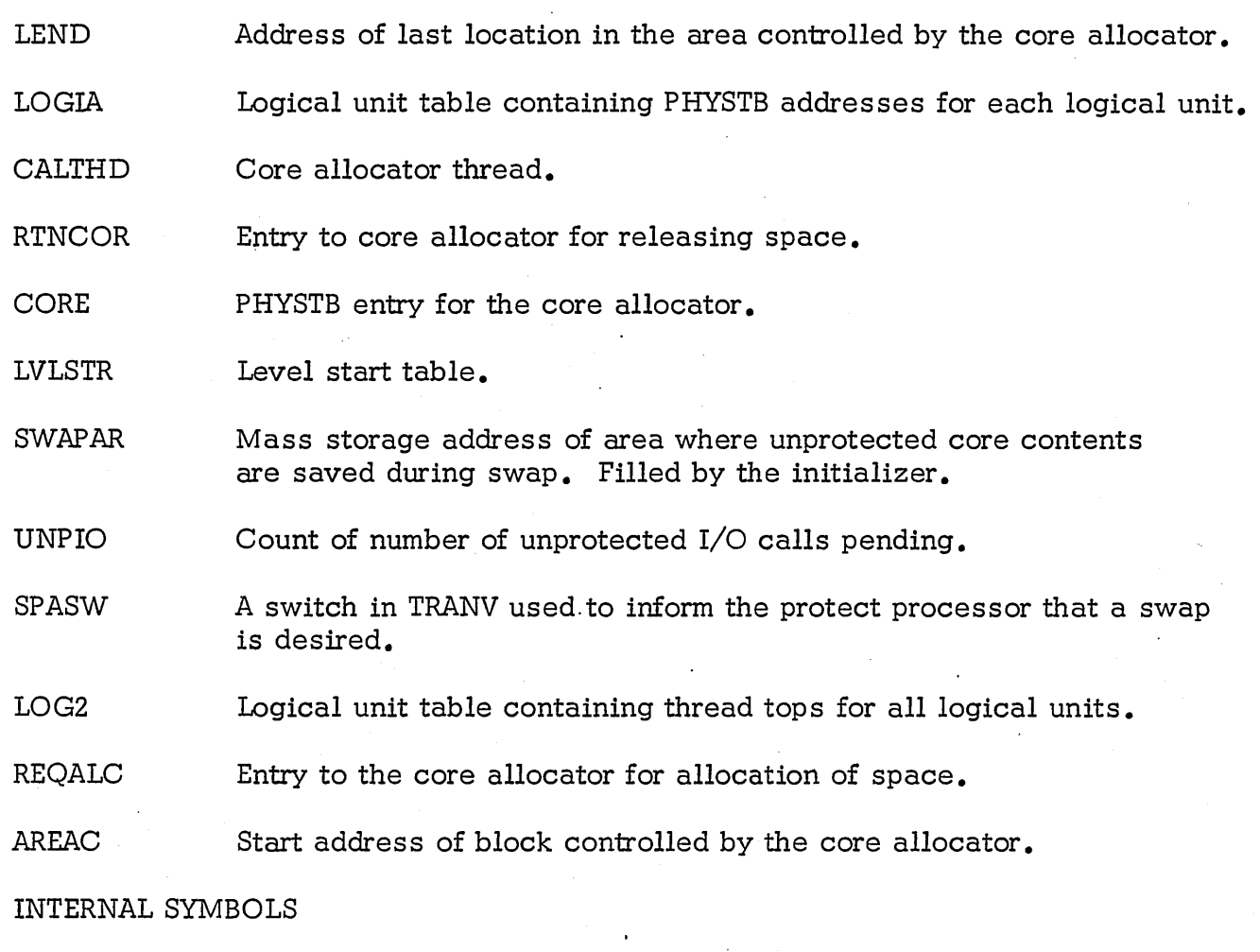

INTVAL Number of seconds between swaps. When no timer package used, this should be set to -1 (assembled as 1).

PRI Priority level of core allocator (assembled as 7).

### SWAPCK ENTRY POINTS

SWAPCK is the entry point to a subroutine used by the job processer and library edit programs to count down the UNPIO unprotected I/O counter and restart the space driver if it is waiting to swap and UNPIO is zero.

## FUNCTION OF THE PROGRAM

SPACDR serves as the driver for the core allocator and as the request processor for RELEAS requests. In this capacity it makes all decisions in the area of swapping\_ and stacking calls for space.

SPACE REQUEST

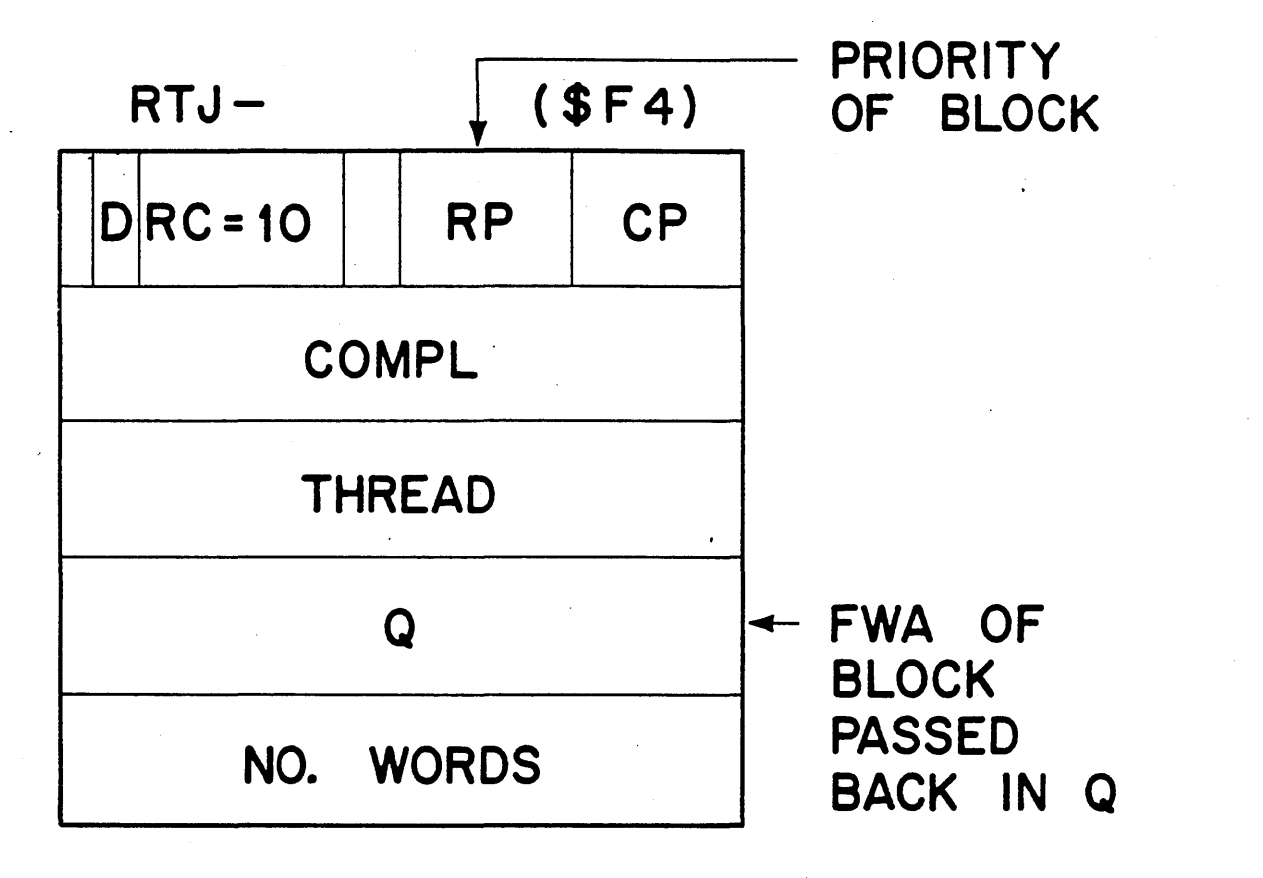

## REQUESTS FOR SPACE

Requests for space comes from two sources; namely, schedule calls for nonresident system directory programs and SPACE requests.

### SYSTEM DIRECTORY FORMAT

o

o

RC

RP

The scheduler gives control to SPACDR when a system directory request for a mass memory resident program is made. SPACDR determines the starting address of the program, based upon the areas of core that are currently available and enters this address in word 1, S, of the System Directory entry. The format for the system directory is shown below:

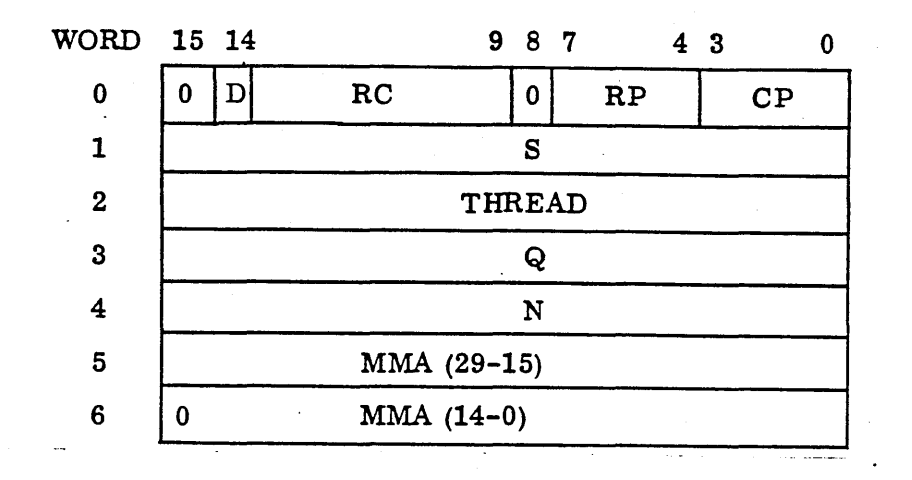

7 words per entry in the Directory for Mass Memory Resident Programs

is the request code for the System Directory and is zero.

is the request priority used in the allocation of core memory. RP is a number from 0 to 15. (Set by the LIBEDT \*S statement). RP=) to 3 is reserved for use by the Job Processor.

CP is the completion priority at which the mass memory resident program will be scheduled after the read is complete. CP is set for the Scheduler and is obtained from the requesting program's scheduler call.

S is the starting Core address of the program and also the first location of the allocated core. This is set by the core allocator.

THREAD is the thread location used to point to the next entry on a threaded list. This directory entry will be placed on the following threads:

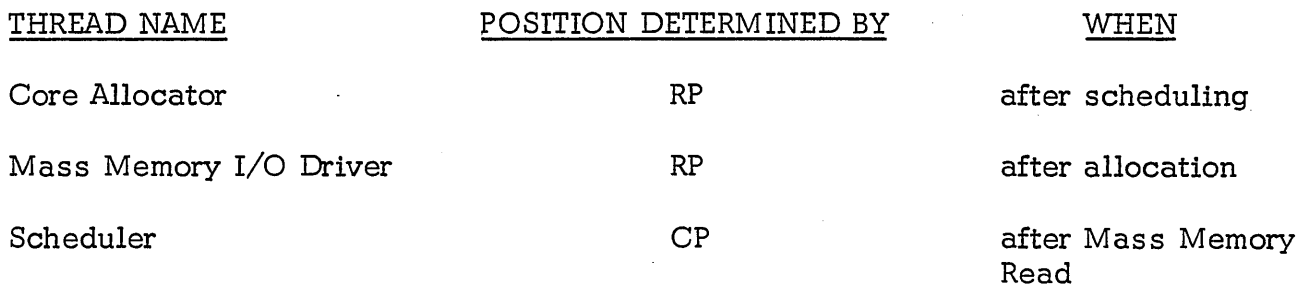

The thread location is set non-zero by the Core Allocator Request Processor and is cleared to zero on completion.

 $\bigcirc$ 

 $\overline{C}$ 

 $Q$ . is the parameter passed from the requesting program to the requested program.

N is the length in words of this program on mass memory.

MMA is a double-length word containing the mass memory address of this program. The first word contains the most significant 15 bits. The second word contains the least significant 15 bits.

## SPACE REQUESTS

The user program may make a Monitor request for allocating core. The core area will be allocated to the requesting program and must be returned by the requesting program before it will be reassigned to another program. The list of parameters is as follows:

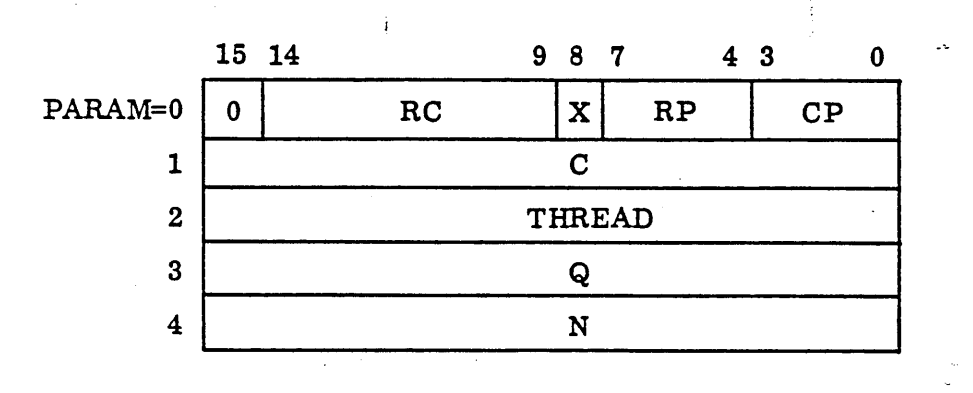

RC

is the space request code and is equal to 10.

x is a relative/absolute indicator, modifying C.

RP

is the request priority, the relative priority of this request used to determine the position on the core allocator thread and also to determine area of core allowable. RP is a number from 4 to 15.

 $\bigcirc$  CP is the completion priority, the level at which control will be returned to C.

- $\overline{C}$ specifies the completion address. Control will return to C after the allocation has been made, or if allocation is impossible.
- THREAD is the thread location used to point to the next entry on a threaded list. This monitor request will be placed on the following threads:

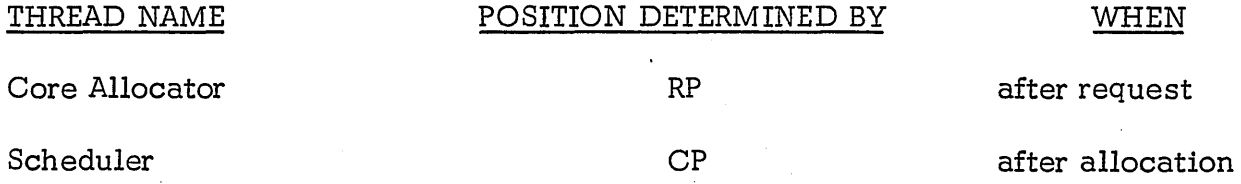

The thread must initially be zero, and is reset to zero on completion.

Q

contains the address of the area allocated and is in the Q register when control is given to the completion address,  $C_{\bullet}$  If allocation is impossible Q will be set negative.

N

 $\bigcirc$ 

is the number of words requested.

### INTERNAL DESCRIPTION OF ALLOCATION

The Space Driver SPACDR is operated by a SCHDLE request from the request processor (just like any other driver). It uses subroutine FNR for new requests and uses the Core. Allocator Subroutine, CORALC, to obtain the space required. If sufficient space is available then COMPRQ is used to complete the request. Q will be set to the address of the allocated area when the completion address for the space request is scheduled via COMPRQ. If it is impossible for sufficient space to be available and swapping is in effect then the completion address will be scheduled with Q set negative denoting an error. Errors of this type due to system directory calls cause the system directory call to be ignored but cannot be detected by the caller as no completion address is available.

- If sufficient space is not available then an attempt is made to swap, the request is rethreaded and the driver is set "not busy." If core is released before swapping is effected, then the space driver will be reentered and the request will be completed if sufficient space is available. Otherwise the request will be proces sed after the core swap area is released. For swapping to be executed the following conditions must all be true.
	- 1. The completion priority is greater than 2. This is necessary since programs of level 2 and below are not operated after a swap since they might involve job processing.
- 2. A swap is not already in effect.
- 3. A suitable time interval, since the last swap has passed.
- 4. No unprotected I/O is in progress.

If any of these conditions are not fulfilled, the request is put back on the core request thread just before SPACDR exits to the dispatcher.

Additionally, in the case of condition 4, SPASW is set non-zero so that the protect processor will schedule SPACDR whenever UNPIO-O and the allocator is not busy.

If the above conditions for swap are fulfilled, then the following operations occur:

- 1. A write is started which transfers the contents of unprotected core to  $\alpha$ designated area on mass storage. This area is set up at system initialization.
- 2. A loop is scheduled at level 2 to lock out all programs at that level and below.
- 3. The LVLSTR table and LEND are updated to reflect the additional space available for allocation.
- 4. SWAPON is set to one, to indicate a swap has occurred.

At the completion of these operations the space driver is marked "not busy" and the request that caused the swap is rethreaded to the top bf the LOG2 request thread. When the swap transfer to mass storage is completed, the space driver resumes as follows:

- 1. The core allocator is entered to release the space just made available:
- 2. The area is protected.
- 3. A space request for the swapped area is added to the wait list for threading on the allocator thread at completion of SPACDR processing.
- 4. A new attempt is made to allocate the space to the call which caused the swap.

When enough space is released so that the area is again available for job processing (the SPACE request made above is completed) the above procedures are reserved and the job is resumed as if no swap occurred.

 $\bigcirc$ 

## NOTE: For swapping to combine the allocatable "unprotected" areas, the space request processor must be the last resident module.

The priority level of the space driver is determined by the completion priority set in Word 0 of the CORE physical device table. It is usually set to seven (7). When a swap occurs the space driver must set all the protect bits in the unprotected core area. To do this requires 6.6 microseconds per location. Thus, for an "unprotected" area of size 10K the driver level will be busy in this loop for approximately 66 milliseconds when a swap is requested or released.

The space driver rethreads a request back on to the allocator thread if it is not possible to allocate enough space for the request at that time. No attempt is made to process lower priority requests even though they may require less space. The exception to this rule is if the request to be rethreaded has a completion priority of less than three (3). These requests are put on a wait thread temporarily and then an attempt is made to allocate space to the next request on the allocator thread. When any other requests have been processed requests on the wait thread are returned to the allocator thread.

On completion of job processing, routine JOBEND in the Manual Interrupt Processor is entered to cause a core swap. This is done by making a special Space request that can only be satisfied at the given request priority by a core swap. The special area so allocated is released when the job processor is requested. This area occupies only four cells for the allocator thread at the end of the "unprotected area".

Unnecessary swapping is thus avoided when the job processor is not in use. Excessive swapping on temporary overloads during job processing can be avoided by setting the minimum interval between swaps, INTVAL appropriately. Table LVLSTR must be set up very carefully noting that programs that are not independent cannot be assigned to the same request priority; i.e., they must have separate allocatable areas in which to run. It is not sufficient to provide a total allocatable area at one request priority sufficient for only two dependent programs, since one of the programs could be assigned to the middle of this area, leaving insufficient area for the other program.

### RELEAS REQUEST

### MONITOR REQUEST FOR RETURNING CORE

All programs that have been allocated core memory, must return the allocated core to the Core Allocator, when they are finished. This includes all mass memory . resident programs.

The calling sequence is shown below.

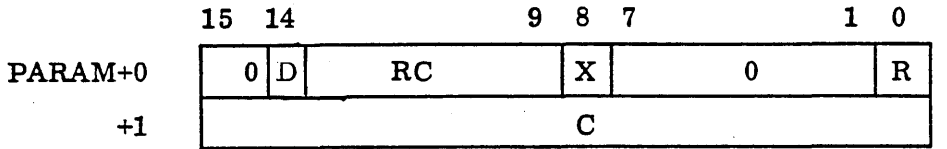

is an absolute/relative indicator.

RC

is the request code twelve (12) for returning core.

x R

C'

is the return control indicator. If  $R=0$ , control is given to the dispatcher after core is returned. This is the value of R to be used when a program returns the core in which it resides. Since the core will be reallocated, the program residing in it may be destroyed. Thus, control is not returned to the program but to the Dispatcher instead. Otherwise R-I control is given to the user at the next instruction.

specifies the 'area being returned.

If C<sub>15</sub> = 0, X is ignored and C<sub>14</sub> - 0 is the absolute core address of the area being returned. (Absolute direct)

If C<sub>15</sub> = 1 and X = 0, the C<sub>14</sub> - 0 is the location that contains the absolute core address of the area being returned. (Absolute indirect)

If C<sub>15</sub> = 1 and X = 0, then C<sub>14</sub> - 0 is a 15-bit relative address which when added to the address of the parameter list gives the core address of the area being returned. (Relative, direct)

Note that relative indirect is not allowed.

Notes on returning core:

User programs must return each piece of core which they have been allocated. Otherwise the piece of core will remain allocated indefinitely. Each piece must be returned once only.

# RELEAS REQUEST

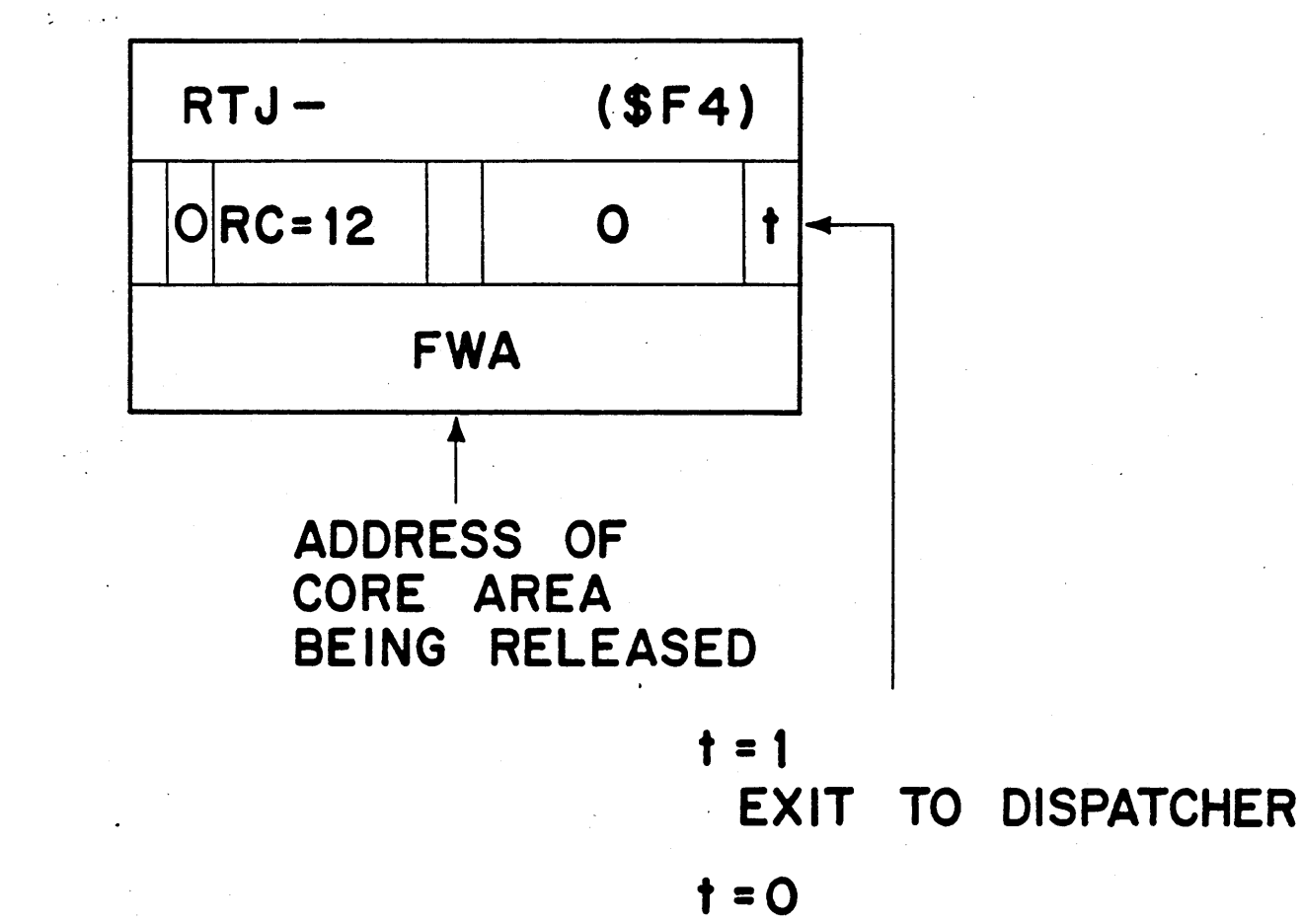

RETURN TO PGM

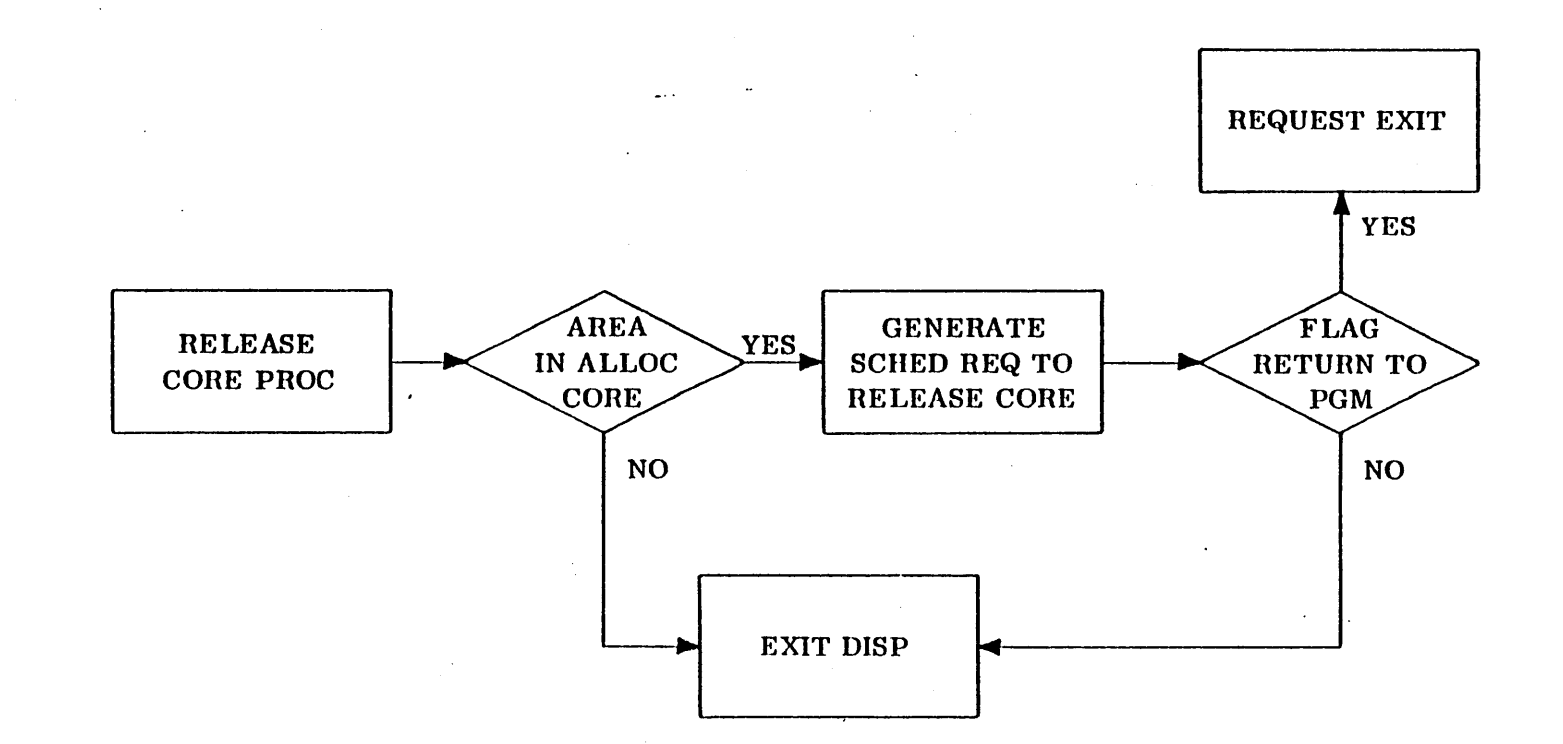

 $8 - 26$ 

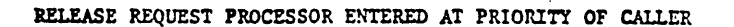

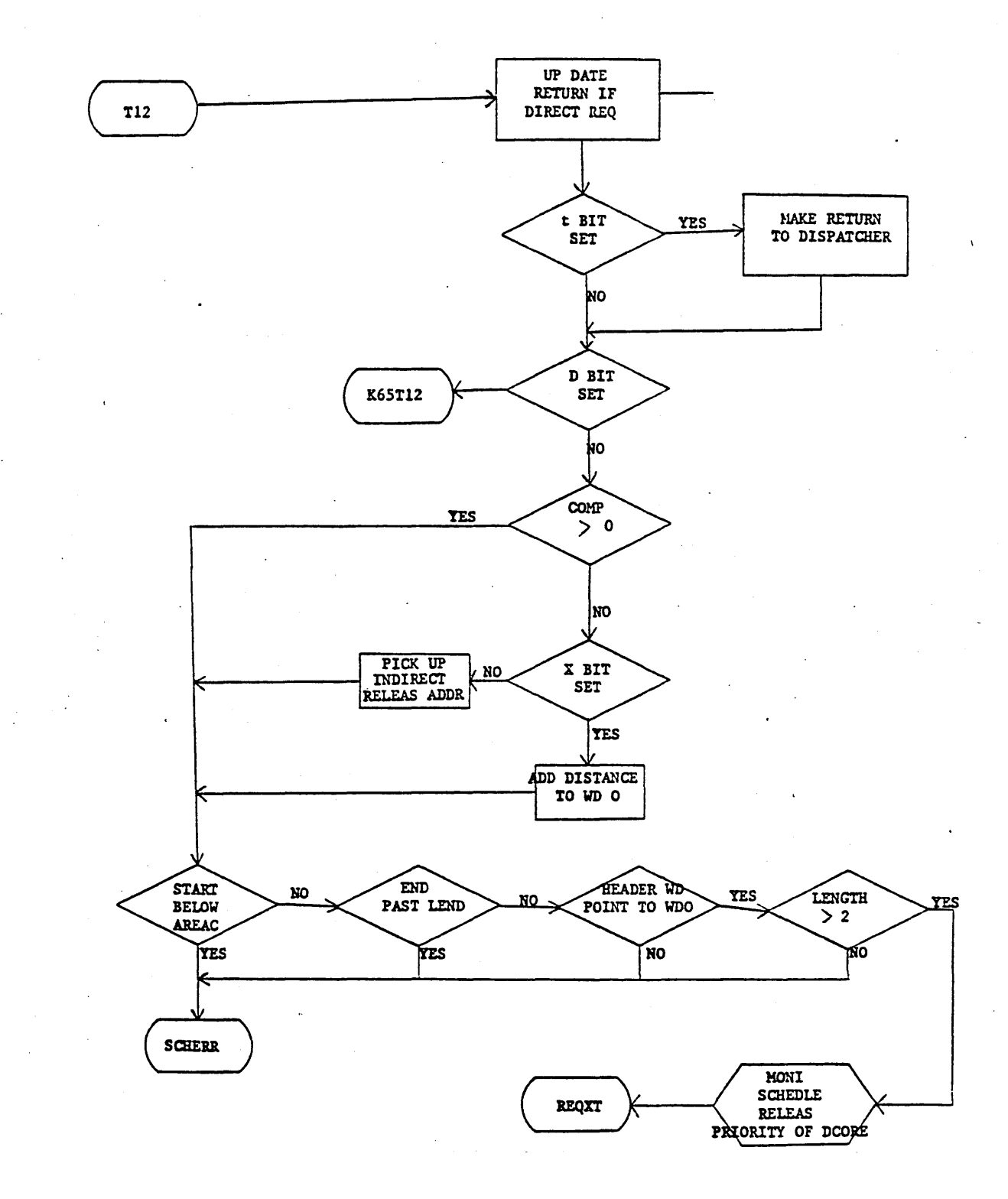

A check is made to determine if the area of core being returned belongs to the allocatable area. If the area of core being returned is outside the allocatable area, then the request is ignored and control does not come back to the user, but instead goes to the Dispatcher. Using this feature all programs, whether mass memory or core resident, can be written identically. At the end of a program, the RELEAS request is made with R, the return indicator, set to zero, and C specifying the start of the program. For core resident programs no core is returned and control goes to the dispatcher. For mass memory resident programs, the core is returned and control is given to the dispatcher. The coding for both core resident and mass *memory* resident routines is the same.

## SPACE REQUEST PROCESSOR

The SPACE Request Processor is entered in the same manner as the R/W Processor. Its purpose is to set necessary parameters (logical unit number, etc.) so that the R/W Processor can complete processing of the request. In addition, this processor contains the block of core controlled by the Core Allocator and the restart program.

EXTERNAL SYMBOLS

 $\bigcirc$ 

 $\overline{O}$ 

 $\bigcirc$ 

CKTHRD Routine in R/W Processor which checks for non-zero thread.

SAVLU Location in R/W Processor to which the SPACE Request Processor exits.

RPMASK Mask for request priority.

IDLE The level -1 idle loop.

INTERNAL SYMBOLS

AVCORE Size of the allocatable core area.

RESTART ROUTINE

Since this program is operated once immediately after AUTO LOAD, it is located in the block to be controlled by the core allocator.

It is entered via the following procedure when the system is on mass storage.

- 1. MASTER CLEAR the machine.
- 2. Depress the AUTO LOAD button on the mass storage device.
- 3. Depress the RUN switch. This causes the machine to execute a program which reads the resident portion of the system from mass storage. When this is done, the program jumps to the address specified in location 1, which is the address of the restart program.

--- The restart program performs the following operation before jumping to the idle loop.

- 1. Protects all locations which must be protected and unprotects all others.
- 2. Enables the timer interrupt and initiates the diagnostic timer if present.
- 3. Requests that the protect switch be activated.

## The 1573 LINE SYNCH.

Timing Generator (timer) is assumed to be interfaced via a 1750 Data and Control Terminal (DCT) that is assigned to Equipment No.8. It is started by an output with A=A000<sub>16</sub> and Q=0400<sub>16</sub>. If this output results in a reject, the following message will be printed on the output comment device:

 $\bigcirc$ 

*n*   $\setminus$  .

c

### TIMER RJ

This message will occur if the Timer is not present or if the 400hZ power supply is switched off or the equipment code assigned to the DCT is not 8.

The message SET PROGRAM PROTECT is then typed to request that the operator  $\cdot$ set the protect switch to ON.

This module can be used to replace SPACDR and Core Allocator with the savings of approximately 350 cells.

Certain restrictions are attendant on the use of SUBCOR.

- **1.** No swapping is available.
- 2. RELEAS requests must be given in an order precisely in reverse of the allocations.
- 3. A request for space which exceeds the limits of allocatable core will never be given. If one is attempted, SUBCOR will hang in a 1 cell loop.

# LESSON GUIDE 9 VOLATILE STORAGE

## **LESSON PREVIEW:**

Volatile storage assignment *will* be discussed.

## **REFERENCES:**

Listings of SYDAT, ALVOL, and OFVOL.

## **TRAINING AIDS:**

## **PROJECTS:**

 $\overline{O}$ 

 $\bigcirc$ 

## **OBJECTIVES:**

At the completion of this lesson, the student will be able to:

- **1.** Discuss volatile storage assignments.
- 2. Understand the function of VOLBLK.
- 3. Trace events in ALVOL and OFVOL.

## VOLATILE STORAGE ASSIGNMENT

**N** /

 $\overline{C}$ 

Volatile storage (VOLBLK) is the storage area located in SYSDAT that is reserved for the allocation of small blocks of data storage for reentrant routines.

Volatile storage is available only to protected programs. At least three locations must be requested and all system interrupts disabled prior to entry at VOLA and VOLR.

The volatile storage area acquired must be released at the same priority level at which it was acquired. The requesting program and any accompanying program sequence must not go to the dispatcher prior to the release of the volatile storage area.

A request for more volatile storage than is available constitutes a catastrophic condition. The volatile storage assignment program enters OVFVOL with the following in the A and Q registers:

- A Amount of overflow in words
- Q Base address of the interrupt stack

OVFVOL clears the M register and writes OV on the comment device. No further action can be taken and the system hangs  $(18FF<sub>16</sub>$  instruction). The OV error is caused by incorrect set-up or use of the system.

A block of storage is assigned with the entry point VOLA and released with the entry point VOLR. Both entry points are entered by an RTJ with interrupts inhibited.

On the entry to VOLA, the block size is contained in the word following the RTJ. VOLA assigns specified locations and fills the first three locations of the block with the contents of Q, A, and I as follows:

o

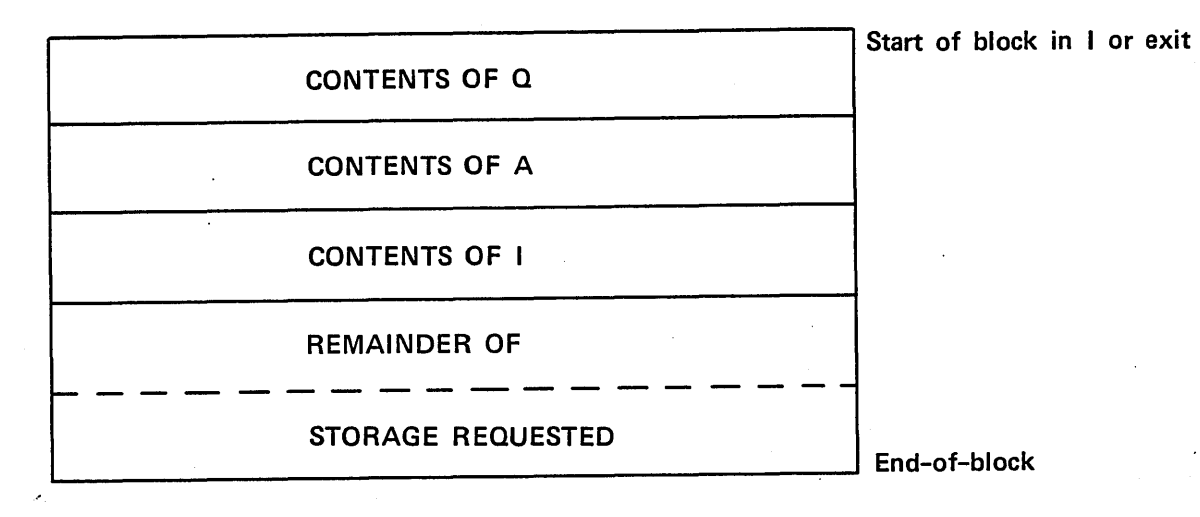

On exit from VOLA, the I register contains the address of the start of the assigned block.

On return from VOLA, a block of eight volatile storage locations has been assigned and words 0 through 2 have been filled. The program stores word 3 and later uses the remaining words.

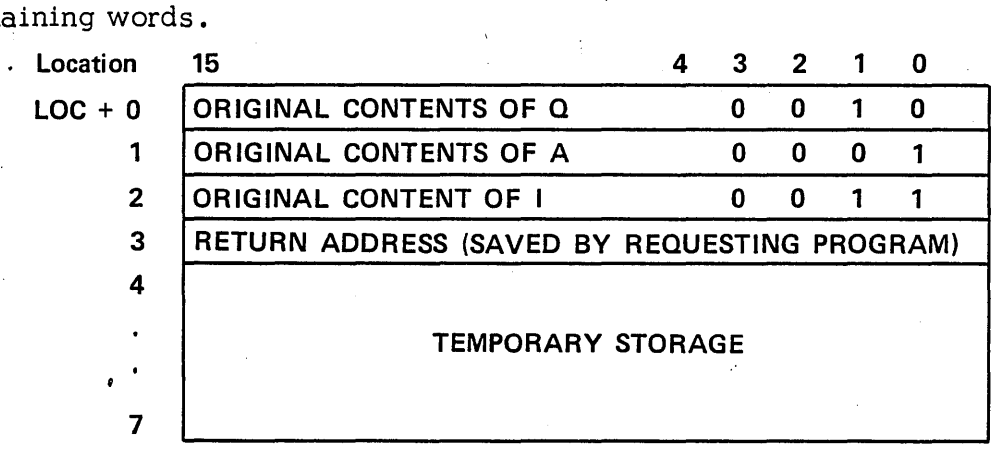

The I register contains the core location represented by LOC. The contents of A and Q are the same as an entry to VOLA. On entry to VOLR, I must contain LOC. On return from VOLR, the eight locations of volatile storage have been released. The contents of the A, Q and I registers are replaced with the contents of the first three locations of the released block.

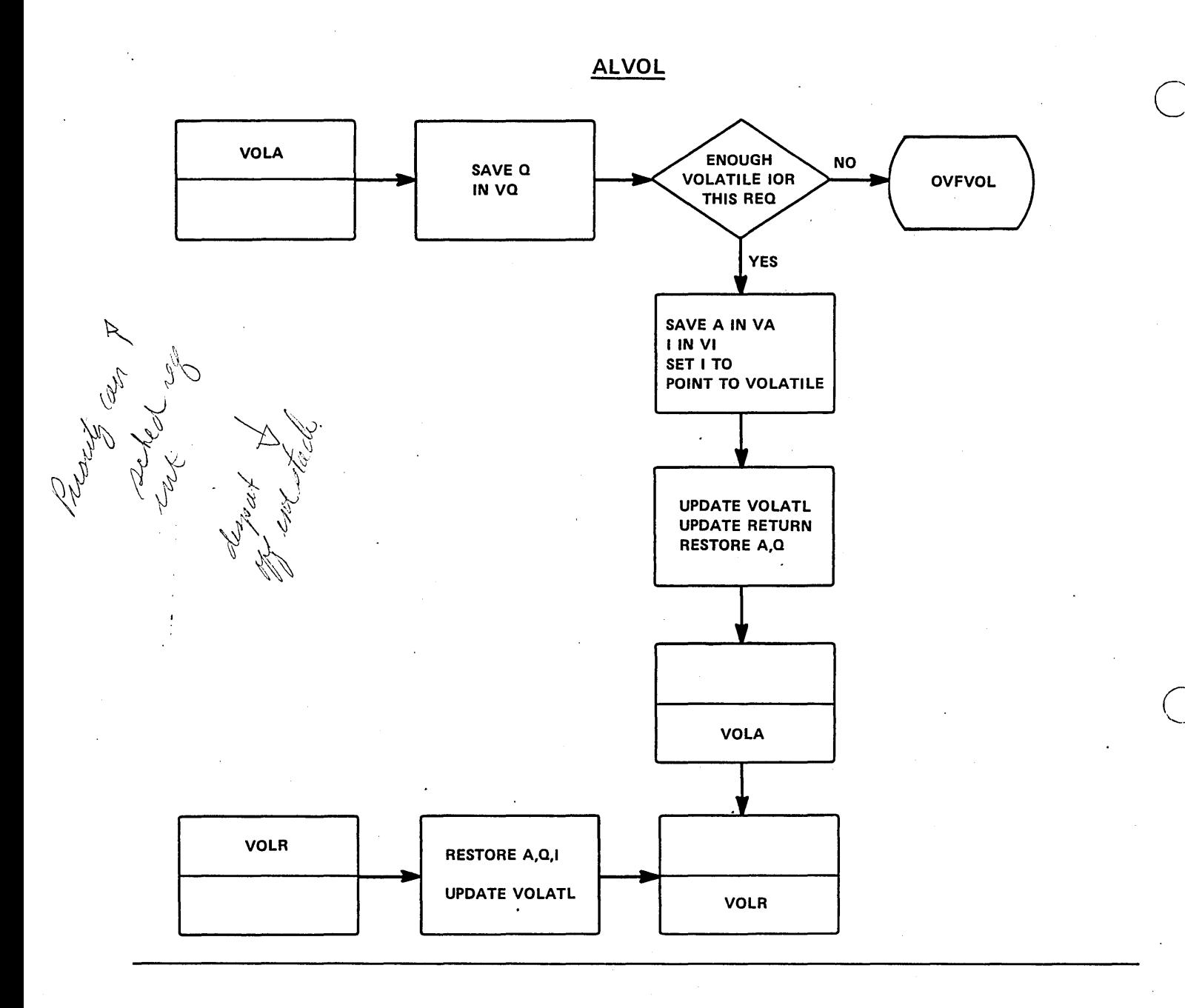

**OFVOL** 

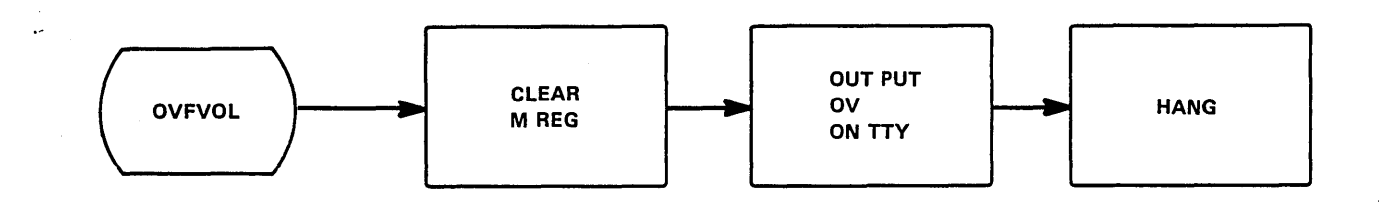

# LESSON GUIDE 10 TIMER PACKAGE

## LESSON PREVIEW:

The TIMER requests and DIAGNOSTIC TIMER of the TIMER Package will be discussed.

## REFERENCES:

Listings of TMINT and TIMER

## TRAINING AIDS:

## PROJECTS:

## OBJECTIVES:

o

To study all the functions and programs of the TIMER package.

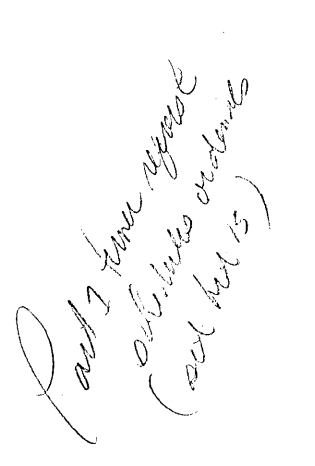

 $\gamma^{\, \prime}$ 

'tl ~p, *t* sy ,

 $\mathcal{F}$ 

 $\overline{C}$ 

 $\int_{\mathbb{R}^d} \int_{\mathbb{R}^d} \int_{\mathbb{R}^d} \int_{\mathbb{R}^d} \int_{\mathbb{R}^d} \times \int_{\mathbb{R}^d} \int_{\mathbb{R}^d} \int_{\mathbb{R}^d} \int_{\mathbb{R}^d} \int_{\mathbb{R}^d} \int_{\mathbb{R}^d} \int_{\mathbb{R}^d} \int_{\mathbb{R}^d} \int_{\mathbb{R}^d} \int_{\mathbb{R}^d} \int_{\mathbb{R}^d} \int_{\mathbb{R}^d} \int_{\mathbb{R}^d} \int$ 

## **TIMER REQUEST**

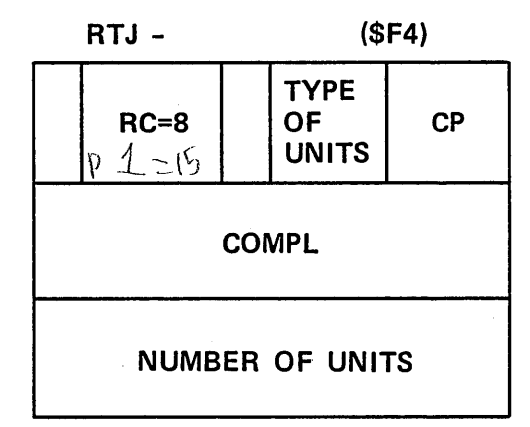

**TIME IS MEASURED IN UNITS (COUNTS)** 

0 - **BASIC COUNT (60/CPS)** 1 **- 1/10 SEC (6 X BASIC)**  2 **- SEC (10 X 1 CT)**  3 - MIN **(60 X 2 CT)** 

**TIMED INTERRUPT 1/60 SEC TO 32,768 MIN** 

Port of the light of the

## COMPONENTS

 $\overline{C}$ 

The TIMER package is made up of two modules:

TIMER PACKAGE-DIAGNOSTIC TIMER

The former processes TIMER requests, timer interrupts and delay expiration. The latter processes I/O hangups.

EXTERNAL SYMBOLS USED BY TIMER PACKAGE

SCHERR Used to exit if the schedule stack is full

TIMACK Acknowledge code for time interrupts

EXTERNAL SYMBOLS USED BY DIAGNOSTIC TIMER

The starting address label for each PHYSTB entry, to be interrogated by this module, is declared as an external symbol.

TIMER REQUEST PROCESSING

Entry Interface.

Entered from the monitor entry for requests via a jump. "I" contains location of volatile, and "A" contains location of the request.

Exit Interfaces

Exit is made to SCHERR if no schedule stack space remains open. Exit is made to request exit after the request has been added to an appropriate stack.

Internal Operation

On entry, the request processor translates the completion address and attempts to fill an empty schedule stack entry with a SCHDLE request at the level specified in the TIMER request. If no empty exists, exit is made to SCHERR.

The newly filled schedule stack entry is then threaded to one of 4 lists, depending on the "U" parameter. The caller's delay time is added to the stack entry as the "Q" parameter. Exit is then made to the request exit.
#### TIME INTERRUPT AND EXPIRATION PROCESSING

After the interrupt is acknowledged, each of the counters for the 4 lists are examined to see if one count for that list has expired. If not, the respective count is decremented and exit is made to the dispatcher. If the count is expired, it is reset and the threaded list corresponding to that counter is examined. The delay in each member of the list is decremented. Those delays which are decremented to zero cause SCHDLE requests which result in operation of the concerned program. When this process is complete, the next counter is decremented,  $etc.$ 

If the acknowledge of the time interrupt is rejected, the program will exit to the dispatcher.

#### DIAGNOSTIC TIMER OPERATION

This module is operated periodically as the result of a TIMER request generated by itself. The first TIMER request is made in the startup routine at AUTO LOAD time. On entry, this module decrements the clock cell (in PHYSTB) of each non-idle device in the table DGNTAB. If the clock cell becomes minus, the device is assumed to be hung up and the error entry to the driver *is* scheduled. When this process is complete for each device, the module makes a TIMER request, to cause its next execution, and exits to the dispatcher.

#### INTERNAL SYMBOLS USED BY THE TIMER PACKAGE

These symbols are defined via EQU pseudo operation and can be easily deduced from the listing.

#### INTERNAL SYMBOLS USED BY THE DIAGNOSTIC TIMER

- EDCLK Index to diagnostic clock in each PHYSTB entry
- EDPGM Index to location of error routine in each PHYSTB entry
- **SECOND** Number of timer pulses per second
- DELAY Number of seconds between successive operation of the diagnostic timer
- DTVAL Priority level at which the diagnostic timer operates. (Assembly value is  $13$ ).
- NUMPU Number of physical devices.

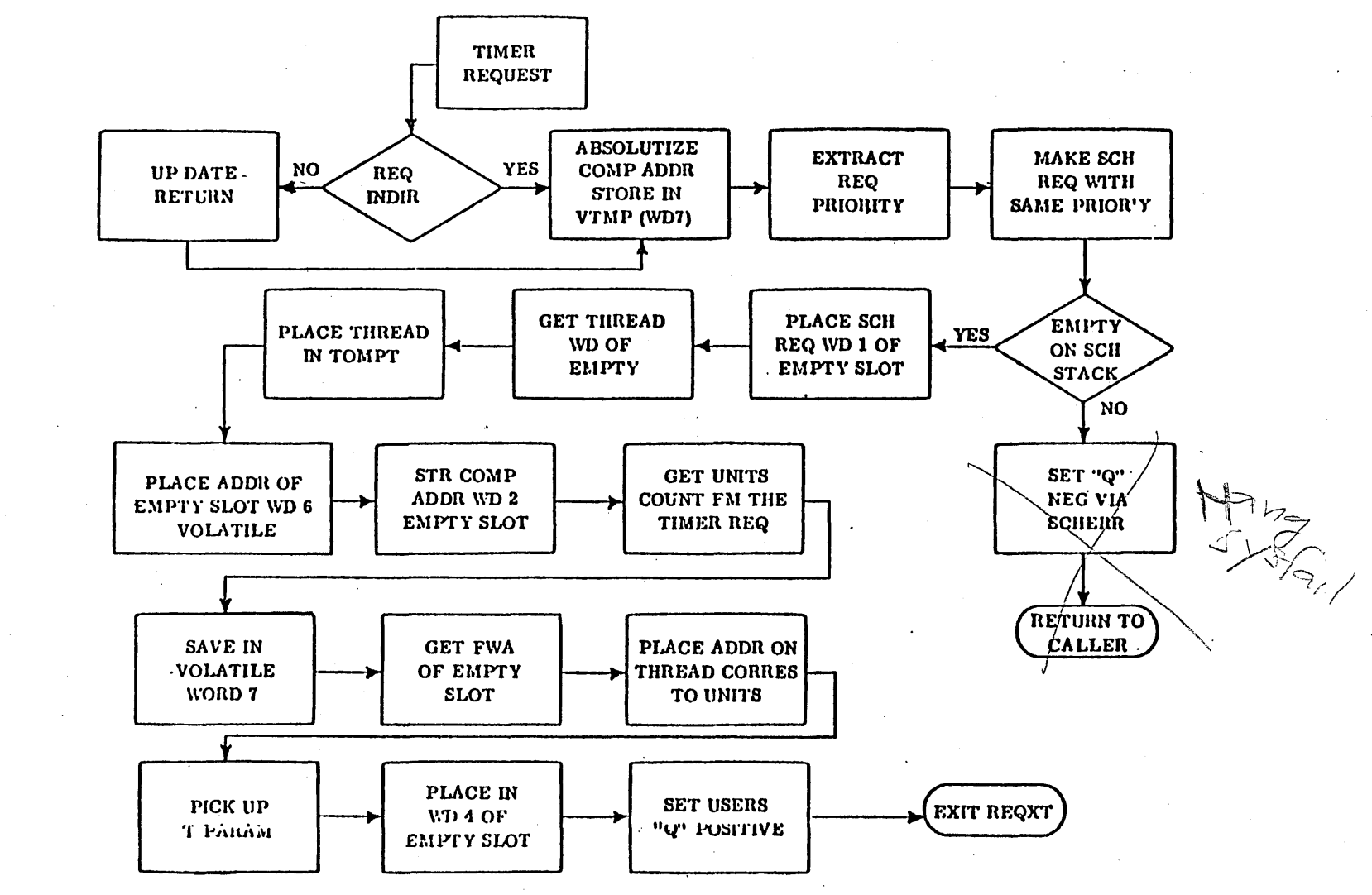

 $\label{eq:2} \frac{1}{\sqrt{2}}\sum_{i=1}^n\frac{1}{\sqrt{2}}\sum_{i=1}^n\frac{1}{\sqrt{2}}\sum_{i=1}^n\frac{1}{\sqrt{2}}\sum_{i=1}^n\frac{1}{\sqrt{2}}\sum_{i=1}^n\frac{1}{\sqrt{2}}\sum_{i=1}^n\frac{1}{\sqrt{2}}\sum_{i=1}^n\frac{1}{\sqrt{2}}\sum_{i=1}^n\frac{1}{\sqrt{2}}\sum_{i=1}^n\frac{1}{\sqrt{2}}\sum_{i=1}^n\frac{1}{\sqrt{2}}\sum_{i=1}^n\frac{1$  $\label{eq:1} \frac{1}{\sqrt{2}}\left(\frac{1}{\sqrt{2}}\right)^2\frac{1}{\sqrt{2}}\left(\frac{1}{\sqrt{2}}\right)^2.$ 

 $\label{eq:2.1} \frac{1}{\sqrt{2}}\int_{\mathbb{R}^3}\frac{1}{\sqrt{2}}\left(\frac{1}{\sqrt{2}}\int_{\mathbb{R}^3}\frac{1}{\sqrt{2}}\left(\frac{1}{\sqrt{2}}\int_{\mathbb{R}^3}\frac{1}{\sqrt{2}}\right)\frac{1}{\sqrt{2}}\right)\frac{1}{\sqrt{2}}\frac{1}{\sqrt{2}}\frac{1}{\sqrt{2}}\int_{\mathbb{R}^3}\frac{1}{\sqrt{2}}\frac{1}{\sqrt{2}}\frac{1}{\sqrt{2}}\frac{1}{\sqrt{2}}\frac{1}{\sqrt{2}}\frac{1}{\sqrt{2$ 

 $\label{eq:2.1} \frac{1}{\sqrt{2}}\left(\frac{1}{\sqrt{2}}\right)^{2} \left(\frac{1}{\sqrt{2}}\right)^{2} \left(\frac{1}{\sqrt{2}}\right)^{2} \left(\frac{1}{\sqrt{2}}\right)^{2} \left(\frac{1}{\sqrt{2}}\right)^{2} \left(\frac{1}{\sqrt{2}}\right)^{2} \left(\frac{1}{\sqrt{2}}\right)^{2} \left(\frac{1}{\sqrt{2}}\right)^{2} \left(\frac{1}{\sqrt{2}}\right)^{2} \left(\frac{1}{\sqrt{2}}\right)^{2} \left(\frac{1}{\sqrt{2}}\right)^{2} \left(\$ 

 $\mathcal{F}_{\mathcal{G}}$  $\mathcal{A}^{(1)}$  ,  $\mathcal{A}^{(2)}$ 

 $\mathcal{L}^{\mathcal{L}}$  $\sim 10^{-10}$ 

 $\bigcirc$ 

 $\label{eq:2.1} \frac{1}{\sqrt{2\pi}}\int_{\mathbb{R}^3}\frac{1}{\sqrt{2\pi}}\int_{\mathbb{R}^3}\frac{1}{\sqrt{2\pi}}\int_{\mathbb{R}^3}\frac{1}{\sqrt{2\pi}}\int_{\mathbb{R}^3}\frac{1}{\sqrt{2\pi}}\int_{\mathbb{R}^3}\frac{1}{\sqrt{2\pi}}\int_{\mathbb{R}^3}\frac{1}{\sqrt{2\pi}}\int_{\mathbb{R}^3}\frac{1}{\sqrt{2\pi}}\int_{\mathbb{R}^3}\frac{1}{\sqrt{2\pi}}\int_{\mathbb{R}^3}\frac{1$  $\mathcal{L}_{\text{max}}$ 

### LESSON GUIDE 11

#### LOADER TABLES

#### LESSON PREVIEW:

o

This lesson *is* designed to exhibit the detailed LOADER functions. In addition, the student will be introduced to a relocatable program format.

#### REFERENCES:

Chapter 12 of MSOS 5 RM

#### TRAINING AIDS:

#### PROJECTS:

- 1. Student Project 11
- 2. Study Questions 11

#### OBJECTIVES:

 $\bigcirc$ 

At the completion of this lesson, the student will be able to:

- 1. Understand the LOADER'S FUNCTIONS.
- 2. Interpret object code.

#### MAJOR LOADER FUNCTIONS

c

 $\overline{C}$ 

- LOCATES THE PROGRAM TO BE LOADED
- MAKES RELOCATABLE ADDRESSES ABSOLUTE
	- PROGRAM RELOCATABLE
	- BLANK COMMON RELOCATABLE
	- LABEL COMMON RELOCATABLE
- LINKS EXTERNALS
- RECORDS LOAD MAP
- RECORDS ENTRY POINT TABLE
- TRANSFERS CONTROL

### **MSOS LOADERS**

- **BACKGROUND LOADER (\*L)**  $\Lambda$ ELQATA<sub>EL</sub>C \ ABSOLUTIZES \ \, \\\\e.
- LIBEDT LOADER (\*P) RELOCATRBLE YOO<sub>G</sub>rams OnLy
- **SYSTEM INITIALIZER (\*L,\*LP,\*M,\*MP)**

o

Joader runs in protected memory required by loade<del>r</del>.

### **BACKGROUND PROGRAM LAYOUT**

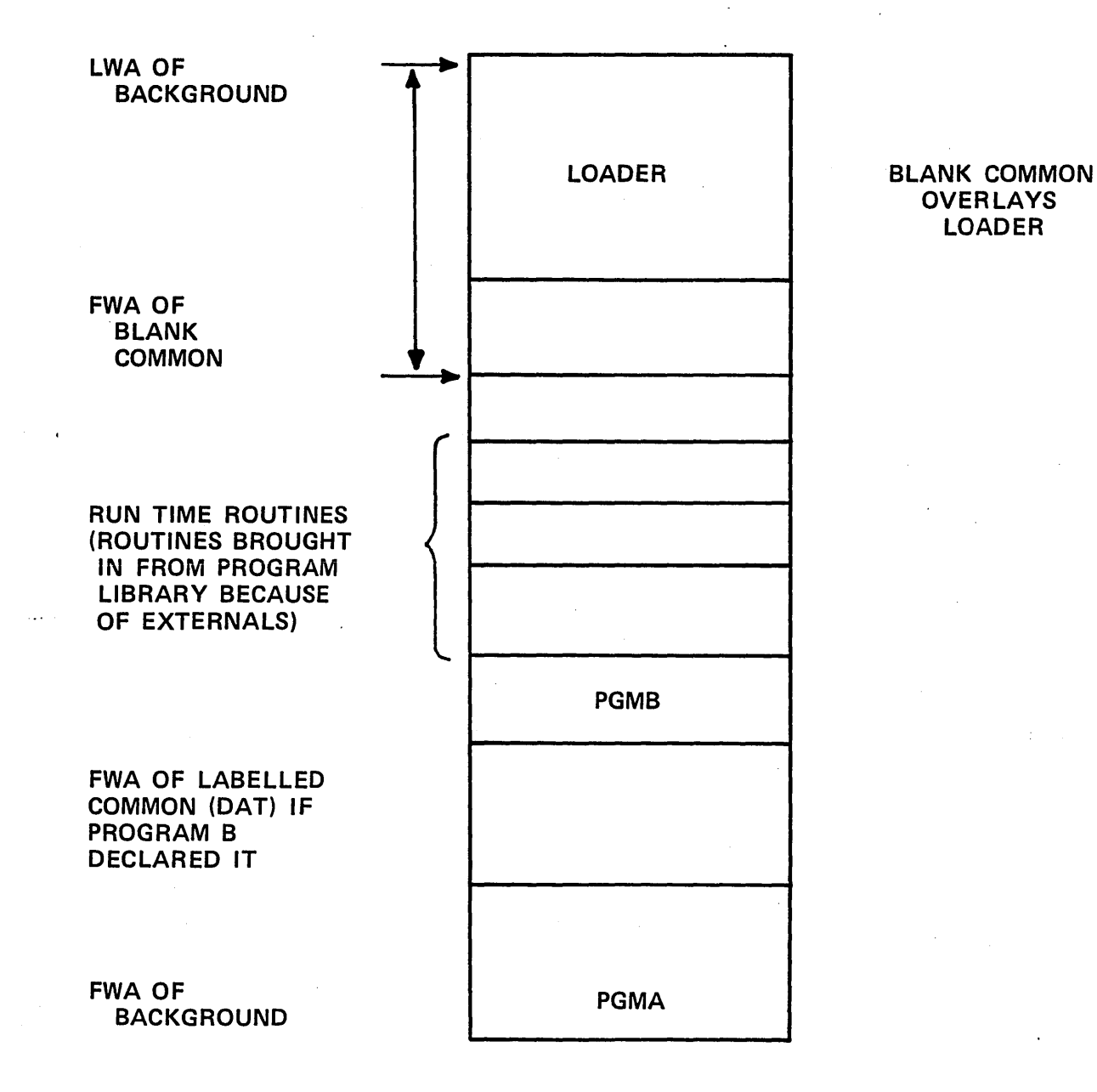

 $\overline{C}$ 

## **LOADER BLOCKS GENERAL FORMAT**

#### **HEADER**

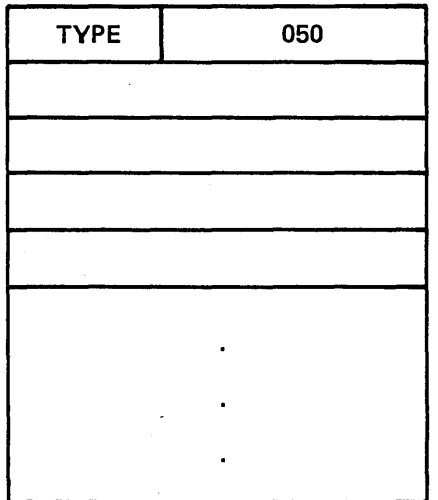

MAX. 60 WORDS

#### **TYPE 3 BITS**

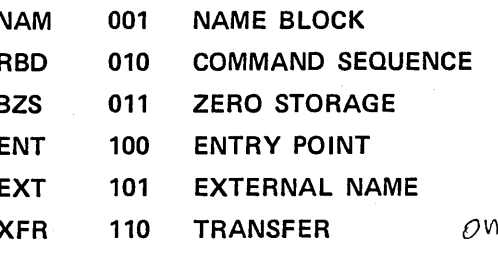

Only 1<br>RELexatable Binary Data

very 1 points to first<br>executable statement in<br>program.

TERMINAL LOAD FROM THIS MEDIA  $*T$  $M_1 \rightarrow Sub$ <br>Sub<br> $Sub$ <br> $Sub$ <br> $Sub$ <br> $Sub$ <br> $Sub$ <br> $Sub$ <br> $Sub$ 

ALF #. A DO NOTHING PROGRAM#

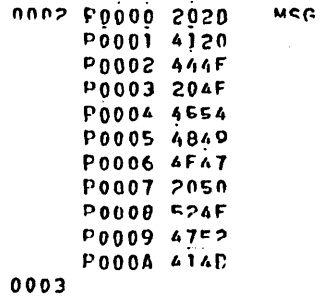

**DHM** 

**MCG** 

PAGE 1

NAM DUN

**FND** 

**DATE: 10/29/78** 

 $\circ$ 

 $\sim 10^7$ 

DUMMY PGM - FIRST PGM WIFED OUT BECAUSE OF 6789

**UUUJ** 

**OK.PR.IO AASSEM** 

 $\sim$ 

 $\overline{1}$  $\blacksquare$ တ

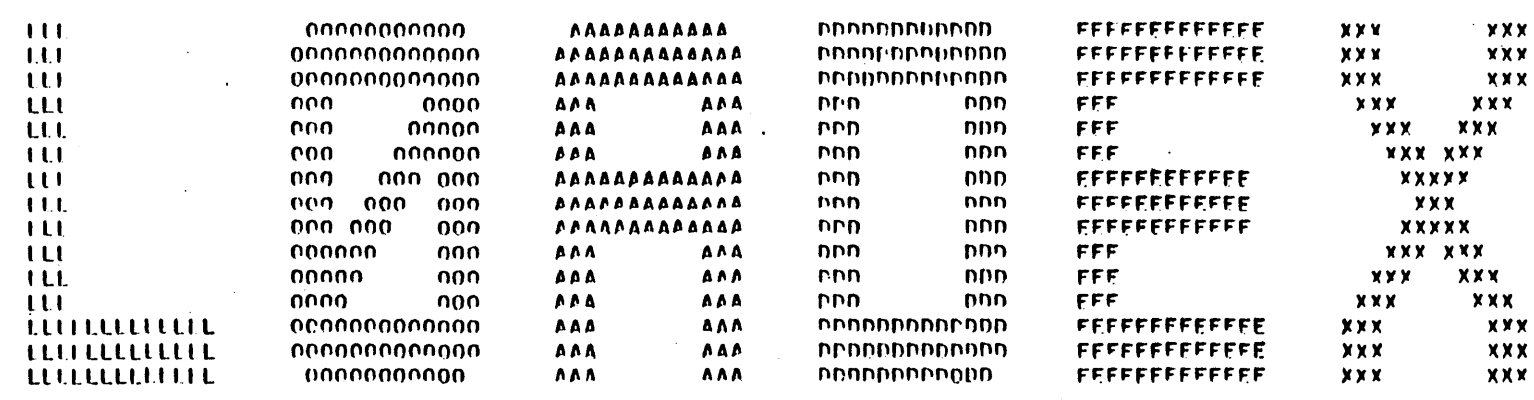

 $\bar{\lambda}$ 

 $\sim$ 

JOB+LOADEX+CDCTJ+ ASSEMBLY LANGUAGE EXAMPLE FOR LOADER BLOCKS 1700 EASS STEPACE OPERATING SYSTEM VERSION 5.0 . DATE OF PUN: 10/29/78 . SYSTEM TO: . JTOS 1.2 DEMO SYSTEMS .

 $(03/15/78)$ 

α,

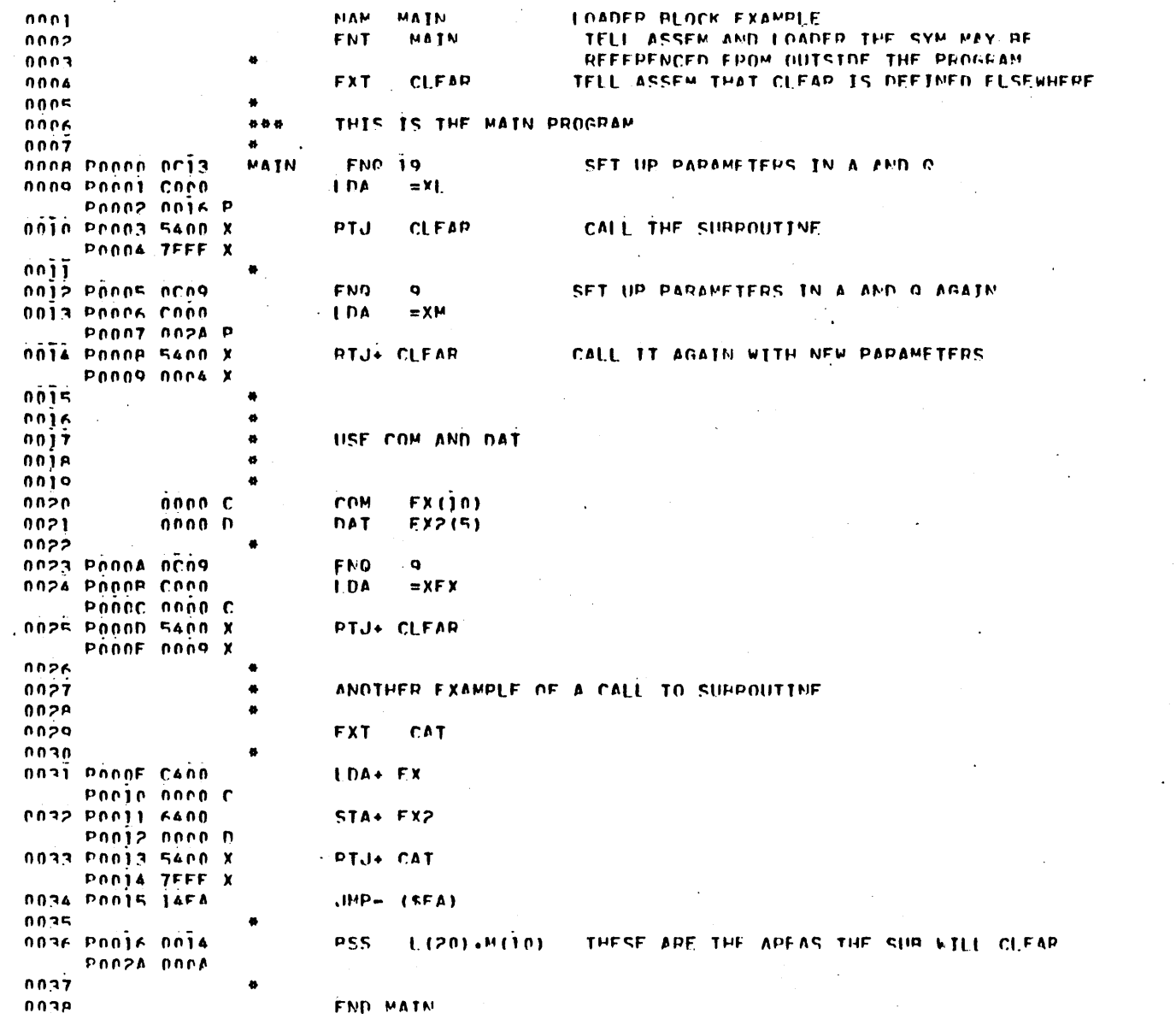

**E2)** COM = 0004 (  $\overline{101}$  DAT = 0005 (  $\overline{51}$ 

**MATN** 

PAGE 1 2 DATE: 10/20/79

**Contract** 

 $\mathcal{L}^{\text{max}}_{\text{max}}$  $\sim 10$ 

 $\sim$ 

 $\sim$ 

 $\sim 10^{-1}$ 

 $\sim 10$ 

 $\mathbf{b}_{1}$ 

 $11 - 7$ 

 $\sim$ 

PGM= 0034 (

 $\sim$   $\alpha$ 

 $\Delta$ 

 $\sim 3\%$ 

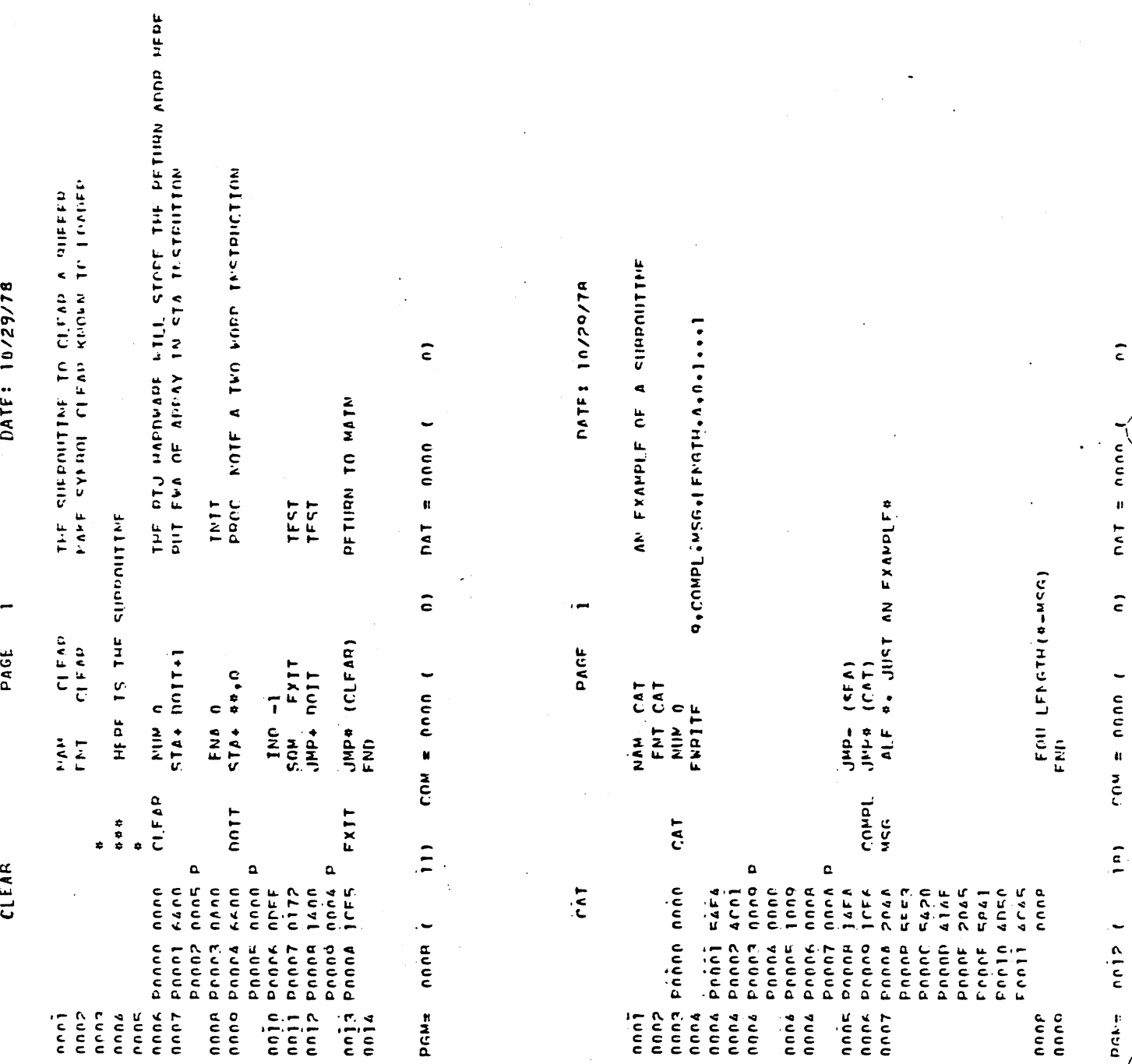

 $11 - 8$ 

 $\tilde{\epsilon}$ 

 $nnI = nnn$ 

 $\overline{c}$ 

row = nono (

 $\frac{1}{2}$ 

 $\vec{o}$ 

7010

CAT

**ODEBUG** 

704F

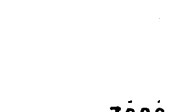

nncj.

L

FNTEY POINT TAPLE -**BBBCON** 

**444DAT** 

JUST AN FXAMPLE

 $32CD$ 

**CLEAR** 

AFFA

7000

7044

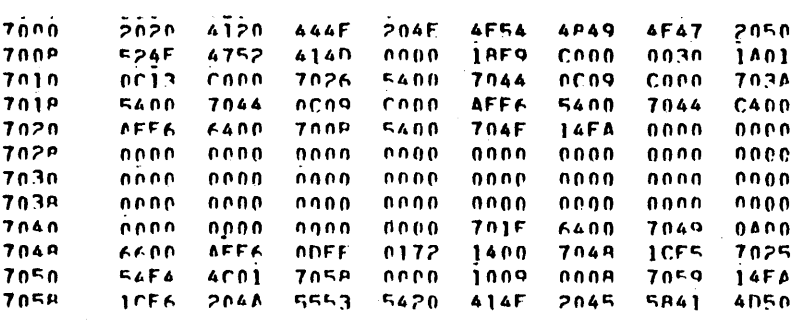

of core DUMP

 $-$  FROM

untains sector address of SCRATCH

MAJN

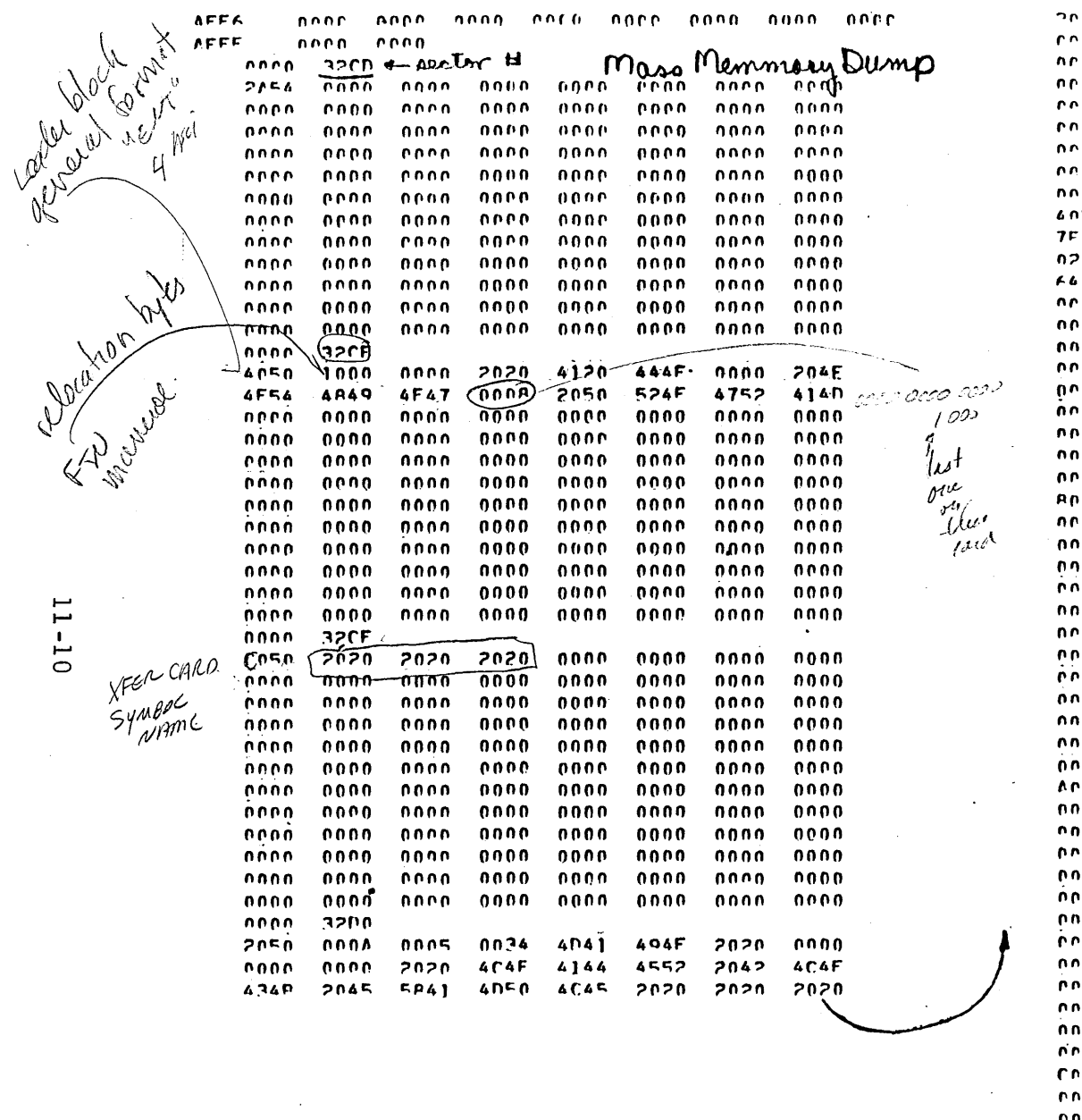

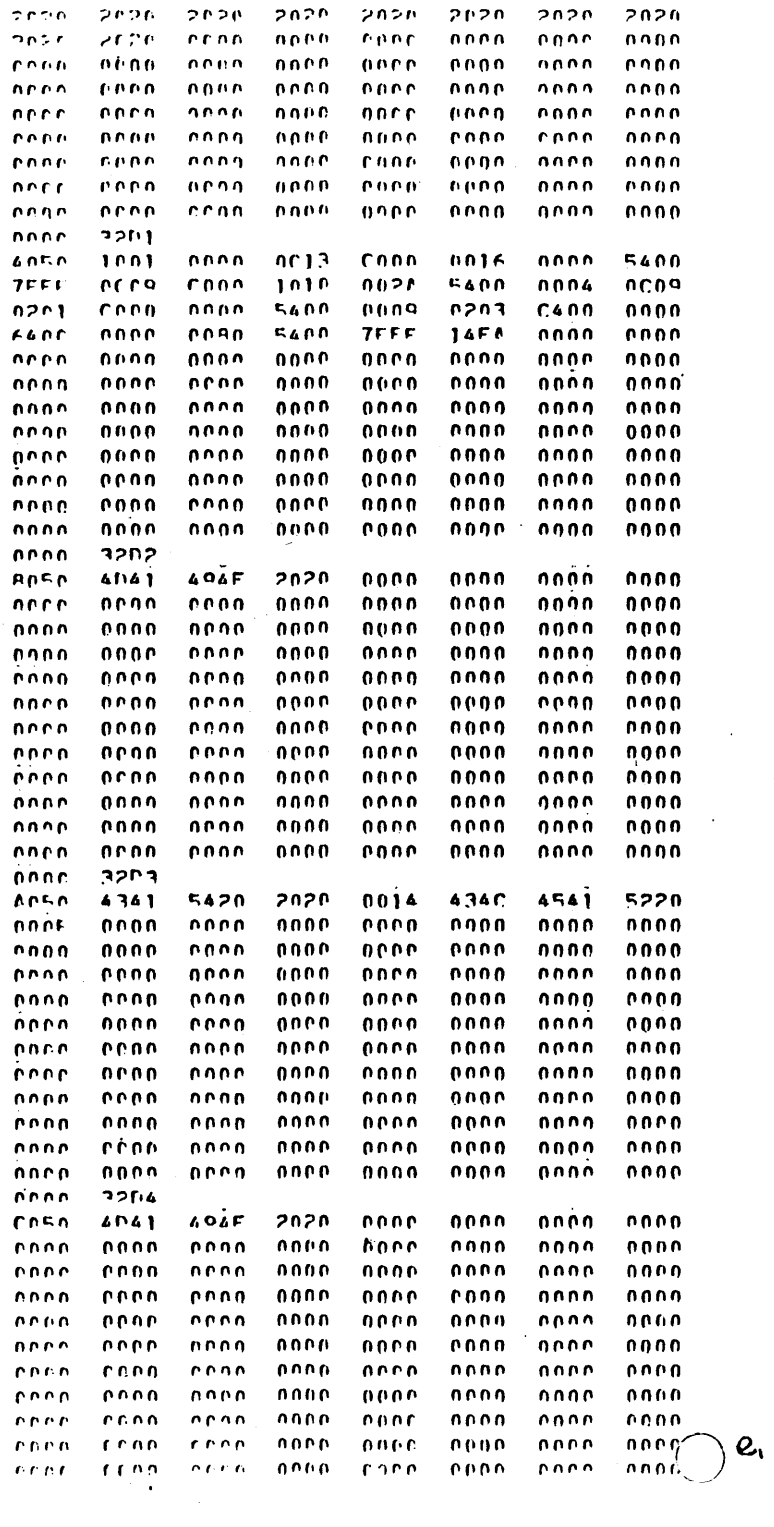

 $\mathcal{A}^{\mathcal{A}}$ 

 $\overline{C}$ 

 $\bar{z}$ 

 $11 - 10$ 

 $\bigcirc$ 

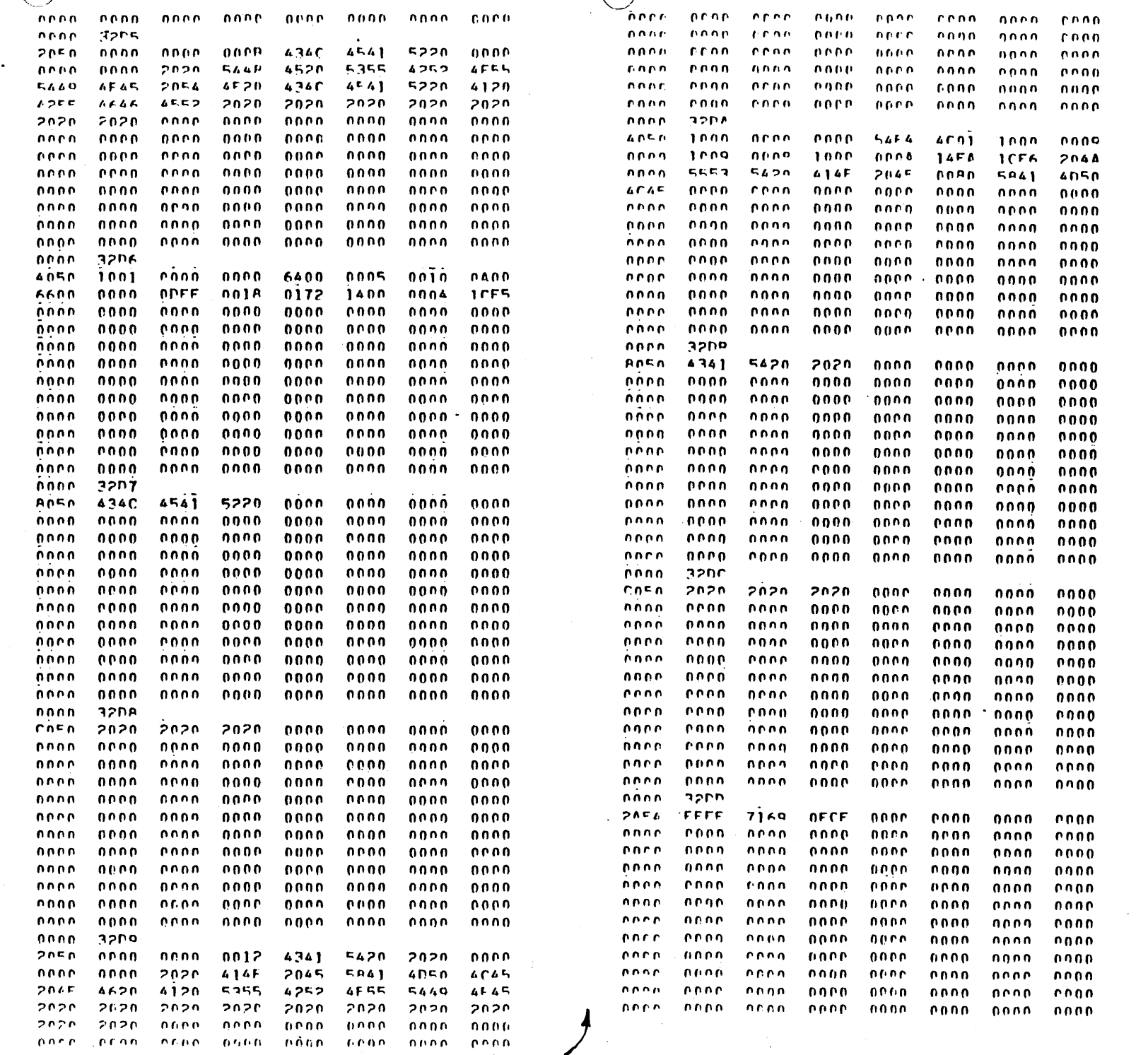

"

 $\mathcal{L}(\mathcal{A})$  and  $\mathcal{L}(\mathcal{A})$ 

 $\frac{1}{\sqrt{2}}\sum_{i=1}^{n} \frac{1}{\sqrt{2}}\left(\frac{1}{\sqrt{2}}\right)^2\left(\frac{1}{\sqrt{2}}\right)^2$ 

 $11 - 11$ 

 $\mathcal{F}_{\text{max}}$ 

Using. the dump, answer the following questions:

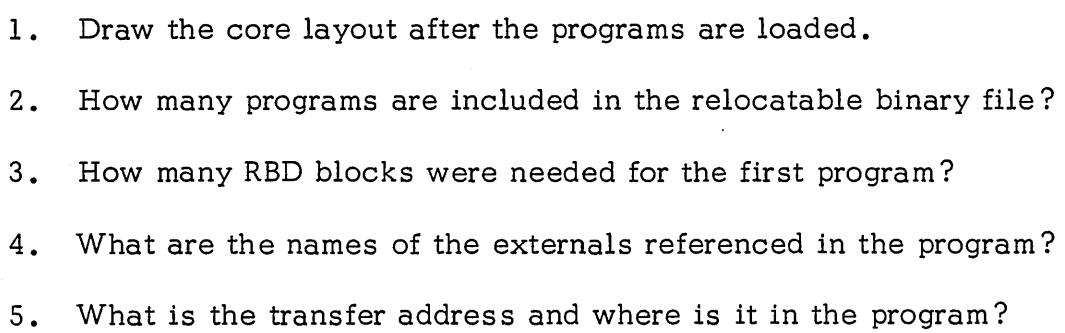

## STUDY QUESTIONS - 11

1. What is an unsatisfied external?

o

 $\bigcirc$ 

o

- 2. Where does the background loader search for externals and in what order? Where does the LIBEDT loader search for externals?
- 3. How do you detect a LOADER error?
- 4. Where are the LOADER BLOCKS created?
- 5. Can the LOADER be called from foreground?

 $\label{eq:2.1} \frac{d\mathbf{r}}{d\mathbf{r}} = \frac{1}{2} \sum_{i=1}^n \frac{d\mathbf{r}}{d\mathbf{r}} \left[ \frac{d\mathbf{r}}{d\mathbf{r}} \right] \mathbf{r}_i \mathbf{r}_i \mathbf{r}_i \mathbf{r}_i \mathbf{r}_i \mathbf{r}_i \mathbf{r}_i \mathbf{r}_i \mathbf{r}_i \mathbf{r}_i \mathbf{r}_i \mathbf{r}_i \mathbf{r}_i \mathbf{r}_i \mathbf{r}_i \mathbf{r}_i \mathbf{r}_i \mathbf{r}_i \mathbf{r}_i \$  $\label{eq:2.1} \frac{1}{\sqrt{2}}\left(\frac{1}{\sqrt{2}}\right)^{2} \left(\frac{1}{\sqrt{2}}\right)^{2} \left(\frac{1}{\sqrt{2}}\right)^{2} \left(\frac{1}{\sqrt{2}}\right)^{2} \left(\frac{1}{\sqrt{2}}\right)^{2} \left(\frac{1}{\sqrt{2}}\right)^{2} \left(\frac{1}{\sqrt{2}}\right)^{2} \left(\frac{1}{\sqrt{2}}\right)^{2} \left(\frac{1}{\sqrt{2}}\right)^{2} \left(\frac{1}{\sqrt{2}}\right)^{2} \left(\frac{1}{\sqrt{2}}\right)^{2} \left(\$  $\label{eq:2.1} \frac{d\mathbf{r}}{dt} = \frac{1}{2} \left[ \frac{d\mathbf{r}}{dt} + \frac{d\mathbf{r}}{dt} \right] \mathbf{r} + \frac{d\mathbf{r}}{dt} \left[ \frac{d\mathbf{r}}{dt} + \frac{d\mathbf{r}}{dt} \right] \mathbf{r} + \frac{d\mathbf{r}}{dt} \left[ \frac{d\mathbf{r}}{dt} + \frac{d\mathbf{r}}{dt} \right] \mathbf{r} + \frac{d\mathbf{r}}{dt} \left[ \frac{d\mathbf{r}}{dt} + \frac{d\mathbf{r}}{dt} \$  $\label{eq:2.1} \frac{1}{\sqrt{2}}\int_{0}^{\infty}\frac{1}{\sqrt{2\pi}}\left(\frac{1}{\sqrt{2\pi}}\right)^{2\alpha} \frac{1}{\sqrt{2\pi}}\int_{0}^{\infty}\frac{1}{\sqrt{2\pi}}\left(\frac{1}{\sqrt{2\pi}}\right)^{2\alpha} \frac{1}{\sqrt{2\pi}}\frac{1}{\sqrt{2\pi}}\int_{0}^{\infty}\frac{1}{\sqrt{2\pi}}\frac{1}{\sqrt{2\pi}}\frac{1}{\sqrt{2\pi}}\frac{1}{\sqrt{2\pi}}\frac{1}{\sqrt{2\pi}}\frac{1}{\sqrt{2\$ 

 $\mathcal{L}(\mathcal{L})$ 

 $\label{eq:2.1} \frac{1}{\sqrt{2}}\left(\frac{1}{\sqrt{2}}\right)^{2} \left(\frac{1}{\sqrt{2}}\right)^{2} \left(\frac{1}{\sqrt{2}}\right)^{2} \left(\frac{1}{\sqrt{2}}\right)^{2} \left(\frac{1}{\sqrt{2}}\right)^{2} \left(\frac{1}{\sqrt{2}}\right)^{2} \left(\frac{1}{\sqrt{2}}\right)^{2} \left(\frac{1}{\sqrt{2}}\right)^{2} \left(\frac{1}{\sqrt{2}}\right)^{2} \left(\frac{1}{\sqrt{2}}\right)^{2} \left(\frac{1}{\sqrt{2}}\right)^{2} \left(\$ 

### LESSON GUIDE 12

#### DEBUGGING/TRACING PROCEDURES

#### **LESSON PREVIEW:**

This les son *will* outline the CYBER 18 Debugging/Tracing procedures

#### **REFERENCES:**

Chapter 10 of MSOS 5 RM

#### **TRAINING AIDS:**

#### c) **PROJECTS:**

#### **OBJECTIVES:**

 $\bigcirc$ 

At the completion of this lesson, the student should be able to analyze a system dump for effective debugging.

### TRACING PROCEDURES

./

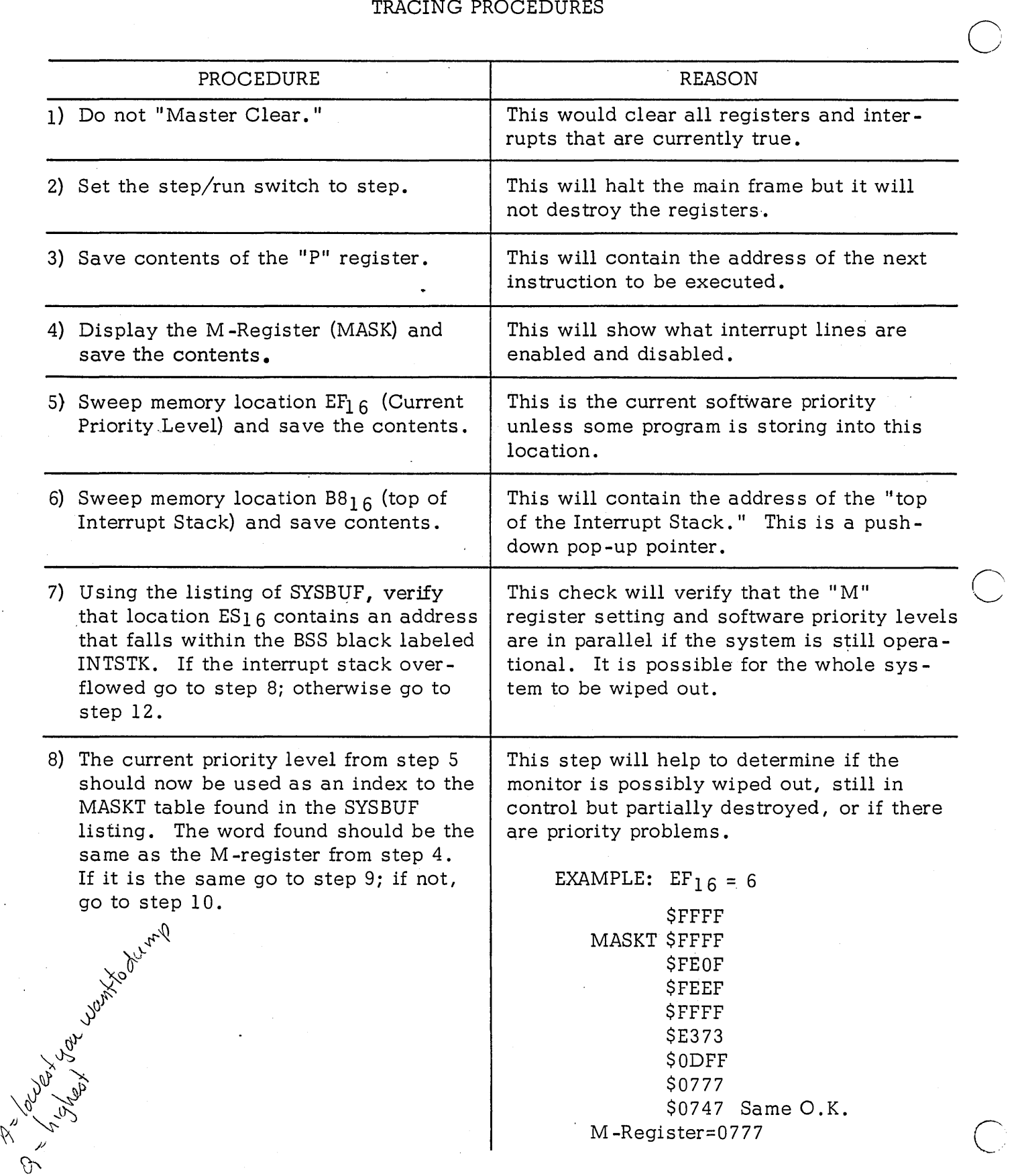

12-2

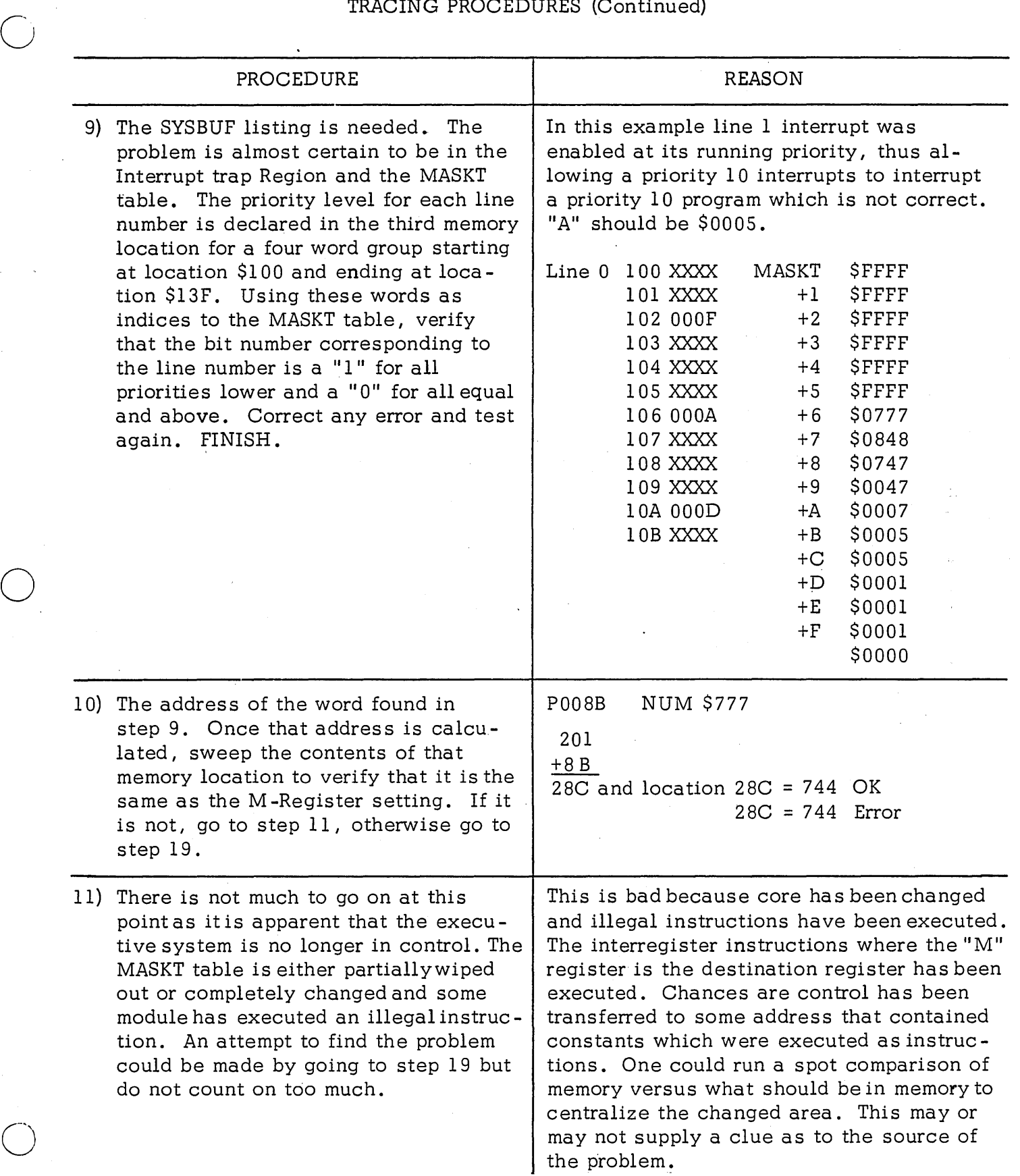

 $\sum_{i=1}^{n}$ 

 $\overline{C}$ 

c:

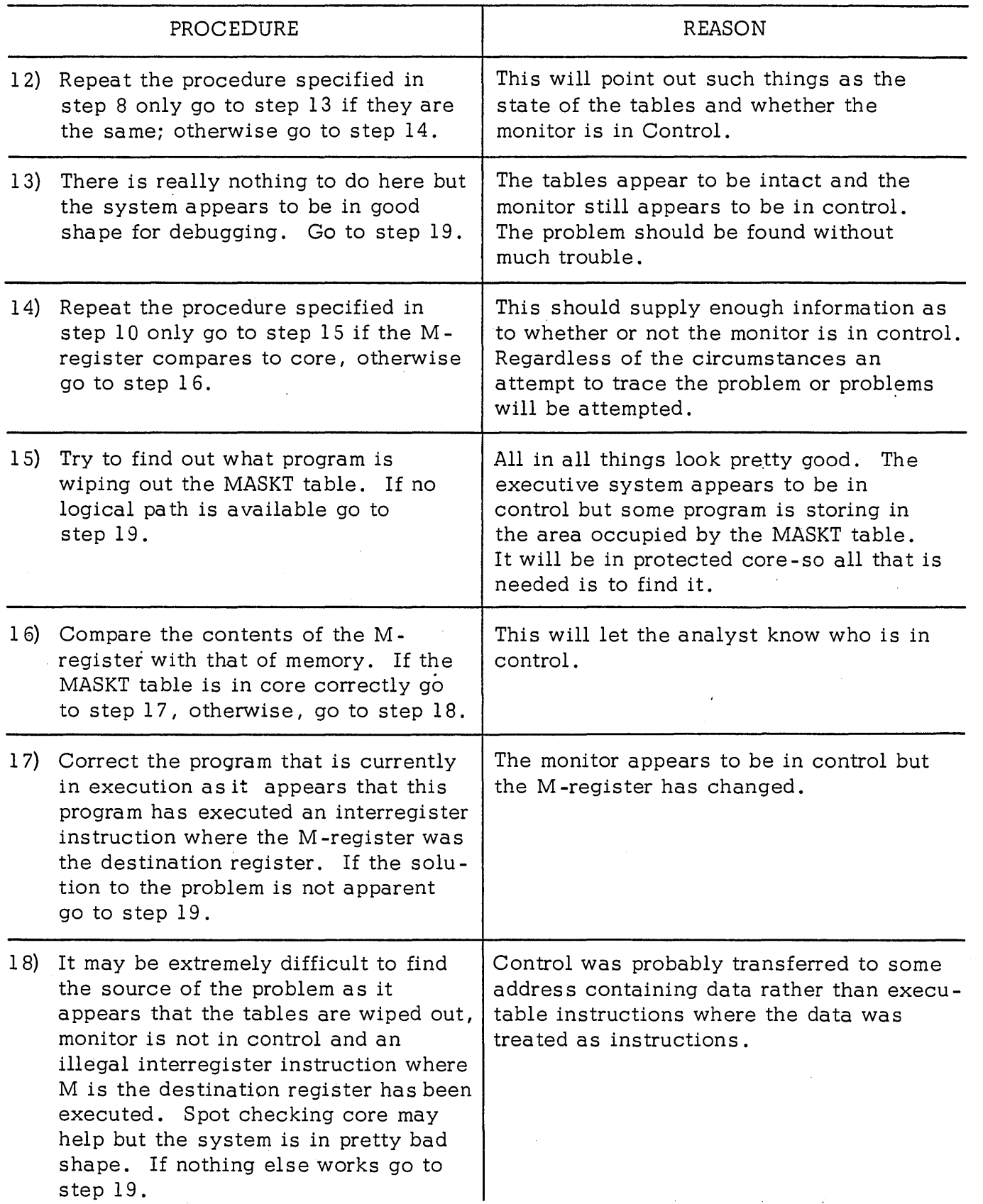

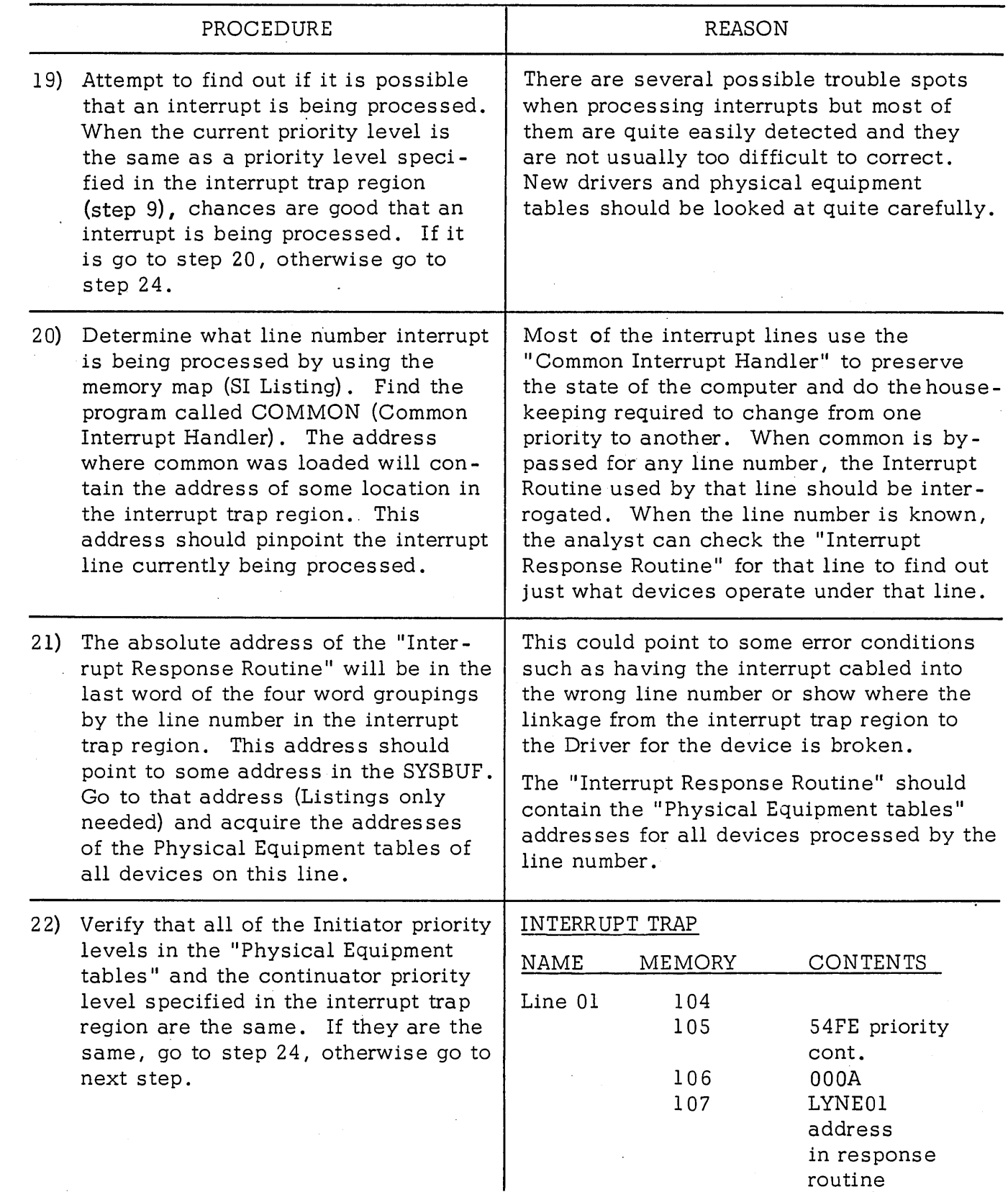

 $\overline{O}_1$ 

 $\bigcirc$ 

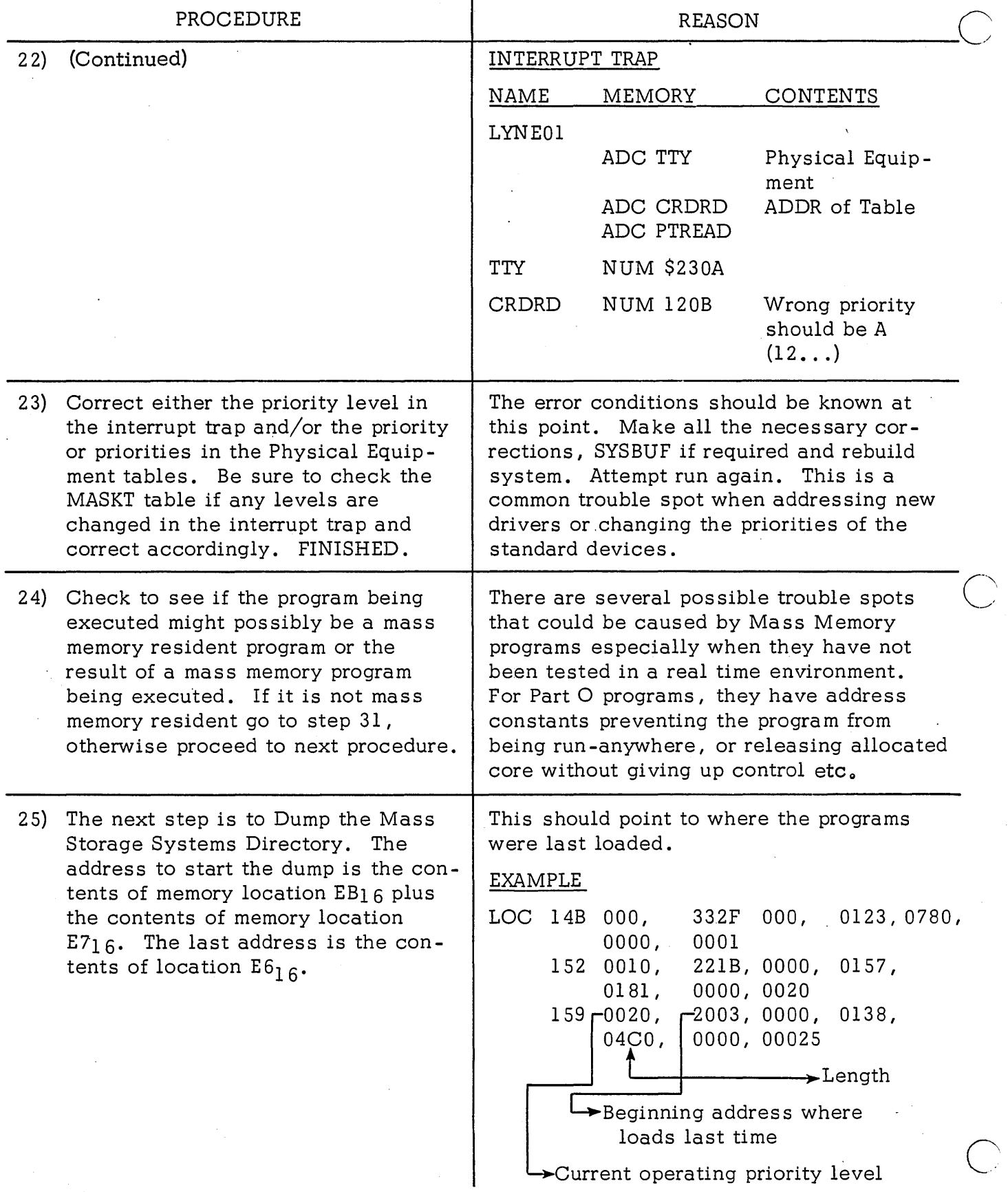

o

 $\bigcirc$ 

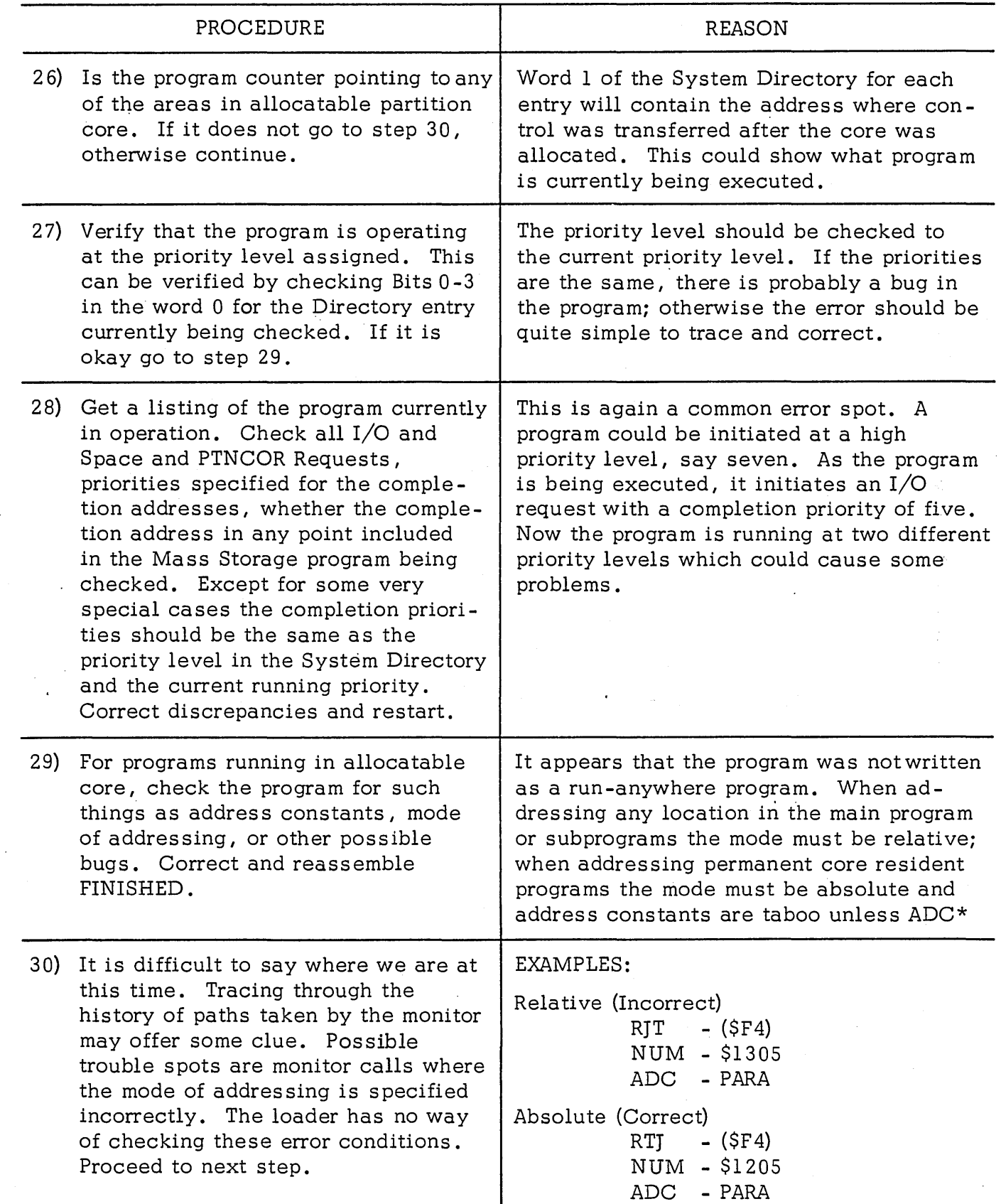

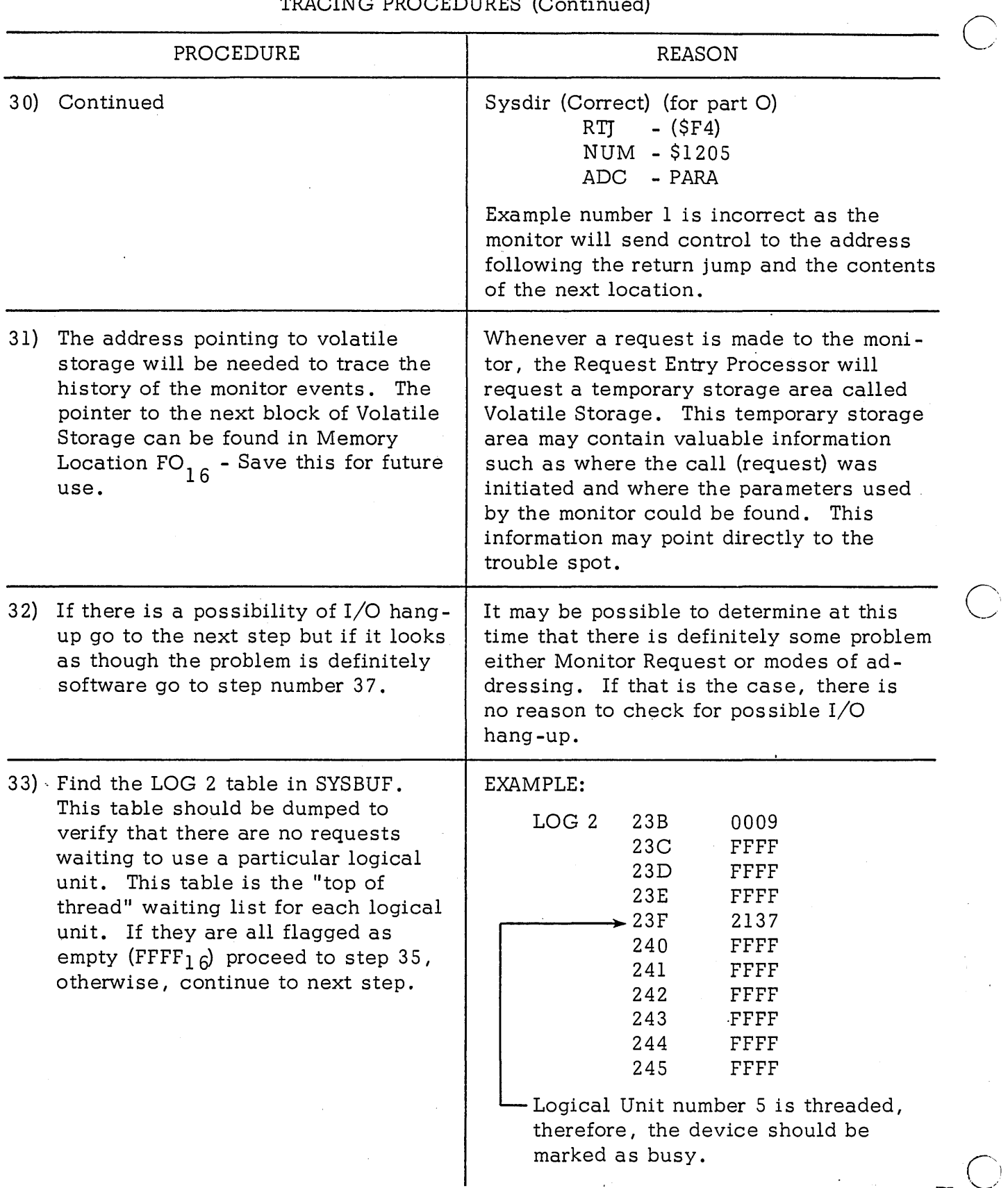

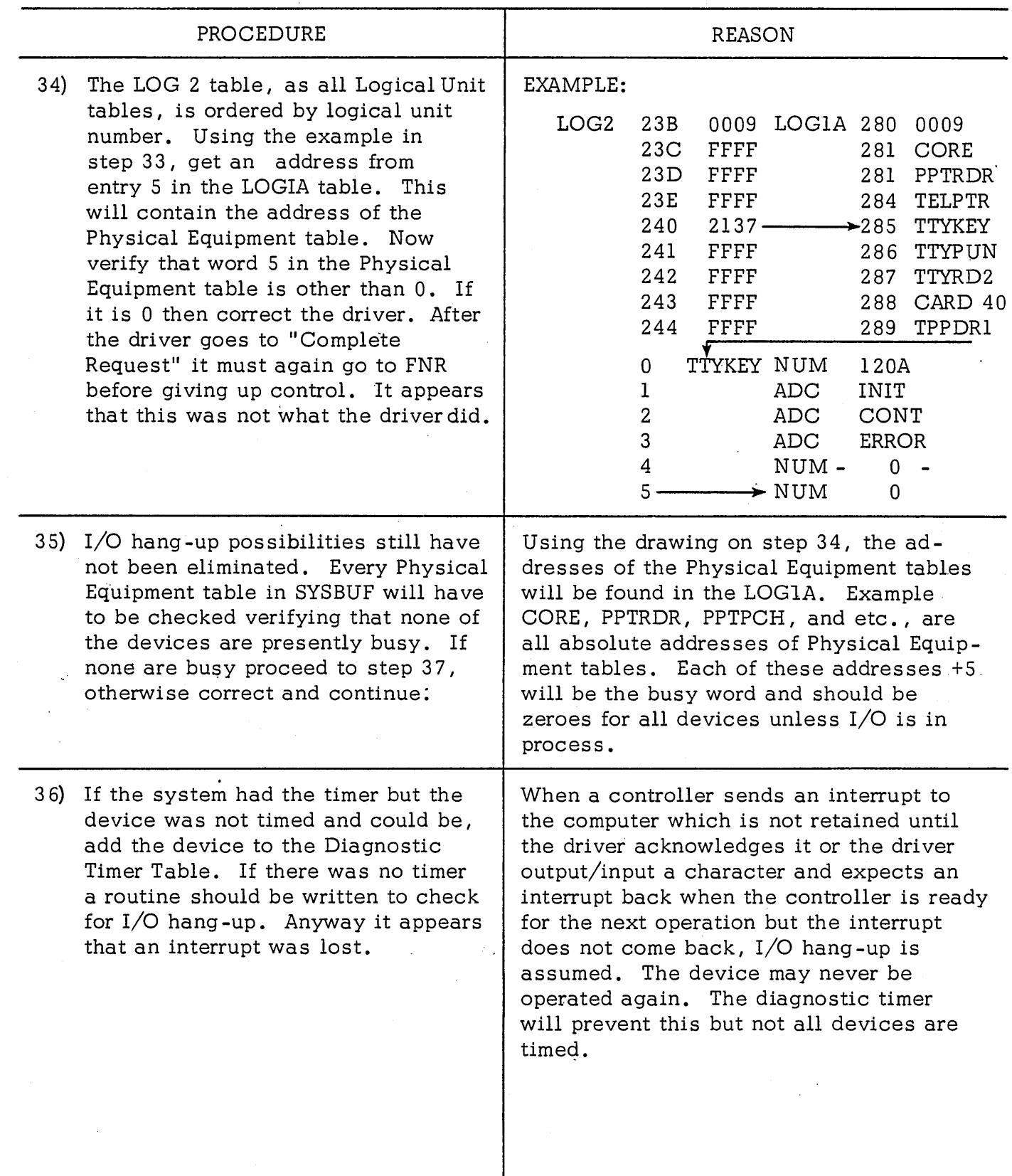

 $\overline{O}_1$ 

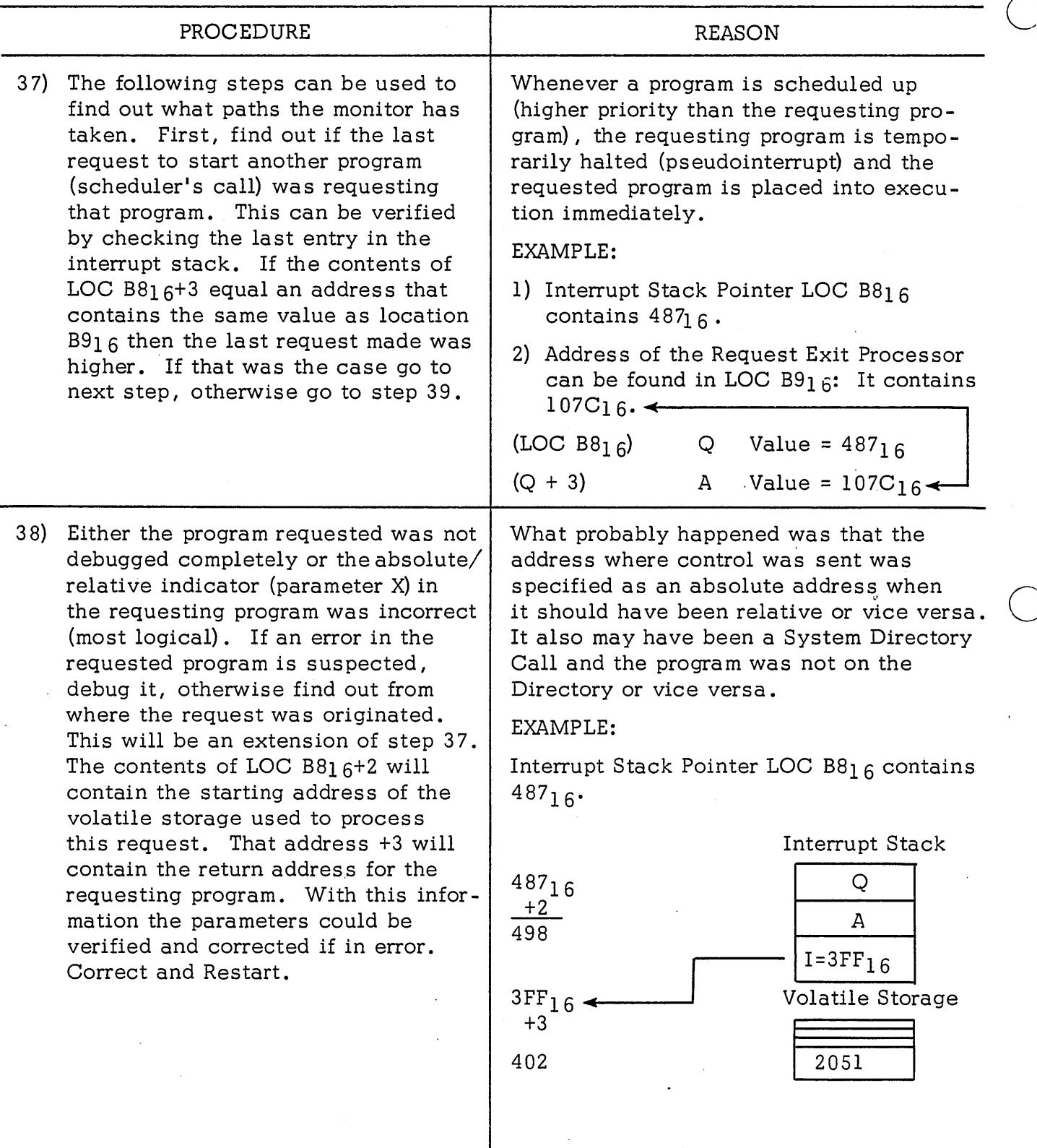

 $\overline{C}$ 

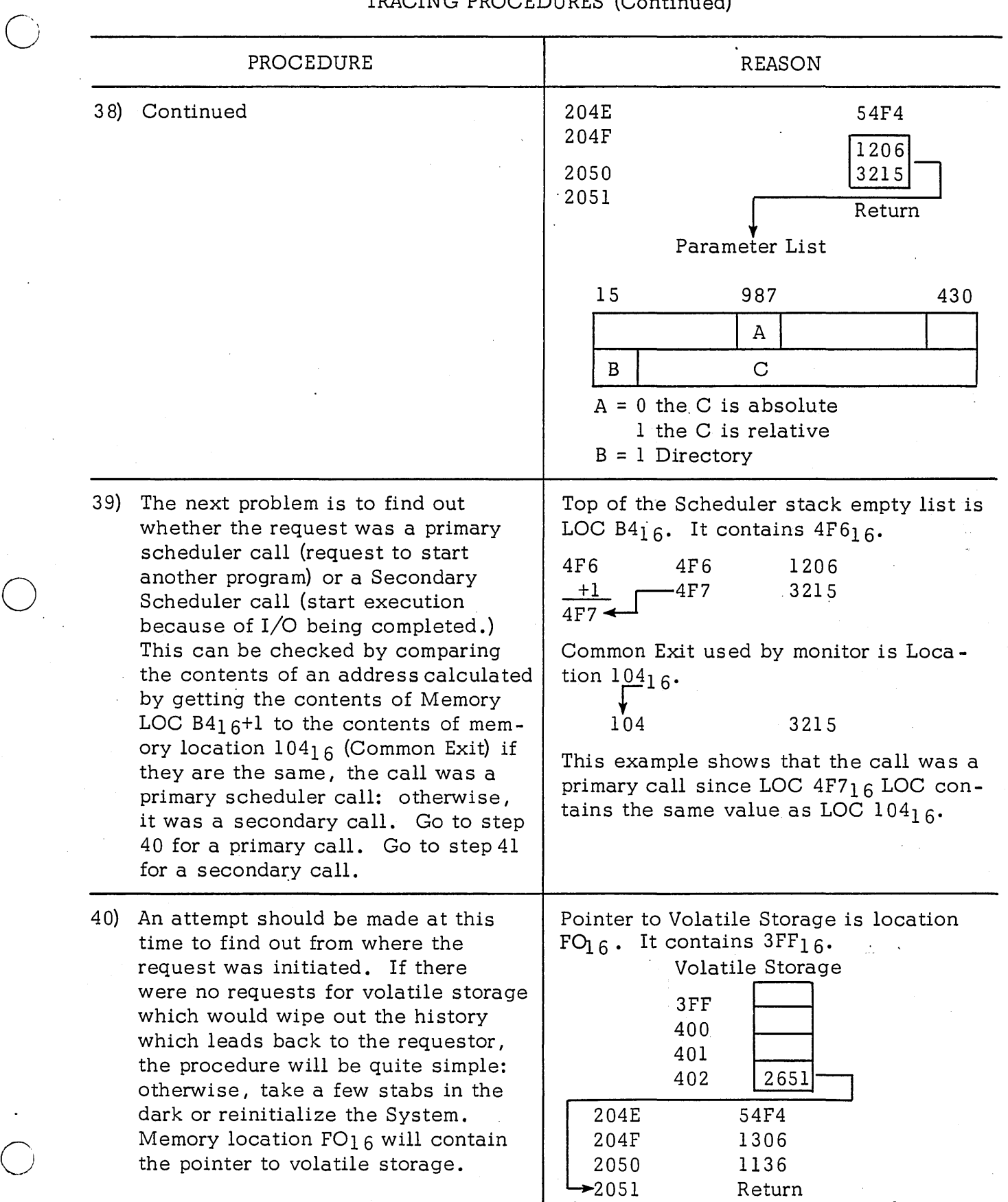

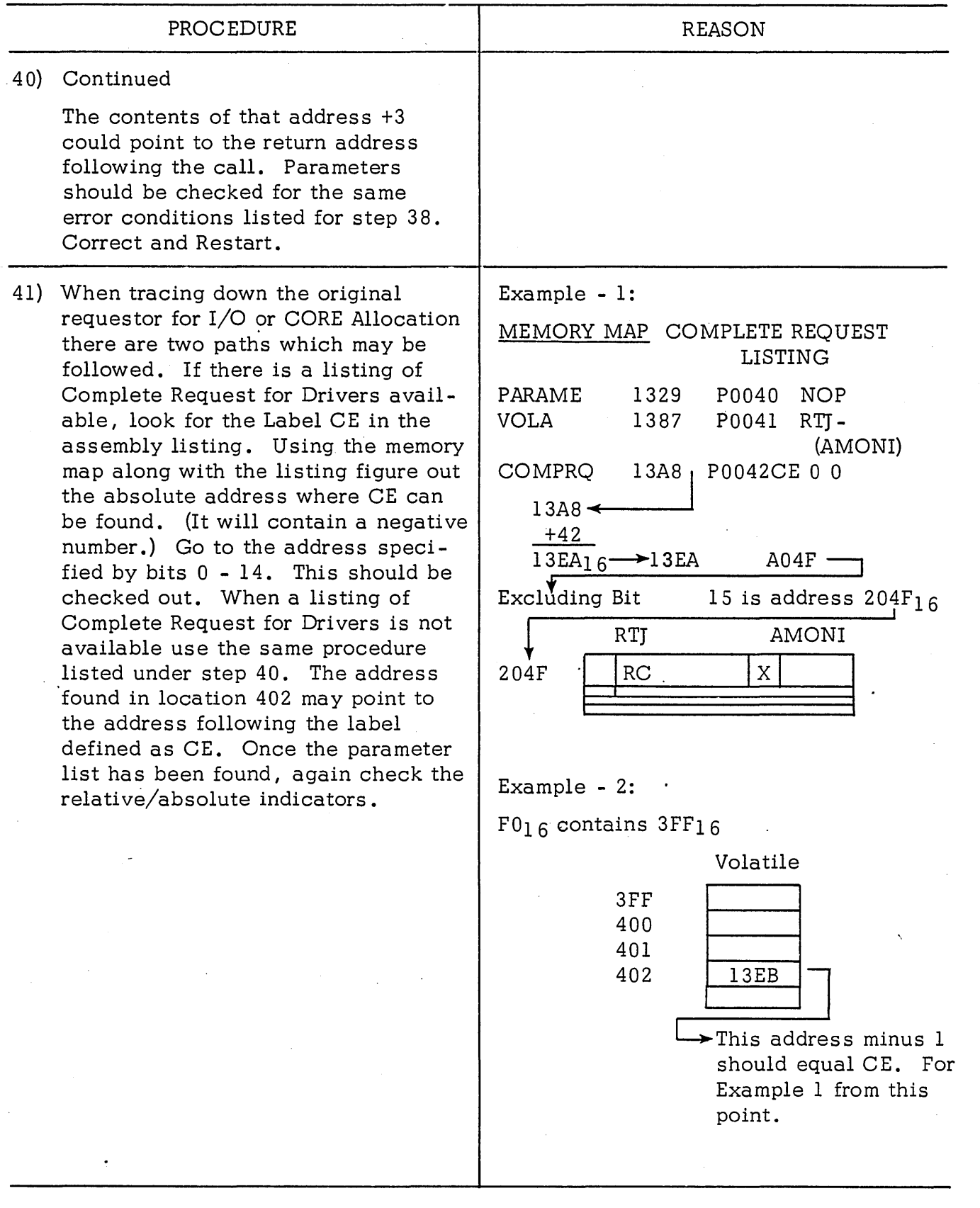

 $\mathcal{L}$ 

J)<br>S

## LESSON GUIDE 13 JOB PROCESSOR

#### LESSON PREVIEW:

 $\bigcirc$ 

This lesson will introduce the JOB Processor and its related routines.

#### REFERENCES:

Listings of MINT, JOBPROC, MIPROC, JOBENT, and PARAME

#### TRAINING AIDS:

#### PROJECTS:

#### OBJECTIVES:

 $\bigcirc$ 

At the completion of this lesson, the student will be able to discuss the Job Processor.

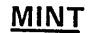

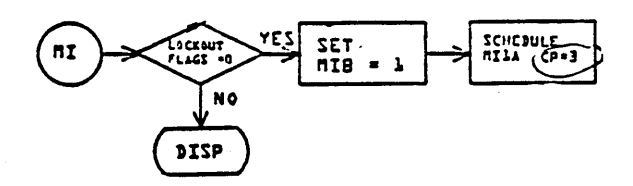

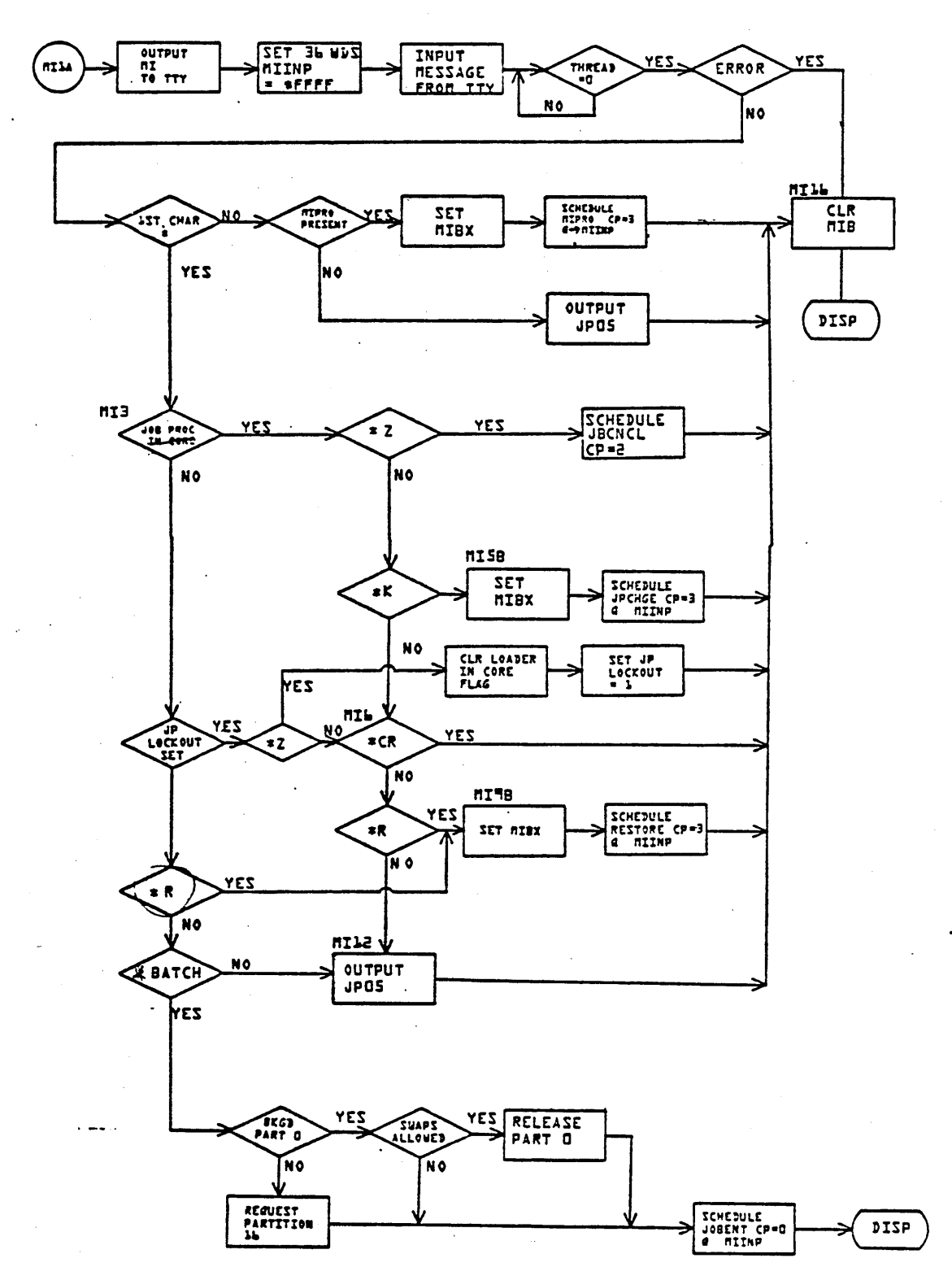

**MINT** 

 $\overline{(\ )}$ 

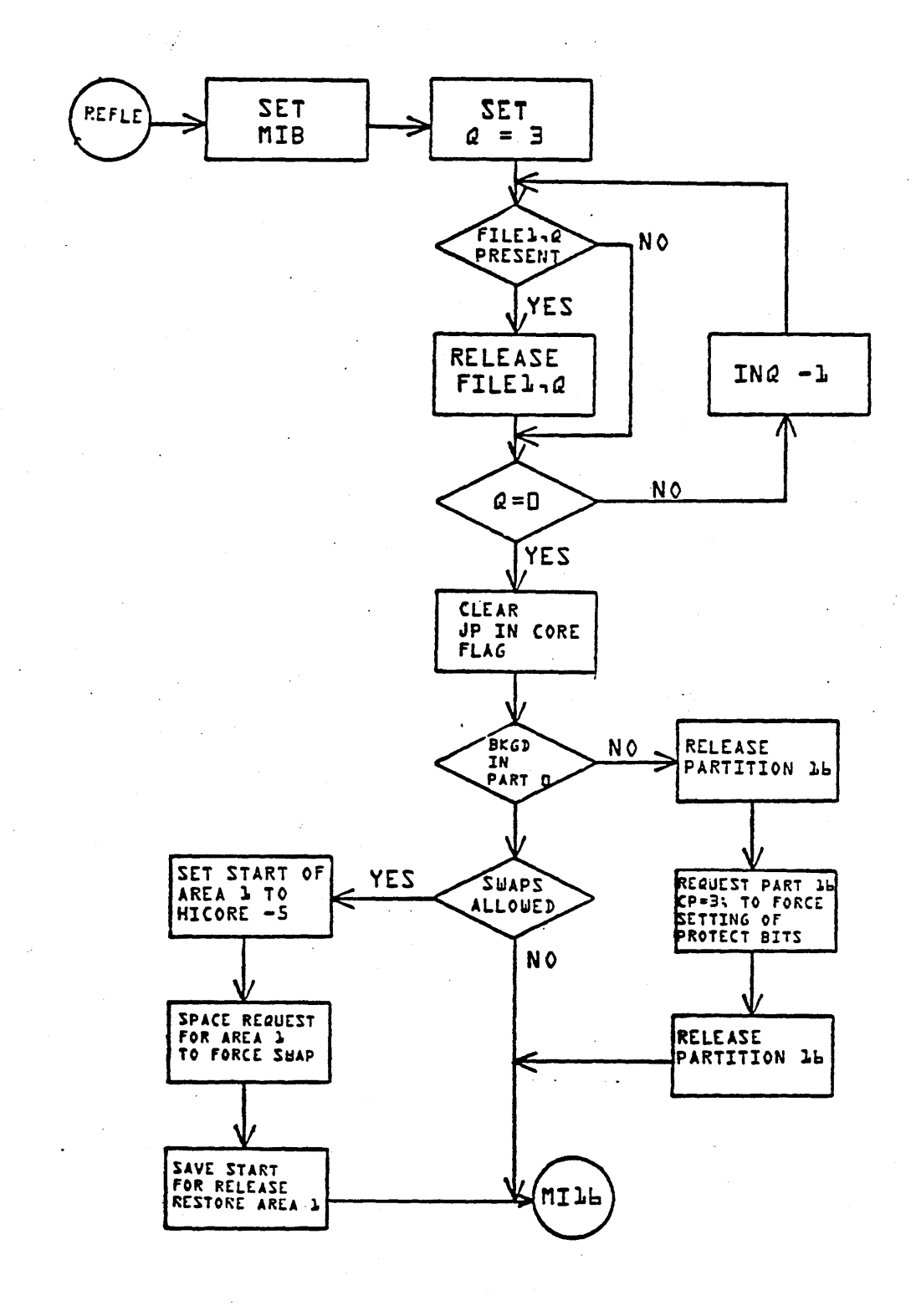

 $13 - 3$ 

**PARAME** 

 $\overline{C}$ 

 $\epsilon = \epsilon$  $\mathbb{R}^2$ 

 $\label{eq:1} \frac{1}{2} \left( \frac{1}{2} \left( \frac{1}{2} \left( \frac{1}{2} \left( \frac{1}{2} \right) - \frac{1}{2} \left( \frac{1}{2} \right) \right) \right) \right)$ 

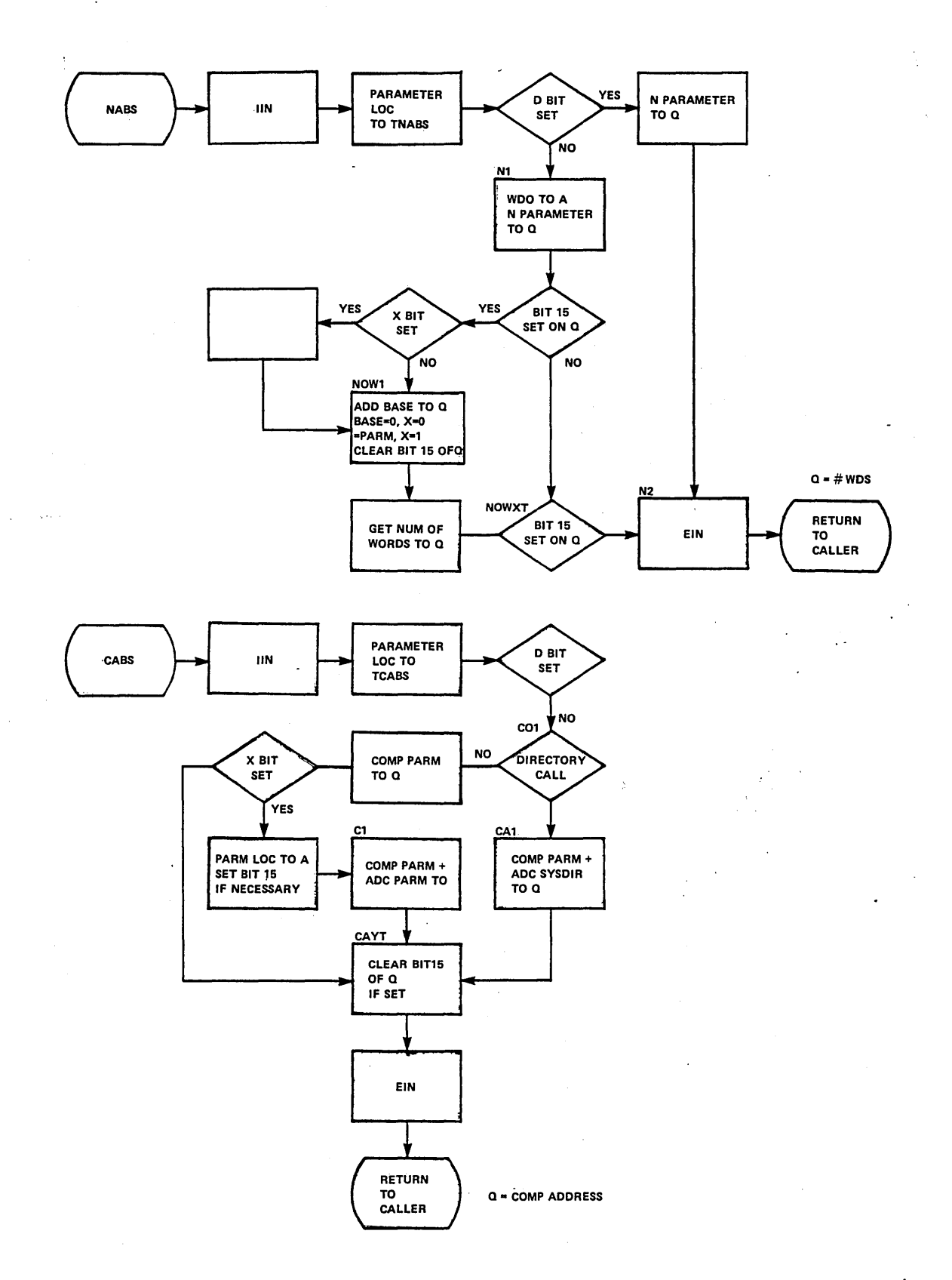

## REVIEW QUESTIONS MSOS

 $\label{eq:2.1} \frac{1}{\sqrt{2}}\left(\frac{1}{\sqrt{2}}\right)^{2} \left(\frac{1}{\sqrt{2}}\right)^{2} \left(\frac{1}{\sqrt{2}}\right)^{2} \left(\frac{1}{\sqrt{2}}\right)^{2}$ 

 $\blacksquare$ 

 $\mathcal{A}$ 

 $\sim$   $\chi$ 

 $\subset$  ,  $\vdots$ 

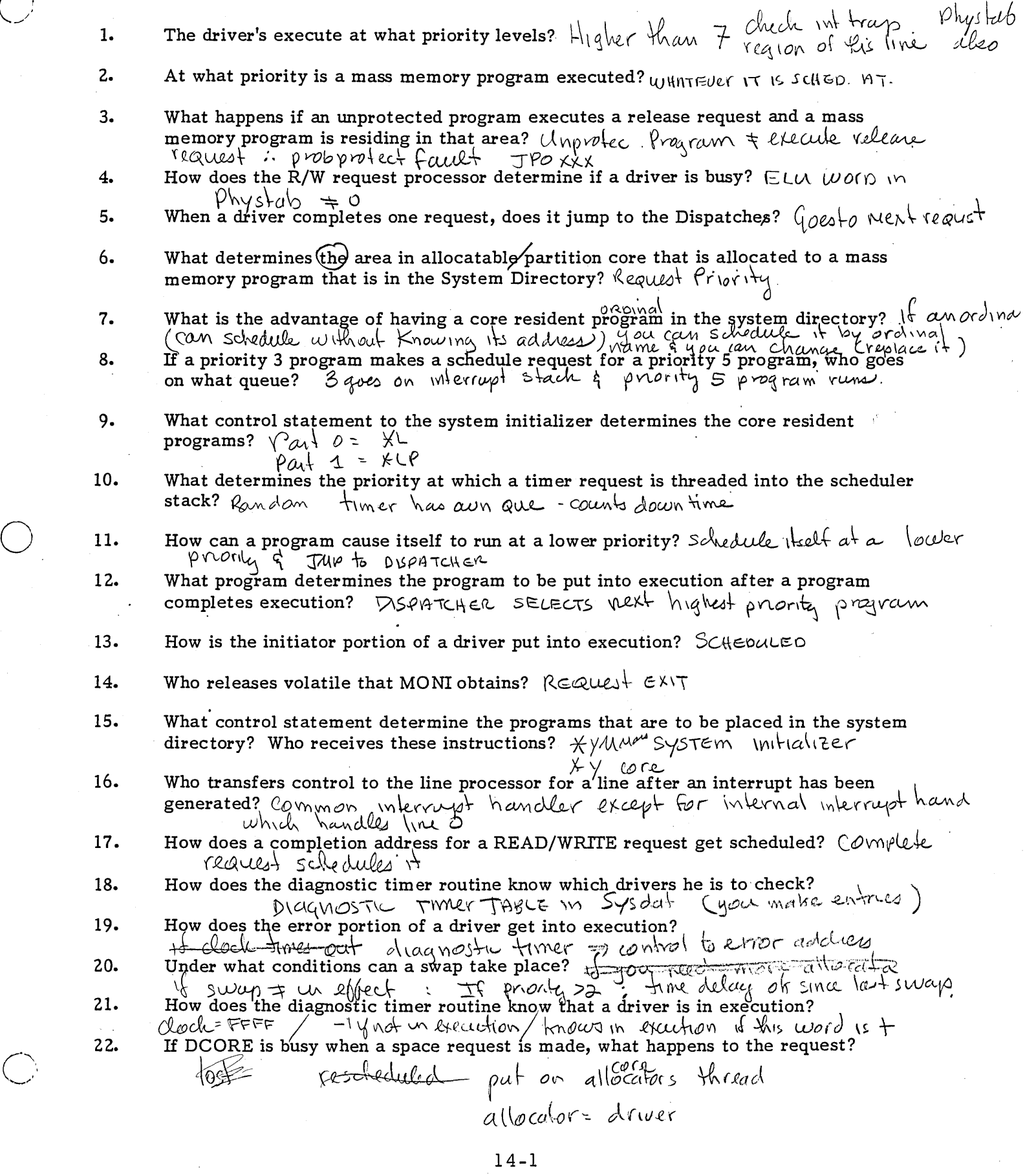

14-1

## REVIEW QUESTIONS MSOS (Continued)

 $\mathcal{A}$ 

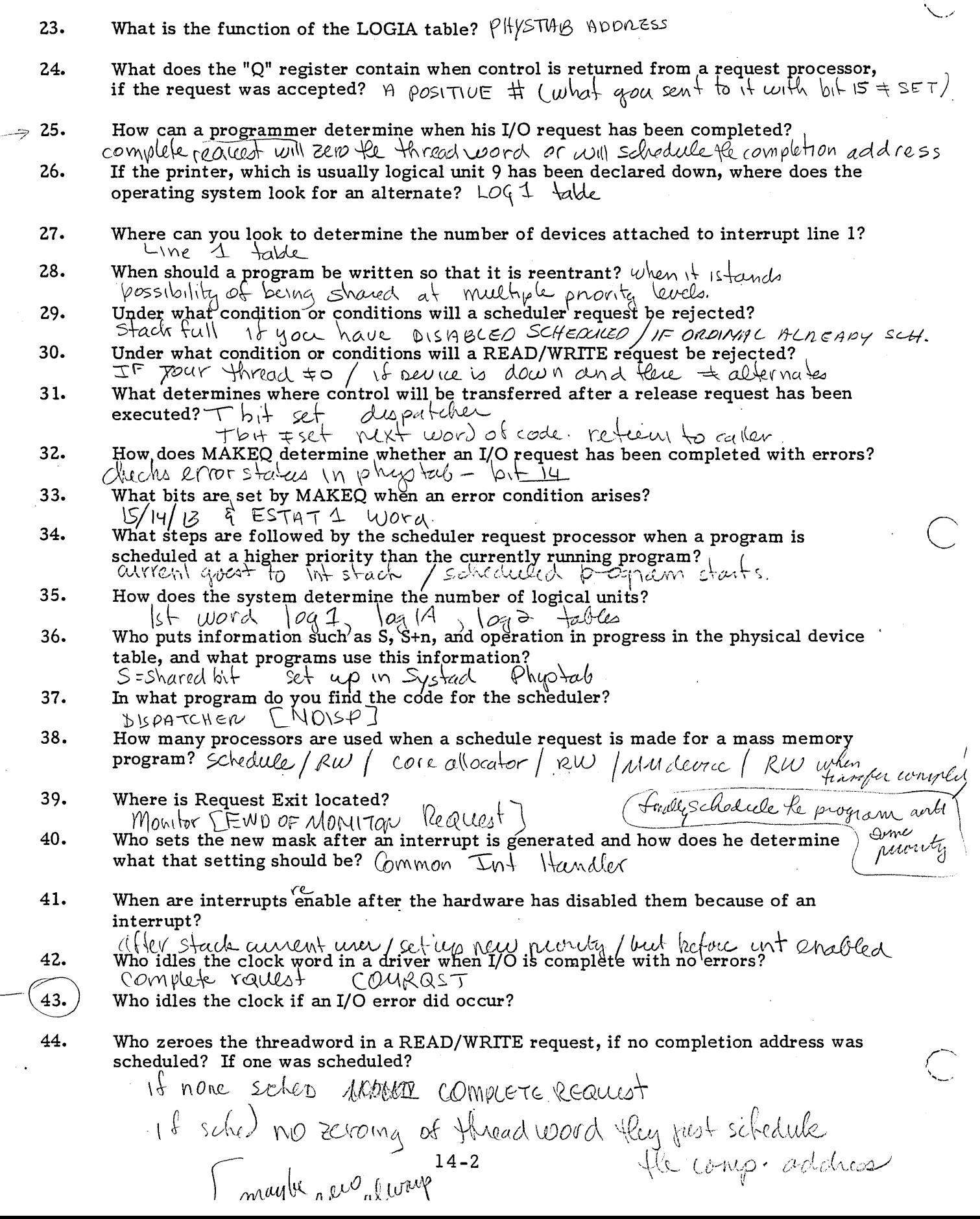

## REVIEW QUESTIONS MSOS (Continued)

 $\ddot{\phantom{a}}$ 

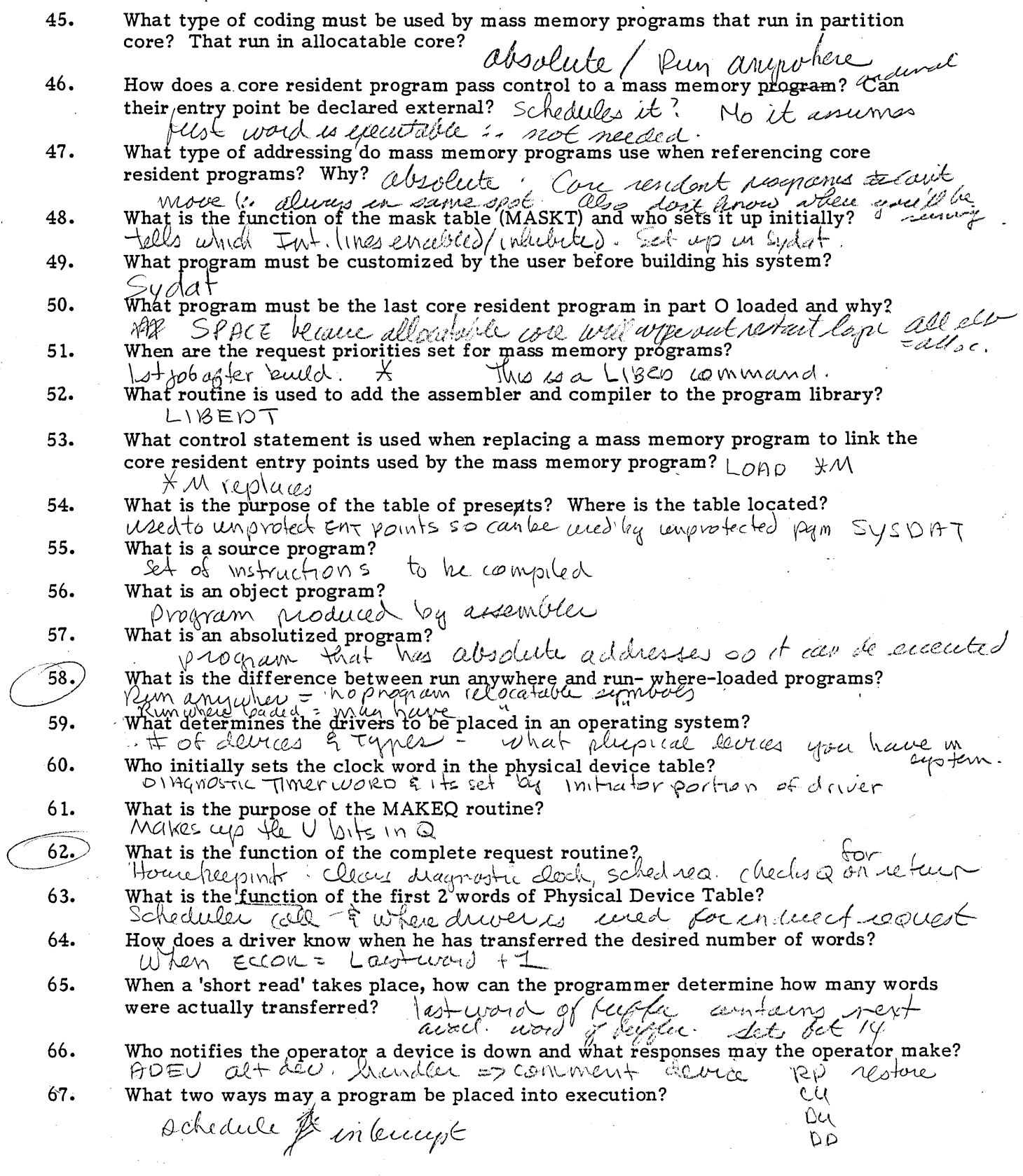
## MSOS TEST

.,/~"'\ '.\  $\sim$ 

- 1. Which program(s) place entries in the interrupt stack:
	- a. Dispatcher
	- b. Read/Write Request Processor
	- c. Common Interrupt Handler and Internal Interrupt Processor @ Common Interrupt Handler and Scheduler
	-
- Z. Which program(s) remove entries from the interrupt stack:
	- a. Dispatcher
	- b. Read/Write Request Processor
	- <sup>~</sup>Common Interrupt Handler and Internal Interrupt Processor
	- Common Interrupt Haridler and Scheduler

3. Requests threaded to the Scheduler's thread but not in the Scheduler Stack are:

- a. Primary Scheduler calls
- b. Tim er calls
- (8) Secondary Scheduler calls
- d. all of the above
- 4. Requests threaded in the Scheduler's Stack and to the Scheduler's Thread are:
	- Primary Scheduler calls a.)
	- Ъ. Timer calls
	- c. Secondary Scheduler calls
	- d. all of the above
- '5. Requests threaded in the Scheduler's Stack but not to the Scheduler's Thread are:
	- a. Prim ary Scheduler calls
	- ® Timer calls
	- c. Secondary Scheduler calls
	- d. all of the above
- 6. \_How many entry points are there to the monitor:

one  $KIT$  (MON) two

ъ. three c.

 $a.$ 

- 
- d. sixty-nine
- 7. All hardware interrupts enter via:
	- a. the Interrupt Stack
	- b. Request Entry Processor
	- Dispatcher  $\mathbf{C}$
	- $\mathbf{d.}$ the Interrupt Trap Region

8. The address of the dispatcher can always be found in memory location:

- a. b. \$F4 \$FE \$BB
- \$EA d.

9. How many threads may the standard Timer Package have pointing into the Scheduler Stack area:

MACHINE CODE

54F4

OC46 8007 0000 18FB D213

Coants  $\mathbf{\widehat{a}.}$ four  $200c$ b. three c. two one

Note: Use the following example to answer questions 10-19. Part 0 absolute request

 $P^2/T = 0$ 

0000  $100$  0100 0110

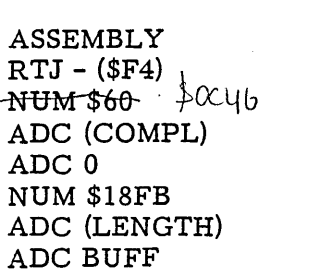

5800

10. What type of request is this:

a. b. READ WRITE

 $\mathbf{d.}$ FORMAT READ FORMAT WRITE

- 11. What is the Request Priority:
	- a. seven<br> **b.** four<br> **c.** five five
	- d. three

12. Number of words to be transfered:

[ (a.) can be found in location \$D213. $\cancel{\epsilon}$  / is illegal.<br>is \$D213 words. c. is \$D213 words. 0 <sup>~</sup>@ can be found in location \$5213., \ t 0 \ D 3:;,.1, ~ The completion address: is relative<br>is absolute is an index into the Program Directory is an index into the System Directory non of the above. l../ y~ Co *n1(o* c. \_? (9 *ceo* () (f I l  $\omega$ l $\mathcal{\circ}$  .

## 14. The logical unit number:

is four

- $\mathbf{b}$ can be found in location \$FB
- c. is eight
- d. is ASCII
- 15. How many parameter words are required in a R/W request for a non-mass storage device:
	- a. two
	- four
	- six c.
	- त. ten
- 

16. The address of the Request Entry Processor can be found in location:

- a. \$18FB
- b. \$FB
- c.  $\mathbf{d.}$  $$05$  l  $$F4$   $MOW$   $\gamma$  =
- 17. Which answer is true:
	- Thes un a Furite
	- a. this call is an indirect monitor call b this call is a FORMAT READ REQUEST  $\overrightarrow{c}$  this call is a direct monitor call
	- $\begin{pmatrix} \overrightarrow{c} \\ \overrightarrow{d} \end{pmatrix}$  this call is a direct monitor call  $\overrightarrow{d}$ .
	- the mode of addressing is relative  $X\backslash\!\!\!\!\backslash\cup\setminus\!\!\!\!\downarrow\cdots\backslash\!\!\!\!\backslash\cdots\backslash\!\!\!\!\backslash\longrightarrow\mathop{\text{for the }}\nolimits\mathop{\text{se}\nolimits}$
- 18. What will be the software priority when the completion address is entered:
	- a. b. four five
	- six
	- $\mathcal{L}$ seven
- 19. The (a) field in the logical unit is set to:
	- a. zero
	- b. one
	- two
	- (C.) two<br>d. eight
- 20. One parameter may be passed when making a scheduler's call. How is this accomplished:
	- through the Q-register a.
	- চ. through the param eter list
	- c. through the communications region
	- d. through the I-register

 $\overline{\bigcirc}$ 

, 21. Which type of request is used to request allocatable core:

- a. CORE<br>b.) SPACE<br>C. RELEA
- 
- c. RELEASE<br>d. GET FILE
- **GET FILE**

22. Which request is not available to unprotected programs:

- a.  $CORE$ a. CORE<br>
b.) SPACE<br>
c. TIMER
- 
- c. TIMER<br>d. SCHED
- SCHEDULER

23. Which requests are available to protected programs only:

- a. SCHEDULER, TIMER, SPACE, RELEASE
- b. CORE, LOADER, GET FlLE, STATUS, EXIT
- c. READ, WRITE, FORMAT READ, FORMAT WRITE (a) SPACE, RELEASE
- 

24. The entry point to the scheduler is:

a. b.  $\begin{matrix} 19 \\ -4 \\ -112 \end{matrix}$ TC T4 T9

scheduler is a realiest code of 9

- 25. Which request is not re-entrant:
	- d. RELEASE

a. SCHEDULER all ofles are handled by mont-or (b.) STATUS<br>c. TIMER Status is havilles by Job Processor

26. What determines the AREA of allocatable core for a SPACE request:

- a. running priority
- $\begin{pmatrix} b_1 \\ c_2 \\ d_1 \end{pmatrix}$  i Completion Priority
- Request Priority
- logical unit

27. How many parameter words are required for a TIMER call:

- two
- three
- four
- d. six

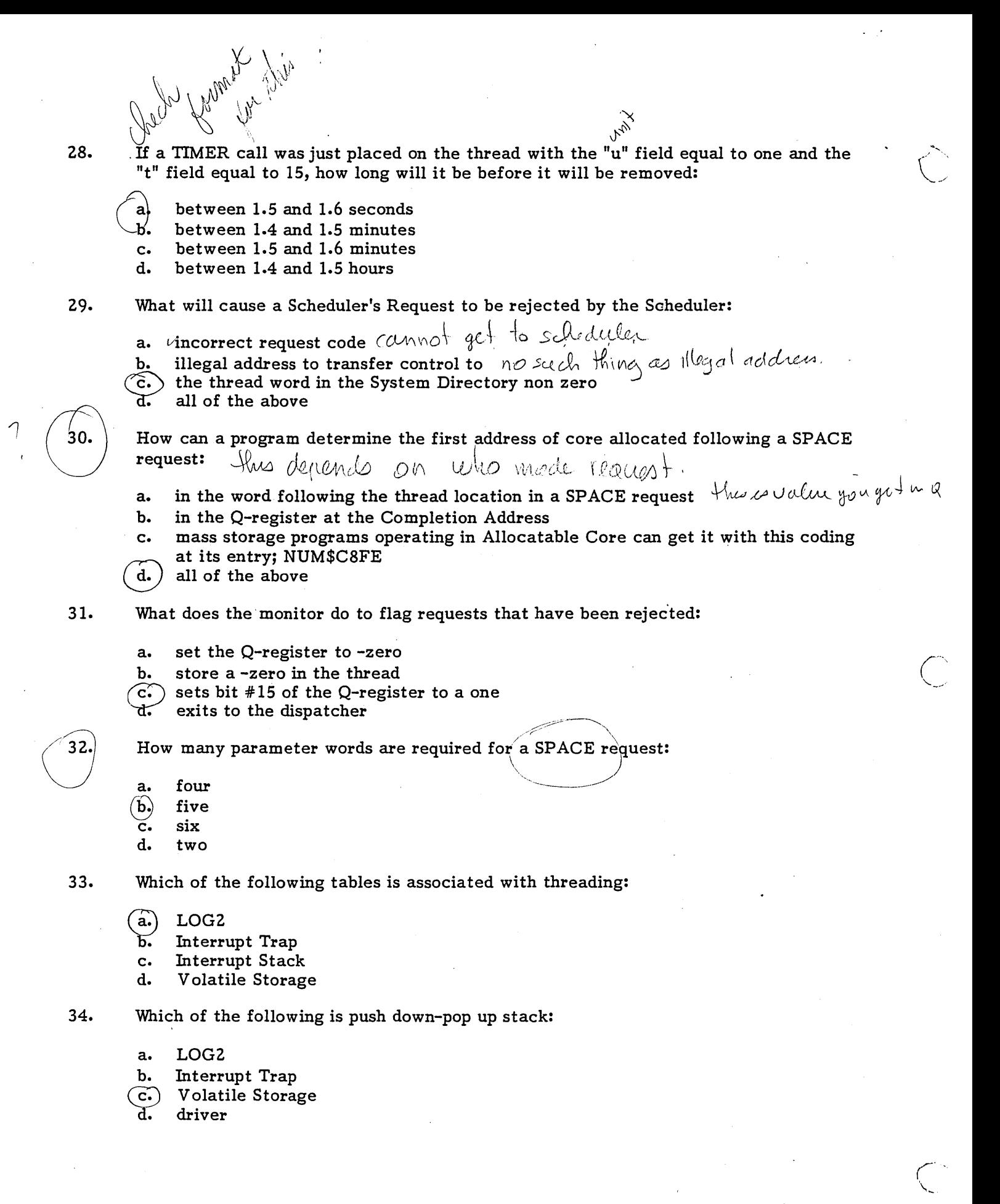

## 35. In what area can the pointer to the System Directory be found:

- a. MONI
- b. Scheduler
- Program Directory  $\mathbf{c}_\epsilon$

Communications Area d.

36. How many words are required for each entry in the Scheduler Stack:

- a. three
- $\frac{b}{c}$ . four
- five
- d. variable
- 

37. How many words are required for each entry in the Interrupt Stack:

- a. three
- b. four
- five
- ′c.<br>`ત. variable
- 38. How many words are required for each entry in Volatile Storage:
	-
	- a. nine b. four
	- five <u>C۰</u>
	- d. variable but at least three

 $\overline{C}$ 

39. How many possible standard threads are there to the Scheduler Stack area:

,..

a. two  $\overline{\phantom{a}}$ d four<br>de finite<br>de eight six<br>eight (c.) six<br>d. eight  $\overline{d}$ . Which table is used to make a device down:

Physical Device Table LOGl b. LOG2 LOGlA ď.

41. Which table contains the addresses of all Physical Device Tables:

a. b.  $\mathcal{A}'$ LOGl LOG2 LOGlA BUFFER

- 42. The waiting list to use a logical unit is the:
	- LOGI table
	- $\frac{b}{c}$ . LOG2 table
	- LOGIA table
	- d. WAIT table

43. Which table is used to prevent unprotected programs from using certain devices:

- a. LOG1 table<br>b. LOG1A tabl
- LOG1A table<br>BUFFER table
- 
- c. BUFFER table<br>  $\widehat{d}$  Physical Device Table
- 44. Which table allows unprotected programs the use of certain reentrant protected routines:
	- a. Physical Device Tables
	- **b.**) Table of Presets<br>c. Entry Point Table
	- c. Entry Point Table<br>d. Program Director
	- Program Directory

45. Devices are marked as busy by the:

- 'a. Physical Device Tables
- b. LOG2 table
- c. LOGI table
- d. LOGIA table

46. The current running priority is saved in the:

- a. Physical Device Table
- h. Dispatcher
- 
- c. Interrupt Trap Region C.<br>**d.** Communications Region  $\rho_{\ell\ell}$

 $\checkmark$ 

**C**